Ai miei genitori.

Nel tempo dei miei studi mi avete sempre incoraggiato a seguire la mia passione.

 $\it Ho$ visto più lontano degli altri perchè stavo sulle spalle di giganti

**Isaac** Newton

# Indice

## Introduzione 1

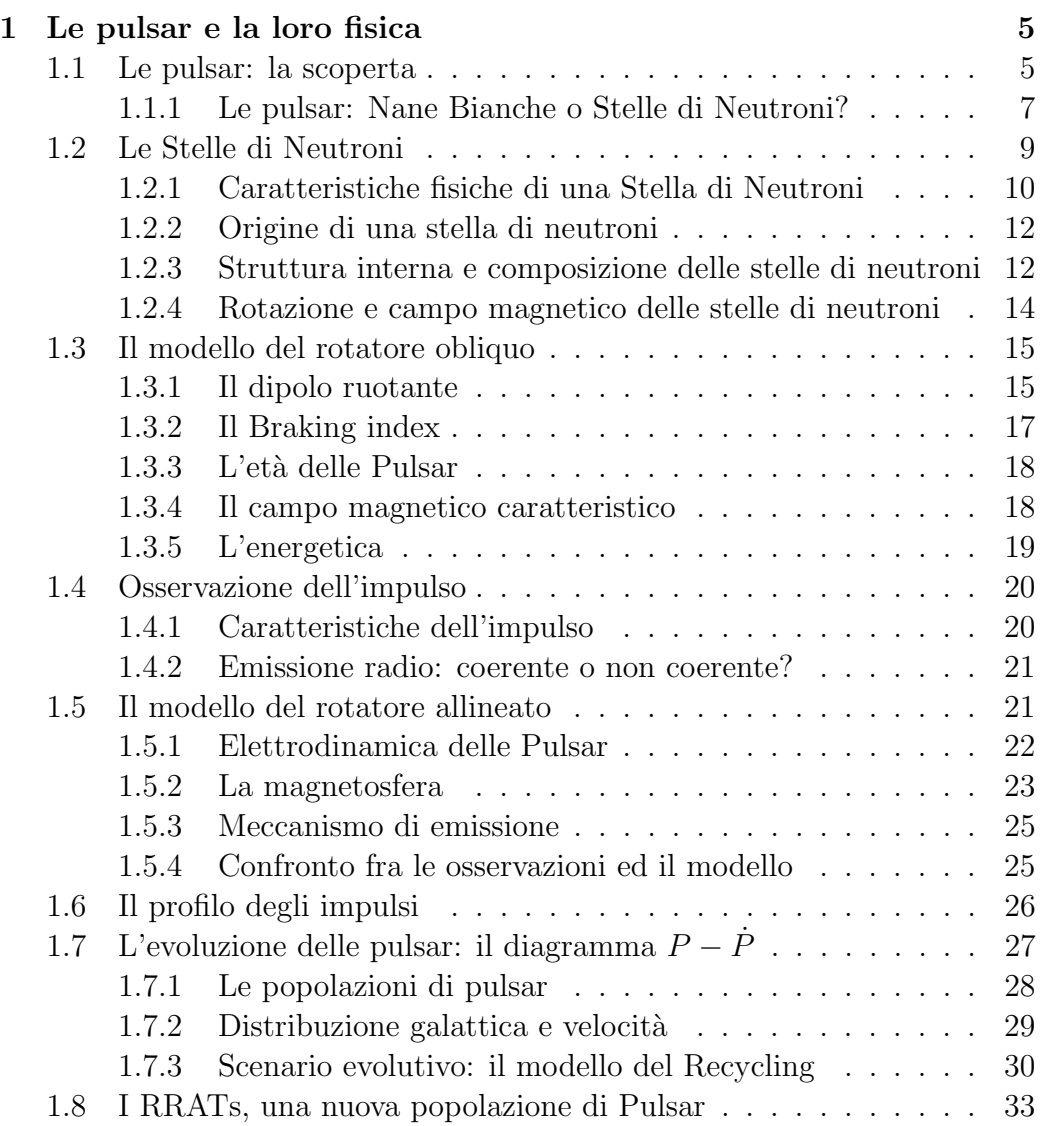

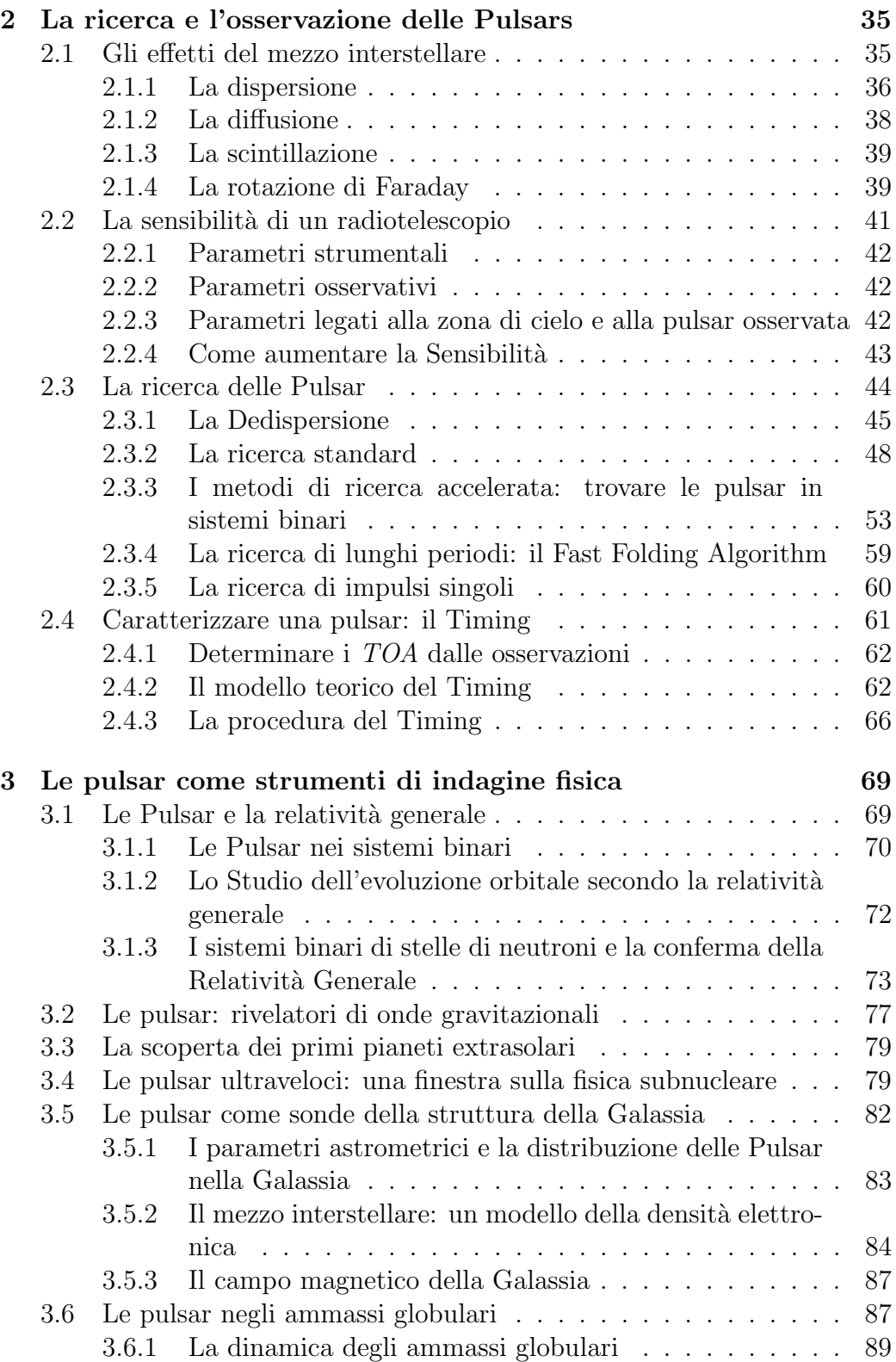

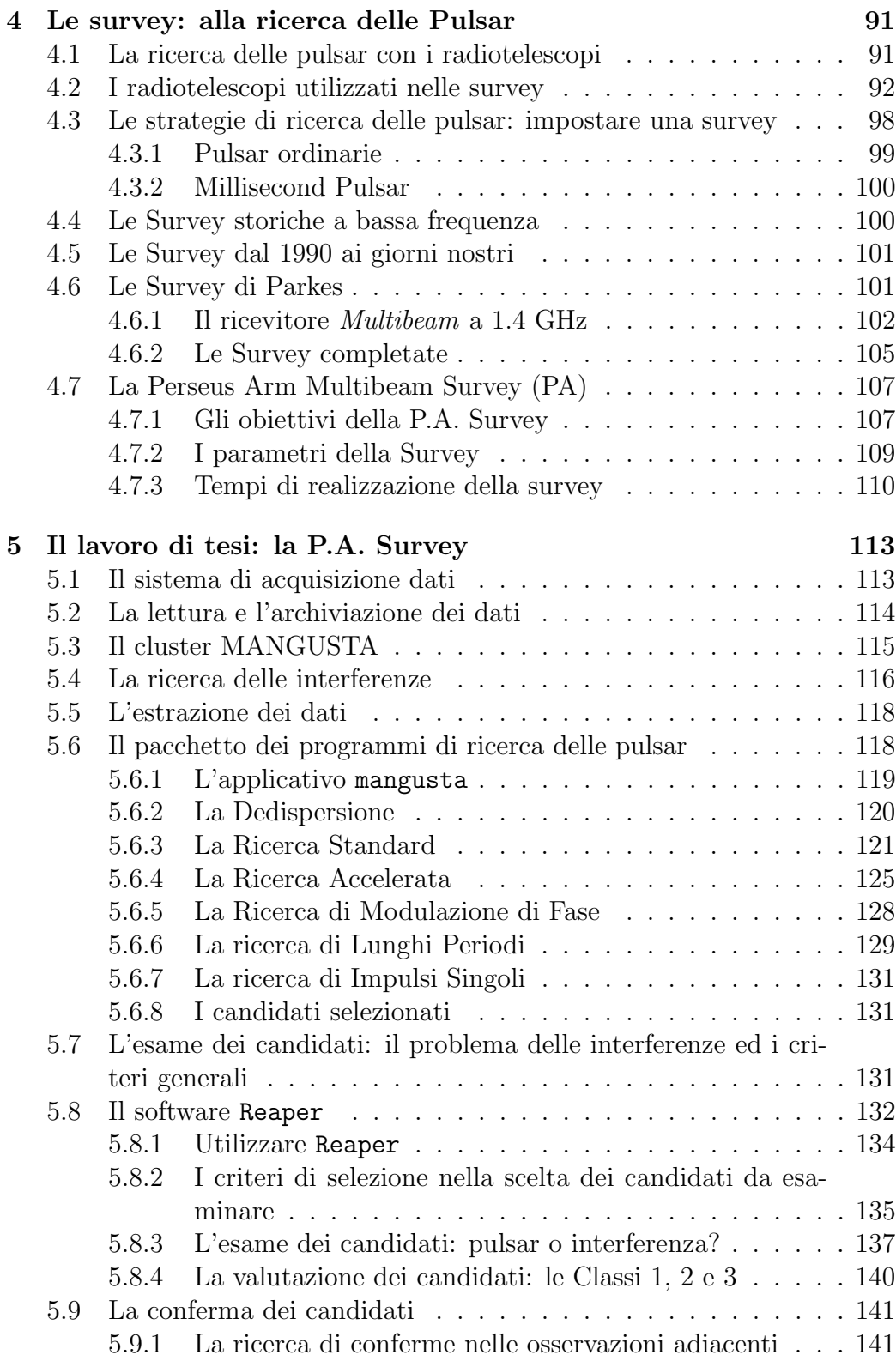

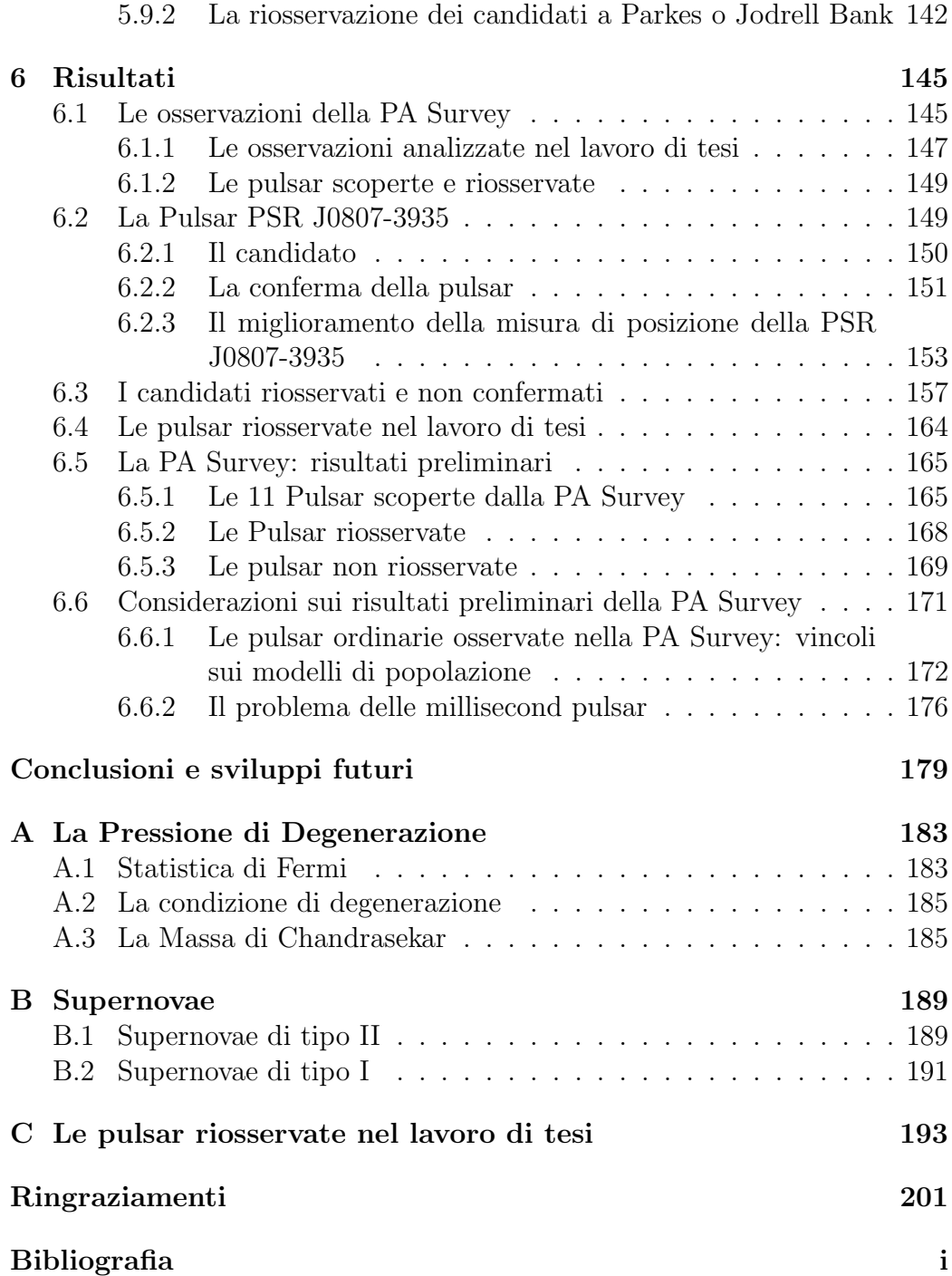

# Elenco delle figure

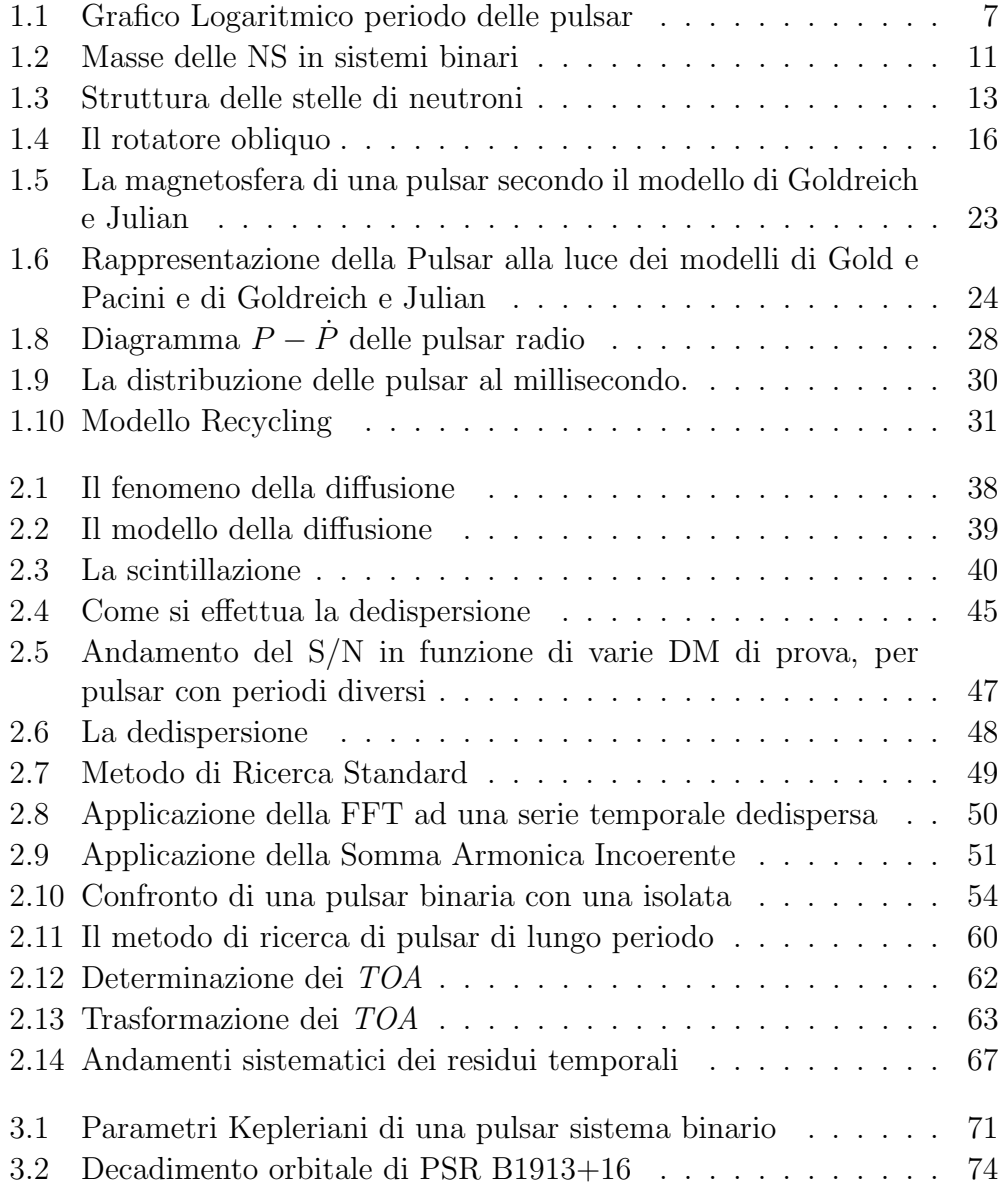

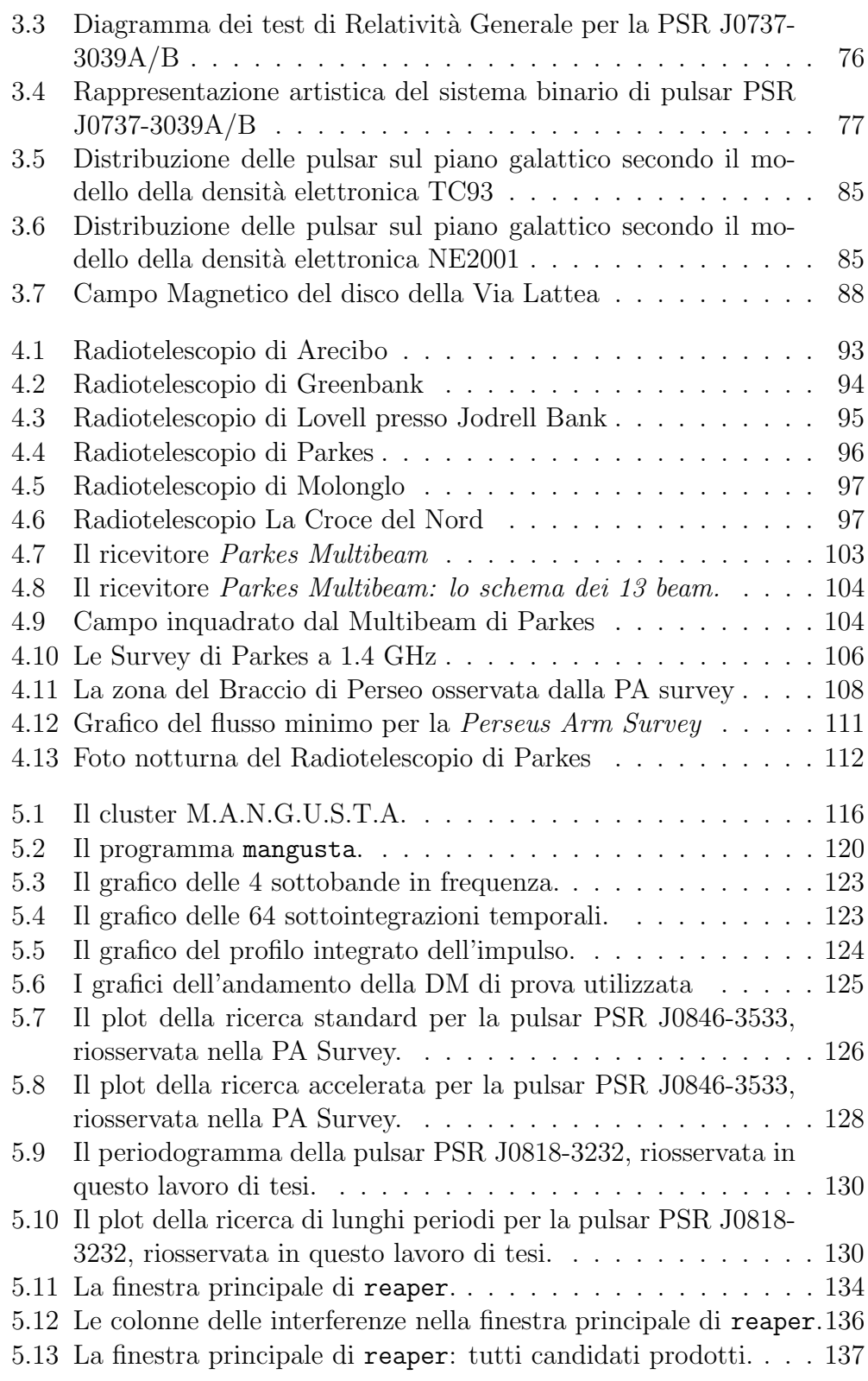

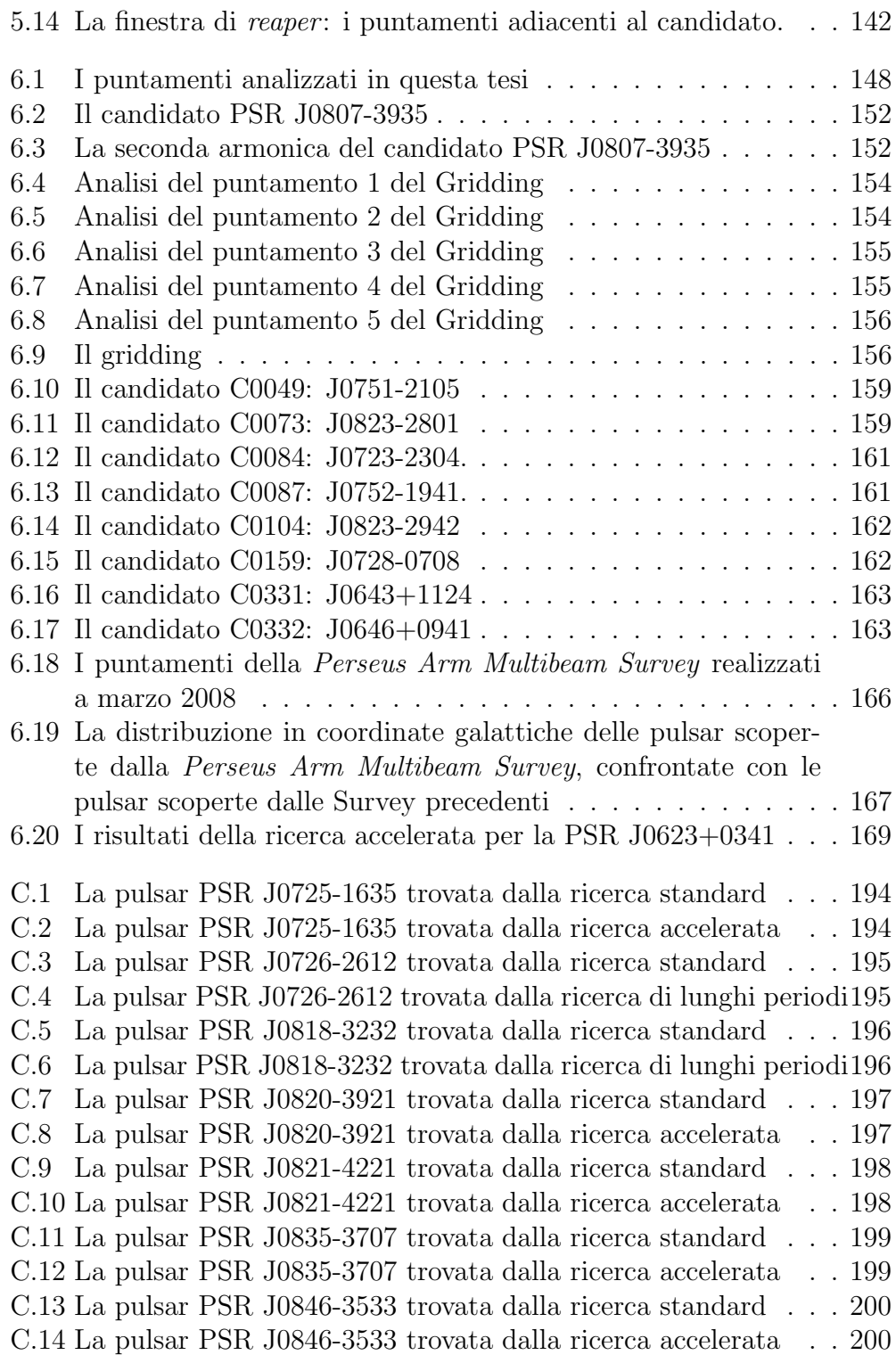

## Introduzione

Le pulsar sono stelle di neutroni caratterizzate da altissimi regimi rotazionali e campi magnetici di elevata intensit`a. La combinazione di queste caratteristiche, determina un'emissione elettromagnetica fortemente direzionale, che associata alla rotazione della stella, causa un segnale radio osservabile come precisi impulsi periodici.

La prima pulsar è stata scoperta casualmente nel 1967 da Jocelyn Bell ed Anthony Hewish ed in quarant'anni di osservazioni ne sono state individuate 1815. A seconda del loro periodo di rotazione, e della loro età caratteristica, possiamo suddividere le pulsar in due tipologie principali: le pulsar ordinarie con periodi di rotazione P > 30 ms e le pulsar al millisecondo, con periodi di rotazione  $P \leq 30$  ms ed età caratteristiche, tipicamente maggiori di cento milioni di anni.

Le pulsar sono sorgenti radioastronomiche molto deboli e la loro emissione subisce vari effetti dovuti al mezzo interstellare: la dispersione, la diffusione e la *scintillazione*, che influiscono sulla densità di flusso del segnale, rendendone difficile la loro osservazione. Per questo motivo, per poterle individuare, si adoperano i più grandi radiotelescopi disponibili e per compensare gli effetti dovuti al mezzo interstellare, si utilizzano delle tecniche di ricerca complesse, che richiedono dei computer di elevata potenza computazionale e lunghi tempi di calcolo.

Scoperta una pulsar, dallo studio dei tempi di arrivo degli impulsi (i TOA) con la tecnica del timing, si possono determinare con un'estrema precisione le sue principali caratteristiche posizionali, cinematiche e rotazionali.

Le pulsar sono degli oggetti unici che permettono lo studio di importanti problemi fisici ed astrofisici. Tramite gli studi sulla popolazione delle pulsar, si pu`o sondare la struttura della nostra Galassia, determinarne la distribuzione degli elettroni nel mezzo interstellare e conoscere il campo magnetico galattico.

I sistemi binari composti da una stella di neutroni ed una pulsar, o da due pulsar, sono dei formidabili laboratori per testare la teoria della relatività generale e le varie teorie alternative sulla gravit`a in campo forte. Inoltre le

pulsar al millisecondo rappresentano degli importanti mezzi d'indagine, nello studio sia delle onde gravitazionali, sia della materia ultradensa ed hanno permesso di scoprire i primi pianeti extrasolari.

L'obiettivo di questo lavoro di tesi è la ricerca di nuove pulsar, nell'ambito della Perseus Arm Multibeam Survey. Questa Survey nasce con lo scopo di individuare nuove pulsar nella zona del Braccio di Perseo della Via Lattea, compresa fra le latitudini galattiche  $200^{\circ} \leq l \leq 260^{\circ}$  e le longitudini galattiche  $-5^{\circ} \leq b \leq 5^{\circ}$  ed è frutto di una collaborazione internazionale, che vede coinvolti vari osservatori astronomici e diverse università: l'INAF-Osservatorio Astronomico di Cagliari (OAC), l'Osservatorio astronomico di Jodrell Bank, l'Australian Telescope National Facility (ATNF), l'Universit`a di Cagliari, l'Universit`a di Manchester, la Columbia University e la British Columbia University.

Le osservazioni sono state realizzate con il radiotelescopio da 64 m di Parkes (Australia), ed analizzate nel corso di questa tesi, presso l'Osservatorio Astronomico di Cagliari, utilizzando il cluster di calcolo MANGUSTA.

Questa tesi e strutturata in sei capitoli. Nel primo capitolo mostreremo quali sono le caratteristiche fisiche osservate delle pulsar, presenteremo i modelli che descrivono il meccanismo di emissione ed il tasso di rallentamento e discuteremo dei possibili scenari evolutivi di un pulsar.

Nel secondo capitolo presenteremo quali sono gli effetti che subisce il segnale di una pulsar nell'attraversare il mezzo interstellare ed introdurremo le tecniche osservative e computazionali, utilizzate per compensare questi effetti; in conclusione del capitolo mostreremo la tecnica del timing.

Nel terzo capitolo mostreremo come il timing permetta di utilizzare le pulsar come strumenti di indagine fisica nello studio della relativit`a generale, delle onde gravitazionali e dei sistemi binari. Inoltre vedremo l'importanza degli studi di popolazione delle pulsar, per determinare la struttura della galassia, il suo campo magnetico e la densit`a del mezzo interstellare.

Nel quarto capitolo discuteremo di come si imposta una Survey per la ricerca di pulsar, presenteremo le survey fin quì realizzate, approfondendo le Survey realizzate con il radiotelescopio di Parkes, ed infine presentermo le caratteristiche della Perseus Arm Multibeam Survey.

Il quinto capitolo riguarda il lavoro di tesi, presenteremo le tecniche di analisi utilizzate per contrastare gli effetti del mezzo interstellare nella ricerca delle pulsar, discuteremo di come si selezionano i candidati pulsar, fra le decine di migliaglia di falsi candidati (interferenze) e di come si procede alla conferma di una pulsar.

Nell'ultimo capitolo presenteremo i risultati di questo lavoro di tesi e li inquadreremo nei risultati preliminari della Perseus Arm Multibeam Survey.

In conclusione sono presenti tre appendici: nell'appendice  $A$  è mostrato

come si ottiene la Massa di Chandrasekar partendo dalla statistica di Fermi per il gas degenere di elettroni, in appendice B sono mostrati i tipi di supernova da cui si originano le stelle di neutroni ed in appendice C sono mostrati i grafici delle pulsar conosciute che si sono osservate nel lavoro svolto per questa tesi.

## Capitolo 1

## Le pulsar e la loro fisica

In questo primo capitolo discuteremo la natura fisica delle pulsar, mostrando le evidenze osservative che ci portano a concludere che questi oggetti sono stelle di neutroni. Partendo dalle caratteristiche osservate introdurremo i modelli del rotatore obliquo e del rotatore allineato che ci permettono di descrivere il meccanismo che porta al rallentamento delle pulsar e a capire la natura dell'emissione elettromagnetica che osserviamo. Mostreremo un importante mezzo di indagine conoscitiva sull'evoluzione delle pulsar che è il diagramma  $P - P$ <sup>e</sup> vedremo come questo mette in evidenza l'esistenza di due distinte popolazioni di pulsar: le pulsar ordinarie e le pulsar al millisecondo. Introdurremo il modello del recycling per spiegare lo scenario evolutivo che porta una pulsar ordinaria a "riciclarsi" in una pulsar al millisecondo.

## 1.1 Le pulsar: la scoperta

Le pulsar (PULSAting Radiosource<sup>1</sup>) sono state scoperte casualmente nel 1967 da Jocelyn Bell e da Anthony Hewish [1] presso il Mullard Radio Astronomy Observatory, un radiotelescopio composto da un array di 2048 antenne, situato vicino a Cambridge. Bell ed Hewish, portavano avanti uno studio sulla scintillazione che subiscono le onde elettromagnetiche quando attraversano il mezzo interplanetario, in particolare osservavano l'interazione con il vento solare, delle onde radio emesse da una sorgente molto distante come un Quasar. Analizzando i dati delle osservazioni, effettuate alla frequenza di 81.5MHz, quello che trovarono fù un segnale molto regolare della durata di pochi centesimi di secondo che si ripeteva con un periodo P di 1.337 s. All'inizio, non conoscendo la natura di questo segnale, venne presa in con-

<sup>&</sup>lt;sup>1</sup>Il termine *pulsar* è stato coniato da un giornalista scientifico del giornale londinese Daily Telegraph

siderazione l'ipotesi che questo fosse originato da una sorgente artificiale di origine extraterrestre e gli fù dato il nome di LGM (Little Green Men), in seguito puntando il radiotelescopio in altre zone del cielo, i due scienziati scoprirono segnali analoghi; a quel punto era evidente che "Era altamente improbabile che due gruppi di Little Green Men (piccoli uomini verdi) scegliessero la stessa inusuale frequenza e l'improbabile tecnica del segnale per contattare il poco visibile pianeta Terra", quindi pubblicarono la scoperta di un nuovo oggetto astrofisico che venne chiamato **Pulsar**. Fra le varie interpretazioni proposte per spiegare l'emissione di questi segnali radio, si suppose che la radiazione proveniente da questi oggetti potesse essere associata a delle oscillazioni prodotte da Nane Bianche (WD-White Dwarfs) o da Stelle di Neutroni (NS-Neutron Stars). Queste ipotesi vennero però presto scartate e si fece largo l'ipotesi dell'astronomo Thomas Gold [2], che propose che le pulsar non sono altro che delle NS con una altissima velocit`a di rotazione ed elevatissimi campi magnetici superficiali. Tale idea si collegava con un lavoro contemporaneo dell'astronomo Franco Pacini [3], che aveva proposto per le NS un semplice modello di dipolo magnetico, capace di convertire l'energia rotazionale in radiazione elettromagnetica e di conseguenza, in moto di particelle. Nel suo lavoro T. Gold, prevedeva un rallentamento del periodo di rotazione delle pulsar causato dalla trasformazione dell'energia cinetica rotazionale in radiazione elettromagnetica, previsione che venne confermata l'anno seguente [4] dalle osservazioni della pulsar scoperta nella Nebulosa del Granchio, e che mandò in soffitta altri modelli alternativi.

Ad oggi sono state scoperte e confermate 1815 [5] pulsar <sup>2</sup> che vengono catalogate con il prefisso "PSR" (Pulsating Source Radio), seguito da una lettera che indica l'epoca di riferimento per il sistema di coordinate (B per le 1950.0 e J per le 2000.0) utilizzate per individuare la posizione della sorgente. Dopo la lettera seguono l'ascensione retta  $(\alpha)$  e la declinazione  $(\delta)$ , ad esempio la prima pulsar scoperta da J.Belle è stata catalogata come PSR B1919+21 ( $\alpha = 19^{h}19^{m}$ ,  $\delta = +21^{\circ}$ ).

Fin dalla loro scoperta, l'osservazione delle pulsar ha rivelato che questi oggetti mostrano delle caratteristiche peculiari ed uniche che li distinguono profondamente dagli altri oggetti celesti. Infatti si caratterizzano per avere un segnale (che chiameremo impulso) che si ripete con un periodo P estremamente regolare, inoltre il periodo stesso mostra di rallentare.

• Periodo  $P$ : i periodi osservati sono compresi in un intervallo che và da 1.39 · 10<sup>−</sup><sup>3</sup> s [6] a 11.77 s, anche se la maggiorparte delle pulsar ha periodi compresi fra 2 decimi di secondo e 2 secondi fig.(1.1). Inoltre

<sup>2</sup>Di cui 1806 che emettono nelle onde radio

le pulsar hanno un periodo molto regolare che è possibile determinare con una precisone pari a  $10^{-13}$  s.

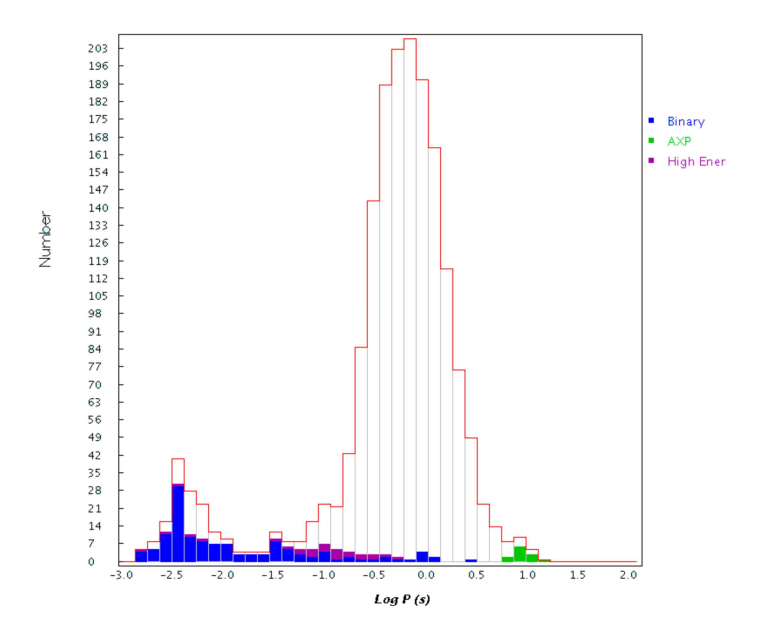

Figura 1.1: la distribuzione del periodo di 1770 pulsar. In blu sono indicate le pulsar binarie, in verde le Anomalous Xray Pulsar ed in viola le High Energy pulsar. I dati sono stati raccolti tramite il catalogo psrcat(http://www.atnf.csiro.au/research/pulsar/psrcat/) [5].

• Tasso di rallentamento  $\dot{P}$ : dalle osservazioni effettuate sul periodo delle pulsar, si vede che questo aumenta molto lentamente e tranne occasionali glitches<sup>3</sup> non diminuisce mai. Definiamo il tasso di rallentamento come la derivata del periodo  $\dot{\mathbf{P}} \equiv \mathbf{d}\mathbf{P}/\mathbf{d}\mathbf{t}$ . Per la maggiorparte delle pulsar  $\dot{P} \approx 10^{-15}$ , ma per quelle con un periodo  $P \leq 30$  ms, che sono chiamate *millisecond pulsar* il  $\dot{P} \approx 10^{-19}$ , ovvero mostrano un tasso di rallentamento inferiore a quello delle pulsar ordinarie.

## 1.1.1 Le pulsar: Nane Bianche o Stelle di Neutroni?

Vediamo ora di determinare la natura delle pulsar, per questo motivo selezioneremo fra varie ipotesi quella che risulta essere la più calzante con il fenomeno osservato e ne troveremo in seguito le conferme in ulteriori osservazioni dirette e statistiche.

<sup>&</sup>lt;sup>3</sup>Sono delle irregolarità osservate nel periodo delle pulsar e consistono in una riduzione di  $P$  ed un aumento di  $\dot{P}$ 

Innanzitutto il periodo ci permette di fissare un limite superiore alle dimensioni della regione di emissione della radiazione elettromagnetica, infatti se  $P = 1.6 \cdot 10^{-3}$  s, poiché la velocità della luce è  $c \simeq 3 \cdot 10^8$  m/s, allora la massima distanza che può percorrere il segnale radio è  $d \simeq 5 \cdot 10^5$  m, quindi la sorgente di emissione non potrà avere dimensioni superiori e potrà essere solamente: una nana bianca, una stella di neutroni o un buco nero (BH-Black Hole).

Proviamo a formulare delle ipotesi:

- 1. Sistema Stellare Binario. Ipotizziamo che il periodo dell'impulso elettromagnetico dipenda dal moto di una stella compatta (WD o NS) in un sistema binario, dove la stella compagna ha la massa  $M = 1 M_{\odot}^{-4}$ ; applicando la terza legge di Keplero<sup>5</sup> nella sua forma generale, troviamo che per avere dei periodi compatibili con quelli delle pulsar, la distanza fra le due stelle dovrà essere di ∼ 10<sup>3</sup> Km, inferiore al raggio di una WD che `e di ∼ 6 · 10<sup>3</sup>Km, quindi potremo considerare solo il caso di una NS in un sistema binario. Nello studio di un sistema binario con una NS, dobbiamo considerare gli effetti descritti dalla teoria della Relatività Generale, infatti una NS che si muove con un periodo di rivoluzione cos`ı elevato, `e una notevole sorgente di onde gravitazionali, che causano un restringimento dell'orbita, con un tempo di vita medio del sistema un resumgimento u $\text{pari a } \tau = 10^{-3} \text{yr} \left( \frac{1}{2} \right)$ P 1s  $\frac{01}{9}$ . Non potremmo allora aspettarci di vedere a lungo una simile sorgente (invece osserviamo alcune pulsar da 40 anni); inoltre il periodo dovrebbe diminuire anziché aumentare, come invece viene osservato.
- 2. Stella Vibrante. Se supponiamo che l'impulso elettromagnetico dipenda da una vibrazione della stella, questa potrebbe essere radiale o non-radiale; esiste una classe di WD (le stelle variabili ZZ Ceti) che mostra delle variazioni di luminosità su scale temporali che vanno da 100 s a 1000 s, ma queste oscillazioni sono di tipo non radiale, mentre se ipotizziamo delle vibrazioni radiali il $P_{osc}\propto$ 1  $\frac{1}{\sqrt{\rho}}$  ed il più breve periodo di vibrazione che si può avere nel modo fondamentale per una WD è di  $\sim$  2 s, mentre per una NS  $\sim$  10<sup>-4</sup> s. In questo caso però il periodo non aumenta (come osservato per le pulsar), ma anzi dovrebbe diminuire.

<sup>&</sup>lt;sup>4</sup>Massa del Sole  $1 M_{\odot} = 1.989 \cdot 10^{30}$  Kg

<sup>&</sup>lt;sup>5</sup>Terza Legge di Keplero:  $P^2 = \frac{4\pi^2}{\sigma}$  $\frac{4n}{G(m_1 + m_2)}$ a<sup>3</sup> dove P è il periodo di rivoluzione,  $m_1$ ed  $m_2$  sono le masse dei due corpi ed  $\alpha$  è il semiasse maggiore dell'orbita.

3. Stella in rotazione. Se le pulsar sono delle stelle ruotanti, il periodo dell'impulso rappresenta il periodo di rotazione della stella attorno al proprio asse; supponendo che la stella sia una sfera uniforme e indeformabile, la velocità angolare massima  $\omega_{max}$  all'equatore, dipenderà dall'equilibrio fra la forza gravitazionale e la forza centrifuga, se R è il raggio della stella ed M la sua massa, uguagliando l'accelerazione centrifuga con l'accelerazione gravitazionale otteniamo che:

$$
\omega_{max}^2 R = G \frac{M}{R^2} \tag{1.1}
$$

quindi il periodo minimo di rotazione  $P_{min} = 2\pi/\omega_{max}$  sarà:

$$
P_{min} = 2\pi \sqrt{\frac{R^3}{GM}}\tag{1.2}
$$

Poich´e le masse di una WD e di una NS sono circa l'equivalente di  $1M_{\odot}$ , ed i loro raggi sono  $R_{WD} \simeq 6 \cdot 10^3$  Km e  $R_{NS} \simeq 10$  Km, possiamo calcolare i periodi minimi di rotazione ricavando che:  $P_{WD} \geq 1$  s,  $P_{NS}$  ≥ 10<sup>-3</sup> s. Quindi i periodi osservati risultano compatibili con l'ipotesi di una NS ruotante

Dopo questa analisi, l'unica ipotesi che risulta compatibile con i periodi osservati e con il tasso di rallentamento del periodo delle pulsar è quella di una stella di neutroni che ruota attorno al proprio asse, ma quello che ci resta ora da comprendere `e come viene emesso il segnale che osserviamo e perch´e il periodo di questo segnale mostri un rallentamento, per questo motivo andremo ora a discutere della natura delle stelle di neutroni.

## 1.2 Le Stelle di Neutroni

A seguito della scoperta del neutrone, nel 1932 il fisico Landau [7] propose l'esistenza di stelle composte interamente di neutroni e nel 1934 gli astrofisici Walter Baade e Fritz Zwicky [8] proposero l'esistenza delle stelle di neutroni, ipotizzando che fossero lo stadio finale della trasformazione di una stella ordinaria attraverso il processo di supernova. L'attuale modello di evoluzione stellare, prevede che le NS siano lo stadio finale dell'evoluzione di stelle che hanno una massa M compresa fra  $8M_{\odot} \lesssim M \lesssim 20M_{\odot}$ . Per queste stelle massiccie, nell'ultima fase evolutiva, si forma un nucleo degenere di  $_{26}^{56}Fe$ , che ha una massa che supera il limite di Chandrasekhar pari a  $M_{Ch} = 1, 4M_{\odot}$ . Oltre il limite di Chandrasekhar, la pressione di degenerazione non è più sufficiente per bilanciare la forza gravitazionale.

Il nucleo della stella inizier`a a collassare, dando origine al fenomeno chiamato supernovae (vedi Appendice B). Quello che resterà della stella stella originaria, al termine dell'esplosione della supernovae, sar`a una stella di neutroni. Poiché la massa del neutrone è 1, 67 · 10<sup>-24</sup> g, se una stella di neutroni ha una massa identica a quella di Chandrasekhar, allora consiste in:  $1, 4M_{\odot}/m_n \approx 10^{57}$  neutroni, ed è l'equilibrio fra la pressione di degenerazione (vedi Appendice A) dovuta al gas di neutroni, e la forza di gravità che mantiene stabile la NS.

### 1.2.1 Caratteristiche fisiche di una Stella di Neutroni

Le NS sono gli oggetti massivi aventi al centro le più alte densità riscontrate nell'universo e sono dunque, dei laboratori astrofisici ideali per testare le teorie fisiche sulla materia ultradensa. Per poterne determinare le principali caratteristiche fisiche (la massa ed il raggio), bisogna considerare il comportamento della materia a tali elevatissime densità, ciò che non è sperimentalmente possibile in laboratorio. Allora si è costretti a fare delle assunzioni, che implicano diverse equazioni di stato per la materia nucleare. Esse predicono masse massime diverse, raggi diversi per una data massa e strutture interne differenti per una data stella di neutroni.

#### • Massa

Il valore massimo dipende principalmente dai limiti imposti dalla relatività generale e dal principio di causalità. Dai calcoli risulta che  $M_{NS} \lesssim 3.2 M_{\odot}$  [9]. Il valore minimo dipende, oltre che dall'equazione di stato che descrive la materia ultradensa, anche dalla velocità di rotazione della NS e si ricava che  $M_{NS} \geq 0.6 M_{\odot}$  [10]. Dalle osservazioni delle NS presenti nei sistemi binari (fig.(1.2)), si sono ricavati dei valori delle masse che confermano i valori teorici previsti.

#### • Raggio

Il raggio può essere calcolato rozzamente, supponendo costante la densità, uguagliando la pressione centrale alla pressione di degenerazione:

$$
R_{ns} \approx \frac{(18\pi)^{2/3}}{10} \frac{\hbar^2}{GM_{ns}^{1/3}} \left(\frac{1}{m_H}\right)^{8/3} \tag{1.3}
$$

il problema è che questo valore risulta essere certamente sottostimato, in quanto abbiamo fatto l'ipotesi che la densità sia costante. Per una NS ruotante, i modelli teorici prevedono una raggio minimo  $R_{NS} \geq$  $3.04GM/c^2$  [11] [12]. Per una stella di  $1.4M_{\odot}$  ciò equivale a ~ 6.2 Km, mentre il raggio massimo  $R_{NS} \leq 17 - 20$  Km.

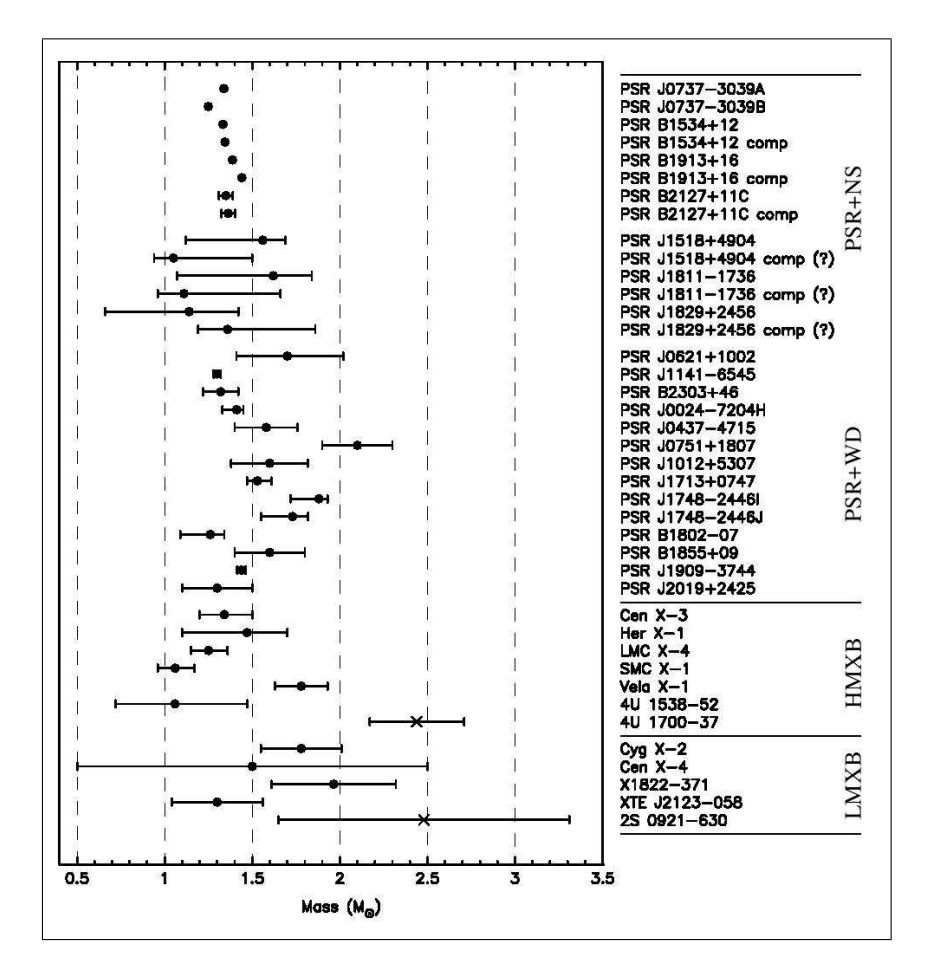

Figura 1.2: Misura delle masse delle stelle di neutroni in sistemi binari [13], i due oggetti rappresentati con una croce sono possibili candidati buchi neri. LMXB: Low Mass Xray Binary; HMXB: High Mass Xray Binary.

#### • Densità

Se prendiamo la  $NSns = 1, 4M_{\odot}$  ricaviamo che la densità media calcolata per un valore compreso tra (10 − 15) Km è di:  $\rho_{ns} = 6, 65 \cdot 10^{14}$ g cm<sup>-3</sup>, maggiore della densità tipica di un nucleo atomico  $\rho_{nuc} \approx 2, 3 \cdot$  $10^{14}$  g cm<sup>-3</sup>.

• Gravità Per una stella di neutroni di  $M_{ns} = 1, 4M_{\odot}$  e  $R_{ns} = 10$  Km, l'accelerazione di gravità è  $g = 1,86 \cdot 10^{14}$  cm s<sup>-2</sup>, quindi se calcolassimo classicamente" la velocità di fuga troveremo:

$$
v_f = \sqrt{2GM_{ns}/R_{ns}} = 0,643c\tag{1.4}
$$

`e chiaro quindi che gli effetti relativistici diventano importanti e vanno inclusi quando si vuole descrivere accuratamente una stella di neutroni.

#### 1.2.2 Origine di una stella di neutroni

Come accennato all'inizio del paragrafo, le stelle di neutroni si formano dall' evoluzione di una stella di massa M compresa fra  $8M_{\odot} \lesssim M \lesssim 20M_{\odot}$  in una supernova di tipo II o Ib/Ic (si veda Appendice B). Alla base della formazione di un core di neutroni vi è il processo di **fotodisintegrazione** e di neutronizzazione: i neutroni ordinariamente decadono  $\beta^-$ , ma essendo il gas di elettroni degenere, non vi sono stati disponibili per gli elettroni, quindi il decadimento  $\beta^-$  non avviene, determinando un aumento della densità numerica di neutroni. Quando la densità è  $\sim 4 \cdot 10^{11}$  g cm<sup>-3</sup>, poiché tutti i livelli energetici dei neutroni legati nei nuclei sono occupati, si ha il fenomeno chiamato neutron drip, in cui si ha la comparsa di neutroni allo stato libero, questo determina la formazione di un core ricco di nuclei, neutroni non relativistici ed elettroni relativistici, dove il fluido di neutroni, ha la caratteristica di non avere viscosità, e dunque un **superfluido** che fluisce senza attrito. Con l'aumento della densità, il numero di neutroni liberi incrementa, mentre declina il numero di elettroni, facendo sì che quando la densità raggiunge i  $4 \cdot 10^{12}$  g cm<sup>-3</sup>, la pressione di degenerazione dovuta ai neutroni superi quella degli elettroni. All'approssimarsi della densità nucleare  $\rho_{nuc}$ , i nuclei si dissolvono e aumentano i neutroni liberi, quindi si ha una miscela di neutroni, protoni ed elettroni dominati dalla pressione di degenerazione di neutroni, in queste condizioni si ipotizza che si crei un fluido superconduttore formato da coppie di protoni, quindi con resistenza elettrica nulla. Per densità  $\rho > \rho_{nuc}$ , una descrizione teorica di come il mare di neutroni liberi interagisca mediante la forza nucleare forte in presenza di protoni ed elettroni non `e disponibile, e i dati sperimentali sulle condizioni della materia a queste densità sono molto pochi, inoltre a complicare il modello, c'è la presenza dei *pioni* prodotti dal decadimento  $n \to p^+ + \pi^-$ , che avviene spontaneamente per  $\rho > 2\rho_{nuc}$ .

## 1.2.3 Struttura interna e composizione delle stelle di neutroni

Dal punto di vista teorico, si pu`o schematizzare [13] [14] la struttura interna delle NS in cinque zone diverse  $f(q,(1.3))$ : il nucleo interno, il nucleo esterno, la crosta, l'inviluppo e l'atmosfera. L'atmosfera `e molto sottile ed `e composta principalmente di idrogeno e in alcuni casi, di elementi pi`u pesanti, il suo studio è importante per la determinazione della temperatura e del raggio di una NS. L'inviluppo è composto di materia non completamente degenere ed `e spesso solo alcune decine di metri, ed `e un isolante termico fra l'interno caldo della stella e la sua superficie. La crosta è spessa (500  $\div$  1000) m ed

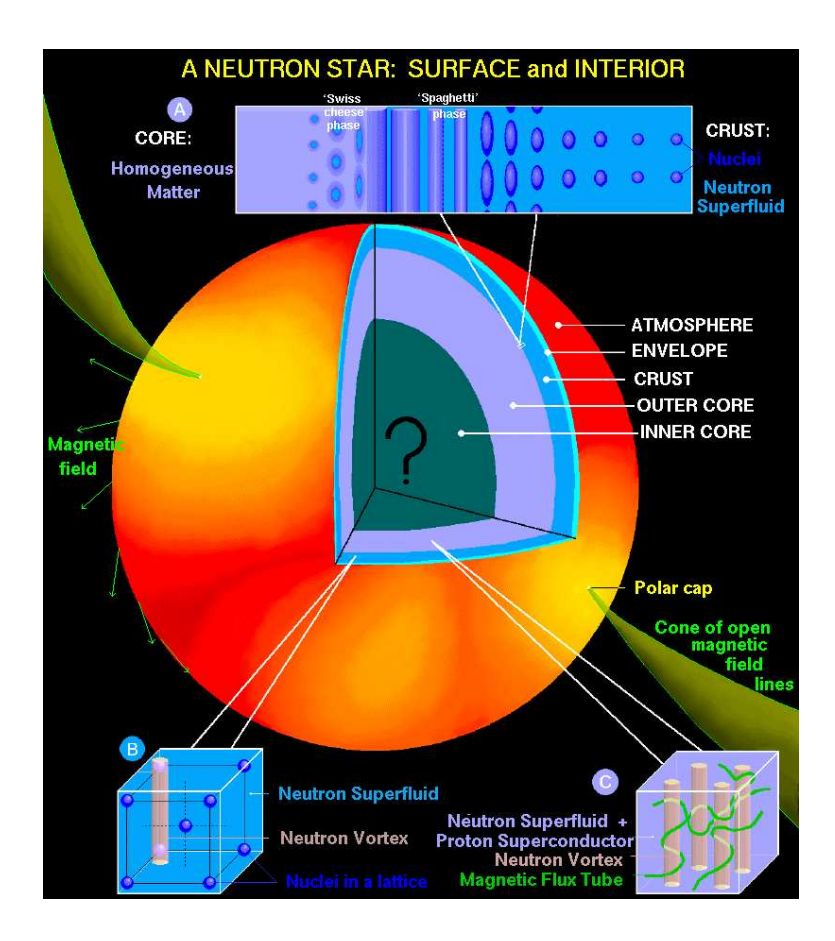

Figura 1.3: La struttura di una Stella di Neutroni [13]

è composta di un reticolo cristallino di nuclei di  $_{26}^{56}Fe$  ed  $e^-$ , immerso in un liquido quantistico di neutroni, molto probabilmente nello stato di superfluido e che a causa della rotazione della stella, forma dei vortici che potrebbero essere la causa dei glitches osservati. Continuando a scendere nell'interno della stella, tra la crosta ed il nucleo si trova una zona di transizione di fase, dove si passa dal regime non omogeneo della crosta a quello omogeneo nel nucleo. Il nucleo costituisce più del 99% della massa della NS, la parte esterna è composta da elettroni, muoni, neutroni nello stato di superfluido e da un fluido di protoni con le caratteristiche di un superconduttore di tipo II<sup>6</sup>, questo ha una densità di ~ 0.6 $\rho_{nuc}$ . La natura del nucleo interno invece è ancora da determinare, infatti per densità così alte e possibile che i quark che costituiscono i nucleoni, possano delocalizzarsi e formare un mare di quark uniforme, oppure possono formarsi delle particelle esotiche come gli iperoni

<sup>6</sup> I superconduttori di tipo II possono sopportare campi magnetici molto forti e trasportare correnti più intense.

e un condensato di Bose di pioni o kaoni. Per capire la costituzione del nucleo interno e verificare la validit`a dei vari modelli, bisogna confrontare le osservazioni delle masse e dei raggi delle pulsar con le previsioni teoriche.

## 1.2.4 Rotazione e campo magnetico delle stelle di neutroni

Alla nascita molte stelle di neutroni (forse tutte), sono caratterizzate da una rapida rotazione attorno al proprio asse e da elevati campi magnetici. Queste caratteristiche possono essere euristicamente comprese esaminando il processo di formazione; infatti quando la stella progenitrice esplode in una supernova e si forma la NS, il raggio del core della stella diminuisce drasticamente, passando approssimativamente da<sup>7</sup> ~ 1 $R_{\odot}$  a ~ 10<sup>-5</sup> $R_{\odot}$ 

Questi eventi a causa del principio di conservazione del momento angolare e assumendo la conservazione del flusso del campo magnetico, determinano una diminuzione del periodo di rotazione ed un forte aumento del campo magnetico superficiale della stella, infatti:

• Momento angolare: poiché il momento angolare è  $\omega I$  dove  $\omega =$  $2\pi$ P è la frequenza angolare ed  $I = CMR^2$  è il momento d'inerzia<sup>8</sup>, a causa del principio di conservazione del momento angolare, abbiamo che

$$
\omega_i I_i = \omega_{NS} I_{NS} \tag{1.5}
$$

e se diminuisce il raggio, diminuisce il momento d'inerzia, e questo causa un aumento della frequenza angolare, e di conseguenza

$$
P_{NS} = P_i \left(\frac{R_{NS}}{R_i}\right)^2 \tag{1.6}
$$

il periodo di rotazione P diminuisce enormemente.

• Flusso del campo magnetico: il flusso del campo magnetico Φ attraverso una superficie  $S$  è definito dall'integrale di superficie

$$
\mathbf{\Phi} = \int_{S} \mathbf{B} \cdot d\mathbf{A} \tag{1.7}
$$

dove  $\bf{B}$  è il vettore campo magnetico ed  $\bf{A}$  il vettore rappresentativo della superficie. Se consideriamo il flusso totale di B, attraverso una

<sup>&</sup>lt;sup>7</sup>Raggio Solare:  $R_{\odot} = 6.96 \cdot 10^8$  m

<sup>&</sup>lt;sup>8</sup>Se consideriamo la stella sferica e uniforme, la costante  $C = \frac{2}{5}$ .

sfera di raggio R, che passa da un raggio iniziale  $R_i$  a quello di una NS,  $R_{NS}$ , allora assumendo la conservazione del flusso del campo magnetico

$$
B_i R_i^2 = B_{NS} R_{NS}^2 \longrightarrow B_{NS} = B_i \left(\frac{R_i}{R_{NS}}\right)^2 \tag{1.8}
$$

Quindi il campo magnetico della NS, rispetto a quello della stella supergigante originaria, risulta essere  $B_{NS} = 10^{10} B_i$ .

## 1.3 Il modello del rotatore obliquo

La rapidità di rotazione e gli elevati campi magnetici, sono gli ingredienti fondamentali per poter descrivere la natura dell'emissione pulsata ed il meccanismo fisico che determina il rallentamento del periodo di rotazione delle NS. Il modello del rotatore obliquo è la sintesi dei lavori di Gold [2] e Pacini [3], e descrive la pulsar come una stella di neutroni magnetizzata e ruotante nel vuoto, il cui asse magnetico non è allineato con l'asse di rotazione, dunque l'emissione elettromagnetica `e causata dall'emissione di dipolo magnetico ruotante, che avviene a spese dell'energia cinetica rotazionale, causando un rallentamento nel periodo di rotazione. Vediamo ora nei dettagli questo modello, che prevede il  $\dot{P}$ , fa delle previsioni sull'età delle pulsar e sul loro campo magnetico, ma non spiega compiutamente il meccanismo fisico dell'emissione radio.

#### 1.3.1 Il dipolo ruotante

Supponiamo che la NS ruoti uniformemente nel vuoto, con una frequenza angolare  $\omega$  e sia m il vettore momento di dipolo magnetico e  $\alpha$  il suo angolo di inclinazione rispetto all'asse di rotazione, allora

$$
\mathbf{m} = \frac{1}{2} B_P R^3 \left( \mathbf{e}_{\parallel} \cos \alpha + \mathbf{e}_{\perp} \sin \alpha \cos \omega t + \mathbf{e}'_{\perp} \sin \alpha \sin \omega t \right) \tag{1.9}
$$

dove  $B_P$  è il modulo del campo magnetico ai poli,  $\mathbf{e}_{\parallel}$  il versore parallelo all'asse di rotazione e $\mathbf{e}_{\perp}$ e<br/>/\_ sono i versori mutuamente ortogonali e perpendicolari all'asse di rotazione. La potenza irradiata da un dipolo magnetico variabile è data dalla formula di Larmor<sup>9</sup>:

$$
\dot{E} = \frac{dE}{dt} = -\frac{2}{3c^2} |\ddot{\mathbf{m}}|^2
$$
 (1.10)

<sup>&</sup>lt;sup>9</sup>L'energia irradiata da una carica accelerata invece è:  $\frac{d\epsilon}{dt} = \frac{2q^2}{3c^3}$  $\frac{2q}{3c^3}|\mathbf{a}|^2$ , dove  $q$  è la carica e  ${\bf a}$  è il vettore accelerazione

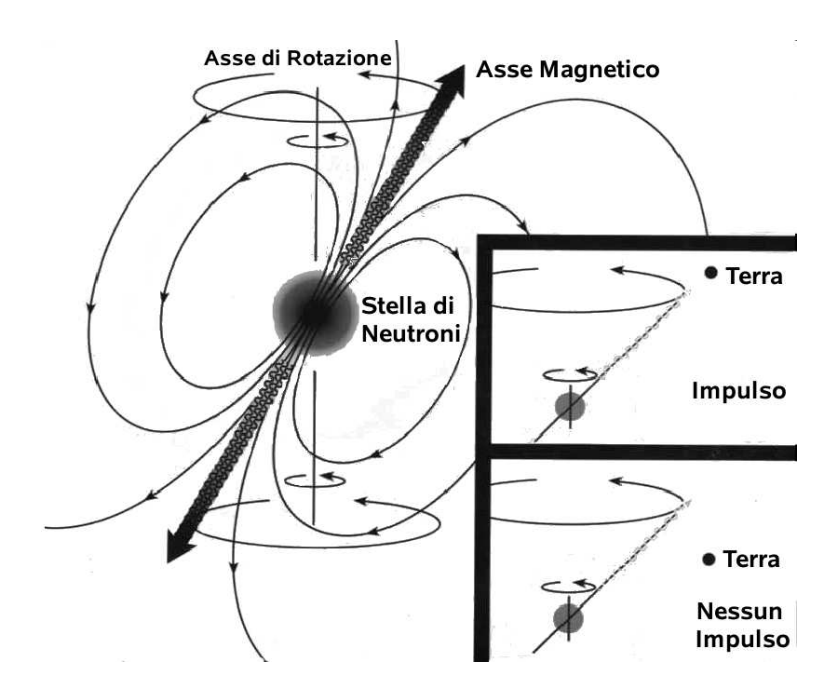

Figura 1.4: Il modello del rotatore obliquo. Vediamo l'asse magnetico inclinato rispetto all'asse di rotazione e nei riquadri vediamo i casi in cui il segnale emesso intercetta l'osservatore.

derivando m rispetto al tempo si trova

$$
\dot{E} = -\frac{B_p^2 R^6}{6c^3} \omega^4 \sin^2 \alpha \tag{1.11}
$$

Il campo magnetico di dipolo  $B<sub>P</sub>$ , indipendentemente dalla geometria del campo interno, è legato al modulo  $|\mathbf{m}|$  dalla relazione

$$
|\mathbf{m}| = \frac{1}{2} B_P R^3 \tag{1.12}
$$

quindi possiamo esprimere la  $(1.11)$  in funzione di  $|m|$ 

$$
\dot{E} = -\frac{2}{3c^2} |\mathbf{m}|^2 \omega^4 \sin^2 \alpha \qquad (1.13)
$$

poich´e l'energia viene irradiata dal dipolo a spese dell'energia cinetica rotazionale

$$
E = \frac{1}{2}I\omega^2\tag{1.14}
$$

derivando si trova l'energia cinetica rotazionale dissipata

$$
\dot{E} = I\omega\dot{\omega} = 4\pi^2 I \dot{P} P^{-3} \tag{1.15}
$$

uguagliando l'equazione (1.11) con l'equazione (1.15) si ricava

$$
\dot{\omega} = -\left(\frac{B_p^2 R^6}{6Ic^3} \sin^2 \alpha\right) \omega^3 = -\left(\frac{2|\mathbf{m}|^2}{3Ic^3} \sin^2 \alpha\right) \omega^3 \tag{1.16}
$$

Adesso se sostituiamo:

$$
\omega = \frac{2\pi}{P}; \quad \dot{\omega} = -2\pi \frac{\dot{P}}{P^2}
$$
\n(1.17)

otteniamo la relazione

$$
P\dot{P} = \frac{2B_P^2 R^6}{3Ic^3} \sin^2 \alpha \tag{1.18}
$$

Supponendo che una NS abbia una massa  $M_{NS} = 1.44 M_{\odot} = 2.8 \cdot 10^{30}$  Kg, un raggio  $R_{NS} = 10$  Km e che sia una sfera omogenea, allora  $I = \frac{2}{5}MR^2 = 10^{45}$ g cm<sup>2</sup>. Se il campo magnetico ai poli è  $B_P = 10^{12}$  Gauss, per una pulsar con P = 1 s, ricaviamo un  $\dot{P} = 10^{-16}$ , quindi il modello del rotatore obliquo, prevede un tasso di rallentamento dello stesso ordine di grandezza di quello osservato.

#### 1.3.2 Il Braking index

Per una NS che si comporta come un dipolo magnetico ideale, abbiamo trovato che  $\dot{\omega} \propto -\omega^3$ , però potrebbero esistere altri meccanismi dissipativi concorrenti con quello principale dovuto al dipolo, per questo motivo possiamo esprimere l'equazione (1.16) come una legge di potenza

$$
\dot{\omega} = -K\omega^n \tag{1.19}
$$

dove  $K$  è una costante, e l'indice n lo chiameremo: *indice di frenamento* o braking index. Differenziando la precedente equazione e eliminando la costante K, otteniamo che:

$$
n = \frac{\omega \ddot{\omega}}{\dot{\omega}^2} \tag{1.20}
$$

Per poter determinare l'indice di frenamento e confrontarlo con quello previsto dalla teoria, dobbiamo misurare  $\ddot{\omega}$ , ma queste osservazioni sono rese difficili dal timing noise<sup>10</sup> e dai glitches. Al momento sono stati determinati gli indici di frenamento di sei pulsar [15], cinque di queste mostrano  $2.14 < n < 2.91$ , mentre la pulsar della nebulosa Vela ha  $n = 1.4$  [16], quindi

<sup>10</sup>Sono delle fluttuazioni di basso livello sul periodo; dagli studi effettuati sul loro spettro si `e visto che la loro forma `e diversa da quella dei glitches, ma non se ne conosce il meccanismo che le origina

a parte la PSR J1119-6127, che mostra un  $n = 2.91$  molto vicino al valore teorico  $n = 3$  del dipolo magnetico, gli altri sono significativamente più bassi. Il processo dissipativo non è quindi interamente dovuto al dipolo magnetico. Se supponiamo che la NS non abbia forma sferica, ma che sia un ellissoide triassiale, allora la perdita di energia avviene anche a causa dell'emissione di onde gravitazionali, ma in questo caso l'indice di frenamento è pari a cinque, valore che non riscontriamo nelle osservazioni. Ad oggi, le cause fisiche del rallentamento delle pulsar rimangono un problema non completamente risolto.

### 1.3.3 L'età delle Pulsar

Se esprimiamo l'equazione (1.19) in funzione del periodo, troviamo un equazione differenziale del primo ordine  $\dot{P} = KP^{2-n}$ , se supponiamo che K sia costante ed  $n \neq 1$ , integrando otteniamo *l'età di una pulsar*  $\tau$ 

$$
\tau = \frac{P}{(n-1)\dot{P}} \left[ 1 - \left(\frac{P_0}{P}\right)^n \right] \tag{1.21}
$$

dove  $P_0$  è il periodo della pulsar nel momento della sua formazione. Questa equazione può essere semplificata se poniamo come indice di frenamento  $n =$ 3 (tasso di rallentamento dovuto esclusivamente alla radiazione di dipolo magnetico) e se assumiamo che  $P_0 \ll P$ , allora

$$
\tau_c \equiv \frac{P}{2\dot{P}} \simeq 15.8 \text{Myr} \left(\frac{P}{sec}\right) \left(\frac{\dot{P}}{10^{-15}}\right)^{-1};\tag{1.22}
$$

questa equazione ci definisce *l'età caratteristica di una pulsar*  $\tau_c$ . Il valore dell'età caratteristica ci fornisce una stima sull'età di una pulsar, infatti se calcoliamo il valore di  $\tau_c$  per la pulsar nella nebulosa del Granchio, otteniamo che  $\tau_c = 1240$  yr e se lo confrontiamo con il valor vero di 953 yr (che conosciamo dalle fonti storiche<sup>11</sup>), vediamo che il valore dell'età caratteristica `e dello stesso ordine di grandezza di quello vero.

#### 1.3.4 Il campo magnetico caratteristico

Abbiamo visto che il momento magnetico è collegato al campo magnetico da  $B \approx |\mathbf{m}|/R^3$ . Riscrivendo l'equazione (1.18) possiamo esprimere il campo

 $11$ La supernova nella costellazione del Granchio è esplosa il 4 luglio 1054, l'evento fù registrato nelle cronache dell'epoca da un astronomo cinese.

magnetico superficiale  $B<sub>S</sub>$  in funzione degli osservabili P e  $\dot{P}$ 

$$
B_S = \left(\frac{3Ic^3}{8\pi^2R^6\sin^2\alpha}P\dot{P}\right)^{\frac{1}{2}} \quad \text{quindi} \quad B_S \approx (P\dot{P})^{\frac{1}{2}} \tag{1.23}
$$

Per una NS con  $I = 10^{45}$  g cm<sup>2</sup>,  $R_{NS} = 10$  Km, supponendo che  $\alpha = 90^{\circ}$ , troviamo che

$$
B_S = 3.2 \cdot 10^{19} (P\dot{P})^{\frac{1}{2}} G \simeq 10^{12} G \left(\frac{\dot{P}}{10^{-15}}\right)^{\frac{1}{2}} \left(\frac{P}{s}\right)^{\frac{1}{2}} \tag{1.24}
$$

Come per l'età caratteristica, il campo magnetico caratteristico ci permette di stimare il campo superficiale di una pulsar, infatti se confrontiamo i valori teorici previsti dal modello del rotatore obliquo, con quelli osservati per le pulsar in binarie X [17] o per una NS isolata [18], troviamo che  $10^{11}$ G  $\leq B \leq$  $10^{12}$ G, valori dello stesso ordine di grandezza di quelli previsti da modello.

### 1.3.5 L'energetica

Per quanto riguarda l'energetica del modello del rotatore obliquo, abbiamo che la luminosità per spin down (rallentamento) è data da:

$$
L_{SD} = \dot{E_{SD}} = I\omega\dot{\omega} = 4\pi^2 I P^{-3} \dot{P}
$$
 (1.25)

da cui ne emergono valori tipici di 10<sup>32</sup> ÷ 10<sup>35</sup> erg s<sup>-1</sup>:

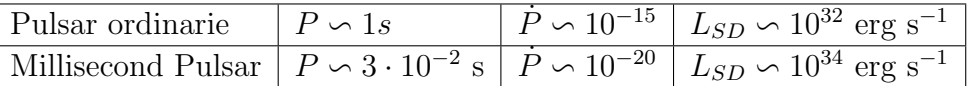

Le osservazioni radio effettuate alla frequenza di 1.4 GHz, danno una densità di flusso<sup>12</sup> tipica di 1 mJy, quindi una pulsar distante 1 Kpc, alla frequenza  $\nu \sim 1$  GHz, ha una luminosità in radio  $L_{Rad} \sim 10^{29}$  erg s<sup>-1</sup>, molto minore di quella prevista dal modello del rotatore obliquo. Poiché l'energia osservata nella pulsazione `e solo una piccola frazione (dai tre ai cinque ordini di grandezza) di tutta l'energia rotazionale dissipata `e facile concludere che la maggior parte dell'energia `e emessa in altre lunghezze d'onda (tipicamente raggi X o raggi  $\gamma$ ) e tramite emissione di particelle accelerate.

<sup>&</sup>lt;sup>12</sup>La densità di flusso  $S(v)$  è il flusso di energia per unità di tempo, frequenza e superficie. Se un osservatore si trova ad una distanza D da una sorgente di luminosità monocromatica L<sub>ν</sub>:  $S(\nu) = \frac{L_{\nu}}{4\pi D^2}$ .

L'unita di misura utilizzata in radioastronomia è il **Jansky**:1 Jy≡ 10<sup>−26</sup> W m<sup>−2</sup> Hz<sup>−1</sup>

## 1.4 Osservazione dell'impulso

Il modello di Gold e Pacini non riesce a spiegare il meccanismo di emissione del segnale radio, infatti alla base del modello del rotatore obliquo, ci si aspetterebbe che nel moto, l'energia venisse tutta emessa da un'onda elettromagnetica, alla frequenza di rotazione della stella di neutroni, mentre lo spettro radio delle pulsar si estende dalle decine di MHz alle decine di GHz.

#### 1.4.1 Caratteristiche dell'impulso

Il segnale emesso da una pulsar si caratterizza per avere: una forma, una densità di flusso e una polarizzazione.

- Forma: per poter studiare la forma dell'impulso, si esegue una media su centinaia di pulsazioni, il profilo dell'impulso così ottenuto si chiama profilo integrato. Il profilo del segnale è caratteristico per ciascuna pulsar, di solito ha una forma complessa ed esibisce delle complicate microstrutture su un tempo scala inferiore ai 10  $\mu$ s, inoltre esiste un consistente numero di pulsar che mostra avere due o più sottoimpulsi. La maggiorparte delle pulsar ha un profilo dell'impulso stabile nel tempo, anche se ci sono delle importanti eccezioni causate dal cambio di orientazione del fascio radio rispetto alla linea di vista.
- Spettro della densità di flusso: in generale le pulsar sono delle sorgenti radio deboli. La loro densità di flusso media  $S_{median}(\nu)$ , misurata ad 1.4 GHz, è di∼ 0.8 mJy, con valori  $6\mu$ Jy  $\leq S_{median(1.4}$ GHz)  $\leq 1.1$ Jy. La densità di flusso media delle pulsar dipende dalla frequenza, infatti si ha una dipendenza che può essere approssimativamente ricondotta ad una legge di potenza:  $S_{media}(\nu) \propto \nu^{\alpha}$ , dove chiamiamo  $\alpha$  *indice* spettrale ed il valore medio dell'indice spettrale è  $\langle \alpha \rangle = -1.8 \pm 0.2$  [19]. Una bassa percentuale di pulsar (su 281 pulsar studiate il 10% [19]) mostra un andamento della densità di flusso che ha un taglio alle alte frequenze intorno a 1 GHz, questo andamento può essere descritto con due indici spettrali diversi  $\alpha_{\nu < 1 \text{GHz}} < \alpha_{\nu > 1 \text{GHz}}$ .
- Polarizzazione: fra tutte le sorgenti radio, le pulsar si distinguono per essere quelle con il più alto grado di polarizzazione. Da uno studio condotto su un campione di 300 pulsar [20], risulta che il segnale ha un grado di polarizzazione lineare medio del 20%, mentre quello circolare risulta del 10%. Si osservano pulsar con gradi di polarizzazione lineare del 100%, mentre non sono state osservate pulsar con un segnale interamente polarizzato circolarmente.

#### 1.4.2 Emissione radio: coerente o non coerente?

Il processo che causa l'emissione radio è di tipo termico, quindi non coerente, oppure no? Per poter rispondere a questa domanda, nell'ipotesi che l' emissione sia di tipo termico, dobbiamo calcolare la temperatura di brillanza per una pulsar e determinare l'energia media delle particelle che la emettono. Iniziamo con il definire la temperatura di brillanza  $T_B(\nu)$ : è la temperatura che dovrebbe avere un corpo nero per irradiare la **brillanza**<sup>13</sup>  $I_{\nu}$ , osservata ad una determinata frequenza. Dalla legge di Plank per il corpo nero, si può dimostrare che per basse frequenze si ha

$$
T_B(\nu) = \frac{1}{2K} I_{\nu} \left(\frac{c}{\nu}\right)^2 \tag{1.26}
$$

dove

$$
I_{\nu} = \frac{L_{Rad}}{A} = \frac{2\nu^2 KT_B}{c^2}; \quad K = 1.38 \cdot 10^{-16} \text{erg K}^{-1}
$$
 (1.27)

Nel paragrafo (1.3.5) abbiamo visto che mediamente, alla  $\nu = 1 \text{GHz}$ , una pulsar ha una  $L_{Rad} \sim 10^{29}$  erg s<sup>-1</sup>, poiché la regione che emette può avere al massimo una superficie A $\sim (c\Delta t)^2$ , dove  $\Delta t \simeq 10^{-6}$  s è la larghezza temporale dell'impulso, allora A $\sim 10^9$  cm<sup>2</sup> ed  $I_{\nu} = 10^{20}$  erg s<sup>-1</sup> cm<sup>-2</sup>. Per un angolo solido  $d\Omega \sim 1$  sr e per  $\nu = 1$ GHz otteniamo che:

$$
T_B \simeq 10^{30} \text{K} \Longrightarrow KT_B \simeq 10^{27} \text{eV} \tag{1.28}
$$

Temperature così elevate non sono ovviamente neppure ipotizzabili e dunque il processo di emissione non può essere di tipo termico, ma dovrà essere un processo di emissione coerente, dove N particelle emettono una potenza proporzionale ad  $N^2$ .

## 1.5 Il modello del rotatore allineato

Nel 1969, Peter Goldreich e William Julian hanno presentato [21] un modello teorico che, pur non esaustivo fornisce ancora oggi un quadro di riferimento per spiegare la natura dell'emissione coerente e le caratteristiche dell'impulsi. Il modello parte dalla considerazione che la NS non si può trovare immersa nel vuoto, ma che sia circondata da plasma, ovvero che abbia una magnetosfera, inoltre per poter semplificare i calcoli, ipotizza che l'asse di rotazione sia allineato all'asse del momento magnetico del dipolo, da qu`ı il nome al modello.

<sup>&</sup>lt;sup>13</sup>La **brillanza** è la densità di flusso per unità di angolo solido:  $I_{\nu} = \frac{dS_{\nu}}{d\Omega}$  $\frac{dS_{\nu}}{d\Omega} = \frac{dL_{\nu}}{4\pi d\Sigma}$  $rac{dE}{4\pi d\Sigma}$ , dove  $d\Sigma = d\Omega D^2$  è la superficie infinitesima della regione emittente proiettata in direzione perpendicolare alla linea di vista. La brillanza è indipendente dalla distanza.

## 1.5.1 Elettrodinamica delle Pulsar

Supponiamo che la NS ruoti attorno all'asse del dipolo magnetico con velocità angolare  $\omega$  e periodo  $P = 2\pi/\omega$ , inoltre supponiamo che la materia che compone la stella sia un superconduttore ideale, ipotesi giustificata dalla fisica della materia stellare degenere. La variazione del flusso del campo magnetico induce una corrente, che genera a sua volta un campo elettrico E che si oppone alla variazione di flusso, tale che:

$$
\mathbf{E} + \frac{1}{c} \left( \omega \times \mathbf{r} \right) \times \mathbf{B} = 0 \tag{1.29}
$$

questo determina che al suo interno la NS sia in equilibrio elettrostatico. Se la stella fosse immersa nel vuoto, risolvendo l'equazione di Laplace per il potenziale elettrostatico esterno, che deve essere continuo sulla superficie della stella, troviamo:

$$
\Phi = \frac{B_0 \omega R^5}{6cr^3} (3\cos^2 \theta - 1)
$$
\n(1.30)

dove  $(r, \theta)$  sono le coordinate polari nel sistema di riferimento della stella e  $B<sub>0</sub>$  il campo magnetico ai poli. La densità di carica superficiale, calcolata rispetto alla discontinuità della componente normale del campo elettrico è :

$$
\rho = \frac{-B_0 \omega R}{4\pi c} \cos^2 \theta \tag{1.31}
$$

L'invariante di Lorentz  $\mathbf{E} \cdot \mathbf{B}$  è nullo all'interno della stella, mentre all'esterno

$$
\mathbf{E} \cdot \mathbf{B} = -\left(\frac{\omega R}{c}\right) \left(\frac{R}{r}\right)^7 B_0^2 \cos^3 \theta \tag{1.32}
$$

e se non sono presenti cariche, allora  $\mathbf{E} \cdot \mathbf{B} \neq 0$ . Il campo elettrico sulla superficie sarà:  $\overline{a}$  $\overline{a}$ 

$$
E_{\parallel} = \left| \frac{\mathbf{E} \cdot \mathbf{B}}{B} \right|_{r=R} = -\frac{\omega B_0 R}{c} \cos^3 \theta \qquad (1.33)
$$

ed il valore del suo modulo nella direzione parallela a  $B$  è:

$$
E_{\parallel} \simeq \frac{B\omega R}{c} = \frac{2\pi}{c} \frac{BR}{P} = 2 \cdot 10^8 P^{-1} B_{12} volt \cdot cm^{-1}
$$
 (1.34)

Se calcoliamo il rapporto fra la forza elettrica  $F_e = qE_{\parallel}$  e quella gravitazionale  $|F_G| =$ GMm  $R^2$ vediamo che per un elettrone  $\frac{F_e}{F_e}$  $F_G$  $\leq 10^9$  mentre per un protone  $F_e$  $F_G$  $\leq 10^6$ , quindi il campo elettrico è talmente intenso da strappare dalla superficie le particelle cariche, che vanno a formare una regione di plasma relativamente densa attorno alla Pulsar, che chiameremo Magnetosfera della Pulsar.
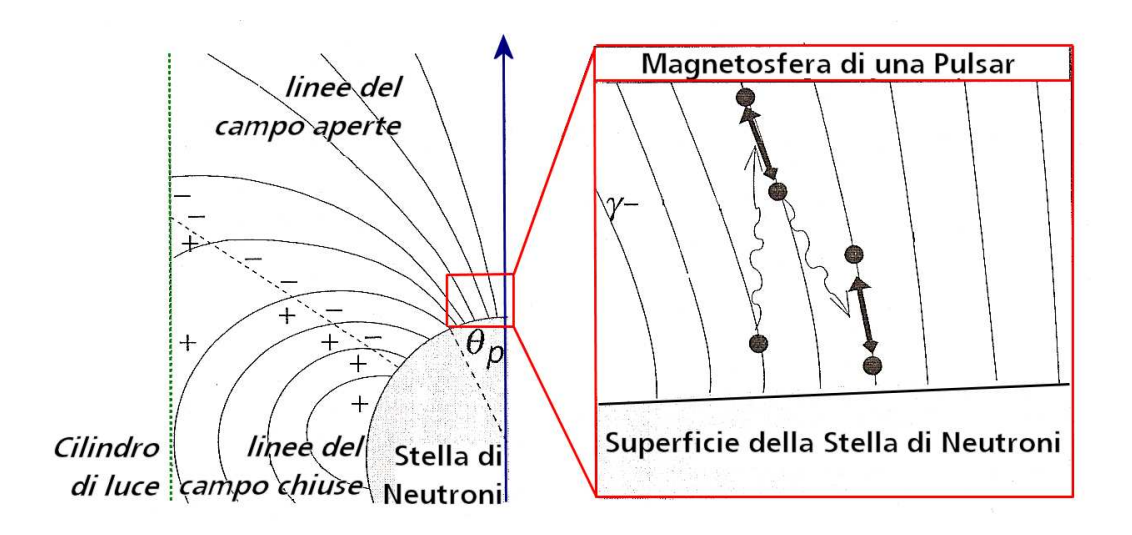

Figura 1.5: La magnetosfera di una pulsar secondo il modello di Goldreich e Julian.

### 1.5.2 La magnetosfera

L'ipotesi di una NS immersa nel vuoto, che caratterizza il modello di Gold e Pacini, in questo modello viene confutata e abbiamo dimostrato che attorno alla stella esiste una magnetosfera composta di plasma, la cui densità è:

$$
\rho_e(r,\theta) = \frac{-B_0 \omega R^3}{4\pi c r^3} (3\cos^2\theta - 1)
$$
\n(1.35)

Le cariche che si vanno ad accumulare attorno alla zona equatoriale saranno di segno opposto a quelle che si accumulano sopra i poli e quando si stabilizza la separazione di cariche, allora varrà l'equazione (1.29) che descrive l'equilibrio fra le forze magnetiche ed elettriche. Poiché la magnetosfera è permeata dallo stesso campo  $E \times B$  dell'interno della stella, allora questa coruota con le linee del campo magnetico e dunque con la NS. Il regime di corotazione non si estender`a fino a distanze indefinite, infatti le linee del campo magnetico sono chiuse fino a quello che chiamiamo raggio del cilindro di luce e che rappresenta la distanza alla quale le particelle possiedono una velocità tangenziale pari a c:

$$
R_{LC} = \frac{c}{\omega_{NS}} \simeq 4,77 \cdot 10^4 \text{Km} \frac{P}{s}
$$
 (1.36)

oltre tale distanza, la corotazione della magnetosfera non è più possibile. Dunque possiamo dividere la magnetosfera in due zone:

• Magnetosfera Chiusa: è la zona delimitata dal raggio del cilindro di luce, dove le linee del campo magnetico sono chiuse e dove la magnetosfera coruota con la stella, in questa zona abbiamo un equilibrio fra la forza elettrica e quella magnetica e vale l'equazione (1.29)

• Magnetosfera Aperta: `e la zona dove le linee del campo magnetico intersecano il cilindro di luce e proseguono fino all'infinito senza richiudersi. Questa zona include i poli magnetici, dove si generano le linee di campo aperte e da cui le particelle cariche possono essere espulse, dando luogo alla radiazione di emissione delle pulsar. In questa parte della magnetosfera, l'invariante di Lorentz  $\mathbf{E} \cdot \mathbf{B} \neq 0$ , quindi non abbiamo una situazione di equilibrio fra la forza elettrica e magnetica.

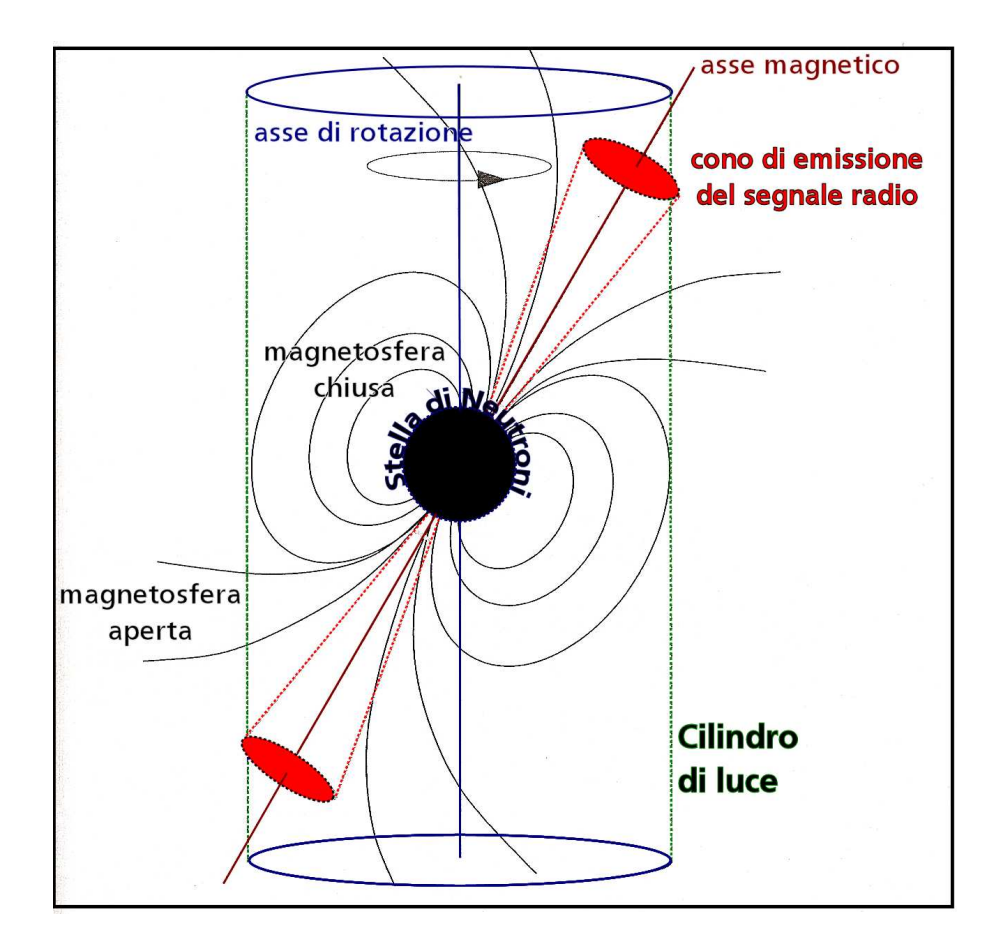

Figura 1.6: Una rappresentazione della pulsar che mostra una sintesi dei modelli di Gold e Pacini e di Goldreich e Julian.

#### 1.5.3 Meccanismo di emissione

La natura dell'emissione elettromagnetica proveniente da una Pulsar è strettamente legata alla presenza della magnetosfera. Il modello che si integra meglio con la situazione fin quì descritta è quello del Cone Beam [22] [23]. In questo modello, le particelle cariche che vengono strappate dalla superficie nella zona dei poli magnetici, hanno una tale accelerazione da raggiungere velocità relativistiche e viaggiare parallelamente alle linee del campo magnetico. poiché le linee di B sono curve, gli elettroni emettono fotoni  $\gamma$  per radiazione di curvatura, in una direzione tangente alla linea del campo. I fotoni  $\gamma$  così prodotti hanno energie superiori a 1.024 MeV e danno luogo alla produzione di coppie  $e^-$ ,  $e^+$  e a loro volta queste particelle, danno luogo ad emissione di fotoni  $\gamma$  per radiazione di curvatura: in questo modo si origina un effetto a cascata di produzione di fotoni. Quindi l'emissione osservata delle pulsar è essenzialmente dovuta al moto delle particelle cariche lungo le linee di forza di B, che genera una radiazione di curvatura a cui è associato un effetto a cascata di produzione di coppie elettrone, positrone e di fotoni. La radiazione elettromagnetica cos`ı prodotta, viene focalizzata all'interno di quello che viene definito Cono di emissione, il cui asse è l'asse magnetico della stella ed il suo angolo di apertura dipende esclusivamente dalle linee aperte del campo magnetico.

# 1.5.4 Confronto fra le osservazioni ed il modello

Il modello che abbiamo presentato si basa principalmente sul fatto che la radiazione elettromagnetica, focalizzata nel cono di emissione della Pulsar sia dovuta all'emissione di curvatura; questo ci permette di spiegare le seguenti caratteristiche del segnale emesso da una Pulsar:

- Emissione focalizzata
- Polarizzazione del segnale: il segnale emesso per radiazione di curvatura è polarizzato come il segnale che osserviamo, inoltre è possibile descrivere l'effetto di rotazione del piano di polarizzazione lineare, che si osserva nelle pulsar più brillanti.

Purtroppo questo modello non spiega l'emissione radio coerente, per la quale bisogna invocare processi molto complessi, che avvengono negli strati alti della magnetosfera. Nessun modello proposto finora risulta soddisfacente e ancora non è chiaro nemmeno se l'accelerazione delle particelle avvenga vicino ai poli magnetici o altrove (ad esempio ne cilindro di luce)

# 1.6 Il profilo degli impulsi

Come abbiamo detto nel par. 1.4.1, ogni pulsar è caratterizzata per avere un profilo dell'impulso unico, in figura (1.7) possiamo vedere un campione di profili integrati che ci dà un idea della grande varietà di forme che essi presentano.

Notiamo innanzitutto che ci sono due casi: B1937+21 e J1012+5307, che mostrano la presenza di un interpulso. Quando una pulsar ha l'asse magnetico inclinato di ~ 90° rispetto all'asse di rotazione, è possibile osservare un secondo impulso, sfasato di 180<sup>°</sup> rispetto al primo, che chiamiamo *in*terpulso. Una configurazione di questo tipo risulta poco probabile, infatti solo un piccolo campione di pulsar (qualche punto percentuale), mostra un interpulso.

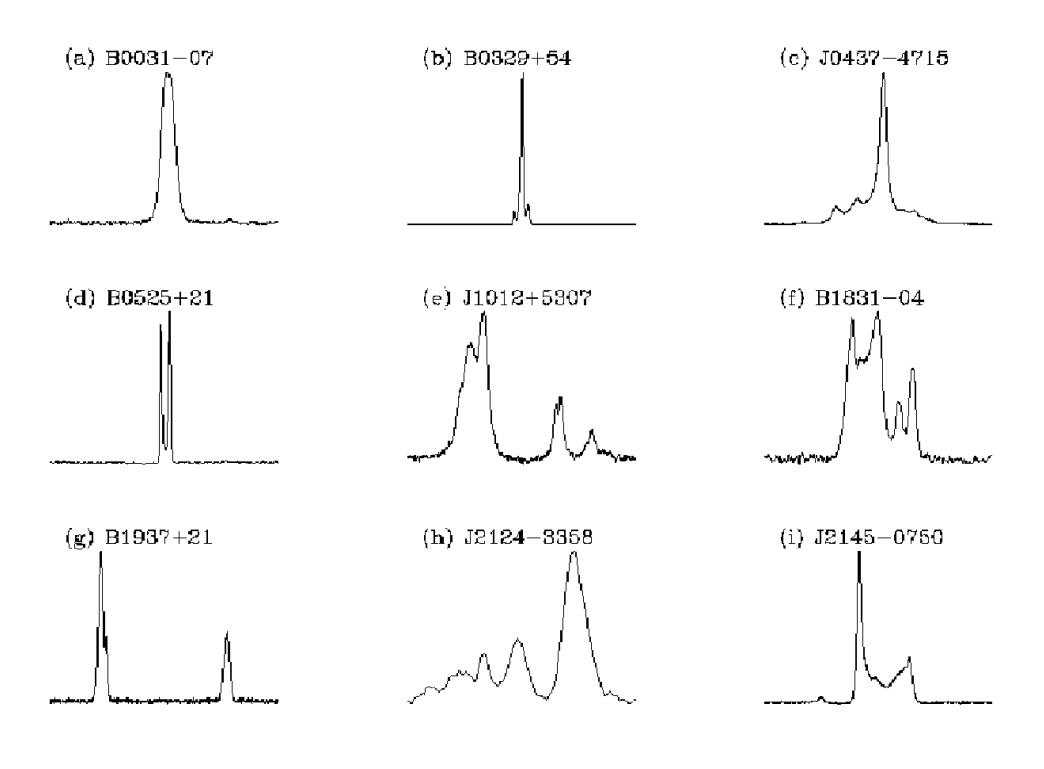

Figura 1.7

Per poter spiegare le varie forme che mostrano gli impulsi, sono stati presentati due modelli fenomenologici:

• Core and Cone: in questo modello proposto da Rankin [24], il cono di emissione è composto da due o più coni di radiazione concentrici

• Patchy Beams: proposto da Lyne e Manchester [25] [26], il modello prevede che il cono di emissione non sia uniforme, ma bensì che sia composto da una serie di regioni emissive, distribuite in maniera casuale.

# 1.7 L'evoluzione delle pulsar: il diagramma  $P - \dot{P}$

Uno strumento importante per lo studio dell'evoluzione delle pulsar e il diagramma  $P - \dot{P}$ . Infatti caratterizzando le pulsar attraverso gli osservabili periodo  $P$  e tasso di rallentamento  $\dot{P}$ , possiamo individuare differenti popolazioni che come vedremo, sono legate fra loro da vari scenari evolutivi.

Il diagramma è costruito ponendo in ascissa la scala dei periodi ed in ordinata la scala dei tassi di rallentamento, in figura sono rappresentate tutte le pulsar scoperte fino ad oggi. Nella parte destra del diagramma è presente una linea, la Death Line (la linea della morte) che separa la zona in cui le NS sono attive come radiopulsar, da quella chiamata Graveyard (cimitero delle pulsar) dove le NS sono radioquiete. L'equazione approsimata della Death Line

$$
\frac{B}{10^{12}}P^{-2} = 0.2\tag{1.37}
$$

dipende dal campo magnetico e dal periodo di rotazione della NS. Infatti affinch´e si mantenga attivo il processo di emissione, sono necessarie due condizioni:

- 1. il libero cammino medio dei fotoni γ, prodotti per emissione di curvatura dalle particelle cariche strappate dalla superficie della NS, deve essere inferiore alla scala del campo magnetico
- 2. il campo elettrico ai poli deve essere abbastanza grande, da far sì che le coppie  $e^ e^+$ , abbiano energie sufficientemente elevate da produrre fotoni energetici, in grado di produrre a loro volta coppie elettronepositrone, in modo da dare origine al fenomeno della cascata.

Quindi da un punto di vista qualitativo, con il passare del tempo una pulsar aumenta il suo periodo di rotazione e si sposta dal lato sinistro del diagramma, dove dovrebbero essere presenti le pulsar giovani, al lato destro fino ad incontrare la Death Line, diventando quindi radioquieta. Come vedremo dallo studio delle varie popolazioni di pulsar, i meccanismi evolutivi sono in realtà più complessi. Inoltre, come sappiamo dal modello del rotatore obliquo, è possibile legare  $P \text{ e } \dot{P}$  al campo magnetico superficiale di una NS (eq. 1.23), e nel diagramma sono presenti le linee che danno un valore del campo magnetico secondo questo modello.

# 1.7.1 Le popolazioni di pulsar

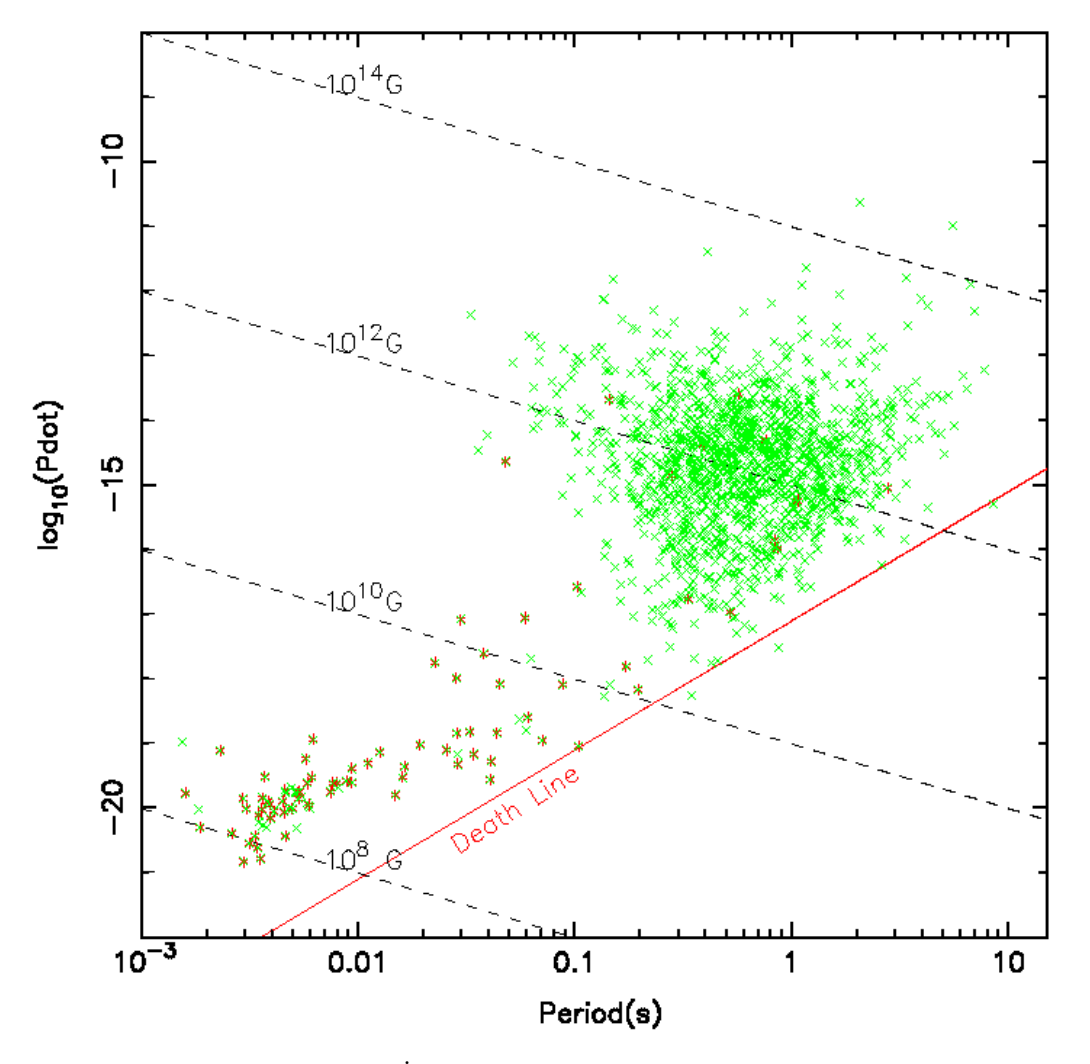

PPDOT DIAGRAM

Figura 1.8: Il diagramma  $P - \dot{P}$  delle pulsar radio. Le pulsar isolate sono rappresentate con le croci verdi; le pulsar binarie sono rappresentate con gli asterischi rossi.

Studiando il diagramma 1.8, vediamo che esistono due principali popolazioni di pulsar:

• Pulsar ordinarie: sono quelle presenti nella parte del grafico posta in alto, verso la destra ed hanno:

- Periodo: P = (10<sup>−</sup><sup>1</sup> ÷ 10) s
- Tasso di rallentamento:  $\dot{\mathbf{P}} = (10^{-15} \div 10^{-12})$  s/s
- Campo magnetico:  ${\bf B} = (10^{11} \div 10^{13})$  G
- Pulsar al millisecondo: sono raggruppate nella parte in basso a sinistra del grafico ed hanno:
	- Periodo:  **s**
	- Tasso di rallentamento:  $\dot{\mathbf{P}} = (10^{-21} \div 10^{-19})$  s/s
	- Campo magnetico:  $\mathbf{B} = (10^7 \div 10^9)$  G

Le due popolazioni si distinguono oltre che per avere periodi di rotazione diversi, soprattutto per avere tassi di rallentamento molto differenti, quindi ne risulta che i campi magnetici superficiali delle millisecond pulsar sono dai due ai sei ordini di grandezza meno intensi rispetto a quelli delle pulsar ordinarie. Inoltre se calcoliamo l'et`a caratteristica (formula 1.22) per le due popolazioni, troviamo che per le pulsar ordinarie  $\tau \approx 10^7$  anni, mentre per le millisecond pulsar  $\tau \approx 10^9$  anni, cioé un età paragonabile all'età dell'universo.

### 1.7.2 Distribuzione galattica e velocità

Studiamo ora la distribuzione e le velocità delle pulsar. Come si può vedere dalla figura, la distribuzione spaziale rispetto al piano galattico è sostanzialmente diversa per le due popolazioni, infatti le millisecond pulsar tendono a distribuirsi in maniera quasi isotropa, mentre le pulsar ordinarie si addensano prevalentemente sul piano galattico seguendo la distribuzione delle stelle più massive (di tipo O e B), confermando l'ipotesi che le NS siano il resto delle esplosioni di stelle massicce in supernovae. A sostegno di ciò, esistono circa una ventina di associazioni [27] fra pulsar e resti di supernovae. Se misuriamo le velocit`a proprie [28], troviamo che le pulsar ordinarie hanno mediamente una velocità  $v \approx 450$  Km/s, con una direzione del moto uscente dal piano galattico, mentre quella media delle millisecond pulsar è pari a  $v \approx 130$ Km/s, circa tre volte inferiore a quella delle pulsar ordinarie e la direzione del moto `e mediamente casuale. La presenza di una frazione significativa di pulsar ordinarie fuori dal piano galattico, molto maggiore rispetto a quella delle stelle progenitrici di tipo O e B, risulta in accordo con l'ipotesi che nell'esplosione di supernova la NS riceva una forte accelerazione, un Kicks (calcio). Al momento non `e ancora chiara quale sia l'origine di questo Kicks, ma si pensa possa derivare dal fatto che l'esplosione di supernova avvenga in maniera asimmetrica [29].

Un altro elemento importante `e dato dal fatto che ∼ 80% delle millisecond pulsar sta in un sistema binario, mentre solo ∼ 1% delle pulsar ordinarie ha una stella compagna. Le pulsar in sistemi binari con una stella compagna di piccola massa (nane bianche), nella maggiorparte dei casi hanno un periodo al millisecondo e l'orbita `e essenzialmente circolare; da misure della temperatura superficiale delle nane bianche, si può stimare l'età di raffreddamento che è dell'ordine del miliardo di anni, in buon accordo con l'età caratteristica delle millisecond pulsar, che fa supporre che questi sistemi abbiano un età simile. Al contrario, i sistemi binari con una stella compagna di grande massa, hanno pulsar con  $P \ge 20$  ms e orbite altamente eccentriche.

Per poter spiegare le velocità, la differente distribuzione spaziale delle millisecond pulsar, le differenti caratteristiche fisiche di periodo, tasso di rallentamento e campo magnetico, dobbiamo ipotizzare uno scenario evolutivo che ne spieghi le origini, che saranno diverse rispetto a quelle delle pulsar ordinarie.

### 1.7.3 Scenario evolutivo: il modello del Recycling

Il modello che andiamo ora a presentare, spiega la natura delle millisecond pulsar ed `e stato sviluppato con il contributo di vari autori [30] [31] [32] [33] [34]. Questo modello parte dalla considerazione che una buona parte delle stelle della nostra galassia, in una percentuale che si stima essere dal 30% al 70%, f`a parte di sistemi stellari binari.

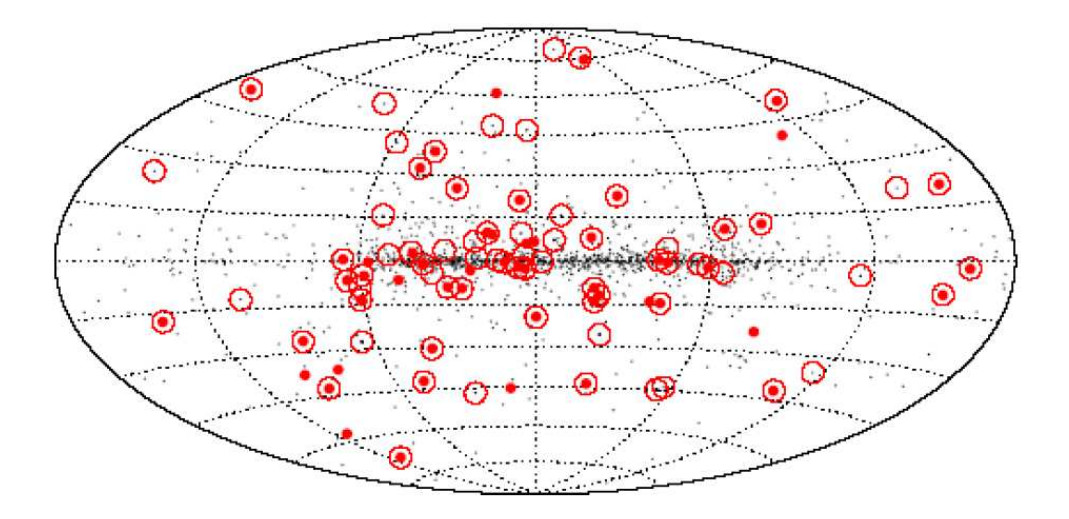

Figura 1.9: La distribuzione delle pulsar in coordinate galattiche. I puntini neri rappresentano le pulsar ordinarie. I puntini rossi le pulsar al millisecondo e le pulsar cerchiate di rosso sono le pulsar binarie.

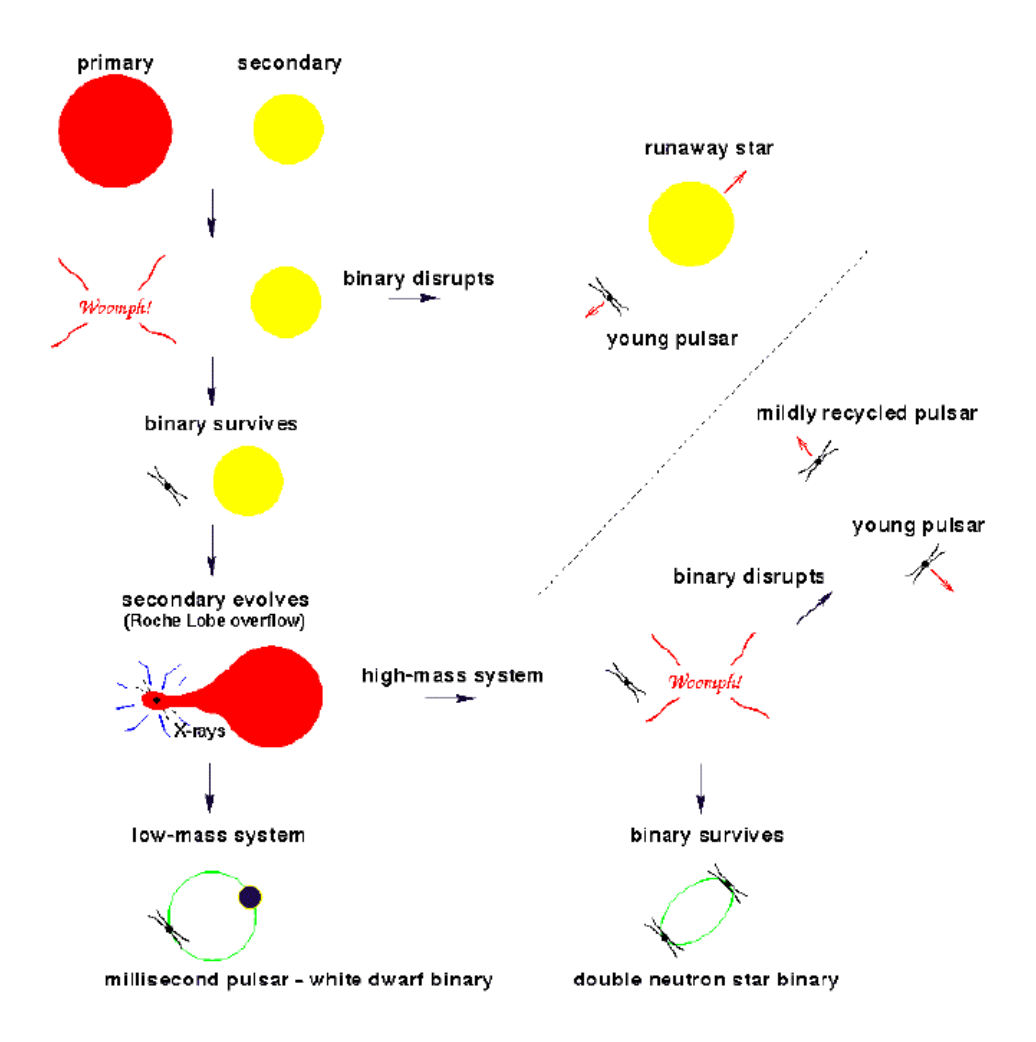

Figura 1.10: Il modello del Recycling

Consideriamo un sistema binario, chiameremo primaria la stella di massa maggiore e secondaria la stella compagna; poiché la primaria evolverà più velocemente, se supponiamo che abbia una massa tale da poter evolvere fino a trasformarsi in una supernova, potrà dare origine ad una NS. Il sistema binario è virializzato e affinché non si sleghi a causa dell'esplosione, la massa espulsa dalla supernova  $M_e$  dovrà essere, per il teorema del viriale

$$
M_e \lesssim \frac{1}{2} M_T \tag{1.38}
$$

dove  $M_T$  è la massa totale del sistema binario prima dell'esplosione di supernova. Questa condizione è difficile che si verifichi e se non è rispettata, avremo la formazione di una NS isolata e questo è in sostanziale accordo con il fatto che la maggior parte delle pulsar scoperte sono isolate. A modificare

l'esito dell'esplosione di supernova, può intervenire il kick impartito alla stella che esplode (per motivi ancora non precisati): a seconda della direzione e dell'intensità, il kick può sia facilitare la disgregazione della binaria, sia permettere la sua conservazione anche e la  $(1.38)$  è violata. Se invece questa condizione è rispettata, allora il sistema binario resterà legato e le due stelle continueranno ad evolvere: la NS aumenterà il suo periodo di rotazione e in un tempo scala di ∼ 10<sup>8</sup> anni, supererà la *Death Line* e diventerà radioquieta, invece la secondaria continuerà la sua evoluzione fino a diventare una gigante rossa. A questo punto la gigante rossa può ingrandirsi tanto da raggiungere con gli strati esterni della stella, il Lobo di Roche e dunque trasferire materia attraverso il punto lagrangiano interno, alla NS. Questo processo di accrescimento trasferisce momento angolare alla NS, che a questo punto aumenterà il suo periodo di rotazione, fino a "riaccendersi" come radiopulsar; durante questa fase la materia in caduta sulla NS emetterà  $raggi X$ , rendendo il sistema osservabile come binaria X. La pulsar *riclicata* che si osserverà sarà dunque una millisecond pulsar, che avrà un campo magnetico più basso rispetto alle pulsar ordinarie, in quanto questo è decaduto (probabilmente a seguito dell'accrescimento di materia), ed avrà un regime di rotazione più elevato, a causa del trasferimento di momento angolare.

L'evoluzione della compagna, oltre che determinare il fenomeno del "recycling" della pulsar, determina la configurazione finale del sistema binario, infatti se la secondaria `e in grado di evolvere fino allo stadio di supernova, anche qu`ı possiamo avere due possibili scenari: se la condizione (1.38), combinata con gli effetti del kick, determina la ionizzazione della binaria e si formeranno due pulsar isolate, una ordinaria ed una parzialmente riciclata, in caso contrario rester`a un sistema binario composto da una millisecond pulsar e da una pulsar ordinaria. A sostegno di questo scenario è giunta la recente scoperta [35] [36]del sistema binario PSR J0737-3039A/B, composto da una pulsar al millisecondo e da una pulsar ordinaria.

Se invece la secondaria non ha una massa sufficientemente elevata da trasformarsi in supernova, allora rester`a un sistema binario composto da una millisecond pulsar e da una nana bianca.

Da questo modello ci si aspetterebbe che tutte le pulsar al millisecondo facciano parte di sistemi binari, in realt`a se ne sono scoperte nove isolate. Quindi per poter spiegare questa apparente anomalia, dobbiamo aggiungere allo scenario evolutivo che abbiamo presentato, un ulteriore tassello dato dalla possibilit`a che la radiazione della pulsar sia tale da far evaporare la nana bianca lasciando quindi una millisecond pulsar isolata.

# 1.8 I RRATs, una nuova popolazione di Pulsar

Nell'ambito della *Parkes Multibeam Pulsar Survey*, condotta fra il gennaio del 1998 ed il febbraio del 2002, sono state scoperte undici sorgenti radio [37] distribuite sul piano galattico, che si caratterizzano per avere un impulso isolato, con una durata compresa fra i 2 ÷ 30 ms e che mostrano un intervallo di ripetizione dell'evento, che `e impredicibile ma `e comunque compreso fra i 4 minuti e le 3 ore. Per queste sorgenti si è osservata una periodicità del segnale che và da  $0, 4 \div 7$  s, che indica la loro natura di stelle di neutroni. Inoltre per tre sorgenti `e stato possibile misurare il loro tasso di rallentamento e applicando le equazioni (1.24) e (1.22) si sono determinati: i campi magnetici superficiali, con valori B∼ (10<sup>12</sup> ÷ 10<sup>14</sup>) G, e le loro età caratteristiche che vanno da  $(0, 1 \div 3)$  milioni di anni.

Da queste osservazioni si è concluso che questi oggetti sono una nuova popolazione di pulsar e sono stati chiamati: Rotating RAdio Transients Dalle caratteristiche osservate, si vede che queste stelle di neutroni sono più giovani del 94% delle pulsar fino ad oggi scoperte, inoltre sono isolate, in quanto non mostrano gli effetti sul segnale che si hanno quando una pulsar si trova in un sistema binario (vedi par. 2.3.3). Al momento i pochi dati osservativi, rendono difficile dare un'interpretazione sul meccanismo fisico che origina questi impulsi transienti, ma si è fatta una stima dell'entità della popolazione dei RRATs presenti nella nostra galassia, in un numero pari a ∼ (3 − 5) volte il numero delle pulsar. Ci si aspetta che con le attuali e future survey, si possa estendere la popolazione dei RRATs, in modo da poter avere un campione pi`u ampio di questi oggetti e poterne capire la loro natura e la loro possibile relazione evolutiva con le pulsar o altre classi di stelle di neutroni.

# Capitolo 2

# La ricerca e l'osservazione delle Pulsars

In questo capitolo discuteremo dei metodi che si utilizzano nella ricerca delle pulsar e di come queste possono essere caratterizzate nei loro parametri fondamentali, attraverso la procedura di Timing. Innanzitutto vedremo quali sono gli effetti che subisce un segnale impulsivo nel attraversare il mezzo interstellare e di quanto questi modificano la sensibilità di un radiotelescopio. Mostreremo come sia possibile aumentare la sensibilit`a, intervenendo sui parametri strumentali, osservativi e legati alla pulsar osservata. Presenteremo i principali algoritmi di ricerca e le tecniche che essi utilizzano per compensare gli effetti dispersivi che il segnale subisce a causa del mezzo interstellare. Infine mostreremo come attraverso il timing si riescano a determinare con estrema precisione per una pulsar, parametri come: periodo, tasso di rallentamento, posizione, moto proprio ed altri.

# 2.1 Gli effetti del mezzo interstellare

Il segnale radio emesso da una pulsar, nel propagarsi attraverso il mezzo interstellare, subisce vari effetti che modificano la larghezza dell'impulso, il suo flusso e la polarizzazione ricevuti al radiotelescopio. Ipotizzando che il mezzo interstellare sia omogeneo, gli effetti che si manifestano sono: la dispersione e la rotazione di Faraday, mentre se consideriamo la non omogeneità del mezzo, potremo descrivere altri due effetti che sono: la diffusione e la scintillazione.

Questi quattro effetti concorrono assieme a modificare il segnale nei seguenti modi:

- la dispersione e la diffusione modificano la forma dell'impulso, provocandone un allargamento temporale
- la scintillazione modifica il flusso dell'impulso
- la rotazione di Faraday determina il cambiamento della direzione di polarizzazione

Studieremo ora questi effetti, per determinare da un punto di vista quantitativo il loro contributo nel modificare il segnale emesso da una pulsar.

### 2.1.1 La dispersione

Il mezzo interstellare è composto in piccola parte da un gas ionizzato a bassa temperatura. La radiazione elettromagnetica che si propaga attraverso il plasma di  $e^-$ , avrà un indice di rifrazione  $\mu$  che dipenderà dalla sua frequenza  $\nu$ , secondo la relazione: r

$$
\mu = \sqrt{1 - \frac{\nu_P^2}{\nu^2}}\tag{2.1}
$$

La frequenza di plasma  $\nu_P$  è la frequenza a cui il plasma assorbe totalmente la radiazione elettromagnetica, ed è data dalla formula:

$$
\nu_P = \sqrt{\frac{e^2 N_e}{\pi m_e}} = 8.97 \sqrt{\frac{N_e}{cm^{-3}}} \text{ KHz}
$$
 (2.2)

dove  $N_e$  è la densità numerica degli elettroni, e è la carica dell'elettrone ed  $m_e$  è la massa dell'elettrone. Nel mezzo interstellare, mediamente  $N_e \backsim$  $3 \cdot 10^{-2}$ cm<sup>-3</sup> [38] e dunque  $\nu_P \simeq 1.5$  KHz, quindi i segnali con una frequenza  $\nu < \nu_P$  non si propagano.

Il tempo necessario affinché un segnale monocromatico percorra una distanza d attraverso un plasma di densità elettronica  $N_e$  è:

$$
t(\nu) = \int_0^d \frac{dl}{v_g} \qquad \text{con} \qquad v_g = \mu c \tag{2.3}
$$

dove  $d \in \mathbb{R}$  distanza della sorgente. Possiamo esprimere la velocità di gruppo dell'onda elettromagnetica, in funzione della frequenza di plasma:

$$
v_g = c \left( 1 - \frac{\nu_p^2}{\nu^2} \right)^{\frac{1}{2}}
$$
 (2.4)

poich´e le osservazioni radio vengono effettuate tipicamente con frequenze  $\nu > 10$  MHz, allora  $\nu \gg \nu_p$  per cui si può espandere in serie la formula (2.4); trascurando i termini superiori al primo ordine otteniamo:

$$
v_g \simeq c \left[ 1 - \frac{1}{2} \left( \frac{\nu_p}{\nu} \right)^2 \right] \tag{2.5}
$$

Sostituendo la (2.5) nella (2.3), ricaviamo che:

$$
t(\nu) \simeq \frac{1}{c} \int_0^d \left[ 1 + \frac{1}{2} \left( \frac{\nu_p}{\nu} \right)^2 \right] dl = \frac{d}{c} + \frac{e^2}{2\pi m_e c} \frac{1}{\nu^2} \int_0^d N_e dl \tag{2.6}
$$

Definiamo misura di dispersione DM la grandezza:

$$
DM = \int_{0}^{d} N_{e}dl
$$
\n(2.7)

che rappresenta la densità di colonna degli  $e^-$  liberi del mezzo interstellare e si misura in pc·cm<sup>-3</sup>. Chiamiamo *costante di dispersione* D:

$$
D = \frac{e^2}{2\pi m_e c} = (4.148808 \pm 0.000003) \times 10^3 \text{ MHz}^2 \text{ pc}^{-1} \text{ cm}^3 \text{ s}
$$
 (2.8)

Quindi il tempo di volo di un segnale monocromatico, si può esprimere in funzione della misura di dispersione:

$$
t(\nu) \equiv D \times \frac{DM}{\nu^2} + \frac{d}{c}
$$
 (2.9)

Quindi se abbiamo un segnale non monocromatico, le onde elettromagnetiche di diversa frequenza arriveranno all'osservatore in tempi diversi, causando la dispersione del segnale.

Avremo dunque che la parte del segnale che ha una frequenza maggiore arriver`a prima della parte del segnale che ha una frequenza minore, questa differenza nei tempi di arrivo la possiamo così esprimere:

$$
\Delta t_{DM} = t_{\nu_1} - t_{\nu_2} = \frac{e^2}{2\pi m_e c} \left(\frac{1}{\nu_1^2} - \frac{1}{\nu_2^2}\right) \text{DM}; \text{ con } \nu_1 < \nu_2 \tag{2.10}
$$

Quando osserviamo l'impulso emesso da una pulsar, in un intervallo di frequenza  $\Delta \nu = \nu_2 - \nu_1$ , allora questo subirà un all'allargamento temporale  $\Delta t_{DM}$  causato dalla dispersione e possiamo riscrivere la (2.10):

$$
\Delta t_{DM} \simeq 8.3 \cdot 10^3 \frac{\Delta \nu_{MHz}}{\nu_{MHz}^3} \text{ DM s}
$$
 (2.11)

### 2.1.2 La diffusione

La densità degli elettroni nel mezzo interstellare non è omogenea, ma mostra delle variazioni di concentrazione su un ampio intervallo di distanze. Il segnale emesso da una pulsar, attraversando zone dello spazio con differenti densit`a elettroniche, incontra mezzi con diversi indici di rifrazione, allora il fronte dell'onda elettromagnetica subirà molteplici rifrazioni casuali, che determinano delle variazioni casuali nel suo percorso, questo è il fenomeno della diffusione

I fotoni emessi dalla sorgente e rifratti lungo diversi percorsi, arriveranno all'osservatore in tempi diversi e questo determina un allargamento dell'impulso (fig.2.1) dato da:

$$
\Delta t_{Scatt} \propto \frac{\text{DM}^2}{\nu^4} \text{ s}
$$
 (2.12)

Il modello dello schermo sottile o "Thin Screen" [39], è un modello sempli-

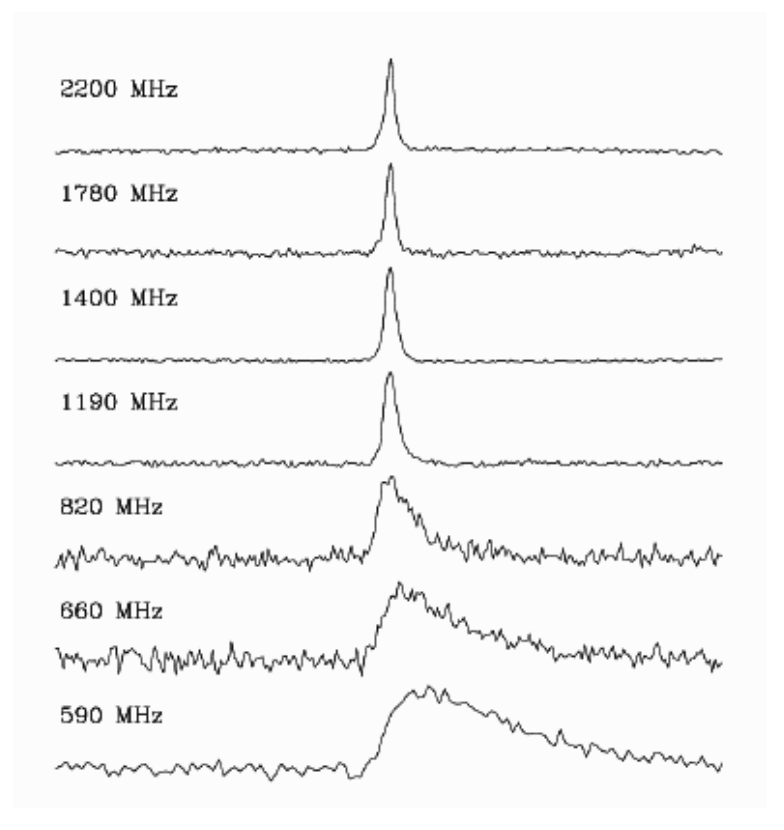

Figura 2.1: Allargamento dell'impulso osservato a varie frequenze e causato dalla diffusione

ficato che spiega questo effetto attribuendone la causa ad un unico strato di

materia ionizzata (fig.2.2) interposto fra la sorgente e l'osservatore e posto in uno spazio completamente vuoto.

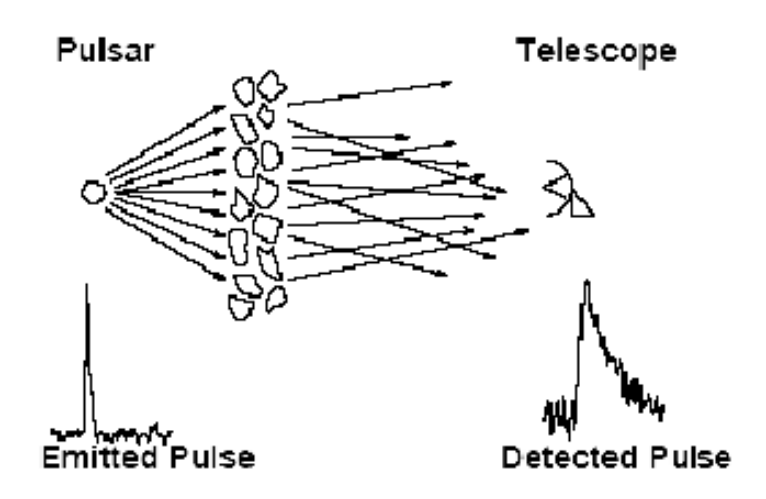

Figura 2.2: Rappresentazione del fenomeno della diffusione secondo il modello del Thin Screen

### 2.1.3 La scintillazione

Le disomogeneità del mezzo interstellare causano anche il fenomeno della scintillazione del segnale che causa delle variazioni nel flusso dell'impulso della pulsar. Infatti le onde elettromagnetiche attraversando mezzi di indice di rifrazione diversi (fig.2.3), possono interferire fra loro in maniera costruttiva o distruttiva, più frequentemente l'interferenza è del tipo distruttivo e questo causa una diminuzione nel flusso del segnale osservato. Questo fenomeno è più marcato per pulsar vicine o che stanno lungo una linea di vista con una bassa densit`a di elettroni, in quanto per grandi distanze, gli effetti di interferenza costruttiva e distruttiva, si compensano a vicenda.

### 2.1.4 La rotazione di Faraday

Un plasma freddo e magnetizzato causa su un impulso elettromagnetico, un ritardo di fase  $\Delta \Psi = -k(\nu, B_{\parallel})d$ , dove d è la distanza percorsa e:

$$
k(\nu, B_{\parallel}) = \frac{2\pi}{c} \mu \nu = \frac{2\pi}{c} \nu \sqrt{1 - \frac{\nu_p^2}{\nu^2} + \frac{\nu_p^2 \nu_B}{\nu^3}}
$$
(2.13)

dove  $\nu_B$  è la frequenza di ciclotrone

$$
\nu_B = \frac{eB_{\parallel}}{2\pi m_e c} \simeq 3\text{MHz} \left(\frac{B_{\parallel}}{\text{G}}\right) \tag{2.14}
$$

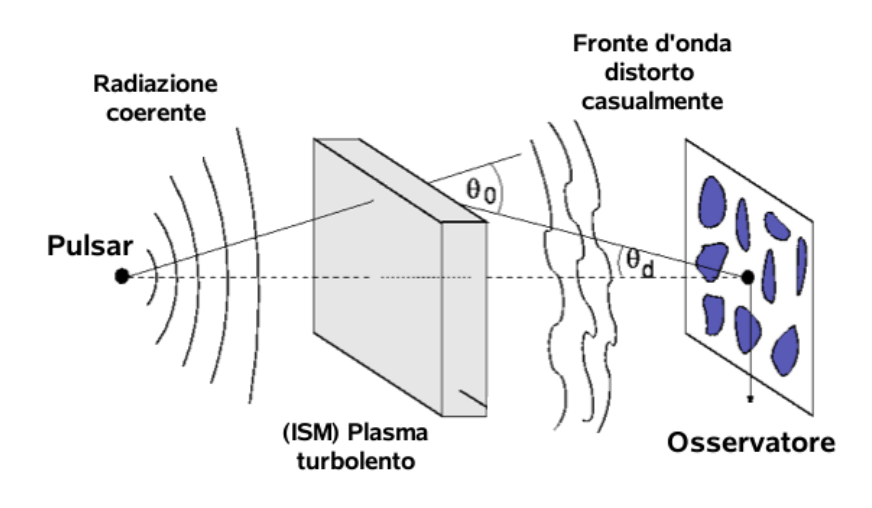

Figura 2.3: Il fenomeno della scintillazione

e  $B_{\parallel}$  è il campo magnetico lungo la linea di propagazione del segnale. Poiché mediamente il campo magnetico nella galassia è  $B_{\parallel} \sim 1 \mu$ G allora la frequenza di ciclotrone  $\nu_B \sim 3$  Hz. Il termine che segue ∓ nell'equazione (2.13) rispecchia la differente velocit`a di propagazione, in un mezzo magnetizzato, per un onda polarizzata circolarmente, dove '-' è per una polarizzazione circolare destra ed il '+' per una polarizzazione circolare sinistra.

La differenza in rotazione di fase fra la polarizzazione destra e sinistra per un onda polarizzata circolarmente è:

$$
\Delta\Psi_{Faraday} = \int_0^d (k_d - k_s) dl \qquad (2.15)
$$

dove  $k_d$  e  $k_s$  sono rispettivamente i numeri d'onda, dell'onda polarizzata circolarmente destra e sinistra. Poiché la frequenza di osservazione  $\nu \gg \nu_p$  e  $\nu \gg \nu_B$ , allora sostituendo troviamo che:

$$
\Delta\Psi_{Faraday} = \frac{e^3}{\pi m_e^2 c^2 \nu^2} \int_0^d N_e B_{\parallel} dl \qquad (2.16)
$$

Questa rotazione differenziale di fase fra le due polarizzazioni circolari, si riflette in una rotazione dell'angolo di posizione (un'osservabile) della polarizzazione lineare  $\Delta\Psi_{PPA} = \Delta\Psi_{Faraday}/2$ . Allora osservando  $\Psi_{PPA}$  a due frequenze diverse vale:

$$
\Delta\Psi_{PPA} \equiv \lambda^2 \times \text{RM} \tag{2.17}
$$

dove definiamo misura di rotazione:

$$
RM = \frac{e^3}{2\pi m_e^2 c^4} \int_0^d N_e B_{\parallel} dl
$$
 (2.18)

Quindi misurando RM e DM, possiamo determinare il campo magnetico medio lungo la linea di vista:

$$
\langle B_{\parallel} \rangle \equiv \frac{\int_0^d N_e B_{\parallel} dl}{\int_0^d N_e dl} = 1.23 \mu \text{G} \left( \frac{\text{RM}}{\text{rad m}^{-2}} \right) \left( \frac{\text{DM}}{\text{cm}^{-3} \text{pc}} \right)^{-1} \tag{2.19}
$$

# 2.2 La sensibilità di un radiotelescopio

La sensibilità di un radiotelescopio rappresenta il flusso minimo di una radiosorgente che questo può osservare. Nel caso di una pulsar con periodo **P**, il flusso minimo  $S_{min}$  è dato dall'equazione [40]:

$$
S_{min} = \eta \times \epsilon n_{\sigma} \frac{T_{sys} + T_{sky}}{G\sqrt{N_P \Delta t \Delta \nu_{Mhz}}} \sqrt{\frac{W_e}{P - W_e}} \text{ mJy}
$$
 (2.20)

dove:

- $\eta$ : è un fattore di normalizzazione  $\eta \sim 2$ , che tiene conto della differenza fra la formula precedente e la relazione più precisa ottenuta da [41].
- $\epsilon$ : è un fattore  $\epsilon \sim 1.5$  che tiene conto delle perdite di sensibilità dovute alla digitalizzazione del segnale e alla sua trasmissione.
- $n_{\sigma}$ : è il minimo rapporto segnale rumore  $(S/N)$  considerato, che normalmente viene scelto con un valore compreso fra 8 e 10
- $T_{sus}$ : è la temperatura di rumore delle varie componenti del sistema e si esprime in ◦K
- $T_{sky}$ : è la temperatura di rumore del fondo cielo in °K
- G: è il guadagno dell'antenna espresso in  $\mathrm{K/Jy}$
- $N_P$ : rappresenta il numero di polarizzazioni del segnale che lo strumento è in grado di osservare
- $\Delta t$ : è il tempo di integrazione in secondi
- $\Delta \nu_{MHz}$ : rappresenta l'intervallo spettrale di osservazione espresso in MHz
- $\bullet$  P: è il periodo della pulsar osservata
- $W_e$ : è la larghezza effettiva dell'impulso osservato

Dalla relazione (2.20) si vede che per rendere minimo il flusso rilevabile di una pulsar e dunque aumentare la sensibilit`a della nostra osservazione, possiamo intervenire direttamente su vari parametri di natura strumentale e osservativa, mentre vedremo che si pu`o intervenire sui parametri che dipendono dagli effetti di deterioramento del segnale (essenzialmente  $W_e$ ) dovuti al mezzo interstellare, modificando opportunamente alcuni parametri osservativi.

### 2.2.1 Parametri strumentali

I parametri strumentali, sono quelle grandezze che compaiono nella precedente equazione e che dipendono esclusivamente dal radiotelescopio usato per le osservazioni, questi sono:  $T_{sys}$ ,  $G \in N_P$ . In fase costruttiva dello strumento, dei suoi ricevitori e della catena di acquisizione del segnale (Back End), `e possibile diminuire la temperatura di sistema ed aumentare il guadagno dell'antenna, mentre il numero di polarizzazioni osservate, dipender`a dalle caratteristiche del ricevitore posto nel piano focale del radiotelescopio.

### 2.2.2 Parametri osservativi

I parametri osservativi, sono definiti nella pianificazione dell'osservazione e sono:  $\Delta t$  e  $\Delta \nu_{MHz}$ . Il tempo di integrazione  $\Delta t$  è un parametro molto importante, infatti aumentandone il suo valore, aumenta la sensibilità e dunque aumenta il rapporto segnale-rumore (S/N). Anche l'aumento della banda spettrale  $\Delta\nu_{MHz}$  determina una diminuzione del flusso minimo osservabile, ma per poterlo fare, bisogna tener conto dei limiti strumentali dei ricevitori usati.

# 2.2.3 Parametri legati alla zona di cielo e alla pulsar osservata

La temperatura di rumore del fondo cielo  $T_{sky}$ , è un parametro che dipende dalla zona del cielo che si osserva, questo può essere stimato considerando la sua dipendenza dalla frequenza [42]  $T_{sky} \propto \nu^{-2.7}$  e prendendo un valore tabulato (per la stessa posizione del cielo) alla frequenza  $\nu = 408 \text{MHz}$ :

$$
T_{sky} = \left(\frac{\nu_{MHz}}{408\text{MHz}}\right)^{-2.7} \times T_{sky}(408\text{MHz})
$$
\n(2.21)

in questo modo e possibile stimare  $T_{sky}$  per ogni zona del cielo osservata e per qualunque frequenza.

I parametri che dipendono dalla pulsar osservata sono: il periodo P e la larghezza temporale del suo impulso  $W_e$ , misurata a metà altezza. La grandezza  $W_e$  dipende, oltre che dall'impulso originario della pulsar, da grandezze strumentali e dai fenomeni di interazione del segnale elettromagnetico con il mezzo interstellare, cioè dal fenomeno della *dispersione* e della *diffusione*. La possiamo così definire:

$$
W_e = \sqrt{W_i^2 + (\beta \delta t)^2 + \Delta t_{DM}^2 + \Delta t_{Scatt}^2}
$$
 (2.22)

dove:

- $W_i$  è la larghezza temporale intrinseca dell'impulso, calcolata a metà altezza.
- βδt:  $\beta \simeq 2$  è un parametro strumentale. δt è il tempo di campionamento del segnale, è un parametro strumentale e rappresenta il ritmo con il quale campioniamo i dati che arrivano nel tempo di integrazione  $\Delta t$ .
- $\Delta t_{DM}$  è l'allargamento dell'impulso dovuto alla dispersione del segnale (relazione 2.11)
- $\Delta t_{Scatt}$  è l'allargamento dell'impulso dovuto alla diffusione del segnale (relazione 2.12)

### 2.2.4 Come aumentare la Sensibilità

Supposto di aver ottimizzato al meglio i parametri strumentali, per poter migliorare ulteriormente la sensibilit`a, possiamo intervenire esclusivamente sui parametri osservativi, in particolare il nostro scopo sarà quello di rendere minima la larghezza effettiva dell'impulso  $W_e$  per rendere minimo il flusso osservabile.

Nella relazione  $(2.22)$ , il primo parametro che compare è la larghezza intrinseca dell'impulso  $W_i$ , questa varia a seconda del tipo di pulsar che si osserva. Il rapporto  $\frac{W_i}{R}$ P , che chiamiamo Duty Cycle, assume valori diversi che vanno da ∼ 3% [43] per le pulsar ordinarie, fino a ∼ 21% [44] per le millisecond pulsar, quindi un *Duty Cycle* maggiore diminuisce la sensibilità, rendendo più difficile rivelare le pulsar al millisecondo.

Il tempo di campionamento del segnale  $\delta t$  può essere diminuito, causando una diminuzione di  $W_e$ , ma questo accorgimento va pesato, perché al diminuire di δt aumenta la mole di dati da analizzare.

Possiamo invece compensare gli effetti di degradazione del segnale dovuti al mezzo interstellare. L'effetto dovuto alla dispersione `e tale che, se non prendiamo un intervallo di campionamento in frequenza molto piccolo, il tempo di ritardo del segnale risulta più grande del periodo della pulsazione stessa; per questo motivo si suddivide la banda in frequenza dell'osservazione  $\Delta\nu_{MHz}$  in tanti intervalli  $\delta\nu_{MHz}$  (canali). Quindi la relazione (2.11) diventerà:

$$
\Delta t_{DM} \simeq 8.3 \cdot 10^3 \frac{\delta \nu_{MHz}}{\nu_{MHz}^3} \text{ DM s}
$$
 (2.23)

Inoltre per compensare sia l'effetto della dispersione che quello della diffusione, possiamo aumentare la frequenza di osservazione  $\nu_{MHz}$ , stando però attenti al fatto che la densità di flusso media di una pulsar (vedi par.1.4.1) segue una legge di potenza  $S_{min} \propto \nu^{-1.8}$ , che di fatto impedisce le osservazioni per frequenze troppo elevate.

Riassumendo, per avere una buona sensibilità dobbiamo effettuare le osservazioni ad alte frequenze (di norma dai 400 MHz a ∼ 1.5 GHz) e massimizzare i seguenti rapporti:

- $\Delta t$  $\frac{d^2v}{dt^2}$  in modo da aumentare il rapporto segnale rumore e diminuire l'allargamento dell'impulso, tenendo però ben presente il problema dell'eccessivo flusso dei dati, causato da tempi di campionamento molto brevi.
- $Δν$  $\frac{\partial^2 \psi}{\partial y}$  aumentando l'intervallo di frequenze osservate  $\Delta \nu$  e suddividendolo in un elevato numero di canali, aumenter`a la sensibilit`a, tenendo presente anche qu`ı il problema dell'eccessivo flusso dei dati, causato da un elevato numero di canali in frequenza.

# 2.3 La ricerca delle Pulsar

Dal punto di vista concettuale, la ricerca delle pulsar consiste nell'individuare degli impulsi "dispersi" immersi in un segnale in cui il rumore è predominante. La scoperta della prima pulsar venne fatta in maniera casuale (vedi 1.1), osservando visualmente il segnale in uscita di un radiotelescopio registrato su un nastro di carta, e delle ∼ 1770 pulsar scoperte fino ad oggi, solo una piccola parte sono state individuate mediante questa tecnica. Dall'avvento dell'elettronica digitale, il segnale acquisito da un radiotelescopio viene digitalizzato e registrato su dei nastri magnetici, ed in seguito analizzato mediante varie tecniche che hanno lo scopo di scoprire ed evidenziare il segnale periodico di una pulsar. Ora vedremo quali sono i principali algoritmi di analisi dei segnali, il cui scopo è quello di massimizzare la sensibilità e l'efficienza dei processi di ricerca delle pulsar. I metodi di ricerca che presenteremo sono quattro, il più generale è quello **Standard**, mentre i metodi di ricerca  $Ac$ celerata, di Lunghi Periodi e di Impulsi Singoli sono orientati alla scoperta di pulsar in sistemi binari o che mostrano caratteristiche particolari. La prima fase dell'analisi risulta comune a tutti i metodi di ricerca ed è la Dedispersione

### 2.3.1 La Dedispersione

Il fenomeno della dispersione, come abbiamo visto, determina un'allargamento dell'impulso nella scala dei tempi. Per poter rimuovere questo effetto, si usa l'algoritmo della Dedispersione.

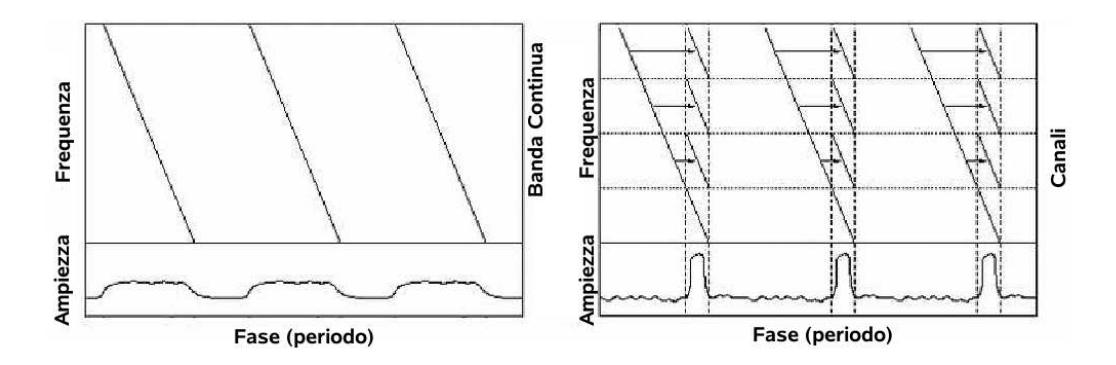

Figura 2.4: La figura mostra a sinistra l'effetto della dispersione sul profilo dell'impulso di una pulsar e a destra, il profilo ricostruito applicando la dedispersione.

Il procedimento consiste nei seguenti passi:

- 1. si prende ogni singola serie temporale per ciascun canale in frequenza  $\delta \nu_{MHz}$
- 2. si ipotizza una misura di dispersione DM e si calcola l'entità del ritardo temporale di un ipotetico impulso rispetto ad una frequenza di riferimento, secondo la relazione (2.10)
- 3. si applica il ritardo calcolato al punto 2 a tutte le serie temporali
- 4. si sommano le serie temporali, ottenendo così una unica serie temporale dedispersa (fig.2.4)

Non conoscendo la misura di dispersione vera, si utilizzeranno varie DM di prova e per ciascuna di esse verr`a prodotta una serie temporale dedispersa.

Dobbiamo fare alcune importanti considerazioni sulla scelta dell'intervallo che bisogna interporre fra le varie DM di prova. Se lo step fra le varie DM `e molto grande e se abbiamo una pulsar la cui DM ha un valore intermedio fra due valori di prova distanti, allora si determina una perdita di sensibilit`a. D'altra parte, se l'intervallo di prova della DM è molto stretto, aumenta il tempo di calcolo per produrre le varie serie temporali dedisperse, che alla fine risulteranno praticamente identiche. Calcoliamo qual è la perdita di sensibilit`a per una pulsar di periodo P, causata dalla scelta di una misura di dispersione di prova  $DM_p$ , distante dalla misura vera. Scelto il valore di  $DM_p$ , se questo non è il valore corretto, differirà dalla vera DM di un valore ∆DM, quindi riprendendo la relazione  $(2.21)$ , la larghezza effettiva dell'impulso sarà: s

$$
W_e = \sqrt{W_i^2 + \left(k_{DM} \times |\Delta \text{DM}| \times \frac{\delta \nu_{MHz}}{\nu_{MHz}^3}\right)^2}
$$
 (2.24)

dove  $k_{DM} = 8.3 \cdot 10^3$  s. Dalla relazione sul flusso minimo (2.20) sappiamo che  $S_{min} \propto n_{\sigma}$  $\sum_{i=1}^{n}$  $\overline{W_e}$  $P - W_e$ , dove  $n_{\sigma} =$ S N , quindi per una pulsar di periodo P, il rapporto segnale rumore sarà:

$$
\frac{S}{N} \propto \sqrt{\frac{P - W_e}{W_e}}
$$
\n(2.25)

Combinando l'equazione  $(2.23)$  con l'equazione  $(2.24)$ , è possibile calcolare come varia il rapporto  $\frac{S}{N}$ N in funzione di ∆DM. In figura (2.5) vediamo l'andamento del rapporto S/N in funzione della DM, per vari periodi della pulsar. Da questo grafico è evidente come la scelta di un buon intervallo fra una DM di prova e l'altra, risulti importante per le pulsar con periodi  $P \leq 0.25$  s, che per valori di DM non corretti, risultano avere una sensibile diminuzione del rapporto  $\frac{S}{\sqrt{S}}$ N , mentre questo problema non si pone per pulsar con periodi superiori al secondo.

Allora, le  $\text{DM}_p$  andranno impostate in funzione sia del tempo di campionamento  $\delta t$  che del numero di canali  $n_{candi}$  in cui è suddivisa la frequenza di osservazione, quindi l'iesimo valore di DM sarà:

$$
DM_i = (8.3 \cdot 10^3)^{-1} (i - 1) \delta t \frac{\nu^3}{\delta \nu}
$$
 (2.26)

Nel caso in cui  $i = 1$  e la DM=0, la serie temporale così prodotta ci permette di individuare le interferenze, essendo queste di natura locale rispetto all'osservatore e quindi non disperse. Quando  $i = n_{cangle} + 1$ , allora si è raggiunta

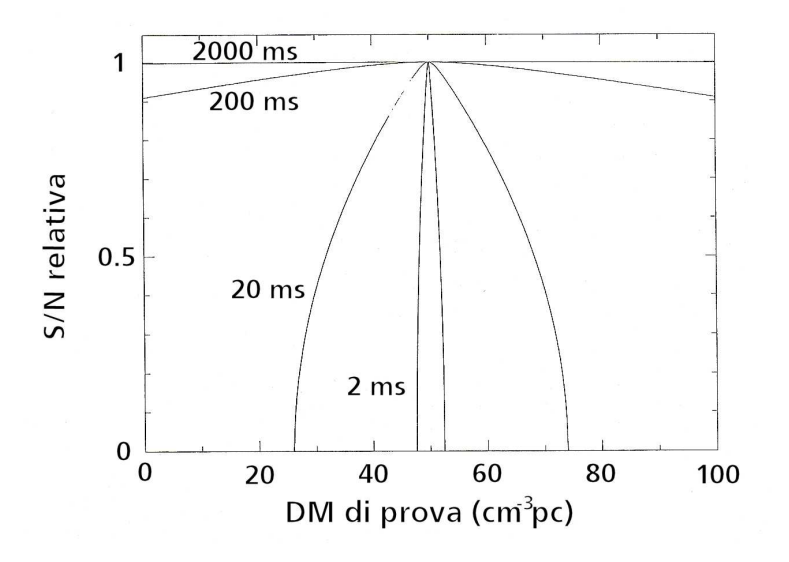

Figura 2.5: Andamento del rapporto S/N in funzione di vari DM di prova per una osservazione alla  $\nu = 430 MHz$  e  $\Delta \nu = 8MHz$ . Ciascuna curva corrisponde ad un impulso di differente periodo. Il valore della vera DM=50cm<sup>-3</sup>pc ed il *duty cycle*∼ 5%.

quella che si chiama la *diagonale della misura di dispersione*, per questo valore della DM, il ritardo totale lungo la banda è pari a  $n_{canale} \times \delta t$  e avremo che l'allargamento dell'impulso, per ciascun canale in frequenza, sar`a uguale al tempo di campionamento. Per questo motivo, durante il processo di dedispersione, quando si raggiunge la diagonale della misura di dispersione, si raddoppia il tempo di campionamento, per evitare di avere un segnale sovracampionato.

### L'algoritmo della "Tree dedispersion"

Il processo di dedispersione che abbiamo appena descritto ha un grosso inconveniente: l'eccessivo tempo di calcolo, infatti

$$
T_{calcolo} \propto n_{canali}^2 \tag{2.27}
$$

Per limitare i tempi di calcolo si usa un algoritmo diverso: la Tree dedispersion [45]. Sappiamo che il ritardo temporale dovuto all'effetto della dispersione (eq. 2.11) dipende dalla misura di dispersione e risulta essere funzione quadratica della frequenza  $\Delta t_{DM} \propto \nu^{-2}$ . In questo algoritmo si approssima il ritardo temporale supponendo che varii linearmente con la frequenza  $\Delta t_{DM} \propto \nu$ , assunzione che risulta valida quando si utilizzano degli intervalli di campionamento in frequenza  $\delta \nu$  molto stretti. Utilizzando il

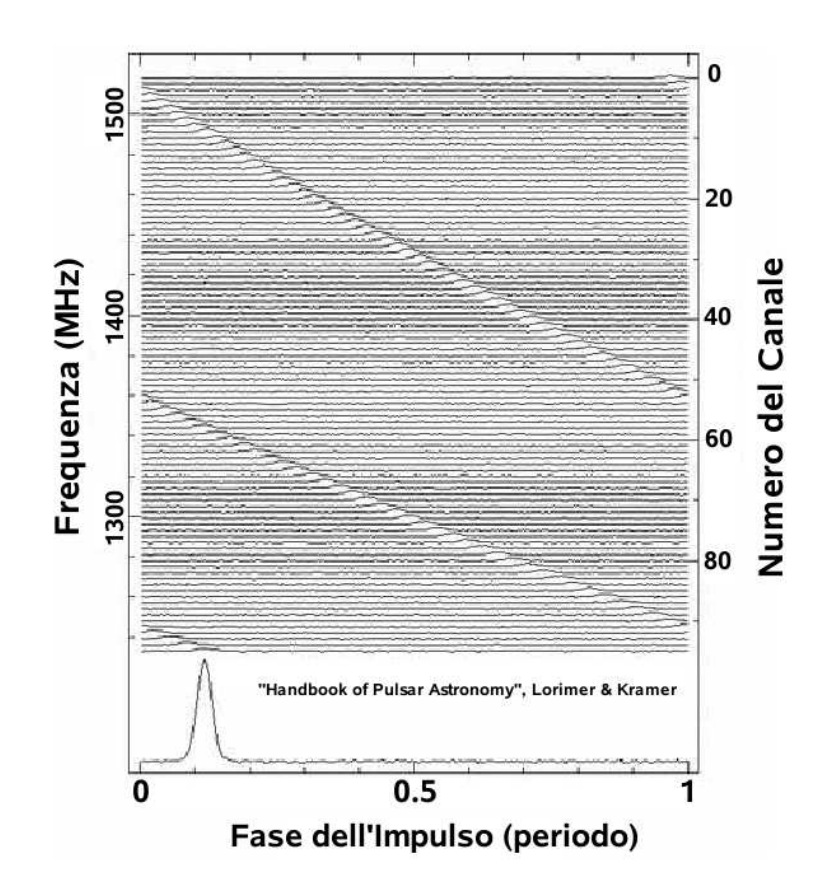

Figura 2.6: Il grafico mostra l'effetto della dispersione sull'impulso della pulsar B1356-60 con P=128ms. Si può vedere come i tempi di arrivo dell'impulso varino al variare della frequenza. Nella parte inferiore `e mostrato il profilo dell'impulso dedisperso, applicando una DM=295 pc cm<sup>−</sup><sup>3</sup> .

metodo della Tree dedispersion, il tempo di calcolo si riduce, essendo questo:

$$
T_{calcolo} \propto n_{canali} \log_2 n_{canali} \tag{2.28}
$$

Per poter utilizzare questo algoritmo, è necessario che il numero dei canali sia una potenza di due.

### 2.3.2 La ricerca standard

Descriveremo ora il metodo di *Ricerca Standard* che rappresenta la tecnica principale utilizzata nel cercare il segnale di una pulsar di cui non si conosce il periodo e la misura di dispersione DM. Questo metodo è schematizzato nella  $\mathfrak{f}_q(\mathfrak{g}, \mathfrak{g})$  e si rivela più adatto alla ricerca di pulsar isolate.

Il processo di dedispersione, produce tante serie temporali dedisperse

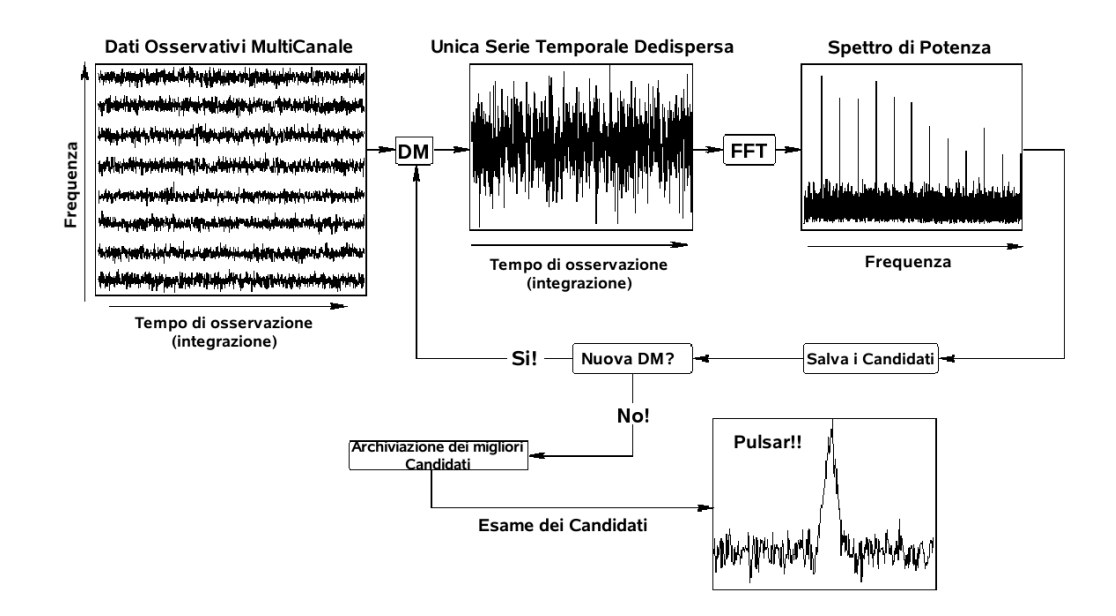

Figura 2.7: Schema dell'algoritmo di ricerca standard

quanti sono i  $\mathrm{DM}_n$  utilizzati e per ciascuna serie temporale si procede secondo i passi seguenti.

### FFT: la Fast Fourier Transform

La Trasformata di Fourier è lo strumento concettuale più potente per la ricerca delle pulsar, infatti passando dal dominio dei tempi a quello delle frequenze, si esalta la periodicità di un segnale immerso in un rumore di fondo, che ha un'intensità uguale o superiore a quella del segnale stesso (fig. 2.8). In particolare, l'algoritmo usato per effettuare la trasformata di Fourier è quello della Fast Fourier Transform (FFT, trasformata veloce di Fourier), che per "trasformare" una serie temporale di N punti, richiede un numero di operazioni pari a  $n = N \log_2 N$ , che risultano inferiori a quelle dell'algoritmo Discrete Fourier Transform (DFT, trasformata discreta di Fourier), che ne richiede  $n = N^2$ .

Supponiamo che il segnale della pulsar sia una serie di pulsazioni quasisinusoidali di periodo P, mentre il rumore di fondo sia di tipo Gaussiano. Se effettuiamo la trasformata di Fourier sul segnale complessivo, il rumore di fondo rester`a Gaussiano, mentre il segnale periodico, non essendo perfettamente sinusoidale, dar`a origine ad una serie di impulsi estremamente stretti, di potenza diversa, di cui il più intenso sta in corrispondenza della frequenza

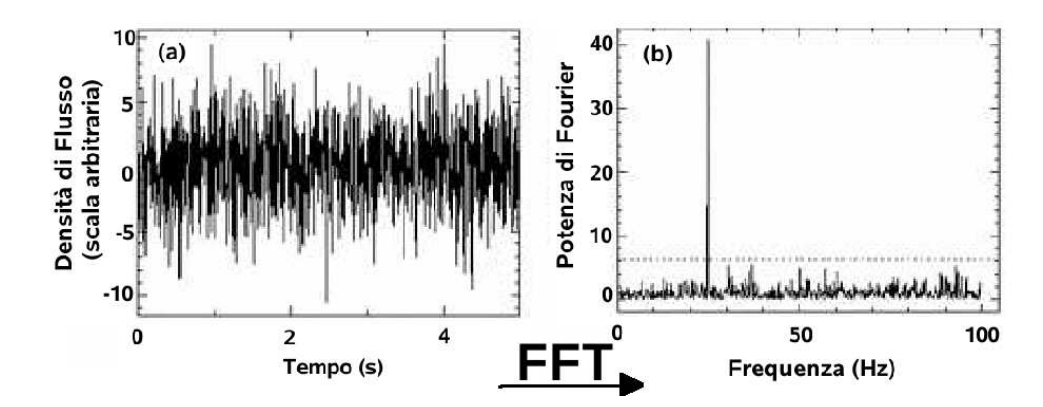

Figura 2.8: In (a) abbiamo un segnale di  $\nu = 25$ Hz immerso nel rumore, nel dominio dei tempi. In (b) lo stesso segnale dopo l'applicazione della Fast Fourier Transform, nel dominio delle frequenze.

fondamentale dell'impulso, mentre gli altri non sono altro che le armoniche (fig.2.9a).

Nell'applicare la trasformata di Fourier, l'intensità dell'impulso si distribuir`a fra la frequenza fondamentale e le sue armoniche, quindi all'aumentare del numero delle armoniche, diminuir`a la potenza del segnale nell'armonica fondamentale. Calcoliamo qual è il numero delle armoniche presenti nello spettro di potenza del segnale della pulsar. Semplificando, consideriamo la serie temporale come composta da una serie di pulsazioni quadrate di larghezza W e periodo P. Nel domino dei tempi, questa non è altro che una funzione singola rettangolare convoluta con un treno di funzioni  $\delta$ , separate fra loro da un periodo P. Nel dominio delle frequenze, questa convoluzione risulterà il prodotto delle trasformate di Fourier delle due funzioni: quindi si avrà una serie di  $\delta$  spaziate fra loro di una frequenza pari a  $\frac{1}{\epsilon}$ P , la cui ampiezza dipende dalla funzione sinc $(\pi\nu W) = \frac{\sin(\pi\nu W)}{W}$  $\pi\nu W$ .

Se estendiamo questo esempio ad una serie di impulsi quasi-sinusoidali, il numero delle armoniche  $n_{armoniche} \propto$ P W , quindi risulta proporzionale all'inverso del duty cycle (par.2.2.4). Per una pulsar ordinaria, essendo il duty cycle ∼ 3%, il numero delle armoniche `e superiore a 30, mentre per una millisecond pulsar il duty cycle ∼ 20%, quindi il numero delle armoniche `e pari a 5.

#### La somma armonica incoerente

Per ricuperare la potenza del segnale distribuita nelle varie armoniche, si utilizza la tecnica che prende il nome di somma armonica incoerente [46]. Questa metodo si applica allo spettro di potenza e consiste nel moltiplicare la scala delle frequenze per 2, 4, 8, 16, etc. e sommare lo spettro risultante allo spettro originale. In questo modo si somma alla frequenza fondamentale del segnale: la prima, la seconda, la quarta, (etc..) armonica, ricuperando buona parte dell'ampiezza originaria del segnale, come possiamo vedere nella fig. $(2.9)$ . Il vantaggio di questa tecnica è che operando nel dominio delle frequenze, il segnale si somma linearmente, mentre il rumore aumenta solo di un fattore pari alla  $\sqrt{n_{somme}}$ .

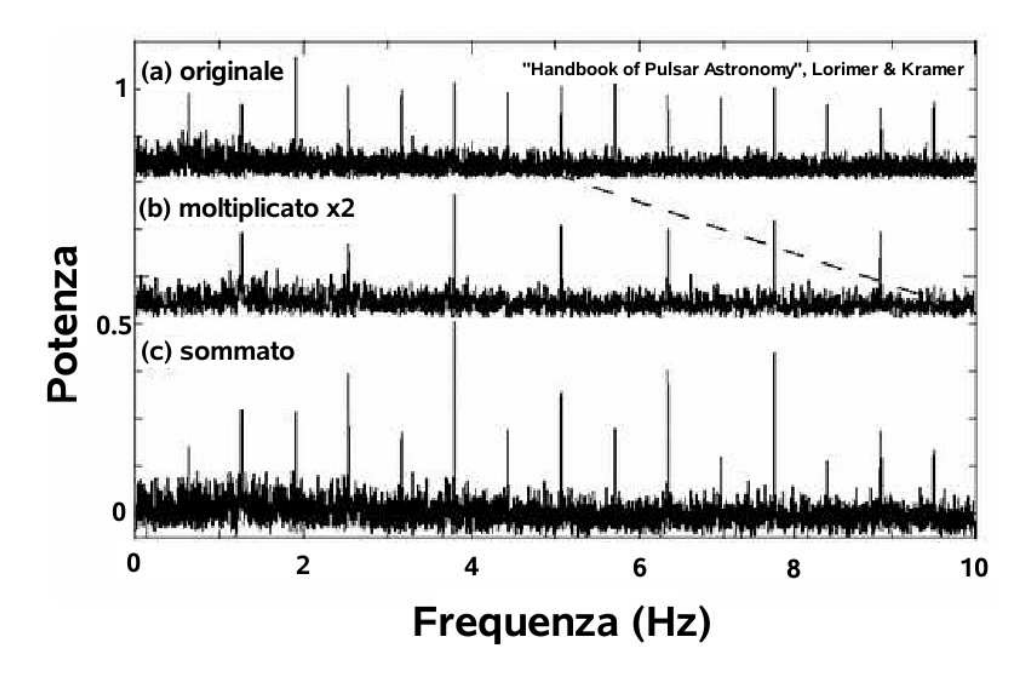

Figura 2.9: Il processo della somma armonica incoerente applicato allo spettro di potenza della pulsar B2303+30, osservata con il radiotelescopio di Ooty alla frequenza di 327MHz.

### Il sorting dei candidati

Per ogni  $\mathrm{DM}_p$  si produce una lista dei candidati che hanno i segnali con il più alto rapporto S/N spettrale, fra questi saranno presenti anche le armoniche. Nella procedura di sorting, i candidati vengono raggruppati assieme alle loro armoniche (multipli e sottomultipli del periodo del candidato) e si selezionano quelli con il più alto rapporto  $S/N$  spettrale, scartando i rimanenti; inoltre si confrontano i candidati che hanno uno stesso periodo in modo da non avere lo stesso candidato riproposto più volte con  $S/N$  diversi. Effettuato il *sorting*, si raggruppano i candidati per intervalli in DM.

### Antitrasformata: si torna nel dominio dei tempi

Per ogni candidato selezionato, si effettua una antitrasformata delle componenti complesse di Fourier per la frequenza fondamentale e per le sue armoniche e si ricostruisce il profilo dell'impulso. Per ciascun profilo si calcola il rapporto  $S/N$  e si procede all'archiviazione dei candidati con il più alto rapporto S/N ricostruito.

# Il Folding temporale

Per ogni candidato avremo una serie temporale di lunghezza pari al tempo di integrazione dell'osservazione, questa la si divide in tante sottointegrazioni temporali identiche (solitamente 32 o 64) e ciascuna di queste, a sua volta, viene divisa in intervalli temporali di lunghezza pari al periodo del candidato. La procedura del folding temporale consiste nel prendere ciascuno di questi intervalli di lunghezza pari al periodo del candidato e sommarli in ogni sottointegrazione temporale. Il risultato viene mostrato in un grafico in scala di grigi, dove in ascissa ho la fase del segnale ed in ordinata tutte le sottointegrazioni. Se il candidato individuato fosse una pulsar il cui periodo sia stato identificato correttamente, il grafico mostrerebbe un segnale verticale in corrispondenza di un valore di fase, presente in tutte le sottointegrazioni. Se il periodo del candidato si discostasse da quello vero, allora il folding temporale determinerebbe nelle varie sottointegrazioni un ritardo di fase, che si manifesterebbe nel grafico, con un segnale posto non più in verticale, ma in diagonale. Per limitare questo inconveniente, si attua una procedura che cerca di individuare per ogni candidato il miglior periodo  $P_{best}$ (contemporaneamente si cerca di individuare il miglior valore della DM, nell'intorno della DM nominale) che permette di allineare il segnale in tutte le sottointegrazioni (vedi par.5.6.3).

### L'ispezione visuale

L'ultimo passo della procedura di ricerca, consiste nell'esaminare ogni singolo candidato. Per ciascuno di essi la procedura fin qu`ı descritta ha calcolato e prodotto:

- la misura di dispersione DM
- il periodo P
- il rapporto  $S/N$  spettrale (nel dominio delle frequenze)
- il rapporto S/N ricostruito (nel dominio dei tempi)
- il profilo integrato dell'impulso
- il rapporto  $S/N$  del profilo (risultato del folding)
- un grafico che riporta le sottointegrazioni temporali
- un grafico che riporta le 4 sottobande in frequenza

Per avere un ulteriore conferma sulla validità del candidato, si usa tracciare un grafico DM-S/N, dove si pone in ascissa la misura di dispersione ed in ordinata il rapporto  $S/N$  calcolato per ogni  $DM_P$ . Per ogni pulsar questo grafico mostra un andamento caratteristico, che dipende dalla larghezza dell'impulso, dal periodo e dalla frequenza di osservazione. Nel caso di individuazione di una pulsar, il grafico mostrer`a di solito un massimo molto accentuato in corrispondenza della migliore DM, dando così un ulteriore conferma della credibilit`a del candidato (vedi par.5.8.3).

# 2.3.3 I metodi di ricerca accelerata: trovare le pulsar in sistemi binari

Il metodo di ricerca standard utilizza come algoritmo fondamentale la Trasformata di Fourier, che risulta molto efficace nel rivelare segnali periodici provenienti da pulsar isolate. Nel caso in cui la pulsar si trovi in un sistema binario con un breve periodo di rivoluzione, il suo moto attorno al baricentro del sistema causa un cambiamento apparente nella frequenza dell'impulso. Di conseguenza la potenza del segnale si distribuisce su un ampio intervallo di frequenze (smearing orbitale), determinando un calo del rapporto S/N spettrale. Nel metodo di ricerca standard, un candidato con un basso rapporto S/N spettrale potrebbe non essere selezionato nella fase di sorting. Se invece il candidato supera la selezione nel dominio delle frequenze, passando al dominio dei tempi, il processo di folding determina un ulteriore calo del rapporto S/N, causato dalla difficolt`a nel mettere in fase il segnale nelle varie sottointegrazioni, come si può vedere in fig. $(2.10)$ .

Per questi motivi si sono implementati diversi metodi di ricerca ottimizzati per l'individuazione delle pulsar in sistemi binari, questi sono raggruppati nella famiglia dei metodi di **Ricerca Accelerata** e si dividono in due gruppi principali:

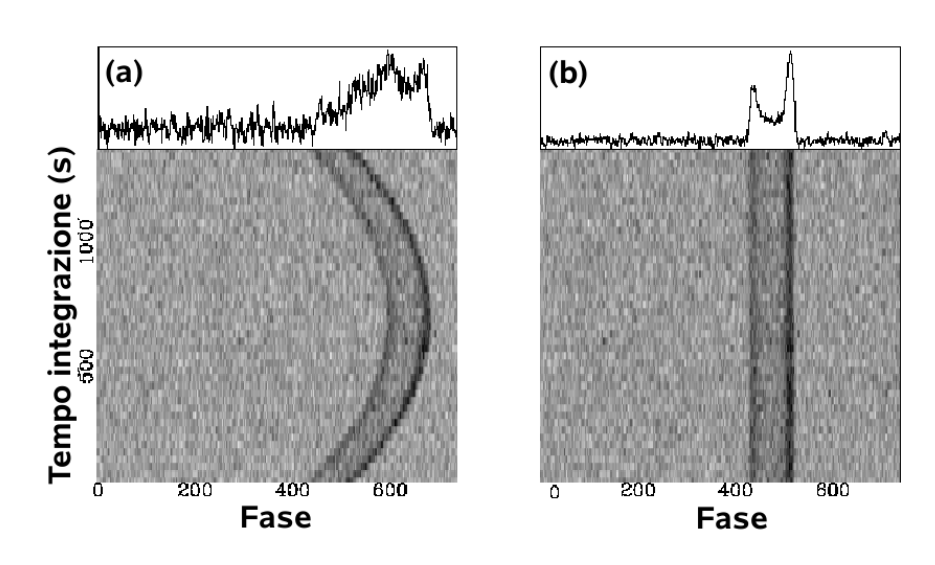

Figura 2.10: Il risultato della ricerca standard per una pulsar binaria in (a) e per la stessa pulsar nella ricerca accelerata in (b). In alto possiamo vedere i profili integrati per ciascuna pulsar.

#### • Coerenti

Sono i metodi che preservano le informazioni sulla fase del segnale, ne illustreremo due: il Metodo di Ricerca Coerente ed il Metodo di Ransom.

#### • Non Coerenti

Sono i metodi che non mantengono le informazioni sulla fase del segnale e ne presenteremo i tre principali: Stack Search, Smoothing Spettrale e Folding Parabolico.

Innanzitutto, vediamo di comprendere meglio l'effetto che ha il moto di rivoluzione della pulsar sulla frequenza del suo impulso. Sia  $P_0$  il periodo di rotazione di una pulsar che si trova in un'orbita circolare attorno al centro di massa di un sistema binario. Supponiamo che la linea di vista dell'osservatore sia parallela al piano dell'orbita, in modo tale che l'osservatore veda la pulsar per met`a dell'orbita in avvicinamento e per l'altra met`a in allontanamento. La velocità radiale della pulsar lungo la linea di vista sarà variabile e seguirà una legge del tipo:

$$
v(t) = v_0 \sin \phi(t) \tag{2.29}
$$

dove  $v_0 = 2\pi r / P_{orb}$  è la velocità tangenziale della pulsar, r il raggio dell'orbita,  $P_{orb}$  il periodo di rivoluzione orbitale e  $\phi(t)$  la fase della pulsar al tempo  $t$ . Poiché la pulsar è in moto rispetto all'osservatore, le grandezze intrinseche dipendenti dal tempo (relative ad un sistema solidale con la pulsar), saranno viste dall'osservatore modificate a causa dell'effetto Doppler. In particolare la frequenza di rotazione  $f_{\text{oss}}$  della pulsar vista dall'osservatore, risulterà modificata rispetto a quella intrinseca  $f_0$ , secondo la relazione:

$$
f_{oss} = f_0 \left( 1 + \frac{v(t)}{c} \right) \tag{2.30}
$$

dove c è la velocità della luce nel vuoto. Dall'equazione  $(2.29)$  vediamo che la velocit`a osservata da terra risulta massima in valore assoluto, in corrispondenza di due fasi orbitali, sfasate fra loro di π. In corrispondenza di queste due fasi, il vettore velocità risulterà:

- diretto verso la Terra (positivo) e la frequenza  $f_{oss} = f_0(1 + v_0/c)$  sarà maggiore di quella intrinseca  $f_0$ , quindi il  $P_{oss} = 1/f_{oss}$  sarà inferiore a  $P_0$
- in allontanamento (negativo) e la frequenza  $f_{\text{oss}} = f_0(1 v_0/c)$  sarà minore di quella intrinseca  $f_0$  ed il  $P_{oss}$  sarà maggiore di  $P_0$

Quindi le variazioni di frequenza risultano essere modulate dal periodo di rivoluzione della pulsar.

### Metodo di Ricerca Coerente

Questo metodo di ricerca effettua un ricampionamento della serie temporale iniziale, trasformandola in modo tale da eliminare l'accelerazione della pulsar, modificando così il suo moto orbitale, in un moto rettilineo uniforme rispetto al sistema di riferimento dell'osservatore. In pratica questo metodo trasforma la serie temporale in quella di un sistema di riferimento in quiete rispetto alla pulsar.

Ogni intervallo temporale rispetto all'osservatore  $\tau_{\text{oss}}$ , sarà differente rispetto a quello  $\tau_i$  percepito in un sistema di riferimento solidale con la pulsar, a causa dell'effetto Doppler:

$$
\tau_i = \tau_{oss} \left( 1 + \frac{v(t)}{c} \right) \tag{2.31}
$$

poich´e la serie temporale `e composta da una serie di eventi registrati ad intervalli regolari, possiamo ricampionare la serie osservata, utilizzando degli intervalli di campionamento che possiamo ricavare modificando la formula precedente:  $\overline{a}$  $\mathbf{r}$ 

$$
\tau(t) = \tau_0 \left( 1 + \frac{v(t)}{c} \right) \tag{2.32}
$$

dove  $\tau_0$ , come vedremo, è una costante usata con lo scopo di mantenere fissa la quantità dei dati.

Nel effettuare il ricampionamento si manifesta un problema: non conosciamo la forma della  $v(t)$ . La soluzione più economica dal punto di vista computazionale `e quella di supporre che la pulsar sia soggetta ad accelerazione costante e quindi che la velocità sia  $v(t) = at$ . In questa approssimazione si sceglie  $\tau(0) = \tau_0$ , in modo tale che  $\tau$  sia uguale all'intervallo di campionamento originale  $t_{\text{ samp}}$  a metà del tempo di integrazione T, quindi la relazione (2.31) diventa:

$$
\tau_0 = \frac{t_{samp}}{1 + \frac{aT}{2c}}
$$
\n(2.33)

Questa condizione ci assicura che il numero dei campionamenti della serie temporale ricampionata, sia uguale a quello della serie temporale originale. Utilizzando la relazione (2.31) normalizzata con la (2.32), possiamo ricampionare la serie temporale originale, utilizzando dei valori di prova dell'accelerazione  $a_p$ . Questo metodo presenta diversi problemi:

- $\bullet$  lunghi tempi di calcolo: la serie temporale dovrà essere dedispersa per tutti i valori di DM da testare, generando  $n_{DM}$  serie temporali; per ciascuna di esse andranno poi applicati  $n_a$  valori di prova dell'accelerazione  $a_p$ . Si ottengono così  $n_a \times n_{DM}$  serie temporali che dovranno essere sottoposte ad una FFT. Tutta la procedura richiede lunghi tempi di calcolo, ad esempio per un cluster da 24 CPU (2.5GHz ciascuna) si richiede un tempo di calcolo dell'ordine dei mesi, per un osservazione di  $\sim$  10 ore.
- *l'accelerazione costante*: con questa approssimazione, il ricampionamento della serie temporale risulta corretto solo se nel periodo di osservazione, l'accelerazione orbitale pu`o considerarsi costante e questo si verifica solo se si osserva il moto di rivoluzione della pulsar per un breve tratto della sua orbita. Quindi il tempo di osservazione non potrà essere troppo lungo per poter utilizzare questo metodo di ricerca.

### Metodo di Ransom della Ricerca di Modulazione di Fase

Il metodo proposto da Ransom [47] opera nel dominio delle frequenze, e consiste nell'identificare il segnale di una pulsar binaria, attraverso le strutture che questo mostra nello spettro di potenza. Nel caso in cui l'orbita della pulsar sia circolare, il segnale subirà una modulazione di fase  $\phi_{orb}$  causata dal suo moto orbitale:

$$
\phi_{orb} = 2\pi x_{orb} f_{spin} = \frac{x_{orb}}{P_{spin}} \tag{2.34}
$$

dove  $x_{orb} = \frac{1}{c}$  $\frac{1}{c}r\sin i$  ed  $r$  è il raggio dell'orbita. A causa di questa modulazione di fase, si possono osservare nello spettro di potenza delle coppie di picchi (sidebands), simmetrici rispetto al picco del segnale. Queste sidebands sono separate fra loro da una distanza ~  $r_{orb}h\phi_{orb}$ , dove  $r_{orb} = T_{oss}/P_{orb}$  e h indica il numero dell'armonica. Fra queste due sidebands, sono presenti altri picchi meno intensi, sempre simmetrici rispetto alla frequenza fondamentale della pulsar.

Le sidebands osservate sono periodiche, ed effettuando delle mini FFT sullo spettro di potenza, di lunghezza  $\sim r_{orb}\phi_{orb}$ , si possono rintracciare le loro periodicit`a, potendo cos`ı risalire alle caratteristiche intrinseche del sistema binario. Per poter utilizzare questa tecnica, è necessario che il tempo di osservazione sia tale da comprendere almeno un intero periodo orbitale della pulsar, in modo da far si che le sidebands compaiano nello spettro di potenza.

Il grosso limite di questo metodo e legato all'intensità del segnale della pulsar, infatti questo deve essere sufficientemente intenso, per dare luogo a strutture riconoscibili nello spettro di potenza.

### Stack Search

Questo metodo è stato sviluppato e testato da Anderson [48] e lavora nello spettro di potenza del segnale, senza però conservare le informazioni sulla fase.

Si prende la serie temporale dedispersa e la si suddivide in n intervalli identici e su ciascuno si esegue la FFT, in questo modo si otterranno n spettri di potenza. Questi spettri verranno allineati sui picchi dell'eventuale segnale presente, messi uno sopra l'altro fino a formare uno stack (pila) e poi sommati in maniera incoerente, in modo da aumentare il rapporto S/N spettrale. La somma è incoerente in quanto ciascun intervallo si riferisce ad una diversa fase dell'orbita, ma questa informazione viene persa nel sommare tutti i singoli spettri di potenza.

Questo metodo risulta molto efficace nel caso di una ricerca cieca di pulsar binarie in quanto i tempi computazionali sono molto brevi se confrontati con il metodo di ricerca coerente, ma soffre di alcuni svantaggi:

• un calo della sensibilità rispetto al metodo coerente, infatti l'effetto Doppler causa comunque un'allargamento del segnale, anche se gli intervalli temporali in cui viene suddivisa la serie temporale risultano molto brevi.

• perdita di informazione sulla fase del segnale

### Smoothing Spettrale

Anche questo metodo di ricerca, opera sullo spettro di potenza del segnale e di fatto rappresenta una procedura che viene implementata nel metodo di ricerca standard.

La procedura dello **Smoothing Spettrale** consiste nel prelevare i candidati che hanno il pi`u alto rapporto S/N spettrale e correlare il loro spettro con una funzione rettangolare chiamata boxcar. Dal punto di vista analitico, il prodotto di correlazione è una operazione non commutativa fra due funzioni, del tipo:

$$
f(x_0) = g \otimes h = \sum_{-\infty}^{+\infty} g(x - x_0)h(x)
$$
 (2.35)

e rappresenta la media pesata della funzione  $h(x)$  secondo un andamento definito dalla funzione  $g(x)$ . Con questo metodo si cerca di eliminare lo sparpagliamento del segnale che si ha per effetto doppler (nello spettro di potenza), compattando la potenza contenuta in numero di  $\sin^1$  pari alla larghezza della *boxcar*, nel bin centrale: in questo modo si può migliorare il rapporto S/N spettrale. Poich´e non si conosce di quanto l'effetto doppler sparpagli il segnale, si applicheranno ai vari candidati, boxcar di dimensioni diverse e poi si procederà alla selezione di quelli con il più alto rapporto S/N spettrale. Da questo punto in poi, si riprende la procedura del metodo standard.

I vantaggi principali di questo metodo sono legati al breve tempo di calcolo, ma questa procedura, come la precedente, perde qualunque informazione sulla fase del segnale. Inoltre bisogna considerare che per avere il più alto guadagno nel rapporto  $S/N$ , la funzione *boxcar* dovrà essere centrata sulla frequenza fondamentale della pulsar e avere una larghezza pari a quella del segnale sparpagliato.

### Folding Parabolico

Il metodo del **Folding Parabolico** [49] è un algoritmo che può essere implementato nel metodo di ricerca standard, in quanto risulta influenzare solo l'ultima fase del processo di analisi, cioè la fase del *folding temporale*. Nella fase del folding standard, si calcola il miglior rapporto S/N e quindi si

 $1$ unità elementare nello spettro di Fourier
determina il miglior periodo  $P_{best}$  del candidato, integrando linearmente le varie sottointegrazioni. Nel metodo del folding parabolico, il miglior rapporto S/N viene calcolato integrando le sottointegrazioni con un certo numero di traiettorie paraboliche, in modo da poter interpolare l'andamento mostrato nella fig.(2.10a) e rendere massimo il rapporto S/N per una pulsar binaria.

Questo metodo offre il vantaggio che può essere facilmente implementato nell'algoritmo della ricerca standard, ma di contro ha tempi di calcolo maggiori rispetto ai precedenti metodi di ricerca incoerenti: a causa dall'integrazione parabolica, infatti all'aumentare del numero delle sottointegrazioni temporali, aumenta quadraticamente il tempo di calcolo. Inoltre non aiuta nei casi in cui il candidato, a causa della diminuzione del S/N spettrale causata dall'effetto Doppler, viene scartato nella prima fase della ricerca.

## 2.3.4 La ricerca di lunghi periodi: il Fast Folding Algorithm

Il metodo di ricerca standard non si rivela essere adatto per la scoperta di pulsar con periodi P > 2 s, infatti l'analisi che si effettua nel dominio delle frequenze risulta poco efficace. Un pulsar di lungo periodo ha un segnale con una bassa frequenza, effettuando la trasformata di Fourier sulla serie temporale dedispersa, il rapporto  $S/N$  spettrale risulterà più basso rispetto a quello di una pulsar di periodo inferiore. Il calo di sensibilità che si registra nello spettro delle frequenze, fa si che non vengano selezionati candidati di lungo periodo a causa del loro basso rapporto S/N. Per questi motivi, il metodo di Ricerca di Lunghi Periodi opera direttamente nel dominio dei tempi utilizzando il **F**ast **F**olding **A**lgorithm [50].

Il metodo consiste nel prendere ciascuna serie temporale dedispersa con N campionamenti e suddividerla in n intervalli temporali tali che N/n sia una potenza di 2. A questo punto, per ciascun valore di  $n$ , si sommeranno le varie serie temporali. La risoluzione temporale  $P_0$  del periodo della pulsar sarà:

$$
P_0 = nt_{\text{samp}} \tag{2.36}
$$

dove il tempo di campionamento  $t_{\text{ samp}} = 1/N$ . Ripetendo la procedura FFA per vari intervalli e combinazioni di N e n, si possono indagare una serie di periodi  $P_0$  ed i risultati sono rappresentati in un "periodogramma", dove in ascissa sono rappresentati i vari periodi ed in ordinata il rapporto S/N e nel caso in cui si individui una pulsar, compariranno sia il periodo fondamentale  $(\text{con} \text{il} \text{ più} \text{ alto rapporto } S/N)$  che le sue armoniche. Questo metodo permette di indagare un intervallo di periodi, con tempi di calcolo ragionevoli e risulta efficace nell'individuare pulsar di lungo periodo.

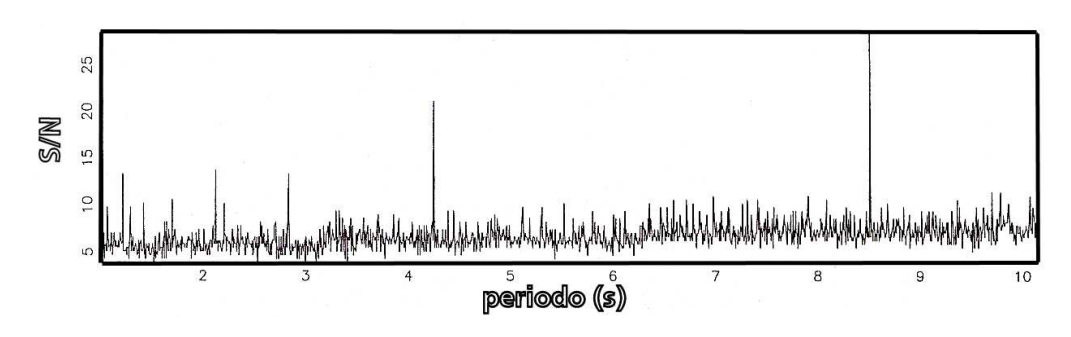

Figura 2.11: Il periodogramma. Il grafico mostra l'andamento del rapporto S/N in funzione del periodo di prova per la pulsar J2144-3933, con periodo di 8.5 sec.

### 2.3.5 La ricerca di impulsi singoli

I metodi di ricerca che abbiamo visto, sono costruiti per scoprire la natura periodica del segnale di una pulsar. Quello che presenteremo ora invece ha come scopo quello di individuare l'emissione sporadica, ma altamente intensa, che caratterizza alcune classi di pulsar: i RRaTs, le Nulling Pulsar e gli emettitori di Giant-Pulse.

Prendiamo in esame la serie temporale che vogliamo analizzare, questa sarà costituita prevalentemente dal rumore di fondo che sarà di tipo Gaussiano. Se vogliamo individuare un impulso sporadico immerso in questa serie temporale, possiamo cercare quegli eventi la cui ampiezza differisce significativamente dal valor medio della deviazione standard del rumore. Supponiamo per semplificare, che l'impulso abbia una forma rettangolare, con ampiezza massima  $S_{peak}$  e larghezza W, nel caso ideale in cui  $W = t_{samp}$  allora il rapporto S/N dell'impulso [51]:

$$
\frac{S}{N} = \frac{S_{peak}W}{S_{sys}}\sqrt{\frac{n_p\Delta\nu}{W}}
$$
\n(2.37)

dove  $S_{sys}$  è la densità di flusso equivalente del sistema,  $n_p$  il numero delle polarizzazioni e  $\Delta \nu$  l'ampiezza di banda del ricevitore. Se l'area dell'impulso è costante, cioè  $S_{peak}W = cost.$  allora:

$$
\frac{S}{N} \propto \frac{1}{\sqrt{W}}\tag{2.38}
$$

quindi sarà più facile individuare una pulsar il cui impulso è molto stretto, rispetto a quelle il cui impulso risulta pi`u allargato. In generale, la larghezza dell'impulso non risulter`a uguale al tempo di campionamento, e la formula  $(2.35)$  non risulta corretta ed il rapporto S/N risulta avere un valore più basso. Per poter individuare gli impulsi singoli, diventa importante fissare correttamente la soglia del rapporto  $S/N$  al di sopra del quale un segnale è credibile, di solito si utilizza un valore  $\frac{S}{N}$ N ∼ (5 − 6). Poich´e l'algoritmo non `e complicato, i tempi di calcolo dovuti a questa metodologia di ricerca non sono molto grandi ed è quindi utile implementare questa tecnica fra i metodi utilizzati nella ricerca delle pulsar.

Grazie a questo metodo si è potuta scoprire una nuova popolazione di pulsar: i  $RRaTs$  [37] (vedi par.1.8) ed inoltre molto recentemente è stato scoperto un impulso gigante, situato ben al di fuori del piano galattico, a ∼ 3 ◦ dalla piccola Nube di Magellano. Questo impulso sembra essere di natura extragalattica  $[52]$ , infatti dalla misura di dispersione DM del segnale, si è stimato che la sua distanza sia  $\leq 1.5$  Gpc. La natura di questo evento, che non `e stato ancora riosservato, potrebbe essere associata a fenomeni relativistici di coalescenza fra stelle di neutroni o buchi neri.

# 2.4 Caratterizzare una pulsar: il Timing

Nei paragrafi precedenti ci siamo occupati di discutere delle principali tecniche di ricerca delle pulsar, ora vedremo come sia possibile determinare mediante la procedura di **Timing** le seguenti caratteristiche di una pulsar:

- periodo P
- tasso di rallentamento P
- posizione
- moto proprio
- parametri orbitali per le pulsar in sistemi binari

Il timing è una procedura che sfrutta il confronto fra i tempi di arrivo degli impulsi di una pulsar detti  $TOA$  (times of arrival), che si ricavano dalle osservazioni, con quelli previsti da un modello teorico. I residui temporali che si ottengono da questo confronto, possono venire minimizzati facendo variare i parametri del modello teorico con una procedura di best-fit, ciò permette di ricavare i parametri fisici della pulsar osservata.

Innanzitutto vedremo come si determinano i TOA dalle osservazioni, di seguito introdurremo il modello teorico da cui si ricavano i TOA teorici e mostreremo come è possibile caratterizzare una pulsar attraverso il calcolo dei residui temporali.

### 2.4.1 Determinare i TOA dalle osservazioni

Per determinare i tempi di arrivo degli impulsi di una pulsar, si utilizzano i profili integrati corrispondenti ad osservazioni effettuate in periodi diversi; questi si ricavano da una procedura analoga a quella che si usa nel metodo di ricerca standard. Si utilizza la serie temporale dedispersa per il valore di DM ottenuto dalla ricerca e si effettua il folding, ovvero si suddivide la serie temporale in sottointegrazioni della durata di circa un migliaio di periodi, che vengono riallineate e sommate per formare il profilo integrato. Inoltre si costruisce un profilo standard che ha un alto rapporto S/N, che si ottiene sommando un'alto numero di profili ottenuti dalle varie osservazioni e che risulta stabile. A questo punto si effettua una convoluzione fra il profilo standard ed il profilo integrato di una determinata osservazione, in questo modo si può misurare lo sfasamento del segnale  $\tau$  che si ha fra il profilo dell'impulso nel momento dell'osservazione ed il profilo standard, con una precisione che per le pulsar al millisecondo pu`o raggiungere una decina di microsecondi.

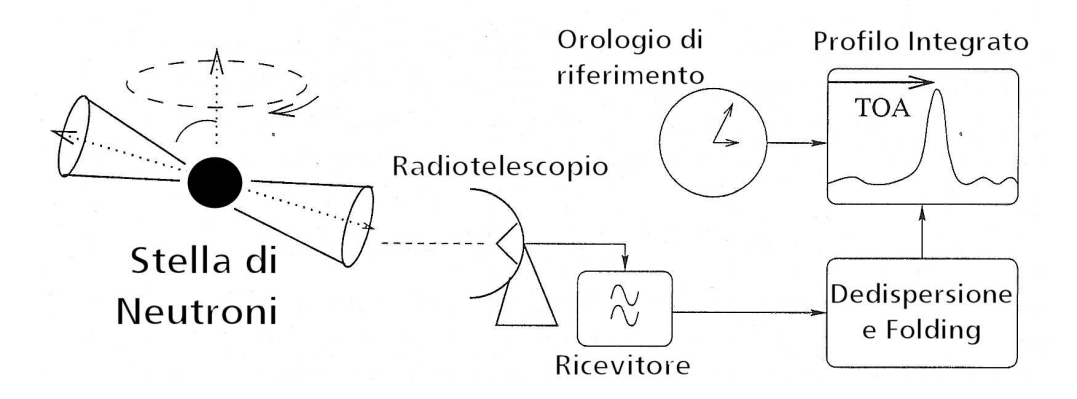

Figura 2.12: La figura mostra lo schema di acquisizione dei TOA.

Il TOA viene calcolato sommando all'epoca in cui sono iniziate le osservazioni, espressa in MJD<sup>2</sup>, lo sfasamento  $\tau$  determinato per quella osservazione.

### 2.4.2 Il modello teorico del Timing

Costruiamo ora il modello teorico (modello rotazionale) da utilizzare nella procedura del Timing. La fase del segnale che si misura in varie epoche. pu`o

<sup>&</sup>lt;sup>2</sup>Modified Julian Day, giorno Giuliano modificato: è definito come il JD giorno Giuliano, meno 2400000,5 giorni. Il giorno Giuliano è calcolato partendo dal mezzogiorno del 1 gennaio 4713 A.C.. Il giorno giuliano modificato è calcolato partendo dalla mezzanotte del 17 novembre 1858.

essere ottenuta come:

$$
\Phi_M(t) = \Phi_0 + ft + \frac{1}{2}\dot{f}t^2 + \frac{1}{6}\ddot{f}t^3 + \cdots
$$
\n(2.39)

dove  $\Phi_M(t)$  rappresenta la fase dell'impulso in cicli prevista dal modello al tempo  $t \in \Phi_0$  la fase dell'impulso all'epoca di riferimento.

Il sistema di riferimento dell'osservatore non è un sistema inerziale, a causa dei moti di rotazione della Terra attorno al proprio asse e di rivoluzione della Terra attorno al Sole, la combinazione di entrambi, determina una variazione dei tempi di arrivo del segnale a causa dell'effetto Doppler fig.(2.13).

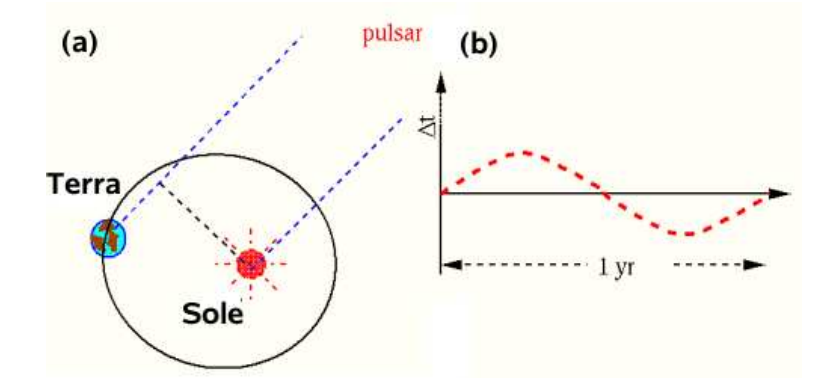

Figura 2.13: (a) si vede la variazione del cammino percorso dal segnale e quindi dei tempi di arrivo, causata dal moto di rivoluzione della Terra attorno al Sole. (b) `e mostrata la variazione dei tempi di arrivo in un anno.

Questo effetto può essere eliminato calcolando i TOA rispetto al baricentro del Sistema Solare, che in prima approssimazione può essere considerato un sistema di riferimento inerziale rispetto alla pulsar. Inoltre, nell'effettuare questa trasformazione dobbiamo tenere conto degli effetti relativistici causati dalla presenza delle masse che compongono il Sistema Solare, effetti che provocano una dilatazione dei tempi.

La trasformazione da  $TOA$  geocentrici, t, a  $TOA$  baricentrici,  $t<sub>b</sub>$ , calcolata per una pulsar isolata è:

$$
t_b = t - \frac{D}{\nu^2} + \Delta R_{\odot} + \Delta E_{\odot} - \Delta S_{\odot}
$$
 (2.40)

dove  $\nu$  è la frequenza centrale della banda di osservazione, D è la costante di dispersione (relazione 2.8),  $\Delta R_{\odot}$  è il *ritardo di Römer*,  $\Delta E_{\odot}$  è il *ritardo* di Einstein e  $\Delta S_{\odot}$  è il ritardo di Shapiro. In questa relazione si tiene conto principalmente di due tipi di effetti che intervengono sul segnale: quelli dovuti

al mezzo interstellare (la dispersione) e quelli relativistici. Vediamo ora nel dettaglio i ritardi temporali dovuti agli effetti relativistici:

• *il ritardo di Römer*: descrive il ritardo del segnale dovuto allo spostamento del sistema di riferimento dalla Terra al baricentro.

$$
\Delta R_{\odot} = \frac{\bar{r} \cdot \overrightarrow{n}}{c} + \frac{(\bar{r} \cdot \overrightarrow{n})^2 - |\bar{r}|^2}{2cd} \tag{2.41}
$$

dove  $\vec{n}$  è il versore che stà sulla retta congiungente il baricentro del Sistema Solare con la pulsar in direzione della pulsar posta alla distanza  $d, \bar{r}$  è il vettore che congiunge il baricentro del Sistema Solare con la Terra. Il calcolo del vettore  $\bar{r}$  richiede un'accurata stima della posizione delle masse che compongono il Sistema Solare, per questo scopo si utilizzano le effemeridi del catalogo DE405, pubblicato dal Jet Propulsion Laboratory (JPL)

• *il ritardo di Einstein*: descrive gli effetti combinati del redshift gravitazionale e della dilatazione del tempo, dovuto al moto della Terra e degli altri corpi del Sistema Solare. La sua derivata risulta essere:

$$
\frac{d\Delta E_{\odot}}{dt} = \sum_{i} \frac{Gm_i}{c^2 r_i} + \frac{v_T^2}{2c^2}
$$
\n(2.42)

dove  $m_i$  sono le masse dei corpi del Sistema Solare esclusa la Terra,  $r_i$ è la distanza della Terra dalla massa  $m_i$  del corpo e  $v_T$  rappresenta la velocit`a della Terra rispetto al baricentro del Sistema Solare.

• *il ritardo di Shapiro*: rappresenta il ritardo temporale che subisce il segnale della pulsar nel propagarsi attraverso lo spaziotempo curvo:

$$
\Delta S_{\odot} = -\frac{2GM_{\odot}}{c^3} \ln(1 + \cos \theta) \tag{2.43}
$$

dove  $\theta$  è l'angolo sotteso dalla pulsar, dal Sole e dalla Terra ad una data epoca.

### Il moto orbitale

Se la pulsar non è isolata, ma fa parte di un sistema binario, bisogna modificare il modello fin qui descritto in modo tale da tener conto dell'accelerazione radiale che ha la pulsar nel suo moto di rivoluzione attorno al baricentro del sistema. In questa situazione, i tempi di arrivo del segnale subiranno un anticipo o un ritardo a seconda che la pulsar sia in avvicinamento o in allontanamento rispetto all'osservatore. Il tempo di arrivo del segnale sarà:

$$
t_b = t - \frac{D}{\nu^2} + \Delta R_{\odot} + \Delta E_{\odot} - \Delta S_{\odot} + \Delta R + \Delta E - \Delta S + \Delta A \tag{2.44}
$$

dove  $\Delta R$ ,  $\Delta E$ ,  $\Delta S$ , rappresentano rispettivamente i ritardi di Römer, Einstein e Shapiro calcolati per il moto della pulsar rispetto al baricentro del suo sistema, mentre ∆A rappresenta il ritardo temporale dovuto all'aberrazione dell'onda elettromagnetica, causata dalla rotazione della pulsar.

In prima approssimazione utilizzando le leggi di Keplero e riferendo i TOA rispetto al baricentro del sistema binario, possiamo descrivere il sistema attraverso i seguenti Parametri Kepleriani:

- Periodo orbitale  $P_{orb}$
- Longitudine del periastro  $\omega$
- Epoca del passaggio al periastro  $T_0$
- Eccentricità orbitale  $e$
- Semiasse maggiore proiettato dell'orbita  $x = a \sin i$ , dove  $a \in \mathbb{R}^n$  semiasse maggiore ed  $i \in \mathcal{C}$  is all inclinazione del piano dell'orbita rispetto al piano del cielo

ed attraverso questi parametri si può calcolare approssimativamente la massa minima della stella compagna. Se invece il sistema considerato mostra degli effetti relativistici non trascurabili, ai precedenti parametri si possono aggiungere i cosiddetti Parametri post-Kepleriani:

- Decadimento del periodo orbitale  $\dot{P}_{orb}$  causato dall'emissione delle onde gravitazionali
- Avanzamento della longitudine del periastro  $\dot{\omega}$
- Redshift gravitazionale  $\gamma$
- Il ritardo di Shapiro causato dall'azione del campo gravitazionale sul segnale e definito da due parametri: r (range) e s (shape)

### 2.4.3 La procedura del Timing

L'equazione (2.40) e quella modificata per i sistemi binari (2.44), contengono vari parametri della pulsar:

- parametri astrometrici: posizione, moto proprio e parallasse, contenuti nei ritardi di Römer
- parametri di spin: la frequenza di rotazione e le sue derivate
- parametri del sistema binario: Kepleriani e post-Kepleriani

e questi possono essere determinati con un'estrema precisione, attraverso la procedura del Timing.

Il Timing consiste nell'analisi degli andamenti sistematici dei residui temporali, ottenuti confrontando i TOA osservati con quelli previsti dal modello che abbiamo appena descritto. Fissato un numero minimo di parametri, possiamo esprimere i residui temporali in termini di fase secondo la relazione (2.38). Applicando il metodo dei minimi quadrati, la bont`a del fit dei residui `e definita dalla funzione:

$$
\chi^2 = \sum_{0}^{N} \left( \frac{\Phi_{oss}(t_i) - n_i}{\sigma_i / P} \right) \tag{2.45}
$$

dove  $\Phi_{oss}(t_i)$  è la fase del segnale osservato al tempo  $t_i$ ,  $n_i$  è il numero intero che corrisponde all'impulso previsto dal modello che è più vicino a quello osservato, N è il numero totale dei TOA,  $\sigma_i$  è l'incertezza nella determinazione dell'iesimo TOA e P il periodo. Minimizzando la funzione  $\chi^2$ , miglioriamo la determinazione dei parametri della pulsar. Quindi nella pratica si procede in questo modo:

- si individua un andamento sistematico dei residui
- si definiscono i parametri della pulsar che determinano una funzione che si adatta a riprodurre l'andamento dei residui
- si ricalcolano i residui con questi nuovi parametri
- si introducono nuovi parametri che minimizzano la funzione  $\chi^2$  e che approssimano meglio la funzione dei residui e così via...

Nei fatti il metodo del Timing è un processo iterativo, che ha lo scopo di migliorare il modello teorico e quindi di determinare con un'elevata precisione i parametri della pulsar osservata.

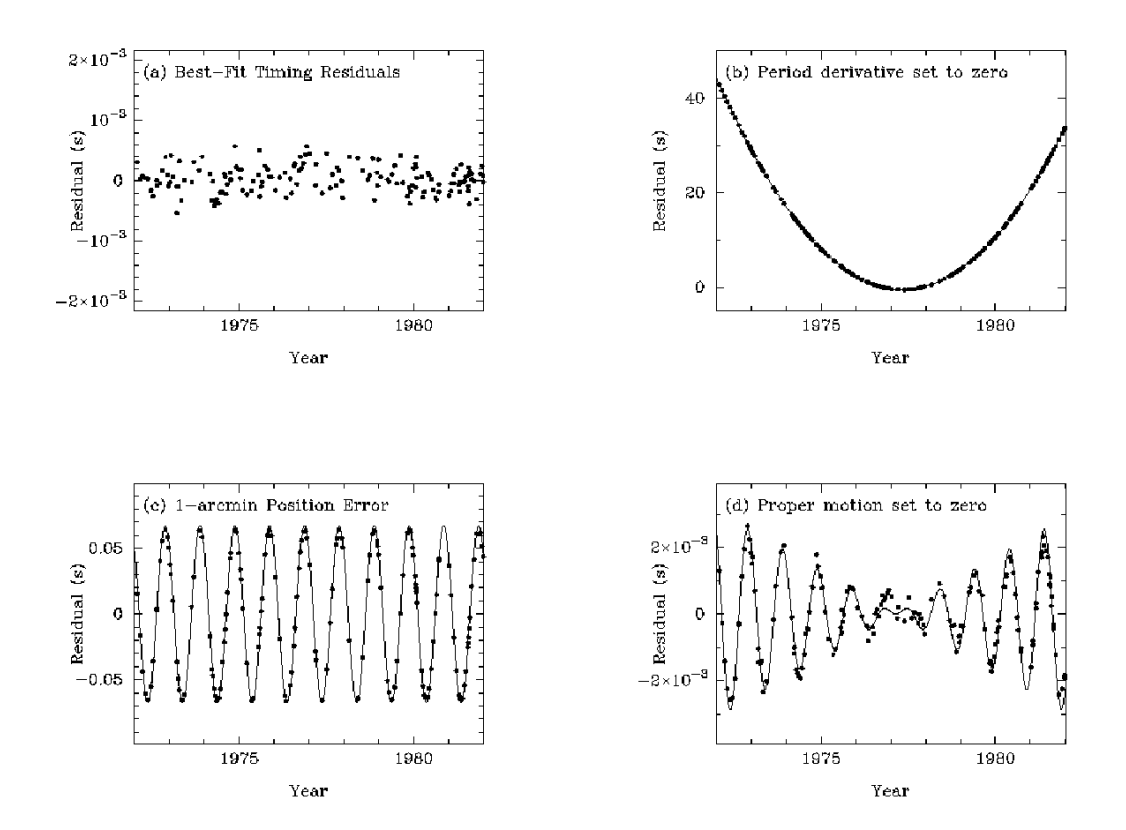

Figura 2.14: Andamenti sistematici dei residui temporali

# Capitolo 3

# Le pulsar come strumenti di indagine fisica

Le pulsar sono degli oggetti unici e si rivelano così versatili da poter permettere lo studio di vari ed importanti problemi astrofisici e fisici. In questo capitolo vedremo come il Timing permetta di utilizzare le pulsar per testare la teoria della relatività generale e le teorie alternative sulla gravità, sia attraverso gli studi sui sistemi binari che come rivelatori di onde gravitazionali. Dagli studi dei sistemi binari, mostreremo come le pulsar abbiano permesso di scoprire il primo pianeta extrasolare. Inoltre vedremo che le pulsar sono uno strumento che ci permette di studiare: il mezzo interstellare, il campo gravitazionale e magnetico della galassia, la dinamica interna e la distribuzione di massa degli ammassi globulari. Infine mostreremo come la scoperta di una pulsar con un periodo inferiore al millisecondo potrebbe dare delle risposte importanti per la fisica della materia ultradensa.

# 3.1 Le Pulsar e la relatività generale

Un esperimento astrofisico consiste nell'osservare pazientemente l'evento che si stà studiando, raccogliendo le informazioni che provengono dallo spettro elettromagnetico. La conduzione di un'esperimento in un laboratorio terrestre è sostanzialmente diversa, in quanto è possibile modificare le condizioni al contorno e verificarne direttamente gli effetti sull'esperimento, potendo così raggiungere una precisione nelle misure molto più elevata rispetto ad un esperimento astrofisico, inoltre un'altra fondamentale differenza è data dalla sua riproducibilità. Per verificare le teorie della gravitazione, non è possibile ricostruire in un laboratorio terrestre le condizioni estreme che permettono di testarne i loro limiti, ma vedremo che l'osservazione di un sistema binario di pulsar, rappresenta un laboratorio unico per testare in regime di campo forte, la teoria della relatività generale.

### 3.1.1 Le Pulsar nei sistemi binari

Approfondiamo ora lo studio dei sistemi binari ove è presente una pulsar. Come descritto nel paragrafo (2.4), la procedura di timing permette di determinare con estrema precisione i cinque parametri Kepleriani ed i cinque post-Kepleriani, che descrivono l'orbita del sistema.

### I parametri Kepleriani

I parametri orbitali Kepleriani, descrivono abbastanza bene la maggior parte dei sistemi binari conosciuti:

- Periodo orbitale  $P_{\alpha r}$
- Longitudine del periastro  $\omega$
- Epoca del passaggio al periastro  $T_0$
- $\bullet$  Eccentricità orbitale e
- Semiasse maggiore proiettato dell'orbita  $x$ ; con  $x = a \sin i$ , dove  $a \nightharpoonup a$  il semiasse maggiore ed  $i \nightharpoonup a$  l'angolo di inclinazione del piano dell'orbita rispetto al piano del cielo

Se  $m_p$  e  $m_c$  sono rispettivamente la massa della pulsar e la massa della stella compagna, allora per un sistema binario la terza legge di Keplero è:

$$
P^2 = \frac{4\pi^2}{G(m_p + m_c)} a^3
$$
 (3.1)

dove  $a = a_p + a_c$  è il semiasse maggiore dell'orbita rispetto alla massa ridotta  $e G$  la costante di gravitazione universale. Da questa legge si può determinare la funzione di massa  $f_{mass}$ 

$$
f_{mass} = \frac{4\pi^2}{G} \frac{(a_p \sin i)^3}{P_{orb}^2} = \frac{(m_c \sin i)^3}{(m_p + m_c)^2}
$$
(3.2)

che definisce il rapporto fra le masse in funzione dell'angolo di inclinazione i e che permette di determinare, in funzione di  $i$ , la massa della stella compagna  $m_c$ , supponendo per la pulsar  $m_p \simeq 1,44M_\odot$ . Per una distribuzione casuale di angoli di inclinazione, la probabilità di osservare un sistema con un angolo minore di un dato valore  $i_0$  è:  $p(i < i_0) = 1 - \cos(i_0)$ , quindi la probabilità di osservare un angolo  $i \lesssim 26^\circ$  è solo del 10% ed abbiamo il 90% di probabilità di osservare un angolo  $26° < i < 90°$ .

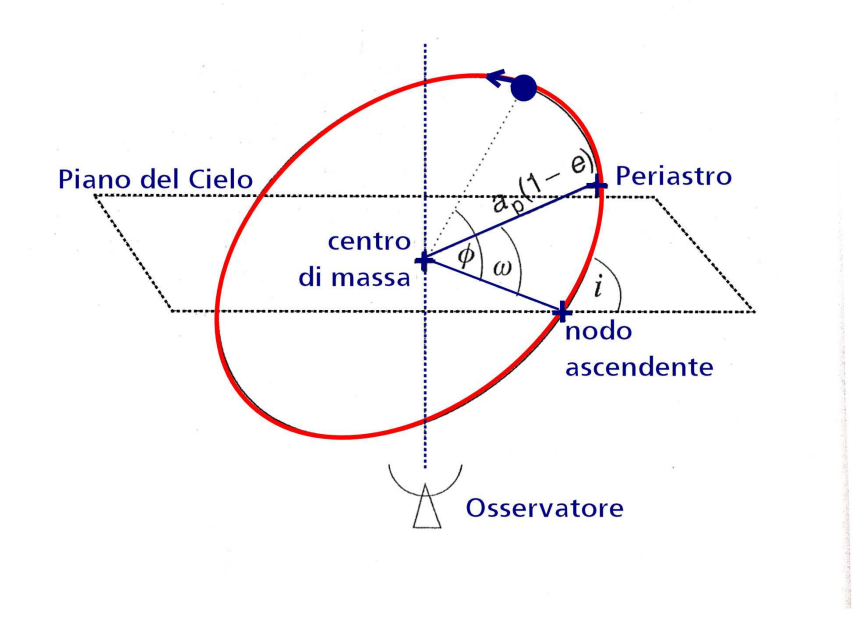

Figura 3.1: In figura sono mostrati i parametri Kepleriani di una pulsar in un sistema binario

## I parametri Post Kepleriani

Per quei sistemi binari in cui gli effetti relativistici non possono essere trascurati, come risultano essere i sistemi composti da due NS in orbita stretta, per poter descrivere le orbite non bastano le leggi di Keplero, ma bisogna introdurre una serie di parametri chiamati post-Kepleriani:

- $\bullet$  Decadimento del periodo orbitale  $\dot{\mathbf{P}}_{orb:}$  questo parametro dipende dal decadimento dell'orbita dovuto all'emissione di onde gravitazionali
- Avanzamento della longitudine del periastro  $\dot{\omega}$ : è la misura dell'avanzamento relativistico del periastro il cui esempio più famoso è l'avanzamento del perielio di Mercurio
- Redshift gravitazionale γ: rappresenta la modulazione dei tempi di arrivo del segnale durante l'orbita, dovuto all'effetto combinato del redshift gravitazionale, dell'effetto Doppler trasverso e della dilatazione dei tempi.
- $\bullet$  Il range di Shapiro  $r \in \mathcal{S}$  shape di Shapiro  $s$ , sono i parametri che descrivono il ritardo di Shapiro del segnale della pulsar, dovuto alla curvatura dello spaziotempo in presenza di un corpo massivo.

La dipendenza di questi parametri dalle masse delle due stelle e dai parametri Kepleriani dipende dalla teoria della gravitazione usata. Oltre alla teoria generale della relatività, esistono varie teorie alternative che sono state sviluppate a partire dagli anni 60, e per le quali i parametri post-Kepleriani assumono diverse dipendenze funzionali. Quindi attraverso la determinazione dei parametri orbitali post-Kepleriani è possibile testare con estrema precisione sia la teoria della relatività generale che le altre teorie della gravitazione.

# 3.1.2 Lo Studio dell'evoluzione orbitale secondo la relatività generale

Nella teoria della relatività generale i parametri post-Kepleriani seguono le dipendenze seguenti [53] [54]:

$$
\dot{\omega} = 3 \left( \frac{P_b}{2\pi} \right)^{-\frac{5}{3}} (T_{\odot} M)^{\frac{2}{3}} (1 - e^2)^{-1}
$$
 (3.3)

$$
\gamma = e \left(\frac{P_b}{2\pi}\right)^{\frac{1}{3}} T_{\odot}^{\frac{2}{3}} M^{-\frac{4}{3}} m_c (m_p + 2m_c) \tag{3.4}
$$

$$
\dot{P}_b = -\frac{192\pi}{5} \left(\frac{P_b}{2\pi}\right)^{-\frac{5}{3}} \left(1 + \frac{73}{24}e^2 + \frac{37}{96}e^4\right) (1 - e^2)^{-\frac{7}{2}} T_{\odot}^{\frac{5}{3}} m_p m_c M^{-\frac{1}{3}} \quad (3.5)
$$

$$
r = T_{\odot}mc \tag{3.6}
$$

$$
s = x \left(\frac{P_b}{2\pi}\right)^{-\frac{2}{3}} T_{\odot}^{\frac{1}{3}} M^{\frac{2}{3}} m_c^{-1}
$$
 (3.7)

dove tutte le masse sono espresse in unità di massa solare e

$$
M = m_p + m_c; \t x = \frac{a_p \sin i}{c}; \t s = \sin i;
$$
  

$$
T_{\odot} = \frac{GM_{\odot}}{c^3} \simeq 4,925 \mu s
$$

La precisione nella determinazione di tutti i parametri orbitali, dipende dal numero di periodi orbitali osservati, infatti con l'aumentare di questi migliora il calcolo dei residui e dunque il modello teorico del timing si approssima sempre più al sistema osservato.

Dalla misura dei parametri orbitali si possono determinare:

 $\bullet$  la massa totale del sistema binario  $M$ , misurando l'avanzamento del periastro  $\dot{\omega}$ 

• le masse della pulsar  $m_p$  e della sua compagna  $m_c$ , attraverso la misura di γ e di qualsiasi altro parametro post-Kepleriano, combinata con la determinazione dei cinque parametri Kepleriani e di  $\dot{\omega}$ 

### 3.1.3 I sistemi binari di stelle di neutroni e la conferma della Relativit`a Generale

I sistemi binari composti da due stelle di neutroni sono rari e se ne conoscono soltanto otto, fra questi presentiamo i due più importanti: PSR B1913+16 e PSR J0737-3039A/B, che rappresentano due formidabili laboratori per testare la teoria della relatività generale e le varie teorie alternative sulla gravità in campo forte.

### Il sistema Pulsar-NS PSR B1913+16

La scoperta del sistema binario PSR B1913+16 [55] composto da una Pulsar e una NS, ha aperto la strada alla verifica della validit`a della teoria della relatività generale e delle teorie concorrenti in campo forte. Dopo trent'anni di osservazioni [56], per questo sistema si sono determinate con un'alta precisione le masse della pulsar,  $m_p = 1.4414 \pm 0.0002 M_{\odot}$  e della NS compagna,  $m_{NS} = 1.3867 \pm 0.0002 M_{\odot}$ . Inoltre grazie alle osservazioni condotte nel corso degli anni, si è potuto procedere alla verifica di un'importante predizione della relativit`a generale: il decadimento dell'orbita, che corrisponde ad un suo restringimento, causato dall'emissione di onde gravitazionali. Dalla misura dei vari parametri orbitali si ottiene  $\dot{P}_{orb} = -(2.40242 \pm 0.00002) \cdot 10^{-12}$  s/s, confrontando questa con il valore teorico previsto dalla relatività generale  $\dot{P}_{orb, RG} = -(2.4056 \pm 0.0051) \cdot 10^{-12}$  s/s si ottiene che:

$$
\frac{\dot{P}_{orb, RG}}{\dot{P}_{orb}} = 1.0013 \pm 0.0021
$$

e quindi possiamo concludere che la misura del decadimento orbitale risulta consistente al  $(0.13 \pm 0.21)\%$  con la predizione della relatività generale sull'emissione di onde gravitazionali. Possiamo rappresentare graficamente l'andamento teorico e sperimentale del decadimento orbitale (fig.(3.2), rappresentando lo spostamento della fase orbitale per i passaggi al periastro, in funzione del tempo e vediamo come l'andamento teorico risulti in perfetto accordo con le osservazioni.

Gli autori della scoperta di questo sistema binario, Hulse e Taylor, sono stati insigniti del premio Nobel per la Fisica nel 1993, per aver individuato un importante laboratorio per testare la relatività generale.

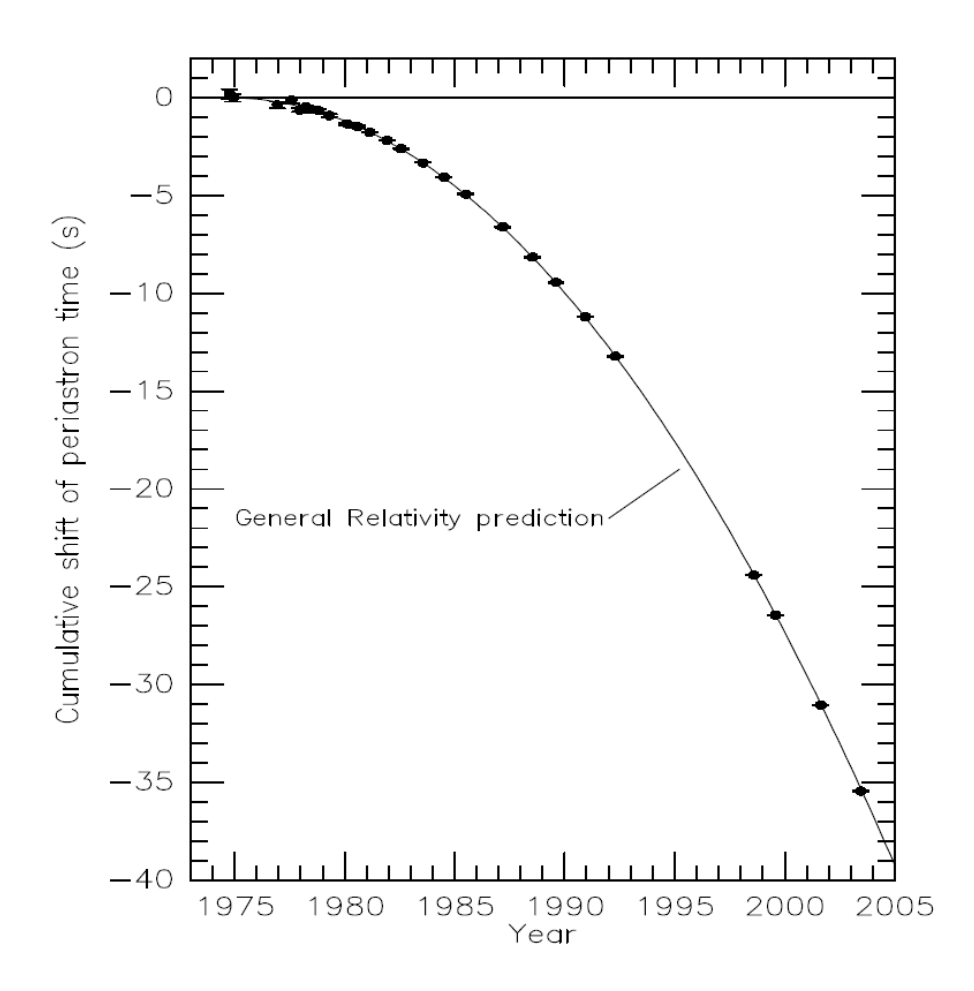

Figura 3.2: Decadimento orbitale di PSR B1913+16 [56]. I punti indicano le osservazioni dello spostamento della fase orbitale per i passaggi al periastro, effettuati in varie epoche. La linea continua rappresenta l'andamento teorico, previsto dalla relatività generale.

### Il sistema binario di due Pulsar PSR J0737-3039A/B

Nel aprile del 2003, il Gruppo Pulsar dell'Osservatorio Astronomico di Cagliari e i loro partner internazionali, durante la Parkes High Latitude Survey (si veda par.4.6.2), hanno scoperto un sistema binario di Pulsar chiamato PSR J0737-3039A/B [35] [36], che ha aperto un'ulteriore pagina nella verifica delle teorie sulla gravit`a. Questo sistema, rispetto al sistema PSR B1913+16, ha delle velocità orbitali medie e delle accelerazioni molto più alte ed è unico in quanto composto da due stelle di neutroni che possono essere entrambe osservate come pulsar. Il sistema `e composto da una millisecond pulsar, chiamata A (essendo stata scoperta per prima) di periodo  $P_A = 22$ ms e da una pulsar ordinaria, chiamata B con un periodo  $P_B = 2, 4$  s. Le caratteristiche uniche di questo sistema, hanno permesso di determinare in soli due anni e mezzo di osservazioni, i vari parametri del sistema [57](tabella 3.1) con una precisione maggiore di quella del sistema PSR B1913+16.

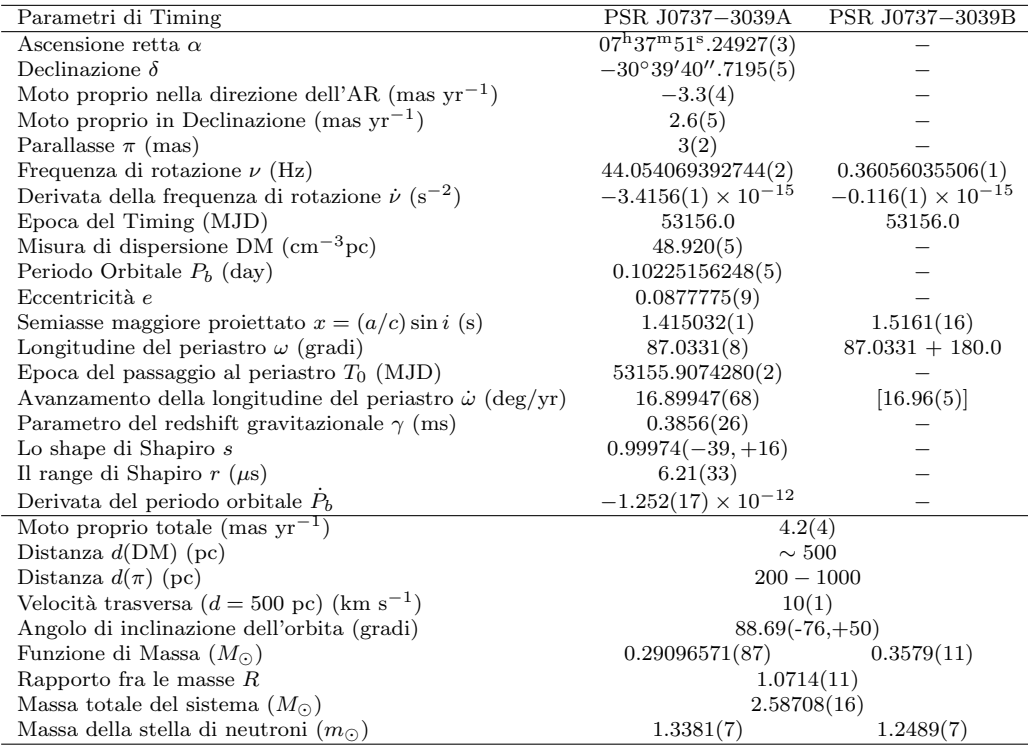

Tabella 3.1: Parametri delle pulsar PSR J0737−3039A e PSR J0737−3039B [57]. I valori sono ricavati dalle osservazioni di Timing usando i modelli di Timing DD [72], il programma di analisi Tempo e le effemeridi planetarie DE405 del Jet Propulsion Laboratory [73]. L'errore sulla stima dei vari parametri è posto dopo la misura fra parentesi, ed è riferito alle ultime cifre significative.

Procedendo ad un test sulla relatività generale, possiamo raggruppare i vincoli sulle masse (ottenuti dal timing) in un unico diagramma (fig.3.3), dove poniamo in ascissa ed in ordinata le masse delle due NS. Innanzitutto individuiamo le aree (colorate in giallo) escluse dalle funzioni di massa delle due pulsar, imponendo che sin  $i \leq 1$ . A questo punto nel diagramma  $m_A - m_B$  possiamo tracciare le curve relative ai parametri post-Kepleriani:  $\dot{P}_{orb}$ ,  $\dot{\omega}$ ,  $\gamma$ , i parametri di Shapiro r ed s ed infine il rapporto fra le masse  $R = m_A/m_B = x_B/x_A$  calcolato dal rapporto fra i semiassi maggiori delle orbite di A e B. L'intersezione di tutte le curve in un'unica area, corrisponde all'individuazione delle masse di A e di B. È importante notare che R è un vincolo ottenibile solo per questo sistema per cui osserviamo entrambe le pulsar e che, al contrario dei vincoli legati ai parametri post-Kepleriani, è

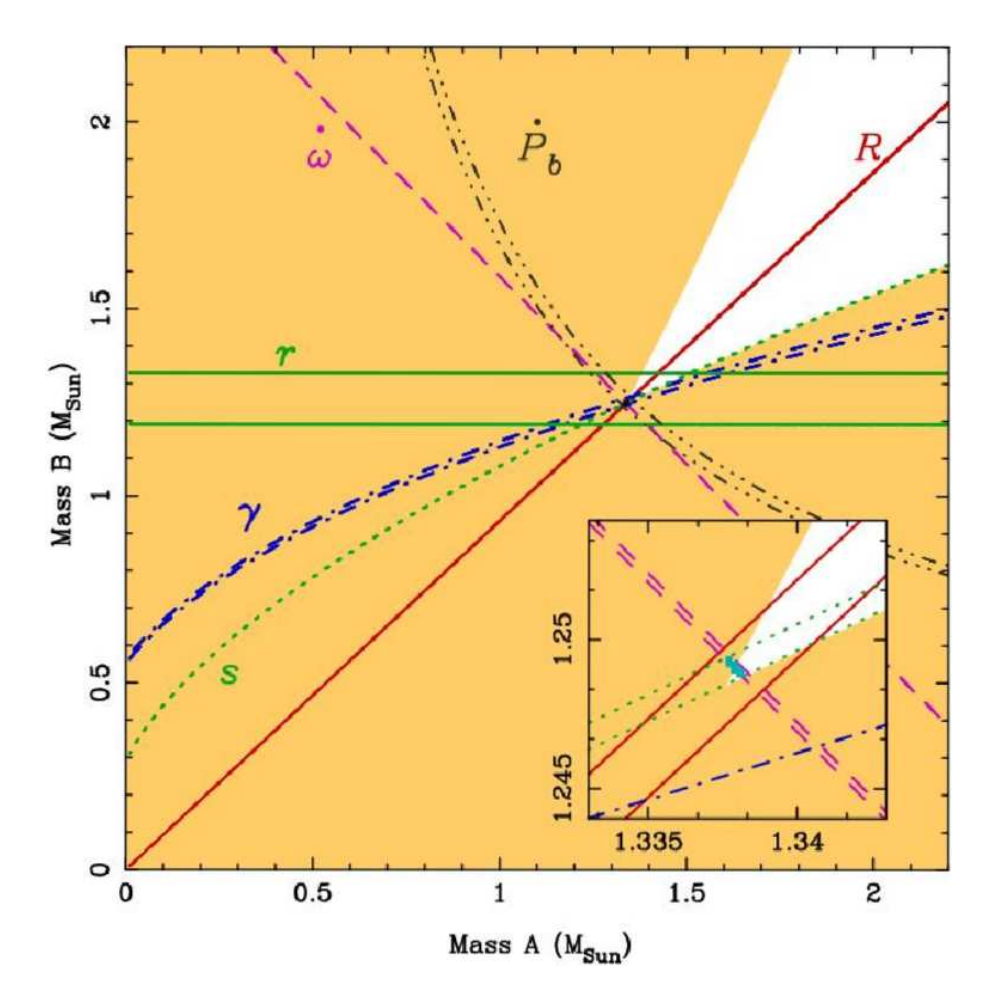

Figura 3.3: Diagramma di test sui parametri orbitali secondo la relatività generale. Nel riquadro più piccolo è evidenziata l'area di intersezione delle varie curve. [57]

indipendente dalla teoria della gravità usata. Come possiamo vedere, l'errore sulle misure delle varie grandezze e sui vari parametri, individua un area evidenziata in blu, che rappresenta la precisione di questo test nel determinare le masse delle due pulsar. Dalla misura del parametro s del ritardo di Shapiro, si `e determinato il rapporto fra il valore osservato e quello previsto dalla relatività generale:

$$
\frac{s_{oss}}{s_{RG}} = 0,99987 \pm 0,00050
$$

trovando che la misura di s risulta coincidere con il valore previsto dalla relatività generale con un'incertezza dello 0, 05%. Questo quindi rappresenta il miglior test della relatività generale in limite di campo forte mai eseguito, in quanto risulta avere una precisione molto più alta di quella del test eseguito in trent'anni di osservazioni sulla PSR B1913+16.

Per questi motivi, ci si aspetta che dalle osservazioni future di questo sistema, si riescano ad indagare i limiti (se esistono) della teoria della relatività generale e delle altre teorie alternative.

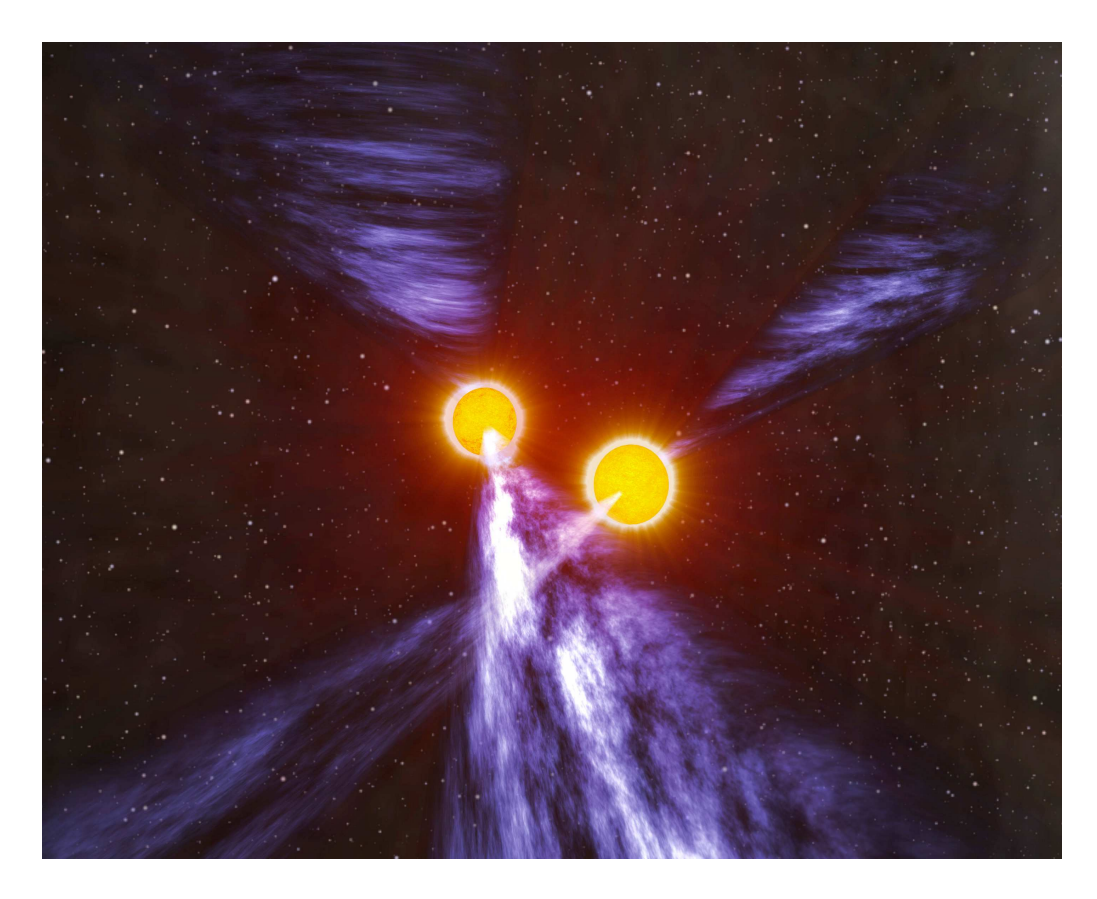

Figura 3.4: Rappresentazione artistica del sistema binario di pulsar PSR J0737-3039A/B.

# 3.2 Le pulsar: rivelatori di onde gravitazionali

Diversi modelli cosmologici prevedono che nell'Universo sia presente un fondo stocastico di onde gravitazionali il Gravitational Wave Background (GWB), che si sarebbe prodotto durante il Big Bang. Inoltre un emissione intensa di onde gravitazionali, si può produrre a seguito di vari eventi astrofisici: esplosione di supernovae, coalescenza di sistemi binari di NS, coalescenza di sistemi binari NS-BH, oppure da sistemi BH-BH presenti in un raggio di 20 Mpc da noi. Ad oggi, l'esistenza delle onde gravitazionali è stata verificata in maniera indiretta dagli studi di cui abbiamo parlato nel precedente paragrafo, ma direttamente non sono state ancora osservate.

Per questo motivo si è pensato di utilizzare le pulsar come dei rivelatori naturali di onde gravitazionali, sfruttando la possibilit`a di considerare il baricentro del Sistema Solare e la Pulsar, come gli estremi di un gigantesco braccio posto nello spazio. In questo rivelatore di onde gravitazionali, la pulsar agisce come "orologio" di riferimento e manda un segnale regolare lungo il braccio, che viene monitorato da un osservatore posto sulla Terra per un tempo T. L'effetto di un'onda gravitazionale che passa attraverso il braccio, dovrebbe determinare una variazione della frequenza di rotazione della pulsar (osservata da Terra), proporzionale all'ampiezza dell'onda. Quindi se  $\epsilon_{TOA}$  è l'incertezza nella determinazione dei  $TOAs$ , questo rivelatore sarà sensibile ad onde gravitazionali con ampiezza $\frac{\epsilon_{TOA}}{\pi}$ T e frequenza minima 1 .

 $\nu_{min,GW} \sim$ T

### Il Pulsar Timing Array

Per individuare le onde gravitazionali si devono utilizzare i dati di Timing provenienti da un certo numero di millisecond pulsar distribuite nel cielo, costruendo così un rivelatore di onde gravitazionali chiamato  $Pulsar$   $Timing$ Array. Il vantaggio nell'utilizzare più pulsar, consiste nella possibilità di analizzare i residui temporali per ciascuna di esse e di separare il rumore caratteristico di ciascuna pulsar dal fondo comune di GWB. Il Pulsar Timing Array risulta uno strumento complementare agli strumenti che si stanno costruendo sulla Terra, ad esempio Virgo e Ligo, in quanto è in grado di individuare onde gravitazionali di bassa frequenza risultando adatto, all'individuazione di onde gravitazionali provenienti dal GWB e da sistemi binari di buchi neri. Uno dei limiti di questo strumento è legato alla distribuzione spaziale delle millisecond pulsar utilizzate e alla precisione della loro osservazione, infatti è stato calcolato che i segnali debbano essere osservati almeno per una decina di pulsar, con una precisione di ∼ 10ns.

Al momento risulta avviato il progetto del Parkes Pulsar Timinig Array [58], che usa un campione di venti millisecond pulsar osservate dal radiotelescopio di Parkes, mentre è ancora in fase di realizzazione l'European Pulsar Timing Array [59], che vedrà coinvolti quattro radiotelescopi: Jodrell Bank Observatory (JBO), Westerbork Synthesis Radio Telescope (WSRT), Effelsberg ed il Sardinia Radio Telescope (SRT) ancora in costruzione.

### 3.3 La scoperta dei primi pianeti extrasolari

Come detto precedentemente, la tecnica del timing permette di determinare con estrema accuratezza la posizione ed il moto proprio di una pulsar isolata, calcolati rispetto al baricentro del Sistema Solare. Se intorno alla pulsar sono presenti dei corpi con massa paragonabile a quella della Terra, si può osservare una deviazione nei residui temporali, rispetto al modello del timing, che pu`o essere compensata introducendo i parametri orbitali Kepleriani.

Nel 1992 effettuando il timing della millisecond pulsar PSR B1257+12, sono stati scoperti i primi tre pianeti extrasolari [60]. Durante l'analisi del timing si vide una variabilit`a su base annuale, dell'andamento sinusoidale dei residui, causata da un errore di ∼ 1 <sup>0</sup> nella posizione angolare presunta del pulsar. Effettuando delle osservazioni interferometriche si giunse a determinare la posizione con una precisione di  $\sim 0, 1$ ", permettendo così di definire con maggiore precisione il modello teorico del timing ed individuando così tre pianeti con masse:  $M_1 \sim$ massa lunare,  $M_2 = 4, 3 \pm 0, 2M_{\oplus}$ ,  $M_3 = 3, 9 \pm 0, 2M_{\oplus}$  [61], dove  $M_{\oplus}$  è la massa della Terra <sup>1</sup> ed i pianeti sono ordinati con il crescere della distanza dalla pulsar. La presenza di un sistema planetario in orbita attorno ad una pulsar al millisecondo, pone delle serie difficolt`a nell'interpretarne la sua formazione e getta un ombra sul modello di recycling [62] che abbiamo presentato nel par.(1.7.3). Ad oggi si conoscono circa un centinaio di pianeti extrasolari, ma oltre al sistema PSR B1257+12, `e stato individuato solo un altro pianeta in orbita attorno ad una pulsar: la PSR B1620-26 che si trova nell'ammasso globulare M4. Per questo sistema si ipotizza una cattura mareale del pianeta da parte della NS. Comunque queste scoperte, mostrano l'estrema versatilità delle tecniche di timing e la loro capacit`a di individuare corpi con masse confrontabili con quella lunare, dimostrando una maggiore sensibilit`a delle tecniche di rivelazione di pianeti extrasolari, fondate su ricerche nello spettro visibile.

# 3.4 Le pulsar ultraveloci: una finestra sulla fisica subnucleare

Le stelle di neutroni come abbiamo visto, sono oggetti compatti composti principalmente di neutroni. Il modello classico che le descrive, prevede che l'energia di legame di questi oggetti sia essenzialmente gravitazionale. Questo implica che nel caso in cui la stella di neutroni sia composta in prima approssimazione di soli neutroni, il raggio sarà  $R \propto M^{-1/3}$  (vedi Appendice

 $\frac{1}{1}M_{\oplus} = 5,974 \cdot 10^{24} \text{ Kg}$ 

A, relazione A.18) e il suo comportamento risulter`a opposto a quello della materia ordinaria, dove al crescere della massa cresce il raggio.

Nella costruzione del modello di una NS, la sua struttura dipenderà dall'equazione di stato adottata per descrivere il comportamento della materia nucleare a densit`a molto elevate. Dagli anni settanta ad oggi, sono state proposte varie equazioni di stato (EoS) che descrivono la materia nucleare ultradensa, ma la capacità di investigare la validità di queste  $EoS$  è attualmente al di fuori delle possibilità sperimentali dei laboratori terrestri.

Esistono due principali categorie di EoS le soft (soffici), che predicono un'elevata compressibilità della materia ultradensa e le stiff  $(rigide)$  che predicono una compressibilit`a della materia meno elevata. Se applichiamo queste EoS alle stelle di neutroni, le caratteristiche previste per la loro struttura sono:

- Soft: un piccolo raggio, un'alta densità centrale ed una crosta sottile
- Stiff: un raggio grande, una bassa densità del nucleo ed una crosta estesa

Per una stella di neutroni ruotante, con massa M e raggio R, possiamo calcolare classicamente il periodo di rotazione minimo kepleriano  $P_{min,K}$ , ottenuto eguagliando la forza centrifuga con la forza di attrazione gravitazionale all'equatore:  $P_{min,K} = 2\pi$  $\left(\frac{R^3}{GM}\right)^{\frac{1}{2}}$  $\overset{\,\,{}_\circ}{\cdot}$ , dove  $G$  è la costante di gravitazione universale. Al valore di  $P_{min,K}$  vanno applicate le correzioni relativistiche e la maggioranza dei modelli computazionali per le varie EoS, convergono ad un valore per il periodo minimo leggermente superiore:  $P_{min} = 1.75 P_{min,K}$  [63].

Se fissiamo la massa della NS al valore determinato per la PSR B1913+16  $M_{NS} = 1.44 M_{\odot}$ , allora le EoS soft determinano un  $P_{min} \gtrsim 0.6$  ms con un raggio  $R_{NS} \simeq 16$  Km, mentre le  $EoS$  stiff prevedono un  $P_{min} \gtrsim 1.6$  ms con un raggio  $R_{NS} \simeq 9$  Km.

Esiste un limite inferiore molto stringente al  $P_{min}$ . Per una NS composta di materia barionica, il raggio decresce con l'aumentare della massa, allora le NS con periodi di rotazione più brevi saranno quelle che hanno la massa pi`u elevata. Il limite superiore per la massa di una stella di neutroni, oltre al quale abbiamo il collasso gravitazionale è  $M_{NS} \simeq 3.2 M_{\odot}$  [9], per questo valore il periodo minimo di rotazione è  $P_{min} \sim 0.32 \text{ms}$ .

Pertanto l'individuazione del periodo più breve a cui può ruotare una pulsar può essere usato per indagare l'equazione di stato della materia ultradensa e la scoperta di una pulsar con $P\lesssim 1$ ms, andrebbe ad confutare le equazioni di stato stiff, per dare credito alle teorie che descrivono le equazioni di stato soft.

Come abbiamo visto, il nucleo di una stella di neutroni rappresenta ∼ 99% della massa totale della stella. Risulta interessante descrivere tre possibili situazioni in cui si può ipotizzare che si trovi il nucleo di una stella di neutroni. Come detto, l'equilibrio di una NS è dovuto alla pressione di degenerazione (vedi appendice A) dei fermioni che la costituiscono. Supponendo che il nucleo della NS sia composto principalmente di neutroni e piccole quantità di protoni, elettroni e muoni, all'aumentare della densit`a, cresce l'energia di Fermi dei livelli che possono essere occupati dai neutroni. Pertanto, ad una certa densità può diventare energeticamente più conveniente che i nucleoni si trasformino in particelle più massive: gli Iperoni. Essendo queste particelle fermioni diversi dai neutroni, possono andare a occupare livelli energetici più bassi, senza violare il principio di esclusione di Pauli. Una stella che presenta un nucleo composto di iperoni viene chiamata Stella Iperonica.

Quando la densità raggiunge il valore di  $\rho_{crit} = 5\rho_0$  dove  $\rho_0$  è la densità barionica, i quark che compongono i nucleoni e gli iperoni si liberano andando a formare un nucleo in cui i quark risultano deconfinati. Questo processo `e governato dalla forza forte che, al contrario delle altre forze, tende ad aumentare con il crescere della distanza fra i quark. E' possibile descrivere in modo molto intuitivo questo processo di *deconfinamento* ad alte densità, immaginando gli adroni (nucleoni, iperoni, etc.) come delle bolle al cui interno si trovano i quark: quando si hanno densità sufficientemente elevate, le bolle risultano cos`ı vicine da rendere molto alta la pressione fra le medesime, che si possono "rompere" liberando i quark. Quindi una stella di neutroni potrebbe possedere un nucleo composto di un "brodo" di quark deconfinati, questo nuovo stato della materia viene chiamato materia di quark e le stelle così composte vengono chiamate Stelle di Neutroni Ibride.

Per condizioni di densità più estreme, è possibile ipotizzare l'esistenza di un tipo di stelle compatte costituite quasi interamente da una miscela di quark up, down e strange che chiamiamo Stelle di Quark o Strange Star. Un simile oggetto se esistesse, non sarebbe legato a causa della gravit`a, ma sarebbe tenuto assieme dall'energia di legame dello stato fondamentale descritto dall'interazione forte. In questo caso il comportamento della materia di quark sarebbe analogo a quello della materia ordinaria, per cui a densità costante  $R \propto M^{\frac{1}{3}}$ . In una *stella di quark*, ad una riduzione della massa, corrisponderebbe una riduzione del raggio e quindi si potrebbe ridurre il periodo di rotazione senza che la stella subisca un collasso gravitazionale. Il limite teorico al periodo di rotazione per una stella di quark di massa  $M_{SQ} \sim 1.4 M_{\odot}$ , può essere calcolato usando la teoria della relatività generale ed è  $P_{min,SO} \sim 0.23$  ms

Attualmente non è possibile realizzare in un laboratorio terrestre le condizioni che permettano di creare lo stato di deconfinamento dei quark. L'unico test che può permettere di verificare la validità di questa ipotesi, è la scoperta di una pulsar con un periodo  $P \leq 0.32$  ms. Quindi la scoperta di una pulsar con un simile periodo, confermerebbe in maniera indiretta, l'esistenza dello stato deconfinato dei quark, che si cercherà di produrre nel nuovo acceleratore di particelle LHC, in costruzione presso il Cern di Ginevra. Risulta evidente che la scoperta di pulsar con periodi di rotazione inferiori al millisecondo, permetterebbe di effettuare degli esperimenti indiretti di fisica delle particelle elementari e fornirebbe importanti indizi sull'equazione di stato della materia ultradensa e sull'esistenza di uno stato fondamentale della materia barionica, più stabile di quello del protone.

Al momento attuale il periodo di rotazione minore osservato è di  $P \simeq$ 1.396 ms, per la pulsar PSR J1748-2446ad [64]. Tuttavia si sono impostate delle survey con lo scopo specifico di individuare pulsar con periodi inferiori al millisecondo, impostando i parametri di osservazione (piccoli intervalli di campionamento) in modo tale da compensare la perdita di sensibilità che si ha per pulsar al millisecondo (vedi par.2.2.4). La Bologna submillisecond survey [65], condotta fra il 1999 ed il 2000, pur essendo una survey molto sensibile, non ha individuato nessuna nuova pulsar con periodi inferiori al millisecondo. Per poter effettuare ricerche in una zona del cielo più ampia e con una maggiore sensibilit`a, bisogner`a probabilmente aspettare la realizzazione di  $SKA$  (*Square Kilometre Array*) [66].

# 3.5 Le pulsar come sonde della struttura della Galassia

Lo studio della struttura della nostra Galassia, del suo potenziale gravitazionale e del suo campo magnetico possono essere effettuati attraverso vari tipi di osservazioni, fra queste un utile strumento di indagine è rappresentato dall'osservazione delle pulsar.

Nel capitolo 2 abbiamo visto che con la procedura del timing, si possono determinare per una pulsar i parametri astrometrici: posizione, parallasse e moto proprio. La misura di questi parametri eseguita sia con il timing che con altre tecniche, ci permette di determinare la posizione e la distanza di una pulsar. In quasi quarant'anni di osservazioni sono state scoperte ∼ 1780 pulsar e di ∼ 8% si conoscono tutti parametri astrometrici. Posizionando questo campione di pulsar all'interno del modello che descrive la struttura a spirale della Via Lattea, possiamo perfezionarlo e verificarne la validità.

Se conosciamo la distanza di un campione di pulsar, misurando gli effetti che subisce il loro segnale nell'attraversare il mezzo interstellare, è possibile costruire un modello della distribuzione spaziale degli elettroni liberi nella Via Lattea. Applicando questo modello e conoscendo la *misura di dispersione*  $\bm{DM}$  (vedi par. 2.1), è possibile determinare una stima della distanza di tutte le pulsar, individuare le disomogeneità del mezzo interstellare e stimare il campo magnetico della Galassia.

## 3.5.1 I parametri astrometrici e la distribuzione delle Pulsar nella Galassia

La misura dei parametri astrometrici di una pulsar, permettendoci di determinarne la posizione, si rivela fondamentale nello studio della distribuzione delle pulsar nella Via Lattea. La tecnica principale per misurarli è quella del Timing a cui si affianca la tecnica di posizionamento interferometrica e la ricerca di associazione con resti di supernovae, sorgenti radio o X, di cui si conosce la posizione attraverso misure indipendenti. Vediamo ora con quali tecniche e con quale precisione si misurano i vari parametri posizionali di una pulsar.

#### • La posizione

Con il timing si pu`o determinare la posizione di una pulsar con un errore mediamente inferiore al secondo d'arco per le pulsar ordinarie mentre la precisione aumenta di diversi ordini di grandezza, per le pulsar al millisecondo. L'esempio migliore è dato dalla pulsar al millisecondo PSR J0437-4715, per la quale si è arrivati a determinarne la posizione con un'incertezza di 8 · 10<sup>-6</sup>as [67]. Alle misure ottenute con il timing si possono affiancare le misure effettuate mediante la tecnica interferometrica e nei casi in cui la pulsar fa parte di un sistema binario, si cerca di individuare nella banda visibile la stella compagna, riuscendo così a determinare la posizione del sistema binario con precisioni del mas. Comunque la più alta precisione nella determinazione della posizione di una pulsar la si ottiene con il metodo del timing applicato alle pulsar al millisecondo.

#### • La parallasse

La misura della parallasse ottenuta attraverso il timing o le osservazioni interferometriche, ci permette di determinare la distanza di una pulsar. Al momento attuale si sono ottenute le misure di parallasse per 36 pulsar [5] e la misura più precisa la si è ottenuta per la PSR J1741+1351, con un errore di 10<sup>-7</sup>as. Un altro modo alternativo per determinare la distanza di una pulsar è verificare se a questa può essere associato un resto di supernova. Se si riesce ad individuare una simile

associazione, allora si pu`o procedere a misurare la distanza del resto di supernova con tecniche differenti.

#### • Il moto proprio

Il moto proprio `e stato misurato per ∼ 300 pulsar usando sia le tecniche di timing che quelle interferometriche. La precisione della misura risulta di ∼ 10<sup>−</sup><sup>2</sup>as·yr<sup>−</sup><sup>1</sup> per le pulsar ordinarie e migliora per le pulsar al millisecondo raggiungendo valori  $\lesssim 10^{-3}$ as·yr<sup>-1</sup>.

La misura di tutti i parametri astrometrici è stata completata solo per un piccolo campione di pulsar e le misure più precise si hanno per le pulsar al millisecondo. In particolare le maggiori difficolt`a le si incontra nel determinare la parallasse. Poiché questo parametro è fondamentale nella determinazione della distanza di una pulsar, per poter studiare la distribuzione delle pulsar nella Galassia bisogna ricavare altrimenti le distanze per un campione pi`u ampio. Allora `e necessario costruire un modello della distribuzione degli elettroni liberi, che ci permetta di conoscere la distanza delle pulsar, attraverso al loro misura di dispersione.

## 3.5.2 Il mezzo interstellare: un modello della densità elettronica

Abbiamo visto nel paragrafo 2.1 che il mezzo interstellare causa vari effetti sul segnale radio emesso da una pulsar. La misura dell'allargamento dell'impulso dovuto al fenomeno della dispersione e della diffusione, ci permette di determinare la misura di dispersione DM e quindi, se conosciamo la distanza della pulsar (vedi equazione 2.7), possiamo calcolare la densità di colonna degli e <sup>−</sup> liberi del mezzo interstellare lungo la linea di vista. Viceversa se abbiamo un modello della distribuzione degli elettroni nella galassia, conoscendo la DM, possiamo stimare la misura della distanza a cui si trova una pulsar.

Un semplice modello può essere impostato ipotizzando che la densità degli elettroni  $N_e$  nella galassia sia costante lungo il piano galattico per un'altezza di  $\pm H$ . Allora la misura di dispersione massima rispetto alla latitudine galattica  $b \in DM_{max} = N_e H / \sin b$ . Se disponiamo le DM osservate in funzione della latitudine galattica, troviamo che DM<sub>max</sub> = 18/sin |b| cm<sup>-3</sup>pc e dunque  $N_eH \simeq 18$  cm<sup>-3</sup>pc. Per un valore medio della densità elettronica  $N_e \sim 0.03$ cm<sup>-3</sup>, si ottiene che *H* ~ 600 pc. Un modello realistico non può considerare la Via Lattea come un disco uniforme, ma deve tenere conto della sua struttura. Il primo modello che ha incorporato la morfologia della Via Lattea è stato il modello TC93 proposto da Taylor e Cordes nel 1993 [43], seguito dal nuovo

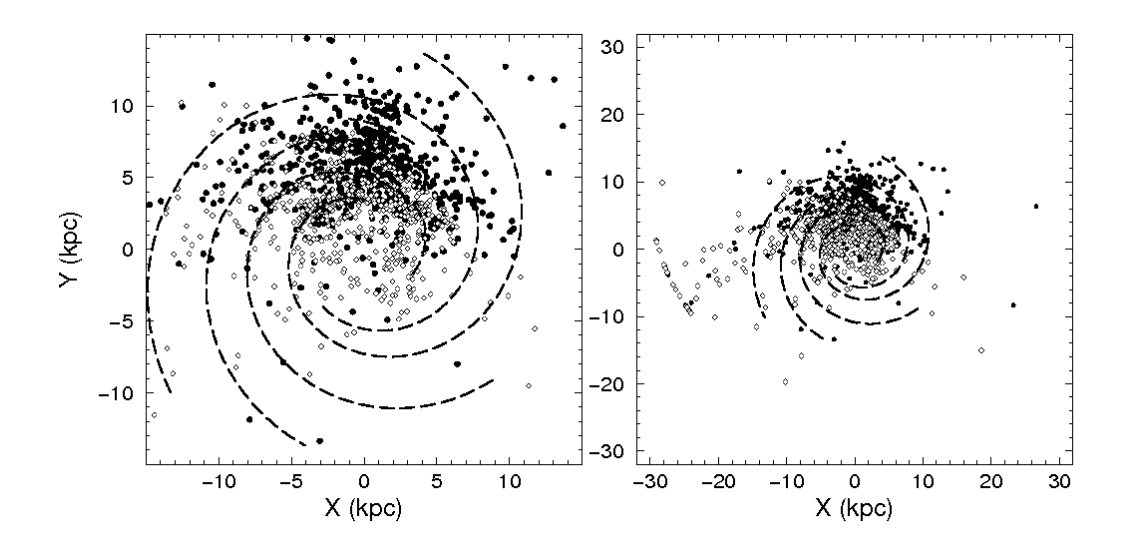

Figura 3.5: Distribuzione delle pulsar sul piano galattico, vista dal polo nord galattico e calcolata utilizzando il modello TC93. A sinistra `e mostrata la distribuzione delle pulsar in un raggio di 15 Kpc dal centro galattico. A destra invece è mostrata la stessa distribuzione, ma per un raggio 30 Kpc dal centro galattico [43].

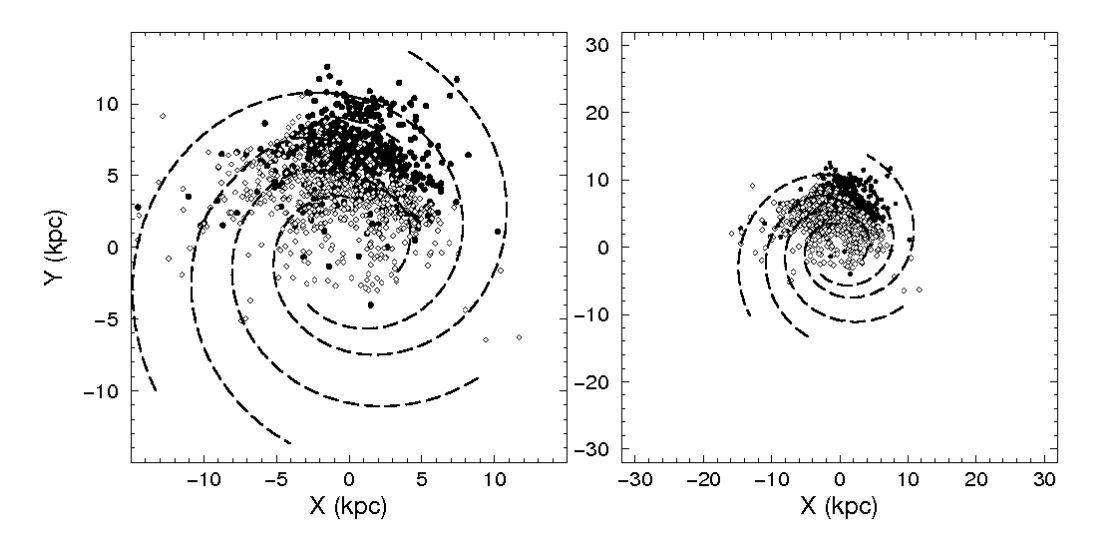

Figura 3.6: Distribuzione delle pulsar sul piano galattico, vista dal polo nord galattico e calcolata utilizzando il modello NE2001. A sinistra è mostrata la distribuzione delle pulsar in un raggio di 15 Kpc dal centro galattico. A destra invece è mostrata la stessa distribuzione, ma per un raggio 30 Kpc dal centro galattico.

modello NE2001 presentato da Cordes e Lazio nel 2001 [68]. Entrambi i modelli si basano sull'ipotesi che le pulsar siano prevalentemente localizzate nei bracci a spirale della Galassia, la cui morfologia è descritta dal modello della Via Lattea di Georgelin e Georgelin [69]. Oltre all'ipotesi iniziale, i modelli sono costruiti su varie osservazioni condotte per diversi campioni di pulsar:

- misure di posizione e distanza per un dato numero di pulsar (determinate con varie tecniche)
- misure di dispersione delle pulsar
- misura dell'allargamento temporale degli impulsi di pulsar con un alto DM, causate dalle variazioni della densità del mezzo interstellare (effetto della diffusione, par. 2.1.2)
- misura della scintillazione per pulsar di basso DM
- misura su sorgenti galattiche ed extragalattiche, dell'effetto di allargamento dell'impulso causato dalla diffusione.

Applicando questi due modelli al calcolo delle distanze delle pulsar, troviamo due differenti distribuzioni spaziali delle pulsar. La prima differenza fondamentale fra i due modelli `e che le distanze delle pulsar ricavate con il TC93, risultano mediamente maggiori di quelle calcolate con il NE2001. Inoltre come possiamo vedere in (fig. 3.5), il modello TC93 determina una distribuzione di pulsar molto più ampia rispetto al modello NE2001 ( $fg.3.6$ ), ed in particolare mostra un certo numero di pulsar poste a semicerchio, ad una distanza di ∼ 30 Kpc dal centro galattico, che non compare invece quando si applica il modello NE2001 e che non trova riscontri nel modello della Via Lattea. Le differenze fra questi due modelli dipendono principalmente da:

- 1. un differente campione di misure su cui sono costruiti i due modelli; infatti il modello NE2001 è costruito su un campione di osservazioni quasi doppio rispetto a quello preso in esame dal TC93.
- 2. in corrispondenza di alcune particolari direzioni, la stima degli effetti del mezzo interstellare su scala locale è stata rivista dal 1993 al 2001 e risulta sensibilmente differente

Vista la maggiore statistica, il NE2001 è il modello più promettente nella descrizione della distribuzione degli elettroni liberi. Al momento però questo modello, non è stato del tutto completato ed in letteratura si tende a continuare a utilizzare il modello TC93 per stimare le distanze delle pulsar, per consistenza con i lavori precedenti. Applicando il modello NE2001, si trova che la distribuzione delle pulsar conosciute risulta molto concentrata nei dintorni del Sole. Si pensa che questa distribuzione dipenda esclusivamente dalla manifestazione di vari effetti di selezione che si hanno nell'individuazione delle pulsar.

Solo aumentando il numero delle pulsar scoperte, si potrà migliorare il modello della distribuzione degli elettroni liberi e di conseguenza migliorare il modello che descrive la morfologia della Via Lattea.

### 3.5.3 Il campo magnetico della Galassia

Un effetto causato dal mezzo interstellare sul segnale emesso da una pulsar `e la rotazione di Faraday. Questo effetto determina un cambiamento della direzione di polarizzazione del segnale e come visto nel paragrafo 2.1.4, ci permette di determinare il campo magnetico medio  $\langle B_{\parallel} \rangle$ , lungo la linea di vista della pulsar. Per ricavare  $\langle B_{\parallel} \rangle$ , bisogna misurare la misura di rotazione RM e la misura di dispersione DM della pulsar. Conoscendo la posizione di un campione di pulsar distribuite nella Via Lattea e ricavandone la misura di rotazione RM, possiamo dunque utilizzare le pulsar come sonde per lo studio della struttura su grande scala, del campo magnetico galattico.

Al momento si sono ricavate le misure di rotazione RM per 535 pulsar [70] ed è stato costruito un modello che vediamo rappresentato in fig. $(3.7)$ . Secondo questo modello [71], il campo magnetico galattico visto dal polo nord galattico, ha una direzione che segue la forma a spirale. Per quanto riguarda la direzione questa `e tale che nei bracci della spirale il campo ha un verso orario, mentre nelle zone che separano i bracci, il verso del campo si inverte e diviene antiorario. Questo modello risulta al momento in disaccordo con le osservazioni del campo magnetico effettuate per altre galassie a spirale, infatti negli altri casi non risultano differenze nel verso del campo, fra i bracci e le zone intermedie. La questione al momento è ancora oggetto di dibattito scientifico, ma è evidente l'importanza che hanno le misure di rotazione RM, per comprendere le peculiarità del campo magnetico della Via Lattea.

# 3.6 Le pulsar negli ammassi globulari

La presenza delle pulsar negli ammassi globulari, ci permette di usarle per indagare le propriet`a fisiche degli ammassi che le ospitano. In particola-

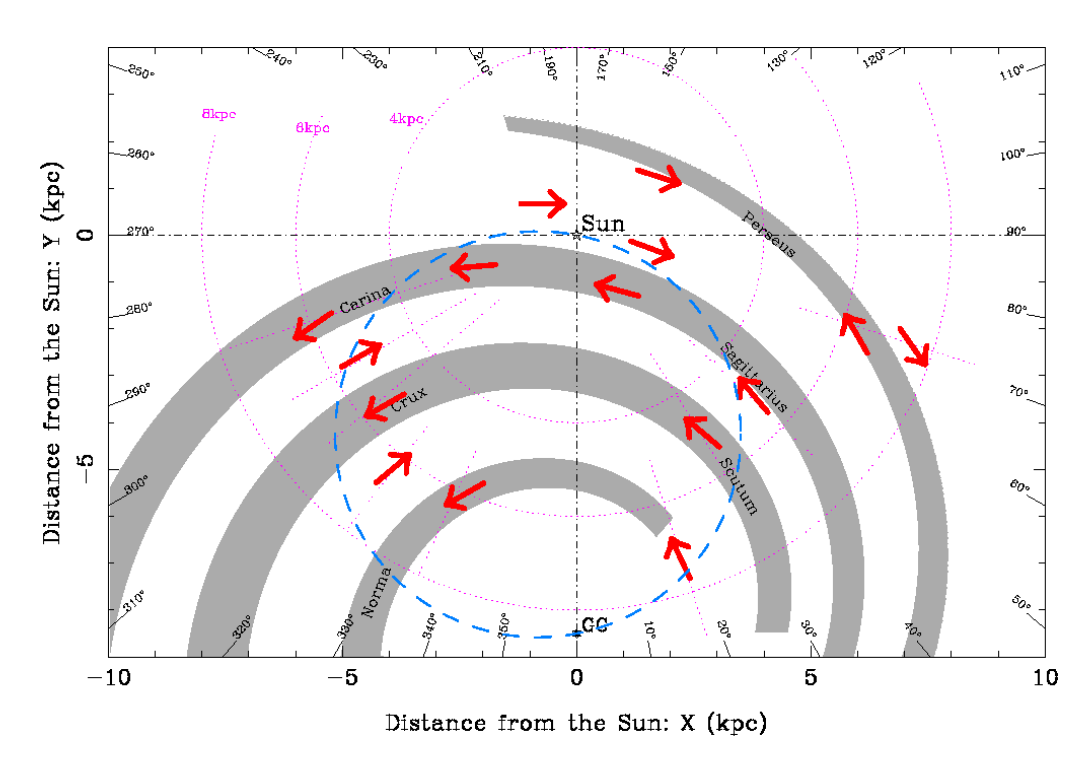

Figura 3.7: Rappresentazione del campo magnetico del disco della Via Lattea visto dal polo nord galattico [71].

re, l'elevata precisione che si ha nella determinazione del periodo, del tasso di rallentamento e dei parametri astrometrici di una pulsar, ci permette di studiare la dinamica e l'evoluzione temporale degli ammassi globulari. Ad oggi sono state scoperte 103 pulsar negli ammassi globulari, fra queste 46 si trovano in due specifici ammassi: 25 nell'ammasso globulare Terzan 5 e 21 nell'ammasso 47 Tucanae.

Come abbiamo visto, la precisione nella misura dei vari parametri di una pulsar (effettuata con la tecnica del timing), risulta essere più precisa per le pulsar al millisecondo. E importante, al fine dello studio degli ammassi ` globulari, avere un ampio campione di pulsar al millisecondo. Delle 154 millisecond pulsar scoperte, ben 85 si trovano negli ammassi globulari. Poich´e la massa totale degli ammassi globulari è ∼ 10<sup>8</sup> $M_{\odot}$ , mentre quella del disco galattico è ∼ 10<sup>11</sup> $M_{\odot}$ , abbiamo che la densità per unità di massa delle pulsar al millisecondo, risulta essere molto più alta negli ammassi globulari rispetto al disco galattico. La caratteristica che distingue un ammasso globulare dal disco galattico è la sua elevata densità stellare. Le pulsar al millisecondo, come abbiamo visto nel paragrafo 1.7.3., si formano a causa del fenomeno del recycling che pu`o avvenire esclusivamente in un sistema binario. L'elevata densità stellare di un ammasso globulare, favorisce la possibilità di interazione gravitazionale fra le stelle, portando alla formazione o alla distruzione di sistemi binari. Le cause che portano alla formazione di un sistema binario in queste condizioni fisiche sono:

- la cattura mareale: che consiste nella cattura di una stella da parte del potenziale gravitazionale della stella di neutroni; affinch´e avvenga questo processo, la stella deve trovarsi ad una distanza d, compresa fra  $R_{NS} < d < 3R_{NS}$  ( $R_{NS}$ ) è il raggio della stella di neutroni)
- *gli incontri di scambio*: in questa situazione una stella di neutroni viene catturata dal potenziale gravitazionale di un sistema binario, con la conseguente formazione di un sistema triplo; in un secondo momento la stella meno massiva del sistema (che a parità di velocità, avrà maggiore energia cinetica) viene espulsa, dando origine ad un sistema binario con una NS.

Gli ammassi globulari rappresentano quindi un ambiente ideale per la formazione delle pulsar al millisecondo.

### 3.6.1 La dinamica degli ammassi globulari

I parametri osservati di una pulsar  $P$  e  $\dot{P}$ , ci permettono di determinare l'accelerazione che subisce una pulsar che si trova in un ammasso globulare, a causa del campo gravitazionale della galassia e di quello dell'ammasso:

$$
\frac{\dot{P}_{oss}}{P_{oss}} = \frac{\dot{P}_{intr}}{P_{intr}} + \frac{a_{\parallel}}{c}
$$
\n(3.8)

dove  $P_{oss}$  e  $P_{intr}$  sono rispettivamente il periodo osservato e quello intrinseco della pulsar;  $a_{\parallel}$  è la componente dell'accelerazione lungo la linea di vista della pulsar, riferita al baricentro del sistema solare. Se  $a_{\parallel}$  è generata solo dal campo gravitazionale dell'ammasso globulare

$$
a_{\parallel} = -\frac{GM(
$$

dove  $l$  è la distanza fra la pulsar ed il piano passante per il centro dell'ammasso, r è la distanza della pulsar dal centro dell'ammasso e  $M(< r)$  è la massa contenuta nella sfera di raggio r concentrica all'ammasso. Quindi attraverso la conoscenza dei principali parametri di una pulsar, risulta possibile per un ammasso globulare sondarne il campo gravitazionale e stimarne la sua densità centrale.

Con ripetute osservazioni di timing effettuate nell'intervallo di qualche anno, è possibile ricavare il moto proprio delle pulsar. Inoltre, supponendo che le pulsar presenti in un ammasso globulare siano in equilibrio termico, con una media pesata dei moti propri delle pulsar, è possibile determinare la traiettoria dell'ammasso globulare rispetto ad un sistema di riferimento posto in corrispondenza della galassia. Dalle misure dei parametri astrometrici e dalla descrizione del campo gravitazionale dell'ammasso globulare, che si ottiene dalle relazioni precedenti, si può determinare con estrema precisione, la posizione tridimensionale delle pulsar all'interno dell'ammasso. Conoscendo le posizioni relative delle pulsar, rispetto al centro dell'ammasso globulare, si può andare a studiare la densità elettronica del mezzo interstellare all'interno dell'ammasso, osservando le differenti misure di dispersione per le varie pulsar.

# Capitolo 4

# Le survey: alla ricerca delle Pulsar

In questo capitolo vedremo quali sono i criteri che si usano nell'impostare una survey per la ricerca di nuove pulsar. Mostreremo quali sono state le principali survey condotte dalla scoperta della prima pulsar e con quali radiotelescopi sono state realizzate. In particolare focalizzeremo la nostra attenzione sulle survey messe in opera con il radiotelescopio di Parkes, utilizzando il ricevitore Multibeam. Ed infine presenteremo le caratteristiche della Perseus Arm Survey, che è la survey oggetto di questa tesi.

# 4.1 La ricerca delle pulsar con i radiotelescopi

Un radiotelescopio è essenzialmente uno strumento, la cui funzione è quella di raccogliere le onde radio e di rivelarle. Si compone di due parti essenziali: l'antenna ed il ricevitore. Inoltre le caratteristiche principali di un radiotelescopio sono due: il *potere risolutivo* e la *sensibilità*. Il potere risolutivo, come vedremo pi`u avanti, dipende unicamente dalle dimensioni dell'antenna mentre la sensibilità è determinata sia dall'area della superficie di raccolta dell'antenna, sia dal ricevitore.

 $L'antenna$  è il dispositivo che raccoglie le onde elettromagnetiche, è composto di una superficie in grado di riflettere le onde radio e focalizzarle sul ricevitore. La forma più conveniente per la realizzazione della superficie è quella parabolica (paraboloide di rivoluzione), in quanto le onde elettromagnetiche vengono focalizzate in un unico punto; per questo motivo, la maggiorparte dei radiotelescopi è di tipo parabolico, benché esistano strumenti con superficie sferica (Arecibo).

Le pulsar sono sorgenti radioastronomiche molto deboli, infatti la densità di flusso del segnale di una pulsar, misurata alla frequenza di 400 MHz, ha valori che vanno da  $10^{-4}$  Jy a 5 Jy. Quindi per l'osservazione delle pulsar, è necessario utilizzare radiotelescopi in grado di rivelare segnali radio deboli e dunque che abbiano una grande superficie di raccolta.

Nel pianificare una survey che vada ad osservare ampie zone del cielo, un parametro fondamentale di cui bisogna tenere conto è il *campo di vista* o risoluzione angolare del radiotelescopio. La superficie (sferica o parabolica) del radiotelescopio, rispetto all'onda elettromagnetica non è altro che un'apertura circolare. Una sorgente puntiforme che si trovi sull'asse verticale rispetto alla superficie, produce al centro del piano focale una figura di diffrazione. Se  $D$  è il diametro del radiotelescopio e  $\lambda$  è la lunghezza d'onda della radiazione elettromagnetica osservata, definiamo  $\theta$  la risoluzione angolare <sup>1</sup>:

$$
\theta_{rad} \simeq 1.22 \frac{\lambda}{D} \tag{4.1}
$$

Ad esempio, un radiotelescopio di 64 m di diametro, alla frequenza di 1.4 GHz, ha un campo di vista  $\theta \approx 14$  arcmin, pari a poco meno della metà del diametro della Luna.

Risulta evidente dall'equazione 4.1, che al diminuire della frequenza, aumentano le dimensioni angolari del campo inquadrato. Quindi nel programmare una survey per la ricerca di pulsar, dobbiamo utilizzare un radiotelescopio che abbia un ampia apertura ed impostare la frequenza di osservazione tenendo ben presente quale sarà il campo di vista del radiotelescopio. Infatti lo scopo di una survey `e quasi sempre quello di osservare ampie zone della volta celeste, e al diminuire della risoluzione angolare, aumentano i tempi necessari per compiere l'osservazione.

# 4.2 I radiotelescopi utilizzati nelle survey

Dalla scoperta della prima pulsar ad opera di Bell ed Hewish, sono stati utilizzati vari radiotelescopi con lo scopo di individuare nuove pulsar, qui mostreremo le loro principali caratteristiche e i campi di vista calcolati alle frequenze utilizzate normalmente nelle survey:  $\nu = 400 \text{ MHz}$  e  $\nu = 1.4 \text{ GHz}$ .

### Arecibo

Il radiotelescopio di Arecibo con il suo diametro di 305 m è il più grande radiotelescopio del mondo. Costruito nel 1963 all'interno di un avvallamento

<sup>&</sup>lt;sup>1</sup>Il valore della HPBW (*half power beam width*) è:  $HPBW = 1.02 \frac{\lambda}{D}$  $\frac{\lambda}{D}$  rad  $\simeq 58.4^\circ \frac{\lambda}{D}$  $\frac{\gamma}{D}$  [74]

naturale è situato nell'isola di Puertorico, a 20 Km dalla cittadina di Arecibo. Lo strumento ha una forma sferica, punta lo zenith e non è orientabile. Muovendo il ricevitore posto nel suo piano focale, è possibile inquadrare una zona del cielo nei dintorni dello zenith di ∼ 20◦ , questo permette (grazie al transito della volta celeste nell'area inquadrata) di effettuare delle survey che risultano essere molto sensibili. I campi di vista sono:  $\theta_{\nu=1.4\text{GHz}} \simeq 3$  arcmin,  $\theta_{\nu=400MHz} \simeq 10$  arcmin.

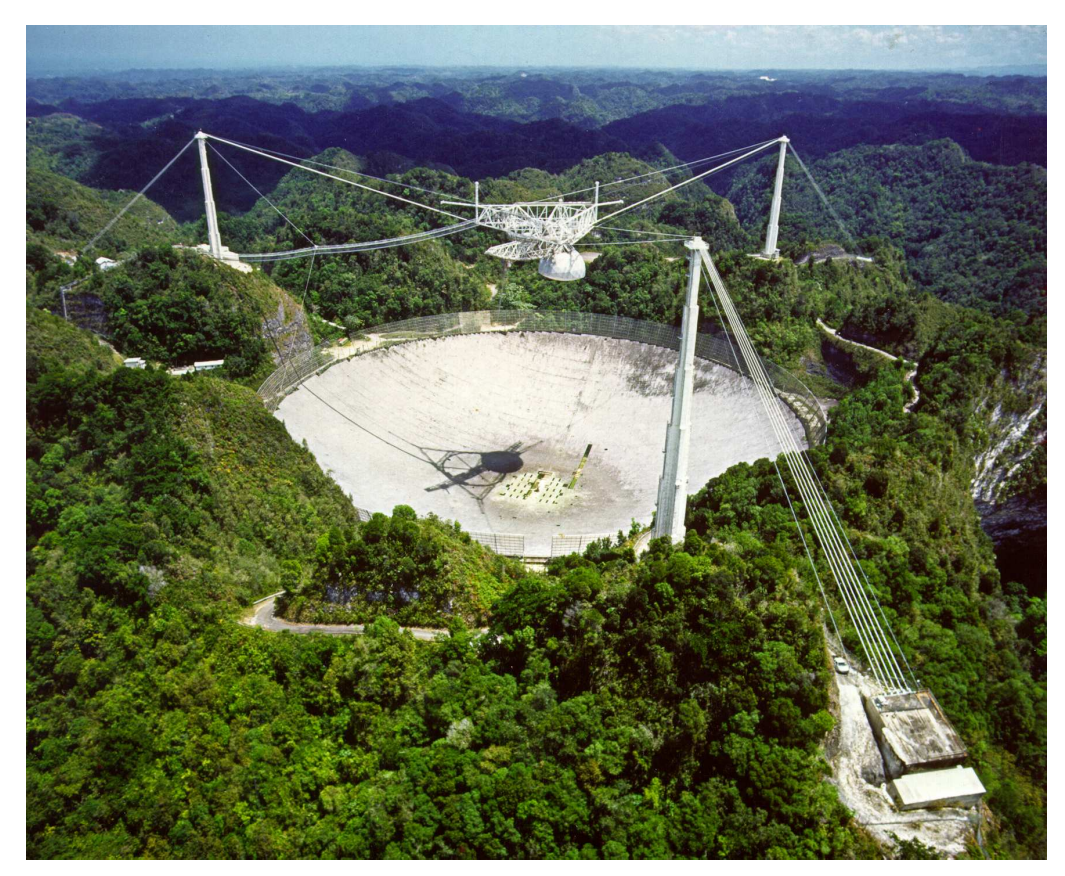

Figura 4.1: Radiotelescopio di Arecibo. Diametro 305 m.

### Green Bank

A Green Bank in West Virginia (USA) si sono succeduti due diversi radiotelescopi. Il primo con una superficie barabolica del diametro di 107 m e totalmente orientabile, è crollato su se stesso nel novembre del 1988. Il secondo radiotelescopio `e stato completato nel 1991, ha un diametro di 100 m e la sua superficie parabolica è attiva. In sostanza, la superficie del radiotelescopio pu`o essere modificata per compensare le eventuali deformazioni

della sua forma, causate dalla gravit`a, dagli squilibri termici o dal vento. In questo modo, questo radiotelescopio di nuova concezione può arrivare ad osservare frequenze di ∼ 50 GHz. I campi di vista sono:  $\theta_{\nu=1.4\text{GHz}} \simeq 9$  arcmin,  $\theta_{\nu=400MHz} \simeq 29$  arcmin.

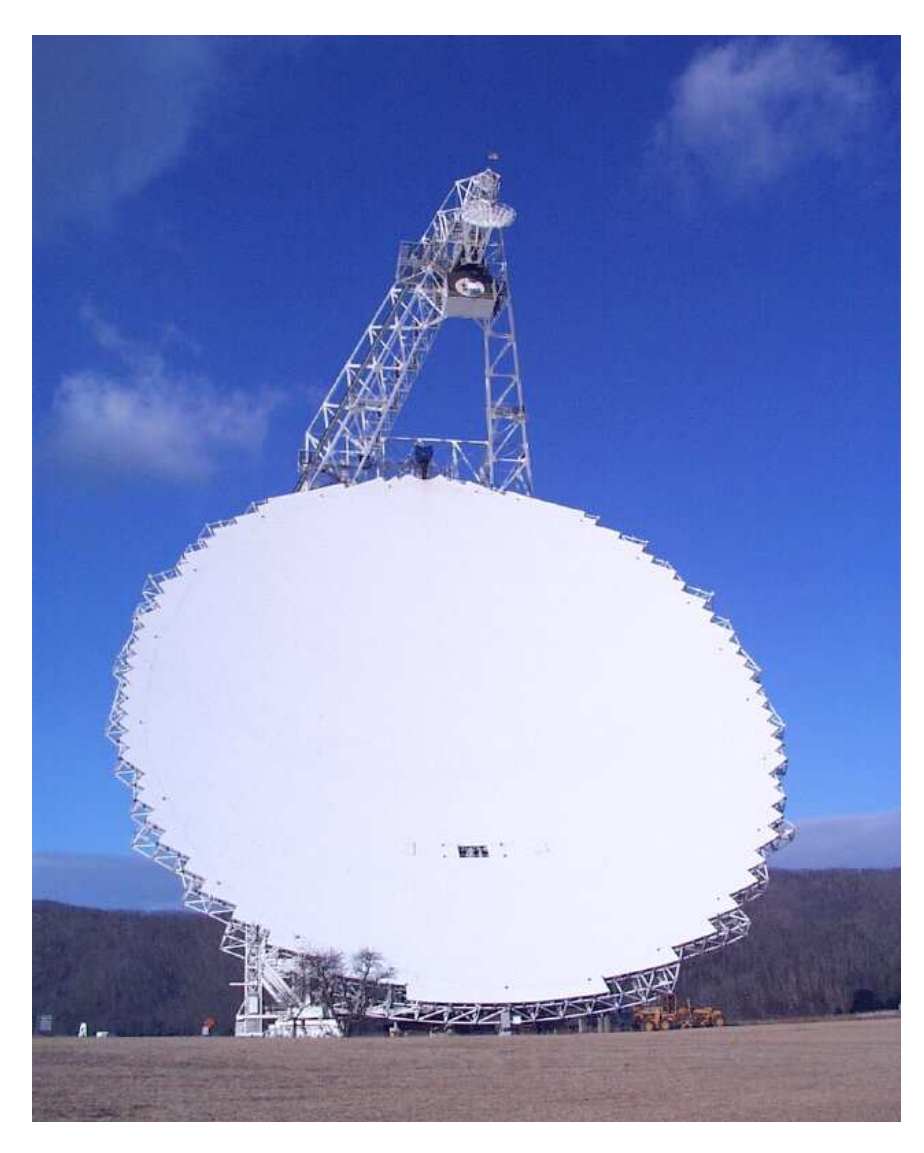

Figura 4.2: Radiotelescopio di Greenbank. Diametro 100 m.

### Il radiotelescopio Lovell

Inaugurato nel 1957, il radiotelescopio Lovell fa parte dell'osservatorio di Jodrell Bank ed è situato in Inghilterra vicino al paese di Goostrey, nella contea
di Cheshire, a circa 30 Km a sud di Manchester. Il radiotelscopio consiste di una parabola del diametro di 76 m, montata in configurazione altazimutale e che risulta essere completamente orientabile. Questa caratteristica costruttiva, permette al radiotelescopio di coprire tutto l'emisfero nord del cielo e una parte consistente dell'emisfero sud. I campi di vista sono:  $\theta_{\nu=1.4\text{GHz}} \simeq 12$ arcmin,  $\theta_{\nu=400MHz} \simeq 39$  arcmin

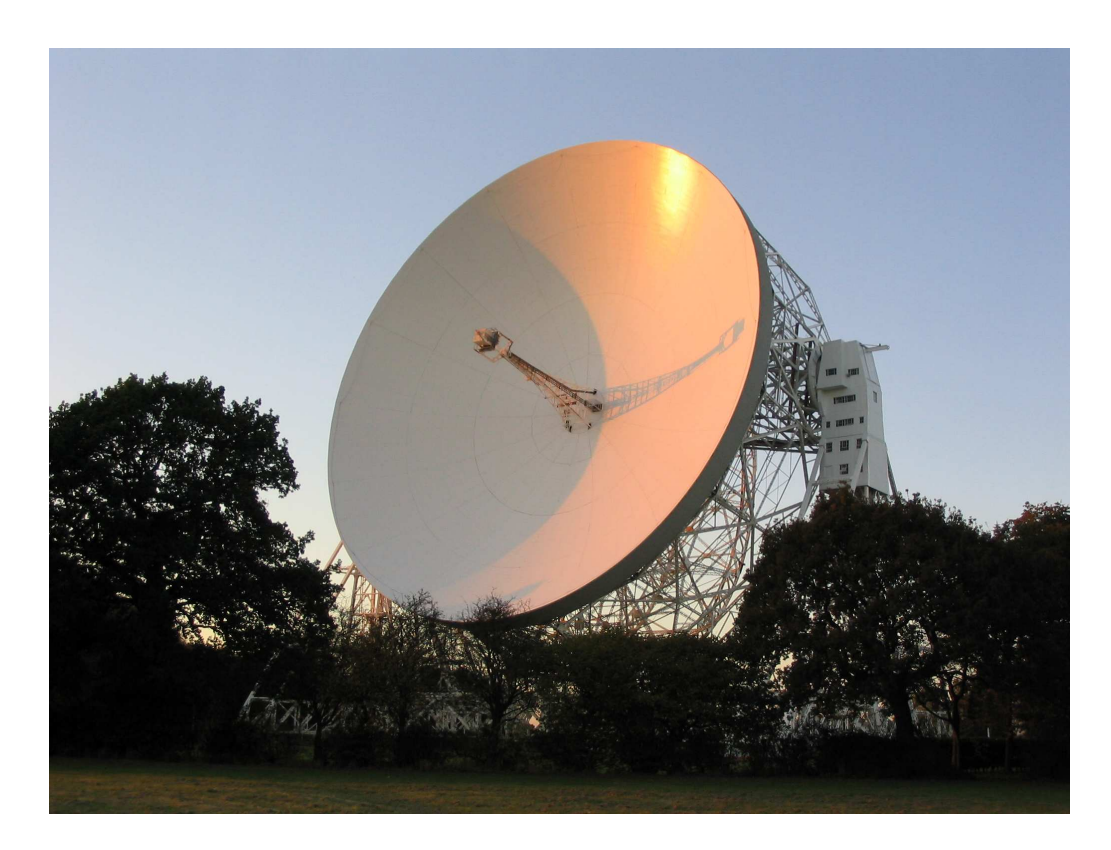

Figura 4.3: Radiotelescopio di Lovell. Diametro 76 m.

### Parkes

Il radiotelescopio di Parkes si trova nel Nuovo Galles del Sud in Australia, a circa 380 km ad ovest di Sydney. Terminato nel 1961, questo strumento ha una superficie parabolica del diametro di 64 m, montata su una montatura altazimutale. Lo strumento è interamente orientabile entro  $60^{\circ}$  di apertura rispetto allo zenith. Nel complesso lo strumento è in grado di coprire complessivamente 210◦ lungo il piano galattico . Questo strumento rappresenta il più grande strumento orientabile dell'emisfero Australe e risulta essere il

radiotelescopio con il quale si sono scoperte il maggior numero di pulsar. I campi di vista sono:  $\theta_{\nu=1.4\text{GHz}}\backsimeq 14$ arcmin, $\theta_{\nu=400\text{MHz}}\backsimeq 46$ arcmin.

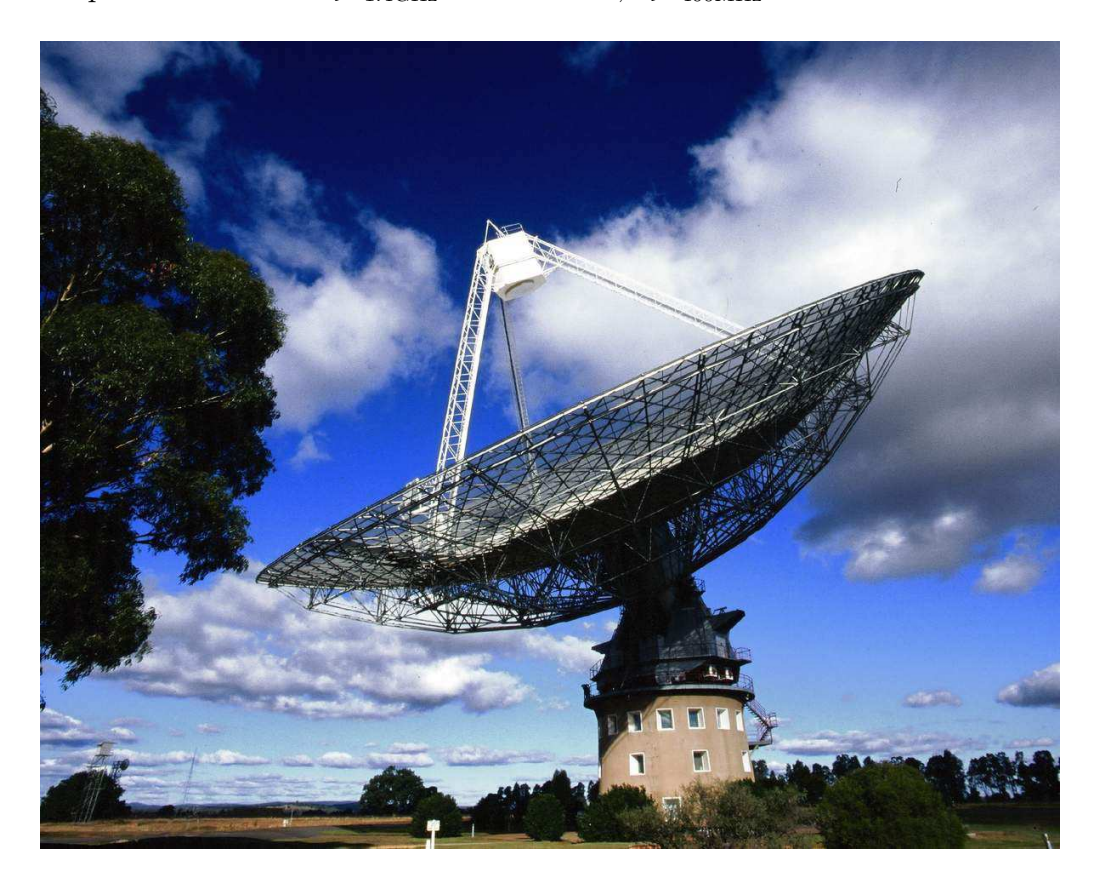

Figura 4.4: Radiotelescopio di Parkes. Diametro 64 m.

### Molonglo

Il Molonglo Observatory Synthesis Telescope (MOST) si trova in Australia, vicino alla citt`a di Canberra. Costruito nel 1960, consiste di due paraboloidi cilindrici della lunghezza di 778 m e con una larghezza di 12 m, posti in parallelo alla distanza di 15 m l'uno dall'altro lungo la direzione est-ovest. La risoluzione angolare di questo strumento è di  $\theta_{\nu=400MHz} \simeq 4.3^{\circ} \times 1.4$  arcmin, dove il campo inquadrato maggiore è nella direzione est-ovest.

### La Croce del Nord

La Croce del Nord è stata inaugurata nel 1964, ed è situata presso Medicina in provincia di Bologna. E un antenna costituita da due rami perpendicolari `

lunghi rispettivamente 564 m (ramo Est-Ovest) e 640 m (ramo Nord-Sud) e possiede un'area di raccolta complessiva di 30.000 mq. L'antenna osserva attraverso una finestra larga ∼ 2.7 MHz, centrata sulla frequenza di 408 MHz. La risoluzione angolare è di  $\theta_{\nu=400MHz} \leq 3^{\circ} \times 4$  arcmin.

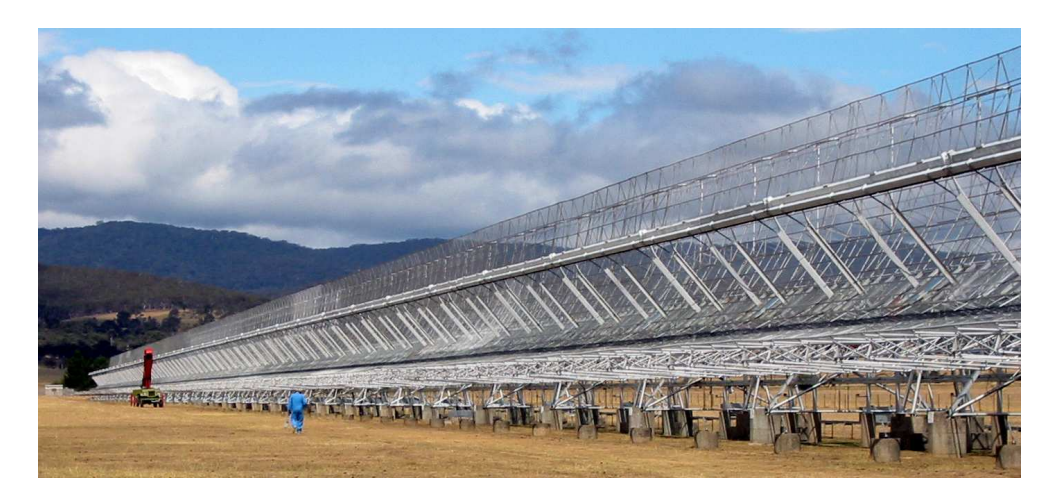

Figura 4.5: Radiotelescopio di Molonglo.

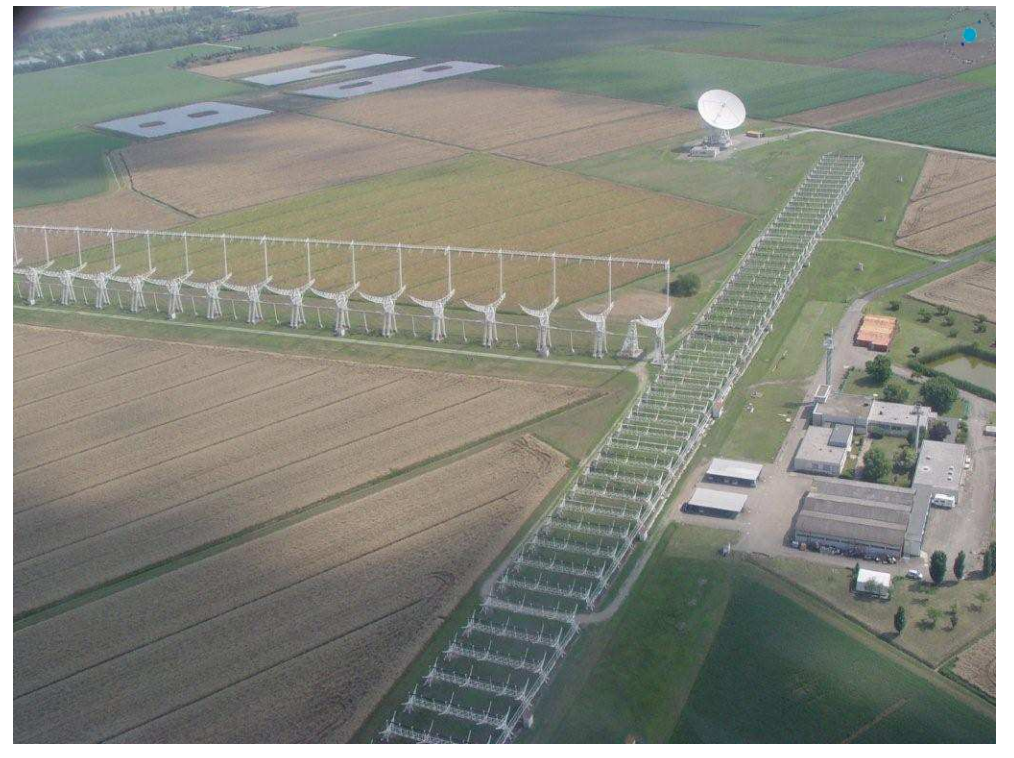

Figura 4.6: Radiotelescopio La Croce del Nord.

# 4.3 Le strategie di ricerca delle pulsar: impostare una survey

Nel programmare una survey e determinarne i suoi parametri osservativi, bisogna porsi i seguenti interrogativi:

- 1. qual `e la tipologia di pulsar che siamo interessati a individuare (pulsar ordinarie e/o millisecond pulsar)?
- 2. qual è la zona della galassia maggiormente indicata per trovare quella tipologia di pulsar?
- 3. qual è la densità del mezzo interstellare lungo la linea di vista della zona della volta celeste che vogliamo osservare?

Quindi, la definizione dell'obiettivo della survey ne determina sia la strategia di ricerca che i parametri osservativi.

Come abbiamo visto nel primo capitolo (par.1.4), la densit`a di flusso del segnale di una pulsar dipende dalla frequenza a cui la si osserva; questa dipendenza pu`o essere approssimativamente ricondotta ad una legge di potenza:

$$
S_{media}(\nu) \propto \nu^{\alpha} \tag{4.2}
$$

dove chiamiamo α indice spettrale il cui valor medio (per le pulsar) risulta  $\langle \alpha \rangle = -1.8 \pm 0.2$  [19].

Possiamo prendere come esempio la pulsar della nebulosa Vela (PSR J0835-4510), che risulta avere la più alta densità di flusso fra tutte le pulsar scoperte; alla frequenza di 400 MHz si ha che  $S_{400MHz} = 5$  Jy, mentre alla frequenza di 1.4 GHz la densità di flusso si riduce a  $S_{1.4\text{GHz}} = 1.1$  Jy. Quindi abbiamo che, al crescere della frequenza, diminuisce la densit`a di flusso del segnale della pulsar.

D'altra parte, il flusso minimo rivelabile da un radiotelescopio è (eq. 2.20):

$$
S_{min} = \eta \times \epsilon n_{\sigma} \frac{T_{sys} + T_{sky}}{G\sqrt{N_{P}\Delta t \Delta \nu_{M}Hz}}\sqrt{\frac{W_{e}}{P - W_{e}}}\text{ mJy}
$$

e come abbiamo discusso nel paragrafo 2.2.4, possiamo diminuire il flusso minimo osservabile, sfruttando la possibilità di modificare diversi parametri:

- il tempo di integrazione  $\Delta t$
- l'intervallo spettrale di osservazione  $\Delta \nu$
- il tempo di campionamento  $\delta t$  (questo parametro rientra nel calcolo di  $W_e$ )

• la larghezza dei canali  $\delta \nu$  (questo parametro rientra nel calcolo di  $W_e$ )

### La frequenza di osservazione

Per poter ridurre la densità di flusso minima  $S_{min}$ , oltre che intervenire sui precedenti parametri, possiamo definire un'opportuna frequenza di osservazione  $\nu_{\rm obs}$ .

Nella relazione precedente, ci sono due parametri che dipendono direttamente ed indirettamente dalla  $\nu_{oss}$ :

- la temperatura del fondo cielo:  $T_{sky} \propto \nu^{-2.7}$
- la larghezza efficace dell'impulso:

$$
W_e = \sqrt{W_i^2 + (\beta \delta t)^2 + \Delta t_{DM}^2 + \Delta t_{Scatt}^2}
$$

dove  $\Delta t_{DM} \propto \nu^{-2}$  e  $\Delta t_{Scatt} \propto \nu^{-4}$  sono dipendenti dalla  $\nu_{oss}$ 

Quindi se aumentiamo la frequenza di osservazione  $\nu_{\text{oss}}$ , diminuisce sia la  $T_{sky}$ , sia la larghezza efficace dell'impulso e si abbassa la densità di flusso minima rivelabile, ma d'altra parte si ha anche un calo della densità di flusso della pulsar.

A seconda della tipologia di pulsar che andremo ad osservare (ricercare), dovremo trovare il migliore compromesso fra la combinazione dei parametri osservativi e strumentali, per poter cos`ı impostare la survey. Bisogna tenere però ben presente, che l'impostazione di una survey e solitamente un compromesso fra gli strumenti osservativi che si possono adoperare (radiotelescopio e ricevitore) e l'obiettivo principale che ci si pone. Vediamo ora a grandi linee quali sono le principali caratteristiche che deve avere una survey per poter individuare le diverse tipologie di pulsar.

### 4.3.1 Pulsar ordinarie

Le pulsar ordinarie, come visto nel primo capitolo, sono oggetti "giovani". Essendo pulsar di recente formazione, ci si aspetta di trovarle principalmente lungo il piano galattico (*par.*1.7.2). In direzione del piano galattico, la densità del mezzo interstellare risulta elevata. In linea di principio comunque, le pulsar ordinarie soffrono meno delle pulsar al millisecondo degli effetti del mezzo interstellare, per questo motivo le survey storiche sono state condotte alla  $\nu_{oss} \simeq 400$  MHz. Però, se si vogliono campionare maggiori volumi della galassia, in particolare al di l`a del centro galattico, e se si vuole aumentare la sensibilit`a per individuare le pulsar di recente formazione (quelle con periodi di qualche decina di millisecondi), allora `e opportuno osservare a frequenze alte, comprese fra 1 ÷ 2 GHz, alle quali gli effetti dispersivi e diffusivi del mezzo interstellare, risultano molto mitigati.

#### 4.3.2 Millisecond Pulsar

Le pulsar al millisecondo sono oggetti "antichi" e tendono a distribuirsi in maniera isotropa. La distanza rispetto al piano galattico a cui le si è osservate è di almeno  $500$  pc, circa  $10$  volte maggiore rispetto alle stelle più massive della nostra galassia (tipo O e B). Ad elevate latitudini galattiche, gli effetti dovuti alla propagazione del segnale nel mezzo interstellare, sono meno importanti rispetto a quelli che si hanno lungo il piano galattico. D'altra parte, un aumento della larghezza efficace dell'impulso (anche modesto), provoca un forte calo della sensibilit`a. Per questi motivi, si preferisce andare ad osservare le pulsar al millisecondo ad alte frequenze. Infatti come vedremo nel proseguo del capitolo, le survey più recenti che si sono orientate principalmente alla ricerca di pulsar al millisecondo, hanno utilizzato frequenze di osservazione pari a 1.4 GHz.

### 4.4 Le Survey storiche a bassa frequenza

Nei primi 20 anni di osservazione delle pulsar, le survey più importanti sono state condotte osservando nelle frequenze intorno ai 400 MHz. La scelta di questa frequenza era dettata sia da considerazioni osservative che da stringenti parametri tecnici. Dal punto di vista osservativo, la scelta di questa frequenza permette di osservare ampie zone del cielo in tempi relativamente brevi e di avere una densità di flusso del segnale delle pulsar più alta rispetto a frequenze di osservazione maggiori. Dal punto di vista tecnico, fino alla fine degli anni 70, i ricevitori a ∼ 400 MHz avevano temperature di rumore inferiori rispetto a quelli che operavano a più alta frequenza.

Queste survey condotte dal 1969 al 1986, hanno permesso di scoprire un totale di 350 pulsar, fra queste ben 155 sono state scoperte dalla seconda survey di Molonglo, che ebbe il merito di introdurre diversi accorgimenti, come l'utilizzo di ricevitori multibeam e di ricevitori multicanale, che sono stati utilizzati in seguito nelle survey più moderne. La prima pulsar al millisecondo invece è stata scoperta durante la terza survey di Green Bank.

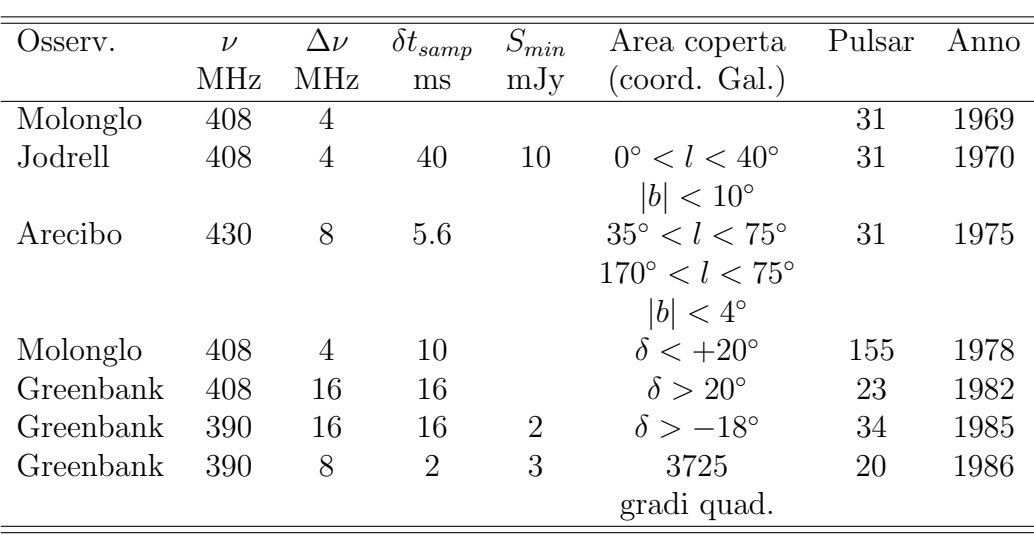

Tabella 4.1: Le survey storiche a 400 MHz. [75]

# 4.5 Le Survey dal 1990 ai giorni nostri

Le survey condotte a partire dagli anni 90 fino ai giorni nostri, hanno permesso di scoprire ∼ 1430 nuove pulsar di cui 945 sono state scoperte utilizzando il radiotelescopio di Parkes. Nella tab. 4.2 sono riportate le principali survey condotte negli ultimi 17 anni. Osservando le caratteristiche delle varie survey, possiamonotaree una costante diminuzione delle densit`a di flusso minimo rilevabili. Questo miglioramento che ha permesso di passare da  $S_{min}$  ∼ 1 mJy a  $S_{min}$  ~ 0.1 mJy è dovuto a varie cause. Innanzitutto il miglioramento dei ricevitori, con una diminuzione della temperatura di sistema e l'ampliamento dell'intervallo di frequenza  $\Delta \nu$ , ha permesso un aumento della sensibilità. Inoltre il miglioramento delletecnologiee digitali e le sempre crescenti capacit`a di archiviazione dei dati, hanno permesso di abbassare il tempo di campionamento  $\delta t$ , con un conseguente calo del flusso minimo rilevabile, per le pulsar di breve periodo. Un altro importante fattore che non va assolutamente trascurato è dato dal possibilità di utilizzare lunghi tempi si integrazione.

# 4.6 Le Survey di Parkes

Le survey condotte alla frequenza di 1.4 GHz utilizzando il radiotelescopio di Parkes, hanno permesso di scoprire ∼ 840 nuove pulsar. Questo importante

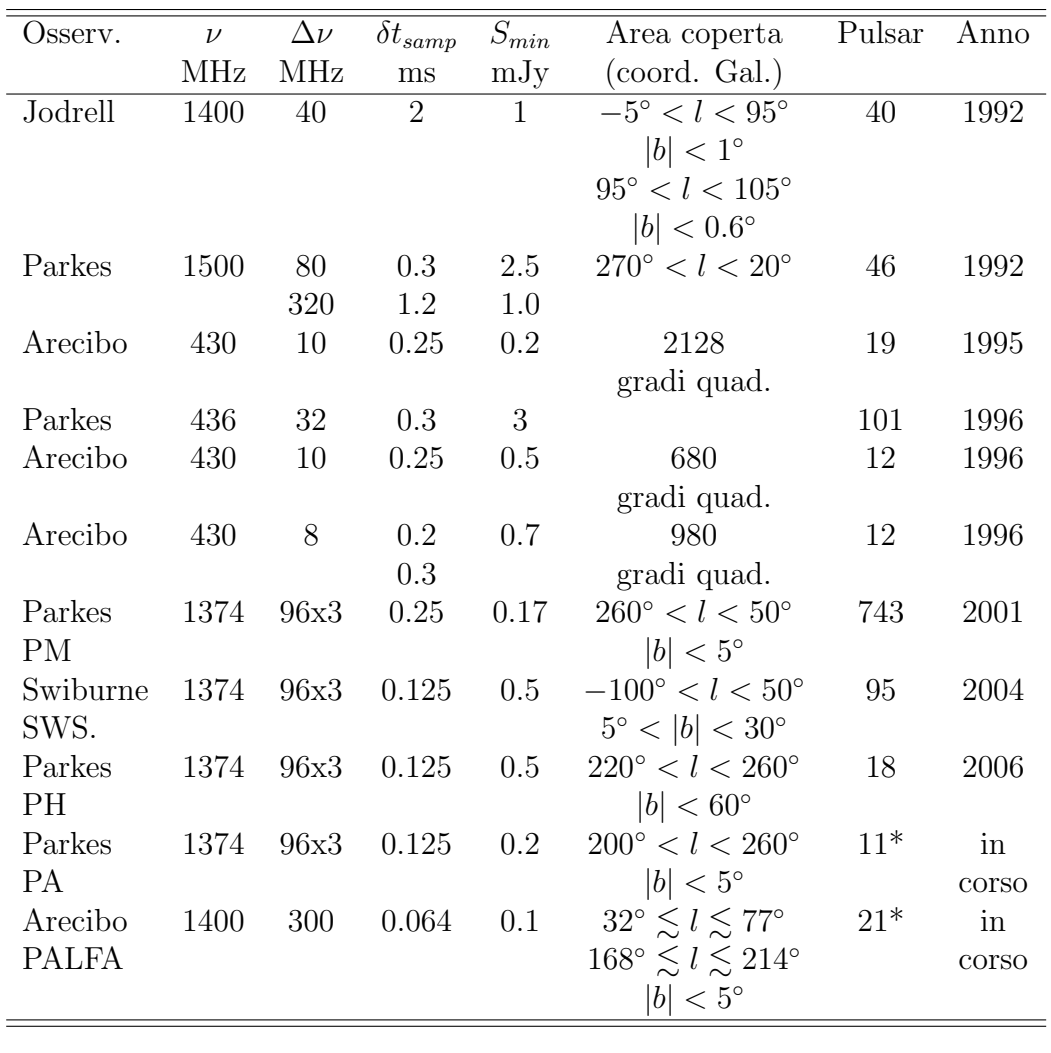

Tabella 4.2: Le survey dal 1990 ai giorni nostri [76] [77] [78] [40] [79] [80] [81] [82] [83] [41] [84] [85] [86] [87] [88] [89] [90] [91]. \* il numero delle pulsar scoperte è provvisorio non essendosi ancora concluse le survey.

risultato è stato ottenuto grazie all'adozione del ricevitore **Multibeam** a 21 cm.

### 4.6.1 Il ricevitore Multibeam a 1.4 GHz

Il ricevitore  $Multibeam$  a 21 cm è montato al fuoco primario del radiotelescopio da 64 m di Parkes, è composto di 13 beam (ricevitori) che operano alla frequenza di 1374 MHz, con una larghezza di banda pari a 288 MHz. Le caratteristiche del ricevitore accoppiato all'antenna sono esposte nella tab. 4.3, dove il valore della  $T_{sys}$ rappresenta un valore medio della temperatura di rumore.

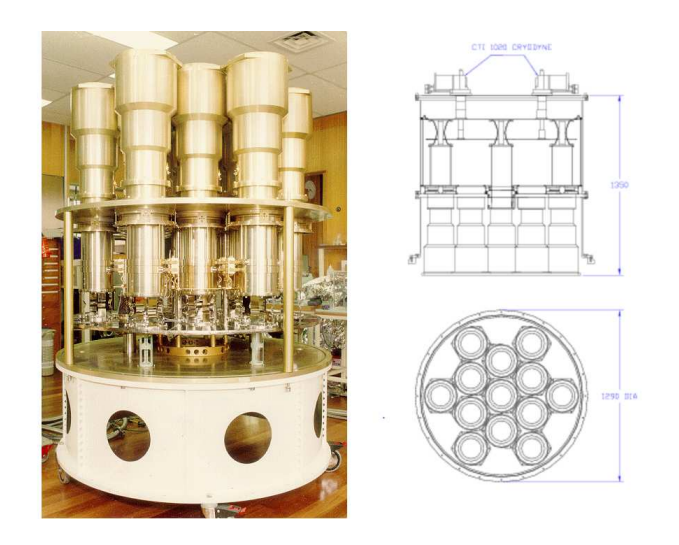

Figura 4.7: A sinistra la foto del ricevitore Parkes Multibeam, a destra il suo progetto.

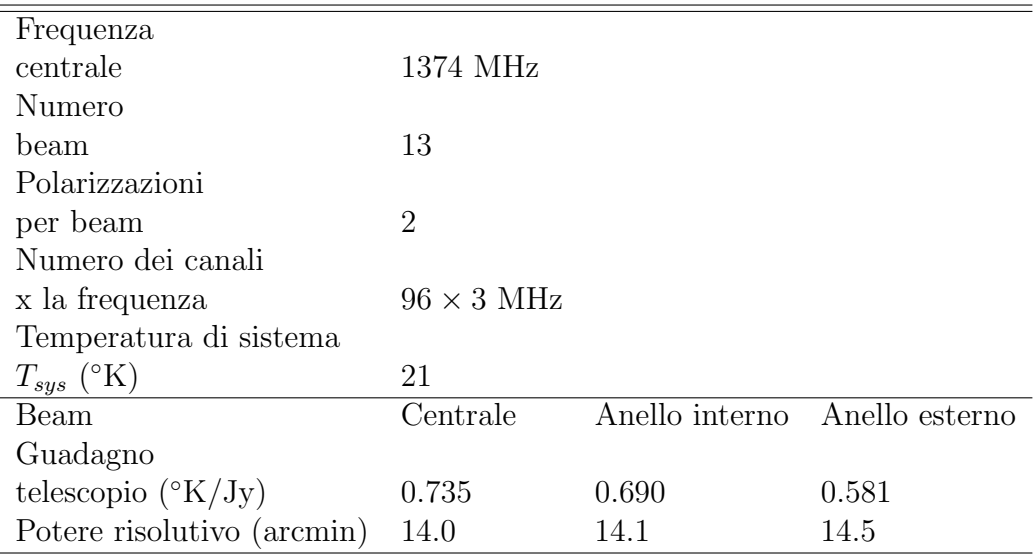

Tabella 4.3: Parametri del ricevitore multibeam accoppiato all'antenna.

I ricevitori sono disposti in modo che 12 di questi formino due esagoni concentrici attorno ad un ricevitore centrale (fig. 4.8). I ricevitori sono posti alla distanza di 1.2 $\lambda$  (dove la lunghezza d'onda  $\lambda = 21$  cm) l'uno dall'altro e ogni beam ha un campo inquadrato di ∼ 14 arcmin. Questa disposizione

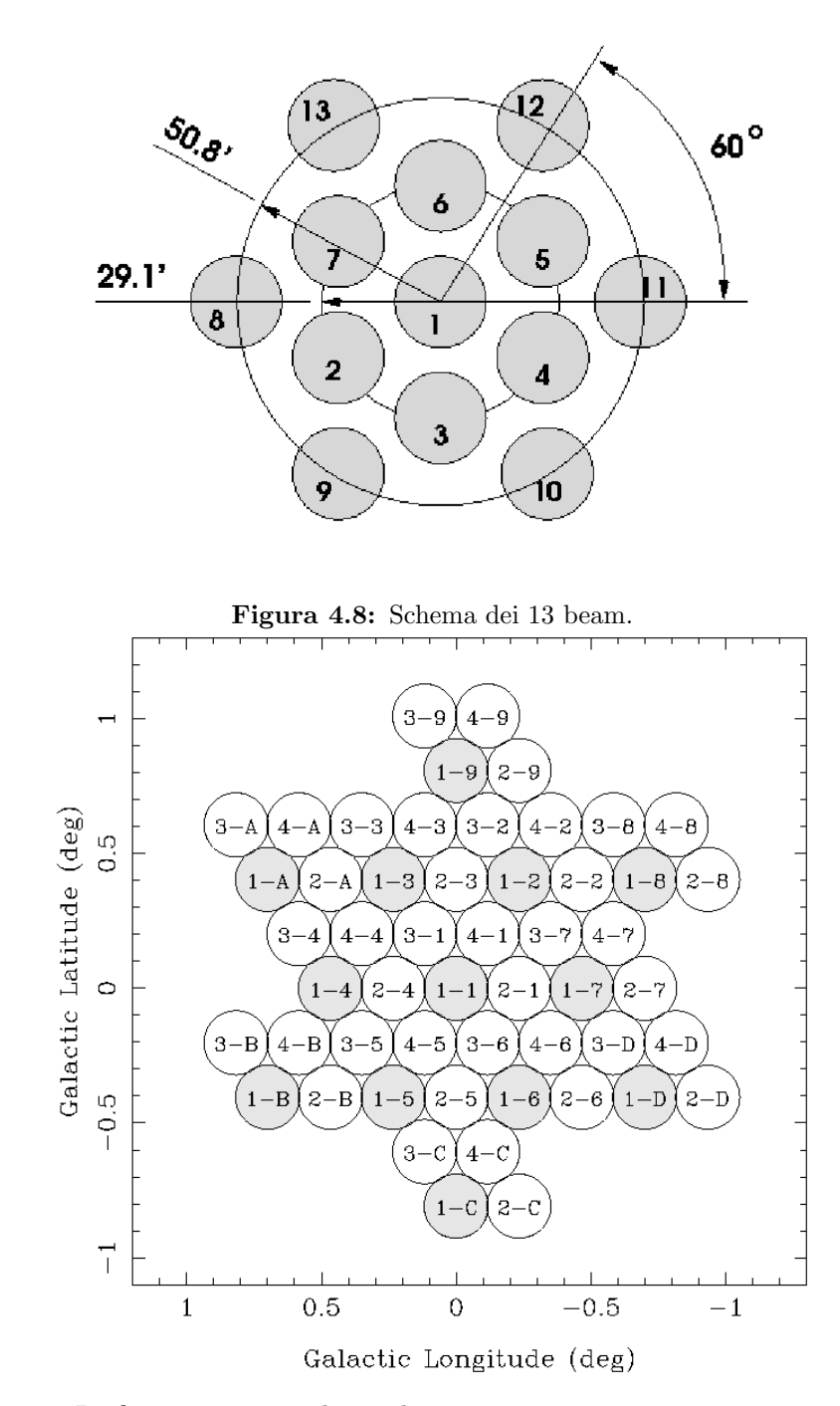

Figura 4.9: La figura mostra in che modo si possano osservare con quattro puntamenti un'area di cielo di ∼ 1 ◦ quadrato. Il primo numero indica il puntamento mentre il secondo numero indica il beam.

permette di osservare contemporaneamente 13 diverse zone del cielo, aumentando la velocità di realizzazione di una survey di circa lo stesso fattore. L'osservazione di una zona di cielo viene effettuata organizzando i puntamenti in modo tale che le parti di cielo non coperte da un primo puntamento vengano completate dai successivi. Con questa strategia, l'utilizzo di questo ricevitore permette di coprire con soli quattro puntamenti, una regione del cielo pari a ~ 1° quadrato (*fig. 4.9*) e questo offre due notevoli vantaggi:

- $\bullet$  la possibilità di coprire ampie zone del cielo in tempi brevi, a parità di tempo totale assegnato per una data Survey
- la possibilità di aumentare i tempi di integrazione  $\Delta t$ , per ogni singolo puntamento, migliorando la sensibilità della survey

### 4.6.2 Le Survey completate

Andiamo ora a esaminare nel dettaglio quali sono state le survey realizzate utilizzando il ricevitore Multibeam di Parkes e quali sono state le loro principali scoperte.

### Parkes Multibeam Survey (PM)

La *Parkes Multibeam Survey* (PM) [82] [41] [84] [85] [86] [87] [88] è stata la Survey che ha scoperto il maggior numero di pulsar (743 pubblicate). Questa Survey ha osservato lungo il piano galattico (vedi tab. 4.2 per i parametri osservativi e le zone del cielo osservate), con tempi di integrazione di 35 minuti e arrivando a sensibilit`a di 0.17 mJy.

Fra le scoperte segnaliamo:

- il primo sistema binario di NS scoperto nell'emisfero sud (PSR J1811- 1736)
- la pulsar binaria PSR J1740-3052 con la stella compagna di massa  $M \gtrsim 11 M_{\odot}$
- il sistema binario relativistico PSR J1141-6545
- $\bullet$  la pulsar PSR J1847-0130 con un campo magnetico di 10<sup>14</sup> G, comparabile con quello delle Magnetars
- 3 pulsar con periodo superiore ai 6 secondi, 35 pulsar giovani e 19 millisecond pulsar.

Visto il notevole numero di pulsar scoperte, questa Survey ha permesso di:

- implementare il modello che descrive la distribuzione delle pulsar nella nostra galassia
- rivedere il modello della distribuzione galattica degli elettroni TC93 [43] e impostare il nuovo modello NE2001 [68] (vedi par.3.5.2 )
- migliorare le conoscenze del campo magnetico galattico (vedi  $par.3.5.3$ )

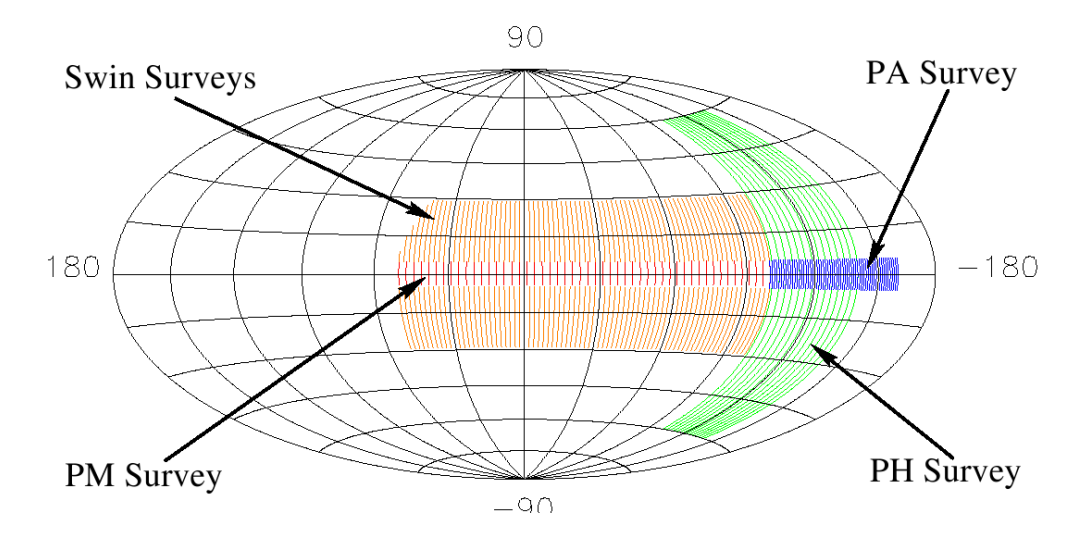

Figura 4.10: Le quattro Survey di Parkes condotte osservando alla frequenza di 1.4 GHz.

### Swiburne High e Intermediate Survey

La Swiburne High e Intermediate Survey (SWS) [82] [83] ha osservato al di fuori del piano galattico (vedi tab. 4.2), utilizzando tempi di integrazione di 4 minuti.

Fra le 95 pulsar scoperte, 8 sono pulsar al millisecondo e 23 sono pulsar di lungo periodo (con periodi  $P > 1$  s).

### Parkes Multibeam High Latitude Pulsar Survey (PH)

La *Parkes Multibeam High Latitude Pulsar Survey* (PH) [89], è andata ad osservare alte latitudini galattiche (vedi tab. 4.2) con lo scopo di rivelare nuove pulsar al millisecondo. Lo scopo di questa Survey era di rivelare pulsar al millisecondo, andando ad indagare un ampia zona al di fuori del piano galattico. Per poter coprire una così ampia zona del cielo, sono utilizzati tempi di integrazione di soli 4 minuti, arrivando a sensibilit`a di 0.5 mJy per le pulsar di lungo periodo, con un duty cycle del 5%.

Fra le 18 pulsar scoperte segnaliamo:

- il sistema binario PSR J0737-3039A/B che rappresenta l'unico sistema binario di pulsar conosciuto; questo sistema, come abbiamo visto nel par. 3.1.3, rappresenta un formidabile laboratorio per testare la teoria della relatività generale.
- 4 pulsar al millisecondo, delle quali tre si trovano in sistemi binari

# 4.7 La Perseus Arm Multibeam Survey (PA)

Il progetto della *Perseus Arm Multibeam Survey* ( $PA$ ) è frutto di una collaborazione internazionale che vede coinvolti vari osservatori astronomici e diverse università: l'INAF-Osservatorio Astronomico di Cagliari (OAC), l'Osservatorio astronomico di Jodrell Bank, l'Australian Telescope National **Facility (ATNF)**, l'Università di Cagliari, l'Università di Manchester, la Columbia University e la British Columbia University.

L'obiettivo della Perseus Arm Survey è quello di andare ad osservare la galassia nella direzione del Braccio di Perseo. Secondo il modello galattico [69], la zona osservata dalla PA Survey (fig. 4.11), compresa fra le longitudini galattiche  $200^{\circ} \leq l \leq 260^{\circ}$  e le latitudini galattiche  $|b| < 5^{\circ}$ , dovrebbe interessare un area del Braccio di Perseo distante ∼ 3 − 5 Kpc. Questa zona della galassia `e stata osservata in parte sia dalla PM Survey che dalla PH Survey e le pulsar conosciute sono 21 (pulsar radio). La caratteristica importante di questa Survey è l'elevato tempo di integrazione, 35 minuti, che associato ad un tempo di campionamento di 125  $\mu$ s, ne fa la Survey più sensibile che abbia osservato questa regione del cielo.

### 4.7.1 Gli obiettivi della P.A. Survey

Come hanno dimostrato le precedenti survey effettuate su piano galattico  $(PM)$ , i bracci a spirale della galassia sono la sede più probabile dove trovare le pulsar giovani o con un'et`a inferiore al miliardo di anni. A seconda di quale sia il modello di distribuzione galattica delle pulsar considerato [88], ci si aspetta di scoprire in questa zona un numero di pulsar variabile da 15 a 45. Inoltre la PA survey, confrontata con la PM survey, risulta essere più sensibile nell'individuare le pulsar al millisecondo per due motivi:

1. la densit`a elettronica media nella direzione di osservazione della PA Survey, risulta intrinsecamente più bassa (anche per distanze elevate)

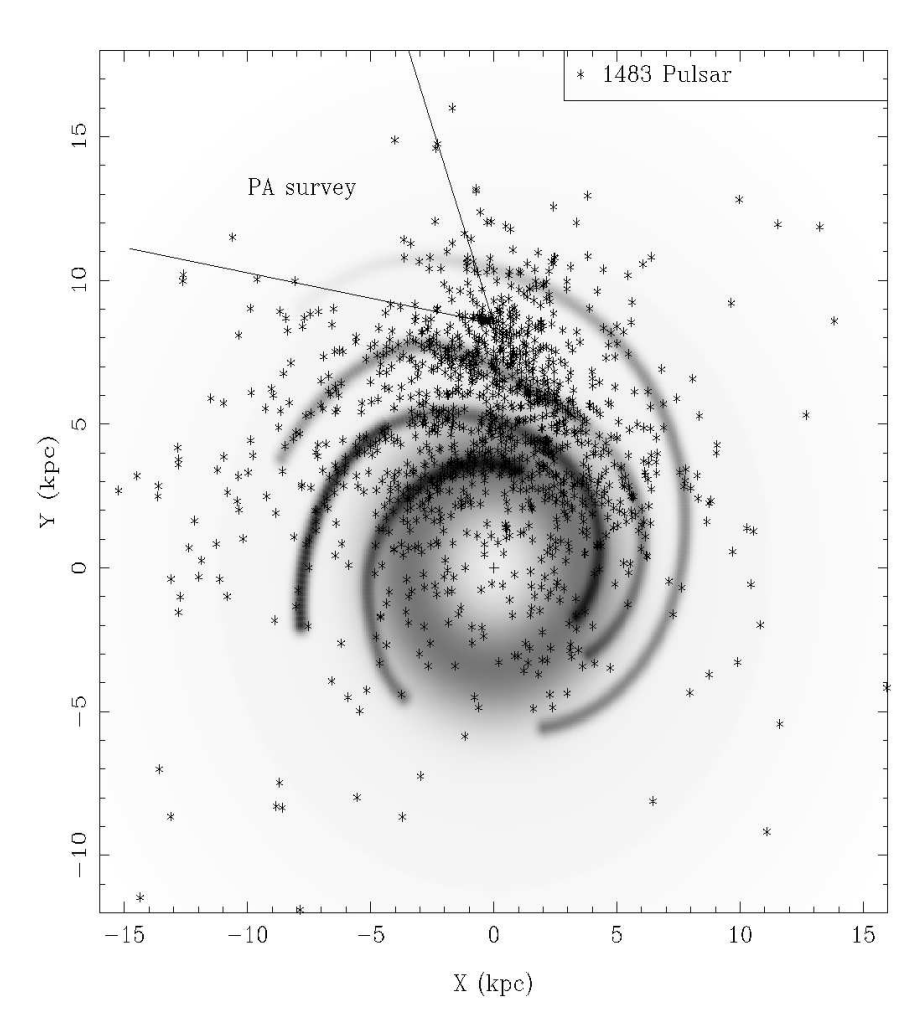

Figura 4.11: La distribuzione di un campione di 1483 pulsar (secondo il modello TC93) nella Via Lattea vista dal polo nord galattico. In evidenza la zona del Braccio di Perseo osservata dalla Perseus Arm Survey. Le pulsar presenti nell'area sono più di 21, in quanto nella figura vengono considerate le pulsar radio scoperte a tutte le latitudini galattiche.

rispetto a quella media della PM Survey (che osservava anche nella direzione del centro della galassia)

2. utilizza un tempo di campionamento  $2$  di 125  $\mu$ s, pari alla metà di quello utilizzato nella PM survey

Per questi motivi si pensa di scoprire dalle 5 alle 8 pulsar al millisecondo.

<sup>2</sup>Come detto nel par.2.2.4, un minore tempo di campionamento, determina un inferiore allargamento dell'impulso, permettendo di aumentare la sensibilit`a per le millisecond pulsar, che hanno un elevato duty cycle

Vediamo ora di presentare quali sono gli scopi principali che si pone la Perseus Arm Survey, andando ad osservare nuove pulsar in questa zona della Via Lattea.

• Studio della popolazione galattica di pulsar Il primo obiettivo di questa survey `e quello di integrare i dati ottenuti con la PM survey. Dall'osservazione del Braccio di Perseo, che si trova in posizione opposta rispetto al centro galattico, ci aspettiamo di poter dare delle condizioni per individuare qual è il modello che approssima meglio, la distribuzione radiale delle pulsar della Via Lattea.

#### • Mezzo interstellare

La distribuzione del mezzo interstellare nelle vicinanze del Sole, in un raggio  $\leq 1$  Kpc, è poco conosciuta. Dalle misure di dispersione DM delle nuove pulsar e dall'osservazione degli effetti di scintillazione, ci si aspetta di dare ulteriori parametri per il miglioramento del modello che descrive il mezzo interstellare (vedi par. 3.5.2 ).

#### • Campo magnetico galattico

La determinazione della misura di rotazione RM delle nuove pulsar, ci potr`a fornire ulteriori informazioni per descrivere il campo magnetico galattico (vedi par. 3.5.3 ).

- *Millisecond pulsar* La scoperta di nuove pulsar al millisecondo ci pu`o dare ulteriori mezzi di indagine per i seguenti campi della fisica e della astrofisica:
	- $-Ia$  Relatività generale (par. 3.1)
	- $-$  Le onde gravitazionali (par. 3.2)
	- La ricerca di nuovi pianeti extrasolari (par.3.4 )
	- $-$  L'equazione di stato delle stelle di neutroni (par. 3.4)

### 4.7.2 I parametri della Survey

Presentiamo ora i parametri strumentali ed osservativi della PA survey:

- Frequenza di osservazione:  $\nu = 1374 \text{ MHz}$
- Numero di polarizzazioni del segnale:  $N_P = 2$
- Intervallo spettrale di osservazione:  $\Delta \nu = 288$  MHz suddiviso in 96 canali di larghezza  $\delta \nu = 3$  MHz
- Tempo di integrazione:  $\Delta t = 2100 \text{ s}$
- Intervallo di campionamento:  $\delta t = 125 \mu s$
- Guadagno dell'antenna:  $G = 0.69 \text{ K/Jy}$  (il valore è riferito all'anello interno del multibeam)
- Temperatura di sistema:  $T_{sys} = 21 \text{°K}$

### Il flusso minimo rilevabile

Determiniamo qual è il flusso minimo osservabile dalla survey. Per far questo dobbiamo utilizzare l'eq. 2.20 e calcoleremo l'andamento della densità di flusso minima  $S_{min}$  osservabile per una pulsar, in funzione del suo periodo P, parametrizzandola per diversi valori della misura di dispersione DM. Poich´e la temperatura di fondo cielo  $T_{sky}$ , varia a seconda della zona inquadrata, sceglieremo come valore della temperatura di fondo cielo  $T_{sky} = 1.25 \text{ }^{\circ}\text{K}$  che rappresenta il valore misurato per un punto medio della zona osservata dalla survey (  $l=230^\circ$ ;  $b=2.5^\circ$ ). Prenderemo come valore del *duty cycle* (par. 2.2.4), il 5%. Infatti considerando che ci aspettiamo di osservare un maggior numero di pulsar ordinarie, rispetto a quelle al millisecondo, questo valore rappresenta un buon compromesso fra quello delle pulsar ordinarie (∼ 3%) e quello delle pulsar al millisecondo (∼ 20%)

Utilizzando i valori dei parametri strumentali ed osservativi presentati prima, si ottiene l'andamento del  $S_{min}$ , calcolato per valori di DM (in cm<sup>-3</sup>pc pari a 0, 50, 100 e 300 ( $fg.$  4.12). La densità di flusso minima della survey è  $S_{min}$  ~ 0.16 mJy e questo valore è calcolato per le pulsar con periodo  $P \ge 500$ ms e con DM≥ 300 pc cm<sup>-3</sup>. Sulla base del modello della distribuzione degli elettroni TC93, ci aspettiamo che la misura di dispersione nell'area osservata dalla survey sia di  $\lesssim 150$  pc cm<sup>-3</sup> e quindi abbiamo una  $S_{min} \sim 0.2$  mJy, per le pulsar con periodi tra 0.05 ÷ 2 s. Per questi motivi, la Perseus Arm Survey risulta più sensibile di  $\sim$  3 volte rispetto alla PH survey.

### 4.7.3 Tempi di realizzazione della survey

L'intera area oggetto della PA survey, necessiterebbe di 1068 puntamenti. Come detto all'inizio di questo paragrafo, la PM survey ha esplorato una parte di questa zona realizzando 107 puntamenti e dunque si è deciso in fase di programmazione della PA survey, di realizzare i 961 puntamenti che andavano a coprire quelle zone del cielo non osservate dalla PM survey. Questa scelta è stata dettata dalla considerazione che la PM survey ha osservato utilizzando gli stessi strumenti ed il medesimo tempo di integrazione della

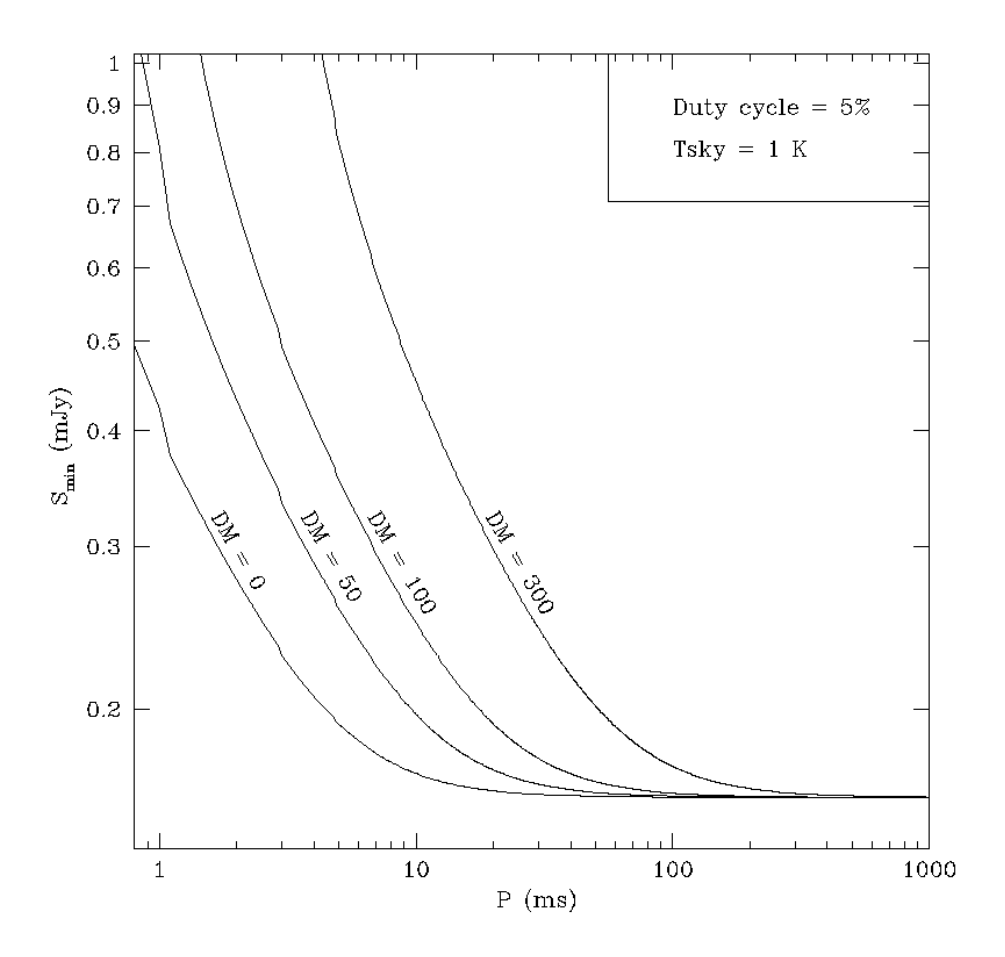

Figura 4.12: Il grafico mostra l'andamento della densità di flusso minima in funzione del periodo della pulsar per la Perseus Arm Survey.

PA survey, mentre si è differenziata solamente per il tempo di campionamento (250 µs). Considerando le osservazioni di calibrazione (pari a ∼ 8% del tempo osservativo), il totale delle ore di osservazione ammonta a 576, che sono state distribuite dal 2003 ad oggi.

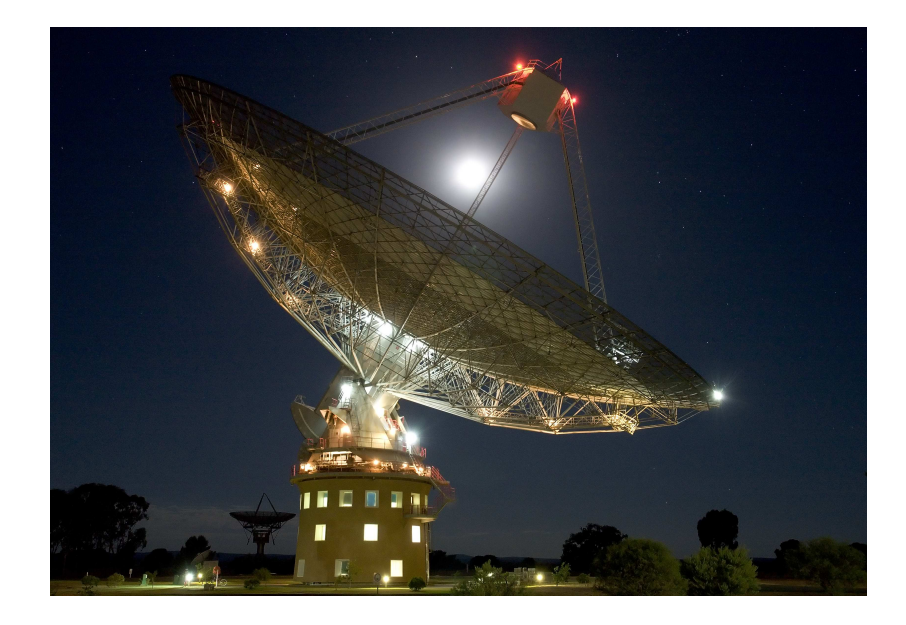

Figura 4.13: Foto notturna del Radiotelescopio di Parkes.

# Capitolo 5

# Il lavoro di tesi: la P.A. Survey

In questo capitolo si descriverà il lavoro compiuto presso l'Osservatorio Astronomico di Cagliari, durante lo svolgimento di questa tesi. Nel primo paragrafo presenteremo il sistema di acquisizione dei dati utilizzato, che opera presso il radiotelescopio di Parkes. Nei paragrafi successivi discuteremo dei metodi di ricerca delle pulsar, che abbiamo utilizzato e che sono implementati presso il cluster di computer MANGUSTA. Discuteremo di quali sono i criteri di selezione usati, nell'individuare i candidati pulsar da esaminare. Infine presenteremo i metodi che si utilizzano per confermare la scoperta di una nuova pulsar.

# 5.1 Il sistema di acquisizione dati

Abbiamo visto nel par.4.6 che le osservazioni della Perseus Arm Survey sono condotte utilizzando il ricevitore multifeed Parkes Multibeam, montato al fuoco primario del radiotelescopio da 64 m di diametro di Parkes. Il ricevitore multibeam è composto di 13 ricevitori, ciascuno dei quali opera su due diverse polarizzazioni, quindi il ricevitore acquisisce 26 segnali simultaneamente, centrati sulla radiofrequenza di 1374 MHz. In generale, il sistema di acquisizione dei segnali consiste di un:

- 1. amplificatore
- 2. mixer accoppiato ad un oscillatore locale
- 3. banco di filtri

Nel caso del sistema di acquisizione dei segnali presente presso il radiotelescopio di Parkes, i 26 segnali vengono amplificati con un amplificatore a basso rumore HEMT (High Electron Mobility Transistor) raffreddato criogenicamente, presente nel ricevitore multibeam. Questi segnali amplificati, passano attraverso un filtro che seleziona una banda di 288 MHz e poi vengono inviati al mixer che ha lo scopo di abbassare la loro frequenza centrale, allo scopo di portarla a frequenze di lavoro intermedie. I segnali amplificati e portati ad una frequenza opportuna, vengono trasferiti con dei cavi coassiali a bassa dispersione ad un banco di filtri che si occupa di dividere la banda in frequenza di 288 MHz, in 96 canali da 3 MHz, per ciascun feed e per ciascuna polarizzazione. I segnali vengono poi sommati per coppie di polarizzazione e passano ciascuno attraverso un filtro passa-alto, con una costante di tempo di 0.9 s che li mette a sua volta in un convertitore analogico-digitale (digitalizzatore). Esso campiona i segnali ad un bit e con un intervallo di campionamento pari a 125  $\mu$ s.

Il segnale digitalizzato viene acquisito e registrato in appositi nastri magnetici DLT (*digitalized linear tapes*) della capacità di ∼ 30 Gb. Nell'osservazione della PA survey si ha che il flusso dei dati è di 1280 Kb/s, quindi in un singolo DLT possono essere archiviati l'equivalente di 7 ore (420 minuti) di osservazione, pari a 12 diversi puntamenti, della durata ognuno di 2100 s. Nell'effettuare un'osservazione, i dati vengono registrati in maniera continua e quindi assieme ai file di osservazione (uno per ogni singolo puntamento), possono essere presenti nel tape anche eventuali file di calibrazione. Può capitare che per ragioni tecniche o metereologiche, si debba interrompere un'osservazione, in questo caso il puntamento viene ritenuto valido se il tempo di integrazione dell'osservazione ha raggiunto o superato i 1050 s.

A questo punto ogni nastro è pronto per essere trasportato dall'Australia fino alle due sedi dove si sono svolte le analisi dei dati, l'Osservatorio Astronomico di Cagliari (OAC) e l'Osservatorio di Jodrell Bank.

# 5.2 La lettura e l'archiviazione dei dati

Dei 913 puntamenti della PA survey, circa la met`a viene analizzata presso l'OAC. La prima operazione che si compie quando si inizia l'analisi di un nuovo tape, è quella di copiare i dati contenuti nel DLT sul disco rigido condiviso del cluster Mangusta, in modo da poterli rendere disponibili per le successive analisi. Inoltre si procede all'archiviazione dei dati su dei dischi trasportabili Lacie D2, che hanno una capacità di archiviazione pari a circa un terabyte. Questa seconda operazione si rende necessaria per due diversi motivi. Il primo riguarda la poca affidabilità dei nastri DLT, che risultano essere dei supporti di archiviazione facilmente deteriorabili, soprattutto se vengono utilizzati molto di frequente. Il secondo motivo è principalmente di ordine pratico, infatti (come vedremo nel par.5.9.1) nel corso dell'analisi della survey, pu`o risultare utile andare a rianalizzare alcuni specifici puntamenti, per trovare una conferma immediata di un candidato. Chiaramente la disponibilità di un archivio su un disco rigido, rende questa operazione molto più veloce e preserva i nastri DLT dal loro deterioramento.

Il lettore dei nastri DLT è collegato alla macchina  $mangsdt$  del cluster Mangusta e l'operazione di copia dei dati dal DLT viene gestita mediante lo script new-f-tapes. Questo script si occupa di:

- 1. verificare che i file da scaricare siano della tipologia corretta, ovvero che si tratti di osservazioni della PA Survey; per far questo lo script verifica che il nome del file risulti elencato all'interno del file pmobs.db, dove sono archiviate tutte le osservazioni effettuate considerate valide;
- 2. estrarre solo i file che abbiano le giuste dimensioni (2621506160 bytes); infatti nei nastri oltre ai file delle osservazioni completate, si possono trovare i file di osservazione non completati e puntamenti su sorgenti di calibrazione.
- 3. lanciare il programma dd che si occupa di copiare i file sul disco rigido

A seguito dell'esecuzione di questo script, ci si trover`a ad avere sul disco rigido una serie di file (con estensione .dd), uno per ogni puntamento della durata di 35'. Per gli eventuali file dei puntamenti considerati validi, con un tempo di integrazione  $1050 s \leq \Delta t \leq 2100 s$ , si procederà alla loro copia ed analisi in un secondo momento.

# 5.3 Il cluster MANGUSTA

Il cluster MANGUSTA (Multiprocessor Array for Next Generation pUlsar Searches and Timing Analysis) è una macchina multiprocessore, costruita appositamente per il Gruppo Pulsar dell'Osservatorio Astronomico di Cagliari. Consiste di due gruppi di macchine (fig.5.1):

- 1. un server a 32 bit chiamato Mangraid1, che gestisce 20 macchine biprocessore a 32 bit; tutti i processori operano alla frequenza di 1.5 GHz ed hanno a disposizione una memoria Ram pari a 2 GB
- 2. un server a 64 bit chiamato Mangusta, che gestisce 10 macchine biprocessore a 64 bit; tutti i processori operano alla frequenza di 2.2 GHz ed hanno a disposizione una memoria Ram pari a 2 GB

Il sistema operativo che gestisce il cluster è il **Sistema Beowulf**, che si occupa di gestire una memoria condivisa comune e di indirizzare i processi ai singoli nodi. Questo lavoro di tesi, è stato effettuato utilizzando i nodi a 32 bit del cluster MANGUSTA. Infatti si è preferito sacrificare la maggiore velocità dei nodi a 64 bit, a favore dell'affidabilità del codice di ricerca delle pulsar a 32 bit, che al momento dell'inizio del lavoro di analisi risultava essere il più testato. Nel corso del lavoro di analisi si è proceduto anche a testare il codice di ricerca a 64 bit, ottenendone dei riscontri pienamente positivi.

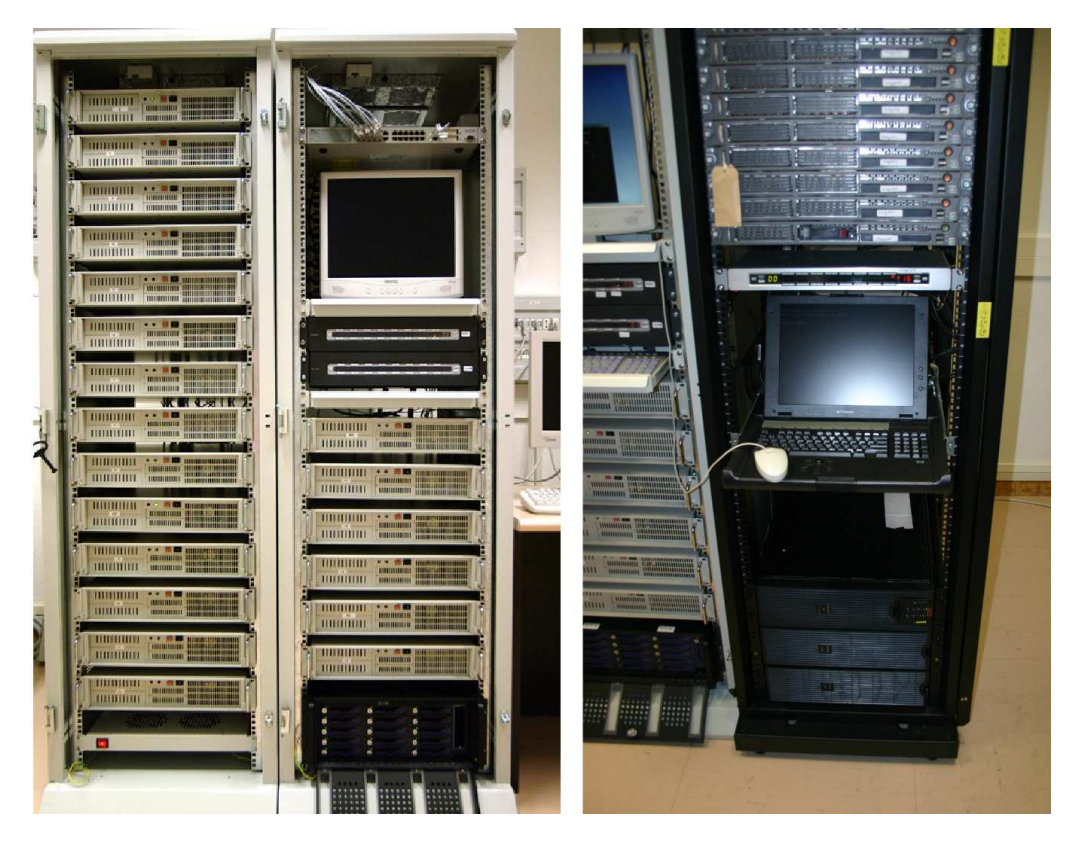

Figura 5.1: Il cluster M.A.N.G.U.S.T.A., sono visibili a destra i nodi a 64 bit e a sinistra i nodi a 32 bit.

# 5.4 La ricerca delle interferenze

La prima operazione che si deve andare a compiere è quella di identificare le principali interferenze, in modo da poterle escludere dalla successiva analisi dei segnali. Poich´e le interferenze sono segnali che si producono sulla Terra, la loro ricerca dovrà essere effettuata sulla serie temporale senza effettuare alcun procedimento di dedispersione. Nella sostanza, quello che si andrà a cercare,

sono i segnali presenti nell'osservazione, che abbiano misura di dispersione DM=0. Questo lavoro viene svolto dallo script extract che compie una sequenza di differenti operazioni. Vediamo ora nel dettaglio come si procede a questa ricerca.

### Formazione di una serie temporale non-dedispersa

Per i dati di ciascuna osservazione, si procede alla somma dei vari canali in frequenza, in modo da ottenere un'unica serie temporale, composta di 2<sup>24</sup> campionamenti per ciascun beam. Questa operazione viene condotta ad opera del primo applicativo richiamato dallo script extract, il programma sc td, che spacchetta ogni singolo file di un puntamento, nei 13 file corrispondenti alle osservazioni di ciascun beam e poi forma le 13 serie temporali.

### Analisi dello spettro di potenza

Il successivo programma richiamato dallo script extract è pmbirdie hunter. Questo applicativo si occupa di prendere ogni singola serie temporale ed applicare una FFT, in modo da ottenere uno spettro di potenza su cui andare a cercare i segnali di interferenza. I segnali conosciuti come ad esempio la frequenza di 50 Hz della rete elettrica e le loro armoniche sono rimossi a priori. La ricerca di ulteriori interferenze, viene effettuata utilizzando il metodo della somma armonica incoerente (par.2.3.2 ), andando a sommare la frequenza fondamentale con le sue armoniche (moltiplicando per 2, 4, 8 e 16 ed arrivando fino alla quarta armonica) e individuando i segnali più significativi. L'utilizzo della somma armonica incoerente ci permette sia di "esaltare" il segnale causato da una interferenza, sia di individuarne le armoniche principali. Per ogni segnale individuato, si archiviano in un file le sue informazioni: frequenza, beam e puntamento in cui è stato osservato.

### Individuazione delle interferenze

A questo punto si procede ad individuare fra i segnali trovati, quelli che possiamo ragionevolmente considerare interferenze. I criteri adottati, per considerare uno di questi segnali un interferenza sono i seguenti:

 $\bullet$  ogni segnale che appare in 4 o più beam dello stesso puntamento è etichettato assieme alle sue armoniche come interferenza; nei passi successivi dell'analisi si proceder`a ad eliminare quel segnale da tutti i beam di quel puntamento

- ogni segnale che appare in un dato beam per almeno 3 puntamenti, viene segnato per essere eliminato da tutti i puntamenti di quel beam
- ogni segnale che appare per almeno 7 volte in tutti i beam e per tutti i puntamenti, viene marcato per essere eliminato in tutti i puntamenti di quel nastro

Di questa operazione si occupa pmbirdie summary, il terzo applicativo lanciato dallo script extract. I risultati di quest'ultima fase vengono registrati per ciascun nastro in un file di testo e in due file postscript, che mostrano lo spettro di potenza, in un immagine in scala di grigi, rispettivamente in funzione del beam o del puntamento, con allegata una lista delle frequenze identificate come interferenze.

## 5.5 L'estrazione dei dati

Una volta che si è proceduto all'individuazione delle interferenze principali, prima di procedere con il lavoro di analisi, resta un'ultima operazione da compiere, che riguarda la preparazione dei file dei dati e che viene effettuata dall'ultimo eseguibile lanciato dallo script extract.

Abbiamo visto che per ciascun puntamento, si ha un singolo file di dati (estensione .dd), che comprende i puntamenti dei 13 beam. L'ultimo applicativo che viene lanciato dallo script extract è il programma sc\_td con l'opzione -l. Questo programma opera sui file .dd e "spacchetta" ciascun file in 13 file di dati (estensione .dat), uno per ciascun beam. Per ciascuno dei 13 file prodotti, il programma procede alla "linearizzazione" del numero dei canali in frequenza, aggiungendo 32 canali e portandoli da 96 a 128.

In questo modo sarà possibile utilizzare l'algoritmo della Tree dedispersion [45] (par. 2.3.1), per effettuare il primo passo necessario dell'analisi: la dedispersione.

# 5.6 Il pacchetto dei programmi di ricerca delle pulsar

Come abbiamo visto nel secondo capitolo, i metodi di ricerca delle pulsar sono diversi. Nella ricerca portata avanti in questo lavoro di tesi, si sono adoperati gli algoritmi: Standard, Accelerata-Stack Search, Accelerata di Ransom, Lunghi Periodi e Impulsi Singoli. Tutti questi algoritmi sono implementati in una suite di programmi, che prende il nome di pmfind. Vediamo ora in sintesi gli scopi di questi metodi di ricerca (per ulteriori approfondimenti si rimanda al secondo capitolo).

- Metodo di ricerca Standard: è il metodo di ricerca più generale e rappresenta la tecnica principale, utilizzata nel cercare il segnale di una pulsar di cui non si conosce il periodo e la misura di dispersione; questo metodo risulta essere più adatto nella ricerca di pulsar isolate e con periodi  $P < 2$  s.
- Metodo di ricerca Accelerata Stack Search: questo metodo (non coerente) è utilizzato con lo scopo di individuare le pulsar presenti in sistemi binari. In particolare questo metodo risulta molto efficace, per orbite non molto strette, in quanto i tempi computazionali sono brevi se confrontati con altri metodi di ricerca accelerata.
- $\bullet$  *Metodo di ricerca Accelerata di Ransom*: è un metodo di ricerca di pulsar binarie coerente, ovvero preserva le informazioni sulla fase del segnale.
- $\bullet$  *Metodo di ricerca di Lunghi Periodi*: questo metodo è orientato alla scoperta di pulsar di *lungo periodo*, con periodi  $P \geq 2$  s.
- Metodo di ricerca di Impulsi Singoli: questo metodo ha lo scopo di individuare l'emissione sporadica, ma altamente intensa che caratterizza alcune classi di pulsar (RRaTs, Nulling Pulsar, Giant Pulse).

### 5.6.1 L'applicativo mangusta

Il programma mangusta è uno shell script  $(f_1g_1, f_2)$ , che si occupa di lanciare una serie di applicativi della suite pmfind e distribuirli fra i vari nodi del cluster MANGUSTA. Possiamo spiegare in maniera semplificata quali sono le operazioni che compie mangusta; innanzitutto preleva un file che contiene i dati dell'osservazione di un singolo beam (.dat) e lo indirizza ad uno dei due processori presenti in ognuno dei venti nodi di MANGUSTA. Su ogni processore, lancia in sequenza i vari programmi che analizzano i dati alla ricerca delle pulsar. Infine preleva i risultati e li archivia su disco rigido. I programmi gestiti e lanciati in sequenza da mangusta sono:

- pmtree master: effettua il procedimento di dedispersione, utilizzando l'algoritmo della Tree dedispersion.
- pmminifind: è il programma principale, in quanto si occupa di eseguire la ricerca standard, la ricerca stack, la ricerca accelerata di Ransom, la ricerca di lunghi periodi e la ricerca di impulsi singoli.

| Status - Mangusta - ajf $- + x$<br>$+2$<br>Monitor Searching - Mangusta - ajf |                                                                                                    |                                                                                                    |                                                                                                    |
|-------------------------------------------------------------------------------|----------------------------------------------------------------------------------------------------|----------------------------------------------------------------------------------------------------|----------------------------------------------------------------------------------------------------|
|                                                                               | Processor: A<br>122 xxxxxxxxxxxx<br>123 xxxxxxxxxxxx<br>124 xxxxxxxxxxxxx<br>125 xxxxxxxxxxxxx<br>126 xxxxxxxxxxxxx | $\mathbb{R}$<br>XXXXXXXXXXXX<br>XXXXXXXXXXXX<br>XXXXXXXXXXXX<br><b>XXXXXXXXXXXXXX</b><br>XXXXXXXXXXXX | ng122a. PA0071_012A1 done suspect find OK<br>ng122a. PA0071_012A1 start suspect fdot<br>ng123a. PA0071_012B1 done pmminifind OK<br>ng123a. PA0071_012B1 start suspect find<br>ng124b. PA0071_01291 done suspect find OK<br>ng124b. PA0071_01291 start suspect fdot<br>ng123a. PA0071_012B1 done suspect find OK<br>ng123a. PA0071_012B1 start suspect fdot<br>ng125a, PA0071_012C1 done pmminifind OK<br>ng125a. PA0071_012C1 start suspect find<br>ng122a. PA0071_012A1 done suspect f_dot OK<br>$log122a$ . $P40071_01241$ copying results<br>ng122a. PA0071_012A1 copied 10.ph files<br>ng122a. PA0071_012A1 copied 130.aph files<br>lng122a. PA0071_012A1 deleted .data file<br>ng122a. GC0125_0031. started 21:16:13<br>ng122a. GC0125_0031dat missing |
|                                                                               |                                                                                                    |                                                                                                    | Control - Mangusta - ajf<br>$+ \times$<br>MANGUSTA Load and Search Centre<br>auto search: OFF<br>ver 01.00 25 May 2003 AJF<br>The current TAPE directories are:<br>PR0000.tape.done PR0070.tape.data<br>PR0069.tape.data PR0071.tape.data<br>Connands: 1 - Load a Tape<br>2 - Extract pointings<br>3 - Searching auto search: OFF<br>$4$ - Delete tape directory $\div$ files<br>$5$ - Rename tape directory + files<br>6 - Search the log files<br>7 - Maintenance<br>8 - Abort ALL the nodes<br>$9 -$ Exit<br>Press H/h for help<br>Please enter connand:                                                                                                    |

Figura 5.2: Il programma mangusta.

- pmsus find: `e il programma che si occupa di selezionare i migliori candidati prodotti dalla ricerca standard, secondo i criteri che vedremo più avanti e di produrre l'output grafico.
- pmsus fdot: `e il programma che si occupa di selezionare i migliori candidati prodotti dalla ricerca accelerata, secondo i criteri che vedremo più avanti e di produrre l'output grafico.

Vediamo ora nel dettaglio, come operano i singoli applicativi e quali sono i risultati prodotti da ciascun algoritmo di ricerca.

### 5.6.2 La Dedispersione

Come abbiamo visto, il processo di dedispersione è fondamentale per poter condurre la ricerca delle pulsar e va condotto a priori, prima di effettuare qualsiasi tipo di analisi. Per poter individuare il segnale periodico di una pulsar, bisogna rimuovere l'effetto dovuto alla dispersione del segnale, causato dal mezzo interstellare (par 2.3.1). L'algoritmo utilizzato è quello della Tree dedispersion, che necessita di avere i file di dati con un numero di canali che siano una potenza di due. Per questo motivo, lo script extract "linearizza" i canali aggiungendone 32 fittizzi, portando così il numero dei canali da 96 a 128.

A questo punto i dati linearizzati, vengono suddivisi in otto sottobande in frequenza, ciascuna composta di 16 canali, e si applica il processo di dedispersione per ciascuna sottobanda.

Le misure di dispersione di prova utilizzate, vanno da DM=0 cm<sup>−</sup><sup>3</sup> pc fino a DM=  $1088 \text{ cm}^{-3}$  pc. Quando si arriva alla misura DM=  $17 \text{ cm}^{-3}$  pc, si raggiunge la diagonale della misura di dispersione e per evitare di avere un segnale sovracampionato, si raddoppia il valore del tempo di campionamento, passando da  $0.125\mu s$  a  $0.250\mu s$ . La successiva diagonale della misura di dispersione, la si raggiunge per un valore di DM= 35 cm<sup>−</sup><sup>3</sup> pc, ed il tempo di campionamento viene ulteriormente raddoppiato. Andando avanti per step successivi di DM, il tempo di campionamento passerà dal valore iniziale di  $0.125\mu s$  ad un valore finale di 8 ms. Complessivamente si raggiunge la diagonale di dispersione sei volte. I vari passi di DM utilizzati, cambieranno ogni qualvolta si raggiunge la diagonale di dispersione. Per questo motivo si ha che nel primo step, l'intervallo fra un valore della DM di prova ed il successivo è di 0.27 cm<sup>-3</sup> pc, mentre all'ultimo step questo intervallo è di 13 cm<sup>−</sup><sup>3</sup> pc (corrispondenti ad un allargamento dell'impulso sull'intera banda, pari a due volte il tempo di campionamento)

I dati dedispersi per ciascuna banda vengono così sommati e si ottengono, per ogni file, 325 serie di dati dedispersi, che coprono un intervallo di misure di dispersione che va da  $0 \div 1088$  cm<sup>-3</sup> pc. Tutti i file di dati così prodotti, vengono utilizzati da tutti i cinque metodi di ricerca di cui ora discuteremo.

#### 5.6.3 La Ricerca Standard

Ogni serie temporale dedispersa viene sottoposta all'algoritmo di ricerca Standard (par.2.3.2 ). Per ciascuna delle 325 serie temporali dedisperse, il programma pmminifind effettua una FFT, trasformando la serie temporale in uno spettro di potenza. A questo punto il software si occupa di cancellare le frequenze dove si erano individuate le interferenze.

Una volta che si è proceduto ad eliminare le interferenze, il programma effettua la somma armonica incoerente andando a sommare (in ordine): l'armonica fondamentale con la seconda armonica, l'armonica fondamentale con la seconda e la terza armonica e cos`ı via, per un totale di 4 somme. Il programma selezionerà i 10 periodi (o frequenze) candidati con il più alto rapporto  $S/N$  spettrale per l'armonica fondamentale, e altri 10 per ciascuna somma, arrivando a selezionare 50 periodi (o frequenze) candidati.

Per ciascun candidato, si procede ad effettuare un'antitrasformata delle componenti complesse di Fourier, per la frequenza fondamentale e per le sue armoniche, ottenendone cos`ı un profilo nel dominio dei tempi. Dal profilo di ciascun candidato si calcola il valore del rapporto  $S/N$  ricostruito.

Per i 16250 candidati  $(50 \times 325)$  prodotti per ogni beam, il programma pmus find procede al'ordinamento in funzione del loro rapporto S/N ricostruito e alla selezione dei 264 candidati con il più alto rapporto  $S/N$  che struito e alla selezione d<br>comunque deve essere *(* S N  $\frac{2}{\sqrt{2}}$ ric  $\geq 6$ .

Riassumendo: l'algoritmo di ricerca ha identificato al massimo 264 candidati per ogni beam, e di ciascuno ne ha determinato:

- un *periodo nominale* (approssimato)
- una *DM nominale* (approssimata)
- il rapporto  $S/N$  spettrale
- il rapporto  $S/N$  ricostruito

Archiviate queste informazioni, il programma procede ad effettuare il passaggio successivo.

#### Il folding e la ricerca P-DM

Per ciascuno dei 264 candidati il programma pmus find, prende di nuovo in esame la serie dei dati originali linearizzati e dedisperde a DM nominale i 128 canali in 4 sottobande in frequenza.

Il successivo passo dell'analisi consiste nell'eseguire la procedura del folding temporale per ciascuna delle 4 sottobande in frequenza. Il folding consiste nel prendere le 4 serie temporali (una per ciascuna sottobanda), precedentemente prodotte per ciascun candidato e suddividerle in 64 sottointegrazioni temporali identiche, di durata pari a ∼ 33s. Ognuna di queste sottointegrazioni viene suddivisa a sua volta in un intervallo temporale, pari al periodo nominale del candidato, e si procede alla somma in fase di questi sottoperiodi, per ciascuna sottointegrazione.

A questo punto, per ciascun candidato vengono prodotti due diversi grafici in scala di grigi: un grafico dove compaiono le 4 sottobande in frequenza ed un grafico dove compaiono 64 sottointegrazioni temporali.

#### • Grafico delle 4 sottobande in frequenza

Si prendono i risultati del folding temporale di ciascuna sottobanda in frequenza e si sommano le 64 sottointegrazioni. I risultati ottenuti li si pone in un grafico in scala di grigi, dove abbiamo in ascissa la fase temporale del segnale ed in ordinata le sottobande di frequenza.

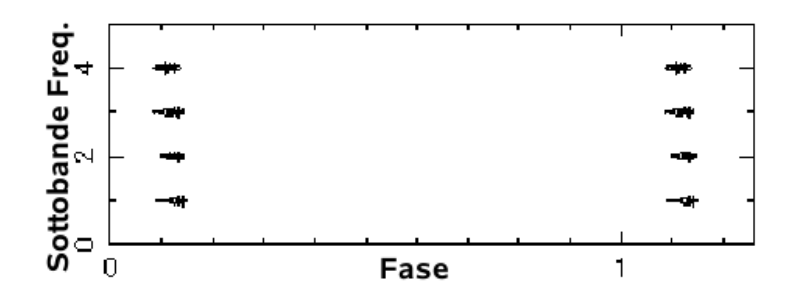

Figura 5.3: Il grafico delle 4 sottobande in frequenza. (PSR J0846-3533 )

#### • Grafico delle 64 sottointegrazioni

I risultati del folding temporale ricavati per ciascuna sottobanda, vengono ordinati in un grafico dove in ascissa si ha la fase del segnale ed in ordinata le 64 sottointegrazioni; questi grafici (4 in tutto) vengono sovrapposti e sommati per formare il grafico finale.

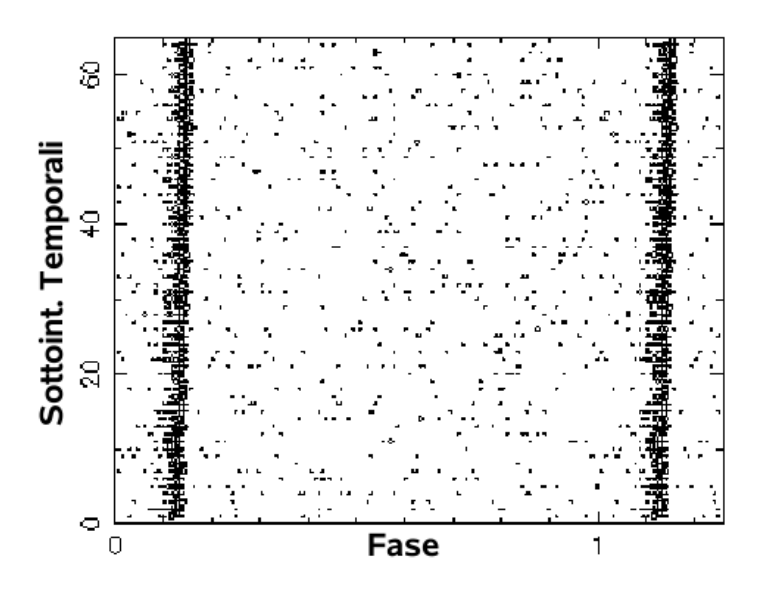

Figura 5.4: Il grafico delle 64 sottointegrazioni temporali (PSR J0846-3533 ).

Poich´e il periodo nominale e la DM nominale del candidato possono non essere quelli corretti, si effettua la Ricerca P-DM.

Una differenza dei valori nominali della DM e del periodo, da quelli reali, causa nelle varie sottointegrazioni un ritardo di fase, che si manifesta in un segnale (in entrambi i grafici) non allineato in verticale. La ricerca P-DM, consiste nel determinare il miglior periodo e la migliore DM, operando la dedispersione ed il folding temporale, utilizzando dei valori di P e di DM nell'intorno del loro valore nominale. Per i vari folding temporali eseguiti, si ottengono vari profili integrati del segnale e si procede ad individuare fra questi, quello che ha il miglior rapporto S/N foldato. A quel punto, si utilizzeranno i valori del periodo (*best period*) e della  $DM$  (*best DM*) così ricavati, per produrre i due grafici.

### I risultati della Ricerca Standard

Nel complesso, la ricerca standard calcola per ogni candidato

- 1. la misura DM nominale
- 2. la miglior misura DM
- 3. il periodo nominale
- 4. il miglior periodo
- 5. il rapporto  $S/N$  spettrale
- 6. il rapporto  $S/N$  ricostruito
- 7. il miglior rapporto S/N foldato

e produce i seguenti grafici:

- grafico delle 4 sottobande in frequenza
- grafico delle 64 sottointegrazioni
- il profilo integrato dell'impulso

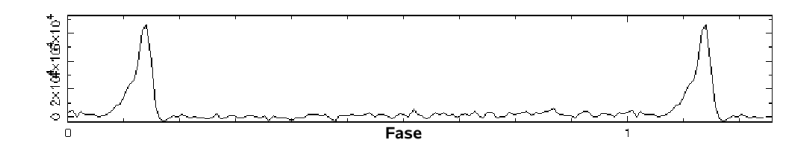

Figura 5.5: Il grafico del profilo integrato dell'impulso (PSR J0846-3533 ).

- un grafico in scala di grigi (fig.5.6 a destra), che mostra l'andamento del rapporto S/N al variare della DM e nell'intorno del periodo nominale; in ascissa abbiamo a zero il periodo nominale, in ordinata le varie DM di prova utilizzate nella ricerca P-DM ed in corrispondenza di un tono di grigio più scuro, abbiamo un alto valore del rapporto  $S/N$ .
- un grafico che mostra l'andamento del rapporto S/N in funzione del numero della DM di prova (fig.5.6 a sinistra); in ascissa non abbiamo i valori della misura DM, ma il numero della DM di prova ed in ordinata il rapporto S/N ottenuto.

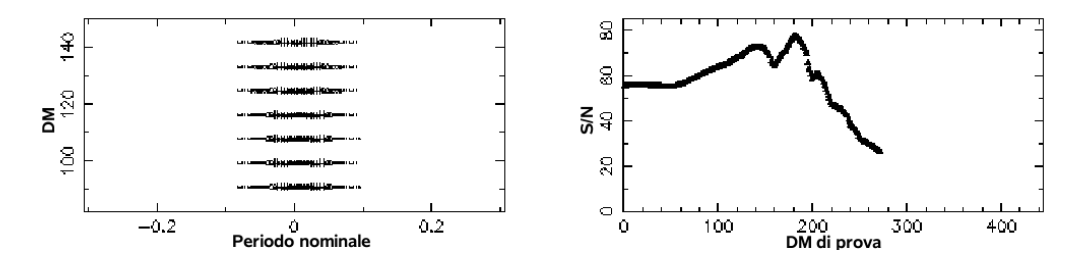

Figura 5.6: I grafici dell'andamento della DM di prova utilizzata (PSR J0846-3533 ).

Tutti questi grafici, assieme ai valori calcolati dalla ricerca, vengono raggruppati in un'unico file grafico che permette l'esame delle caratteristiche del candidato trovato.

La Ricerca Standard può individuare in 12 puntamenti (pari ad un tipico nastro DLT), al massimo ~ 41000 candidati. In realtà quelli che superano la soglia di un S N  $\frac{\sqrt{N} \cdot r_{ric}}{N}$  prodotti risultano essere poco più di 22000.  $\geq$ 6, sono molti di meno e mediamente i candidati

### 5.6.4 La Ricerca Accelerata

L'algoritmo della ricerca accelerata utilizzato è quello della stack (o segmented) search (par.2.3.3 ) e viene applicato a tutte le serie temporali dedisperse. In sintesi, quando siamo in presenza di una pulsar in un sistema binario, con un breve periodo di rivoluzione, il moto attorno al baricentro del sistema determina un cambiamento della frequenza dell'impulso a causa dell'effetto Doppler. Quindi la potenza del segnale si distribuisce su un ampio intervallo di frequenze nello spettro di Fourier, determinando un calo del rapporto S/N spettrale. Nel metodo di ricerca standard, un candidato con basso rapporto S/N spettrale potrebbe essere escluso dalla lista dei candidati selezionati.

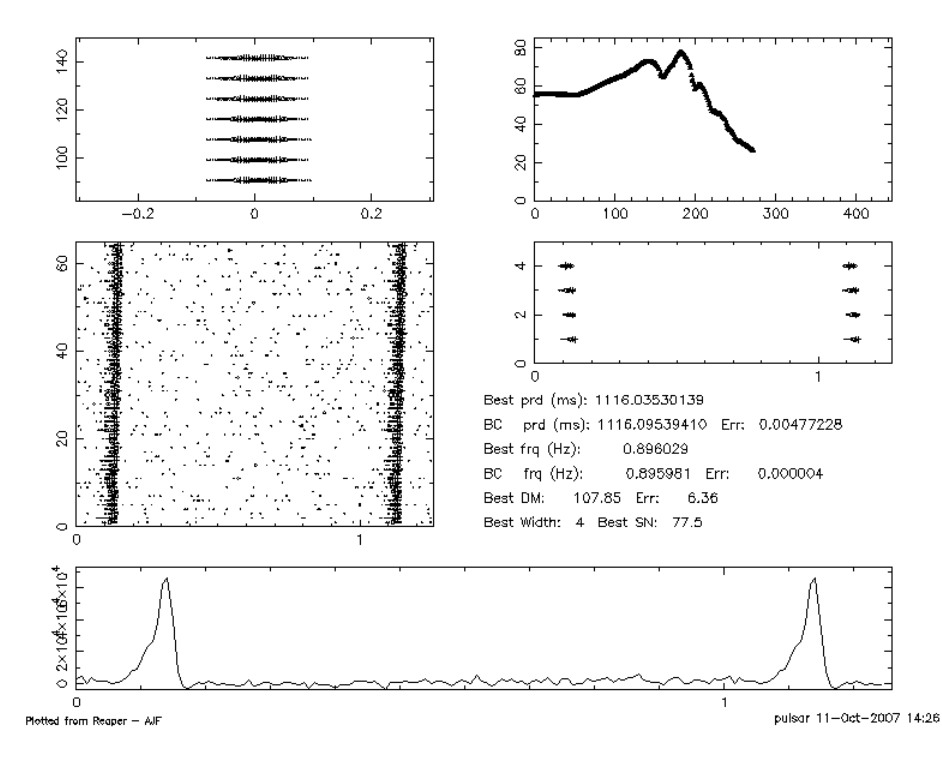

File: PA0060\_00731 RAJ: 08:46:27.2 DeoJ: -35:24:04. Gl: 257.109 Gb: 4.866 Date: 061020<br>Centre freq. (Hz): 0.89603667 Centre period (ms): 1116.02575684 Centre DM: 116.33<br>File start (blks): 1 Spectral s/n: 87.9 Recon s/n: 61

Figura 5.7: Il plot della ricerca standard per la pulsar PSR J0846-3533, riosservata nella PA Survey.

Per evitare questo, il metodo stack search (implementato nel programma pmminifind), suddivide ogni serie temporale dedispersa in 16 intervalli identici. Su ogni intervallo temporale si esegue la trasformata di Fourier ricavandone 16 spettri di potenza. Per ciascuno dei 16 spettri si procede ad effettuare il procedimento della somma armonica incoerente, che abbiamo presentato nel precedente paragrafo. A questo punto il programma va alla ricerca della presenza di picchi nello spettro totale (somma degli spettri su ogni segmento) operando degli shift lineari fra i vari spettri. In questo modo si ha un'incremento del rapporto S/N spettrale di un eventuale pulsar, la cui frequenza di rotazione ν vari linearmente lungo l'osservazione, con una derivata  $\dot{\nu}$ . I migliori 264 periodi candidati (per ogni beam), vengono selezionati vata  $\nu$ . I mignori 204 periodi candidati (per ogni beam), vengo<br>sulla base del loro rapporto S/N spettrale, che deve essere ( $\frac{S}{N}$  $\left(\frac{S}{N}\right)_{sp} \geq 6$ , ed il programma per ciascun candidato determina:

- un periodo nominale
- $\bullet$  una DM nominale
- il rapporto  $S/N$  spettrale
- la derivata nominale della frequenza di rotazione  $\dot{\nu}$

Archiviate queste informazioni, il programma prosegue effettuando il folding.

### Il folding temporale

Il metodo seguito per determinare il miglior rapporto S/N foldato ed il miglior periodo del candidato `e simile a quello utilizzato nella ricerca standard. In questo caso non si effettua l'ottimizzazione della DM, ma del periodo P e della derivata  $\dot{\nu}$  della frequenza.

L'applicativo pmsus fdot prende in esame i candidati individuati, esegue il folding temporale e produce una serie di grafici analoga a quella della ricerca standard. Nel complesso, la ricerca accelerata calcola per ogni candidato

- 1. la misura DM nominale
- 2. il periodo nominale
- 3. il miglior periodo
- 4. il rapporto  $S/N$  spettrale
- 5. il miglior rapporto S/N
- 6. la  $\dot{\nu}_{nom}$  nominale
- 7. la *migliore*  $\dot{\nu}_{best}$

e produce i seguenti grafici:

- grafico delle 4 sottobande in frequenza  $1$
- grafico delle 64 sottointegrazioni
- il profilo integrato dell'impulso
- $\bullet$  un grafico in scala di grigi (in alto nella fig. 5.8), che mostra l'andamento del rapporto  $S/N$  al variare della  $\dot{\nu}$  nell'intorno del periodo nominale; in ascissa abbiamo al valore zero il periodo nominale, in ordinata le  $\dot{\nu}$ di prova, ed in corrispondenza di un tono di grigio più scuro abbiamo un più alto rapporto  $S/N$ .

<sup>1</sup>Anche se non viene effettuata la ricerca in funzione della DM, questo grafico come vedremo, permette di verificare se il segnale è continuo in tutte e 4 le sottobande

Tutti questi grafici, assieme ai valori calcolati dalla ricerca, vengono raggruppati in un'unico file grafico (fig.5.8) che permette l'esame delle caratteristiche del candidato trovato. La ricerca Accelerata può individuare in 12

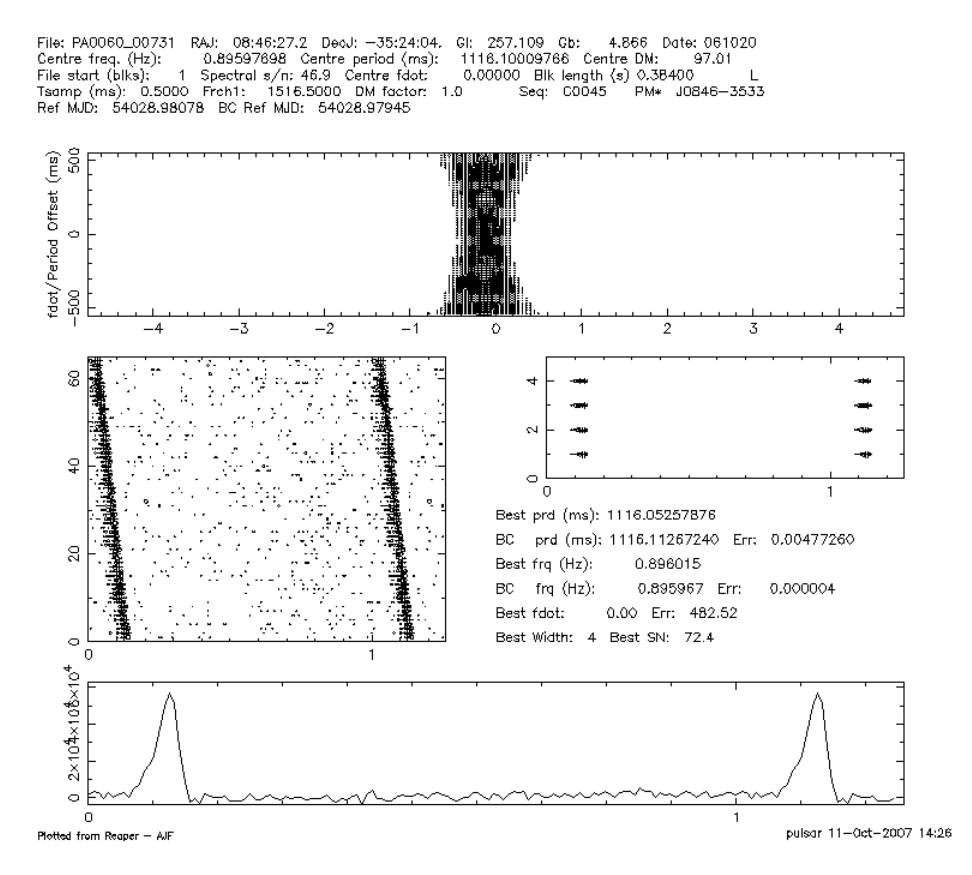

Figura 5.8: Il plot della ricerca accelerata per la pulsar PSR J0846-3533, riosservata nella PA Survey.

puntamenti (pari ad un tipico nastro DLT), al massimo ∼ 41000 candidati. ¢ puntamenti (pari ad un tipico nastro DL1), ai massi:<br>I candidati che superano la soglia di un rapporto ( $\frac{S}{N}$  $\left(\frac{S}{N}\right)_{sp} \geq 6$ , sono molti di meno e mediamente i candidati prodotti sono ∼ 20000.

### 5.6.5 La Ricerca di Modulazione di Fase

Il metodo di ricerca di modulazione di fase di Ransom (par.2.3.3 ) opera nel dominio delle frequenze ed `e un algoritmo di ricerca implementato nel codice di pmminifind. Le basi di questo metodo poggiano sulla possibilità di identificare il segnale di una pulsar binaria, andando ad osservare le strutture che questo mostra nello spettro di potenza.

Questo metodo presenta diversi svantaggi, infatti per poter individuare una pulsar binaria, necessita che il tempo di osservazione sia tale da comprendere un intero periodo orbitale, d'altra parte il segnale deve essere sufficientemente intenso da dare luogo a delle strutture riconoscibili nello spettro di potenza.

Nel corso dell'analisi portata avanti in questo lavoro di tesi, non si sono esaminati i candidati selezionati con questo metodo. Infatti l'esame di questi candidati e di quelli prodotti con il metodo di ricerca degli impulsi singoli, è oggetto di un progetto di tesi in corso presso l'Osservatorio Astronomico di Jodrell Bank.

### 5.6.6 La ricerca di Lunghi Periodi

Come abbiamo visto (par. 2.3.4) il metodo di ricerca standard non è molto efficace nell'individuare candidati pulsar con periodi  $P \geq 2$  s. Per questo motivo, il programma pmminifind implementa l'algoritmo di ricerca di lunghi periodi Fast Folding Algorithm, che risulta indicato nell'individuare pulsar con  $P \geq 2$  s.

Questo metodo effettua la ricerca utilizzando una serie di periodi di prova  $P_{search}$ , compresi fra 2s $\leq P_{search} \leq 20$ s, e seleziona un massimo di 1200 candidati per beam, senza alcun limite sul rapporto S/N spettrale. Quindi per ciascun candidato, verranno calcolati alla fine di questo metodo di ricerca:

- 1. la misura DM nominale
- 2. il periodo nominale
- 3. il rapporto  $S/N$  spettrale
- 4. il rapporto S/N foldato

A questo punto, per poter visionare i risultati in una forma simile a quella dei precedenti metodi di ricerca, si esegue un altro applicativo: makelong. Questo programma si occupa di presentare i risultati in quattro grafici distinti:

- grafico delle sottointegrazioni(analogo a quello della ricerca standard, ma con sole 8 sottointegrazioni)
- *il periodogramma*; il grafico mostra l'andamento del rapporto S/N in funzione del periodo di prova (fig.5.10)
- il profilo integrato dell'impulso
- un grafico che mostra l'andamento del rapporto S/N in funzione del numero della DM di prova utilizzata

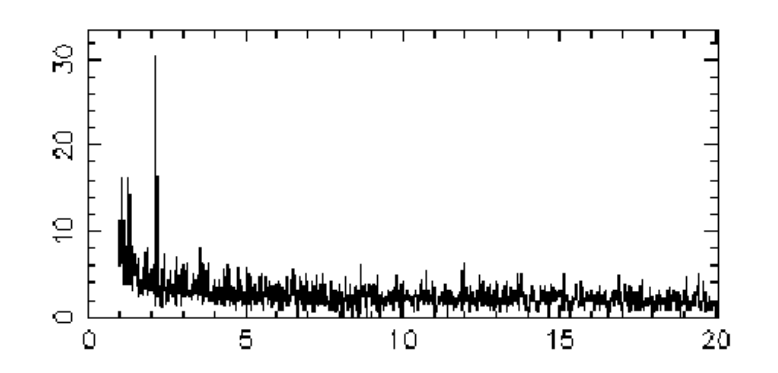

Figura 5.9: Il periodogramma della pulsar PSR J0818-3232, riosservata in questo lavoro di tesi.

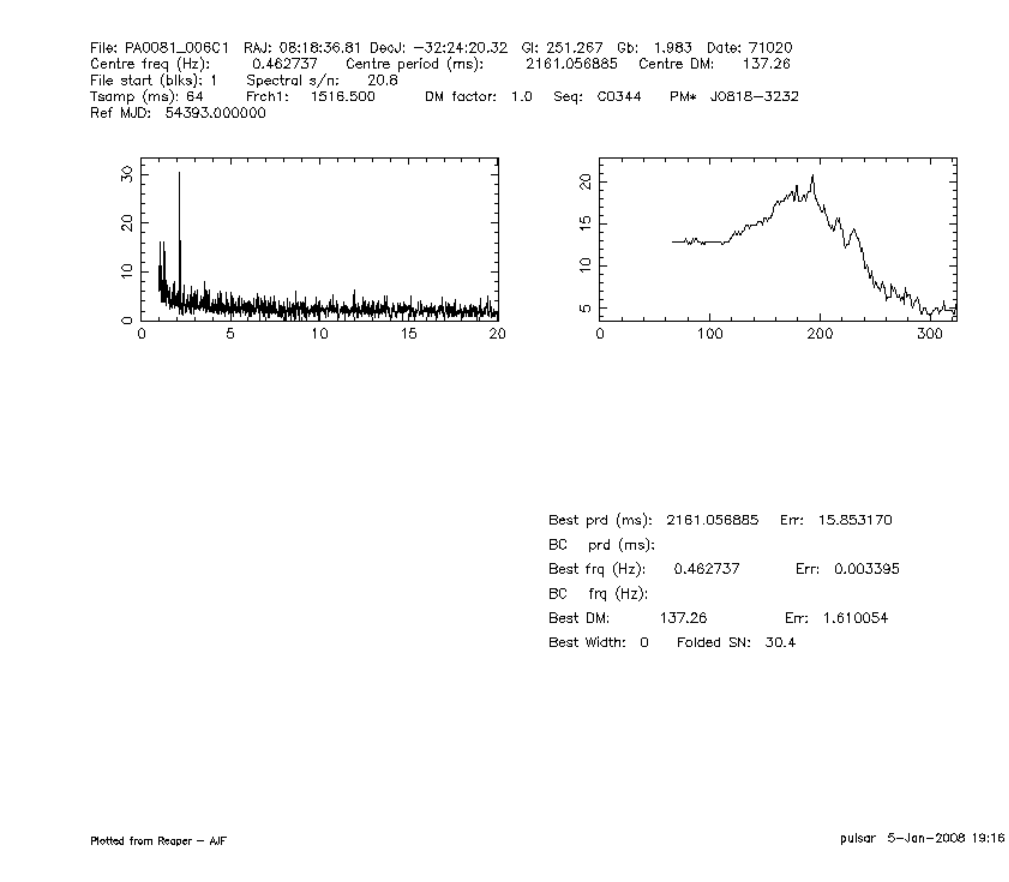

Figura 5.10: Il plot della ricerca di lunghi periodi per la pulsar PSR J0818-3232, riosservata in questo lavoro di tesi.

Per ogni serie di 12 puntamenti, il codice di ricerca di lunghi periodi, arriva a selezionare mediamente ∼ 2000 candidati.
#### 5.6.7 La ricerca di Impulsi Singoli

Il metodo di *ricerca di impulsi singoli* opera sulle serie temporali dedisperse. La caratteristica di questo metodo è che cerca di individuare un segnale sporadico, ma intenso, che caratterizza varie classi di pulsar. Questo algoritmo di ricerca viene eseguito dal programma pmminifind, e seleziona i candidati sulla base del loro rapporto S/N. Il valore di soglia per la selezione dei candidati è  $S/N \geq 4$ . In questo lavoro di tesi, non si è proceduto a valutare i candidati prodotti con questo metodo di ricerca, infatti il loro esame è oggetto di un progetto di tesi in corso presso l'Osservatorio Astronomico di Jodrell Bank.

#### 5.6.8 I candidati selezionati

Nel processo di analisi, i file di dati vengono prelevati dal disco rigido, analizzati da mangusta e al completamento della selezione dei candidati, vengono cancellati. Per ogni candidato selezionato dai metodi di ricerca standard, di ricerca accelerata e di lunghi periodi, si generano rispettivamente i file \*.ph, \*.aph e \*.lph. Questi file vengono archiviati e contengono le informazioni per tracciare i vari grafici (con le librerie pgplot).

Per un nastro DLT con 12 differenti puntamenti, si ha che i candidati selezionati dai vari algoritmi di ricerca, sono complessivamente ∼ 45000.

Nel lavoro di ricerca svolto in questa tesi, sono stati utilizzati otto nodi a 32 bit del cluster MANGUSTA, per un totale di 16 processori. Su ogni singolo processore viene effettuata l'analisi di un singolo beam in un tempo medio di ∼ 12 ore, quindi per portare a termine l'analisi di un singolo tapes (156 beam) si utilizzano ∼ 1870 ore di tempo macchina. In altri termini, la selezione dei ∼ 45000 candidati, utilizzando 16 processori avviene in circa 5 giorni.

# 5.7 L'esame dei candidati: il problema delle interferenze ed i criteri generali

Abbiamo visto nel paragrafo precedente, che l'analisi di 12 puntamenti, che equivalgono all'ispezione di un area della volta celeste pari a ∼ 3 ◦ quadrati, determina l'individuazione di ∼ 45000 candidati pulsar. Se consideriamo che ad oggi sono state scoperte  $\sim$  1800 pulsar, non è ovviamente plausibile

che in una superficie di  $\sim 3^{\circ}$  quadrati siano presenti 40000 nuove pulsar <sup>2</sup>. I candidati selezionati sono per la stragrande maggioranza (in molti casi la totalit`a) segnali di natura "terrestre", ovvero interferenze o comunque arteffati.

Il processo di analisi procede ad eliminare i candidati, con frequenze identiche a quelle delle interferenze note (es. la frequenza di 50 Hz) e delle loro armoniche, inoltre elimina anche quei candidati che vengono considerati interferenze, secondo i criteri presentati nel par. 5.4.

Comunque sia, questa procedura limita il problema delle interferenze, ma non lo elimina. L'elevata sensibilit`a raggiunta dalla PA Survey (∼ 0.2 mJy), fa sì che il guadagno dell'antenna, nei lobi secondari del suo Pattern <sup>3</sup> (quelli che puntano verso la superficie terrestre) sia elevato. Possiamo quindi dire che la capacit`a dell'antenna di rivelare segnali deboli, assieme ai parametri osservativi della Survey, determina un aumento della capacit`a di rivelare segnali di natura terrestre.

SIccome non si possono andare a visionare, uno per uno, i 40000 candidati, bisogna utilizzare un software che ci permetta di applicare dei criteri di selezione fra i candidati, in modo da poter escludere a priori quelle che molto probabilmente sono solo interferenze.

# 5.8 Il software Reaper

Per esaminare i candidati, nel corso di questo lavoro di tesi è stato utilizzato il software Reaper. Questo applicativo è stato sviluppato da Andrew Faulkner e George Hobbs, presso l'osservatorio di Jodrell Bank e permette di esaminare i candidati, attraverso un'interfaccia grafica. L'applicativo è collegato ad una pagina web, visionabile solo dai gruppi che partecipano alla Survey, dove sono presenti i grafici di tutte le pulsar riosservate, di quelle scoperte e dei candidati archiviati in tre diverse classi.

Il programma lavora sui dati analizzati di un singolo nastro e preleva per ciascun candidato, tutti i risultati archiviati da mangusta. In particolare in input avrà le:

• coordinate del candidato: sono le coordinate del centro del beam, per un determinato puntamento

<sup>&</sup>lt;sup>2</sup>La superficie della sfera celeste è pari a ~ 41273° quadrati. Supponendo per semplicità una distribuzione uniforme di pulsar, otteniamo una densità di ∼ 1 pulsar ogni 22° quadrati.

<sup>&</sup>lt;sup>3</sup>Pattern d'Antenna: è la misura della risposta dell'antenna in funzione degli angoli di azimuth e di altezza.

• caratteristiche del candidato: periodo nominale, periodo migliore, DM nominale, DM migliore, S/N spettrale, S/N ricostruito, miglior S/N, derivata della frequenza  $\dot{\nu}_{nom}$  e  $\dot{\nu}_{best}$ .

Prelevate tutte le informazioni, confronta i periodi e le posizioni dei candidati, con quelli delle pulsar conosciute presenti nel catalogo interno del programma (che va sempre tenuto aggiornato) ed individua eventuali pulsar note. Questo lavoro viene effettuato confrontando non solo il periodo dei candidati, ma anche le loro armoniche. Tutti i candidati così individuati, vengono marcati come pulsar note e si archiviano i loro grafici.

Tutti i candidati (comprese le pulsar riosservate), vengono ordinati in un grafico, dove in ascissa ed in ordinata possono essere messi a scelta i seguenti parametri:

- latitudine galattica
- longitudine galattica
- periodo baricentrico
- DM
- MJD di osservazione
- rapporto  $S/N$  ricostruito
- rapporto  $S/N$  spettrale
- miglior rapporto S/N foldato (PDM\_S/N)
- derivata nominale della frequenza  $\dot{\nu}_{nom}$
- miglior derivata della frequenza  $\dot{\nu}_{best}$
- $\bullet$  frequenza di rotazione  $\nu$
- larghezza dell'impulso (espressa in numero di bin temporali)
- numero delle armoniche sommate
- numero armoniche

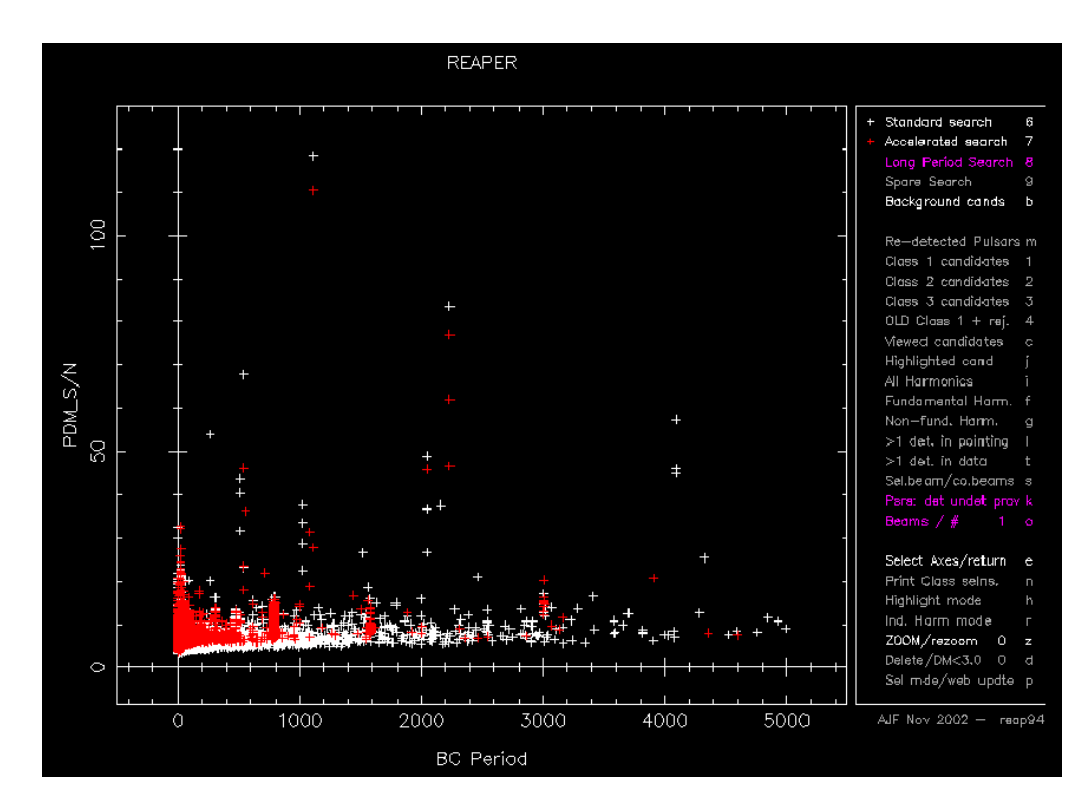

Figura 5.11: La finestra principale direaper. Al centro il grafico X-Y, dove le croci bianche sono i candidati prodotti dalla ricerca standard e quelle rosse sono i candidati prodotti dalla ricerca accelerata. A sinistra abbiamo il pannello delle opzioni.

### 5.8.1 Utilizzare Reaper

Dal punto di vista grafico il programma si presenta con al centro un grafico X-Y e alla destra un pannello di opzioni selezionabili (fig.5.11). Nel grafico X-Y sono riportati i candidati. Le opzioni del pannello permettono principalmente di impostare le grandezze da porre in ascissa ed in ordinata, scegliere il tipo di candidati da osservare, evidenziare le pulsar riosservate ed i vari candidati archiviati in varie classi.

Inoltre abbiamo un'opzione che ci permette di ingrandire il grafico, selezionandone un'area, in modo da mettere in evidenza i candidati, che risultano essere in alcune parti del grafico molto vicini fra loro e di difficile separazione.

Per poter esaminare un candidato, si seleziona con il mouse la croce che lo identifica nel grafico, ed il programma provvede a costruire un immagine dove sono presenti tutti i parametri di quel candidato, ed i vari grafici che permettono lo studio del sospetto.

Un'ulteriore opzione che mette a disposizione Reaper è quella che dà la possibilit`a di osservare la posizione, in coordinate galattiche, del candidato

selezionato e di verificare la presenza di altri candidati in puntamenti adiacenti sia di quel nastro, che in quelli effettuati in tutto il corso della Survey. Questa opzione ci permette (come vedremo più avanti) di cercare una conferma della possibilità che quel candidato sia una pulsar, oltre che di visionare la presenza di pulsar vicine note, che potrebbero essere male interpretate come nuovi candidati.

# 5.8.2 I criteri di selezione nella scelta dei candidati da esaminare

Quando si esegue Reaper, il programma inizialmente presenta il grafico dei candidati ponendo in ascissa il periodo baricentrico <sup>4</sup> ed in ordinata il miglior rapporto S/N.

I principali criteri di selezione che sono stati adoperati nell'esame dei candidati sono tre:

- 1. **Rapporto**  $S/N > 8$ **:** nel corso dell'analisi di questa Survey, i candidati esaminati sono stati principalmente quelli con un rapporto  $S/N > 8$ . Questa scelta è dettata dall'esperienza maturata nell'osservazione dei candidati delle precedenti Survey, infatti non sono mai state trovate nuove pulsar fra i candidati con un  $S/N \lesssim 8$ .
- 2. Candidati non ordinati in colonna: come possiamo vedere in figura 5.12, si nota subito la presenza di candidati ordinati in colonne. Dal punto di vista fisico questi candidati risultano avere lo stesso periodo e rapporti S/N crescenti. Se andiamo ad esaminare i risultati per ciascun candidato, vediamo che questi candidati hanno lo stesso periodo, ma sono presenti in diverse zone del cielo. Questo ci porta alla conclusione che questi candidati non sono altro che interferenze. Quindi in linea di massima, non sono stati esaminati i candidati ordinati in colonne, considerandoli interferenze.
- 3.  $DM \geq 3$ : nell'analisi di questa Survey, i candidati esaminati sono stati principalmente quelli con  $DM \geq 3$ , infatti poiché le interferenze sono segnali di natura terrestre, ci aspettiamo che abbiano un valore di DM=0, ma poichè nella ricerca di nuove pulsar, l'errore nella determinazione della migliore DM è dell'ordine di qualche unità, i segnali con  $DM \leq 3$ possono essere considerati interferenze.

Questi criteri forniscono una guida molto generale, ma alla fine sta all'accortezza dell'esaminatore decidere quali candidati andare ad osservare. Infatti,

<sup>4</sup> il miglior periodo calcolato rispetto al baricentro del sistema solare

nel presente lavoro di tesi, in alcuni casi si sono esaminati nel dettaglio anche i candidati con rapporto  $S/N \ge 7$ . Inoltre si è visto che con l'aumentare del periodo dei candidati, le colonne delle interferenze tendono ad allargarsi e si è andati ad esaminare queste ampie colonne, con l'idea che li potrebbero nascondersi dei candidati interessanti.

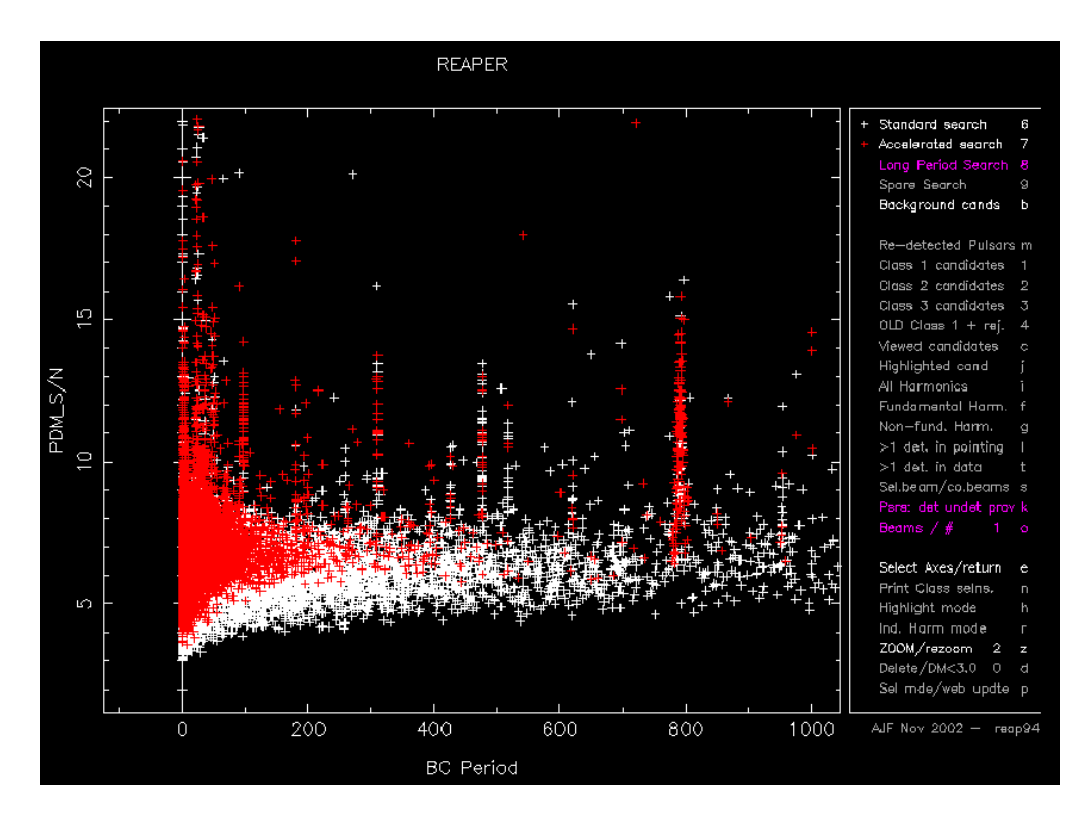

Figura 5.12: Nel grafico X-Y della finestra principale di reaper, possiamo vedere le colonne dei candidati che consideriamo interferenze; come si vede, le colonne dei candidati della ricerca standard molto spesso si sovrappongono a quelle della ricerca accelerata, confermando così la loro natura di segnali spuri.

#### Come si scelgono i candidati da osservare

Nei criteri elencati prima e nei loro limiti, l'osservatore sceglie quali candidati andare ad esamvisualmenteamente. Un criterio utilizzato nel presente lavoro di tesi `e stato quello di andare in primo luogo ad esaminare i candidati più promettenti, ovvero i candidati con il più alto rapporto  $S/N$  e che si trovano isolati, nel grafico X-Y. Di solito i candidati (fra ricerca standard ed accelerata) con queste caratteristiche sono meno di un migliaio per ogni serie di 12 osservazioni.

Dopo l'esame di questi candidati, si procede all'esame delle zone del grafico con bassi rapporti S/N e vicine alle colonne delle interferenze.

Per l'osservazione dei candidati di lungo periodo, si è preferito quasi sempre effettuarla una volta esauriti i candidati più promettenti prodotti dagli altri metodi di ricerca (vedi fig.5.13). Infatti i grafici prodotti dalla ricerca di lungo periodo risultano diversi (come visto precedentemente) da quelli degli altri metodi e richiedono che il loro esame venga portato avanti in maniera differente. Utilizzando questi criteri, per ogni nastro contenente 12 punta-

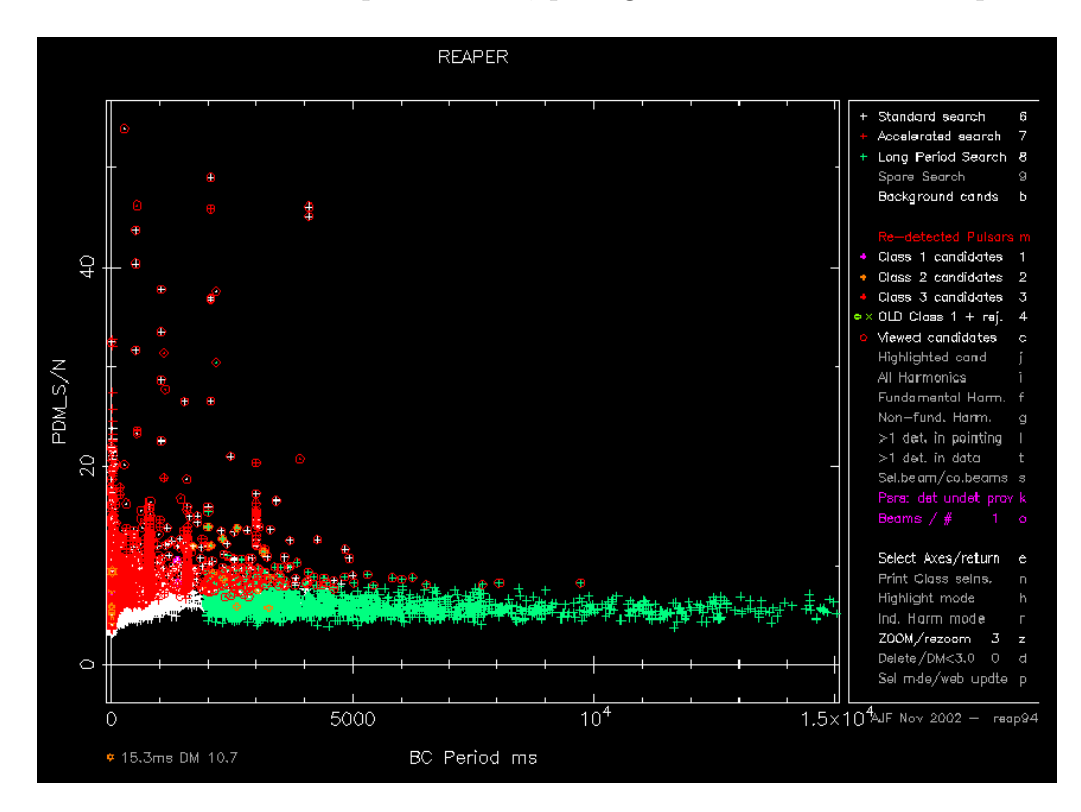

Figura 5.13: Nel grafico X-Y della finestra principale di reaper, le croci rosse, bianche e verdi, rappresentano rispettivamente i candidati della ricerca standard, della ricerca accelerata e della ricerca di lunghi periodi. I candidati esaminati sono segnati con un cerchio rosso.

menti, si sono esamvisualmenteamente, sui ∼ 45000 candidati disponibili, una media di ∼ 4500 candidati, pari al ∼ 10% dei candidati prodotti dalla suite di ricerca mangusta.

#### 5.8.3 L'esame dei candidati: pulsar o interferenza?

Selezionato il candidato, si procede all'esame dei grafici ottenuti dal programma di ricerca. Per i candidati frutto della ricerca standard e accelerata, i primi due grafici che si vanno ad esaminare sono: il grafico con le 64 sottointegrazioni temporali e quello con le 4 sottobande in frequenza. Vediamo ora cosa si pu`o osservare in questi due grafici.

#### Grafico delle 64 sottointegrazioni

Per una pulsar si osserva un segnale verticale continuo o qvedii (vdi fig.5.4). Se il segnale risulta interrotto in alcune parti, questo è un effetto che può essere causato dal fenomeno della scintillazione (par. 2.1.3). Il segnale può risultare non perfettamente allineato in verticale, ma inclinato e questo dipende da una misura di Periodo, su cui si è eseguito il folding temporale, non precisa. Se la pulsar invece è binaria, il metodo della ricerca accelerata pu`o dare luogo ad un segnale rettilineo, ma inclinato, oppure curvo (che pu`o assumere una forma quasi parabolica). In sostanza, dall'esame di questo grafico ci si aspetta di osservare per un buon candidato pulsar, un segnale abbastanza intenso e quasi continuo che risulta:

- rettilineo e verticale (o quasi), per le pulsar isolate
- rettilineo e inclinato o curvo, per le pulsar binarie

#### Grafico delle 4 sottobande in frequenza

In questo grafico (vedi fig.5.3) si osserva che il segnale di una pulsar risulta distribuito uniformemente in ciascuna delle 4 sottobande e i segnali sono allineati. Il segnale dovrebbe essere presente in tutte e quattro le sottobande, anche se può avere intensità differenti a causa della scintillazione. L'allineamento dei segnali è per lo più verticale, ma si può avere una leggera inclinazione dovuta ad una non esatta misura DM. Quindi per poter considerare un candidato una probabile pulsar, si deve osservare in questo grafico:

- un segnale presente in tutte e 4 le sottobande
- un segnale allineato anche se non esattamente in verticale

Questi due grafici, ci permettono di vedere se il segnale del candidato è continuo sia nella scala temporale, sia nella banda in frequenza. Nel caso di un'interferenza ci aspettiamo di non avere le condizioni che abbiamo appena elencato.

Il passo successivo è quello di andare ad osservare gli altri grafici, che risultano differenti per il metodo di ricerca standard rispetto a quelli della ricerca accelerata.

#### Andamento del rapporto S/N in funzione della DM di prova

Nel caso di una pulsar, ci si aspetta che la curva mostrata in questo grafico, abbia un massimo molto marcato (vedi fig.5.6). Infatti il segnale di una pulsar è tanto più intenso quanto migliore è la determinazione della sua DM. Invece nel caso di un'interferenza, ci si aspetta di avere una curva il cui valore pi`u elevato lo si ha in corrispondenza di bassi valori di DM o con simili valori di rapporto S/N su un ampio intervallo di DM.

#### Andamento del rapporto S/N al variare della DM nell'intorno del periodo di prova

Per una pulsar vera, si osserva un massimo definito con toni di grigio stabildecrescentiscenti, nell'intorno del periodo di prova (vedi fig.5.6), mentre per un'interferenza si ha che il segnale non mostra un unico picco spesso.

#### Andamento del rapporto  $S/N$  al variare della *i* nell'intorno del periodo di prova

Se il candidato osservato è una pulsar binaria, si osserverà che il rapporto  $S/N$  è abbastanza concentrato nell'intorno del periodo di prova (vedi fig.5.8), mentre se il candidato è un interferenza, il grafico mostrerà in varie zone addensamenti del rapporto S/N.

#### Profilo integrato dell'impulso

Osservati gli altri grafici, si pone infine l'attenzione sul grafico che mostra il profilo integrato dell'impulso. L'esame del profilo del candidato, ci permette di capire se il segnale si "poggia" sul rumore statistico, oppure se mostra di andare a zero, ovvero se risulta essere "staccato" rispetto al rumore. Infatti esaminando il profilo integrato di pulsar note, abbiamo che il segnale emerge rispetto al fondo del rumore e non ne risulta staccato (vedi fig.5.5), come invece appare per alcune interferenze. Inoltre la forma dell'impulso di una pulsar risulta abbastanza regolare e per quelle di lungo periodo ci si aspetta dei duty cycle piccoli, mentre spesso le interferenze mostrano dei profili sinusoidali o quasi.

Per quanto riguarda i candidati prodotti dalla ricerca di lunghi periodi, i due grafici ottenuti sono differenti da quelli precedenti (par.5.6.6).

#### Il periodogramma

In questo lavoro di tesi, questo grafico è il primo che si è andati ad esaminare per i candidati di lungo periodo. Per una pulsar vera, il grafico mostra una serie di massimi del rapporto S/N, crescenti o decrescenti, dove il massimo con il più alto valore è in corrispondenza del valore del periodo della pulsar, mentre i massimi meno intensi sono posti in corrispondenza delle armoniche (vedi fig.5.10); inoltre questi massimi sono posti in corrispondenza di valori di DM non prossimi allo zero. Se invece il segnale osservato è quello di un'interferenza, ci aspettiamo di avere una serie di massimi molto vicini e posti in corrispondenza di bassi valori di DM.

#### Il grafico delle 8 sottointegrazioni

Questo grafico non sempre viene rappresentato, infatti il programma makelong effettua una selezione, producendolo solo per i periodi più lunghi e con i rapporti S/N maggiori; in questo modo si limita il numero dei grafici per economizzare lo spazio disco. Quando questo grafico è presente, per il suo esame si utilizzano gli stessi criteri esposti per il grafico con le 64 sottointegrazioni temporali.

#### 5.8.4 La valutazione dei candidati: le Classi 1, 2 e 3

Nel lavoro di osservazione ed esame dei candidati, svolto per questa tesi, si sono adottati i criteri di selezione ed esame dei candidati che abbiamo fin qui presentato. I candidati ritenuti più interessanti, sono stati archiviati seguendo la seguente classificazione:

#### • Classe 1

In questa classe sono stati posti i candidati che hanno mostrato di avere molte delle caratteristiche necessarie per poterli considerare possibili pulsar  $(S/N \ge 8$ , picco nel grafico DM-S/N, linearità nelle sottobande in frequenza e nelle sottointegrazioni)

• Classe 2

In questa classe sono stati messi quei candidati che hanno mostrato alcune delle caratteristiche di una pulsar

• Classe 3

In questa classe sono stati messi i candidati che sono risultati essere delle palesi interferenze.

# 5.9 La conferma dei candidati

Abbiamo visto che il processo di analisi delle osservazioni e dell'esame dei candidati prodotti, porta a selezionare un certo numero di candidati che hanno molte (Classe 1) o alcune (Classe 2), delle caratteristiche che contraddistinguono una pulsar. Quello che bisogna fare è verificare se i candidati selezionati sono davvero pulsar. Per far questo bisogna andare ad osservare la zona del cielo inquadrata dal beam, dove è stato trovato il candidato, ed effettuare una ricerca veloce sui dati dell'osservazione, per ritrovare il candidato e dunque confermarlo come pulsar.

I radiotelescopi che possono essere utilizzati, compatibilmente con la zona da osservare, sono due: il radiotelescopio di Parkes ed il radiotelescopio di Jodrell Bank, che fa parte della collaborazione internazionale che porta avanti il progetto di ricerca della PA Survey. Vista la necessità di utilizzare al meglio il poco tempo osservativo a disposizione, prima di procedere all'osservazione, si verifica se esistono fra le osservazioni di questa Survey e le precedenti (PM e PH), dei puntamenti adiacenti, dove si possano ritrovare i segnali dei candidati selezionati.

# 5.9.1 La ricerca di conferme nelle osservazioni adiacenti

Il software Reaper (fig.5.14) permette di visualizzare se ci sono e quali siano i puntamenti adiacenti a quello del candidato selezionato. Come detto nel capitolo quarto, la risoluzione angolare di un beam del *Parkes Multibeam* è di ∼ 14 arcmin, ma nonostante l'elevata direzionalit`a di un radiotelescopio, abbiamo che questo risulta sensibile, ma con un guadagno molto più basso, a segnali provenienti da zone adiacenti al campo di vista inquadrato. Possiamo quindi sfruttare questa caratteristica, per cercare una conferma del candidato selezionato, in uno dei puntamenti adiacenti. Se in prossimità del candidato abbiamo un altro puntamento, si preleva dall'archivio il corrispondente file dell'osservazione e si estrae (con sc td) il beam corrispondente. La ricerca del segnale viene effettuata con il programma PDM, che si occupa di eseguire il folding e la ricerca P-DM nell'intorno del periodo P e del DM migliori, calcolati per quel candidato. I risultati della ricerca possono essere raggruppati in un file grafico dove sono presenti: il grafico con le sottointegrazioni temporali, il grafico con le sottobande in frequenza, il grafico con l'andamento del rapporto S/N al variare della DM nell'intorno di P, il profilo integrato dell'impulso e tutti i valori calcolati per il candidato.

Se si trova un segnale, che mostra avere tutte le caratteristiche di una pulsar (che abbiamo presentato nei precedenti paragrafi) ed un rapporto

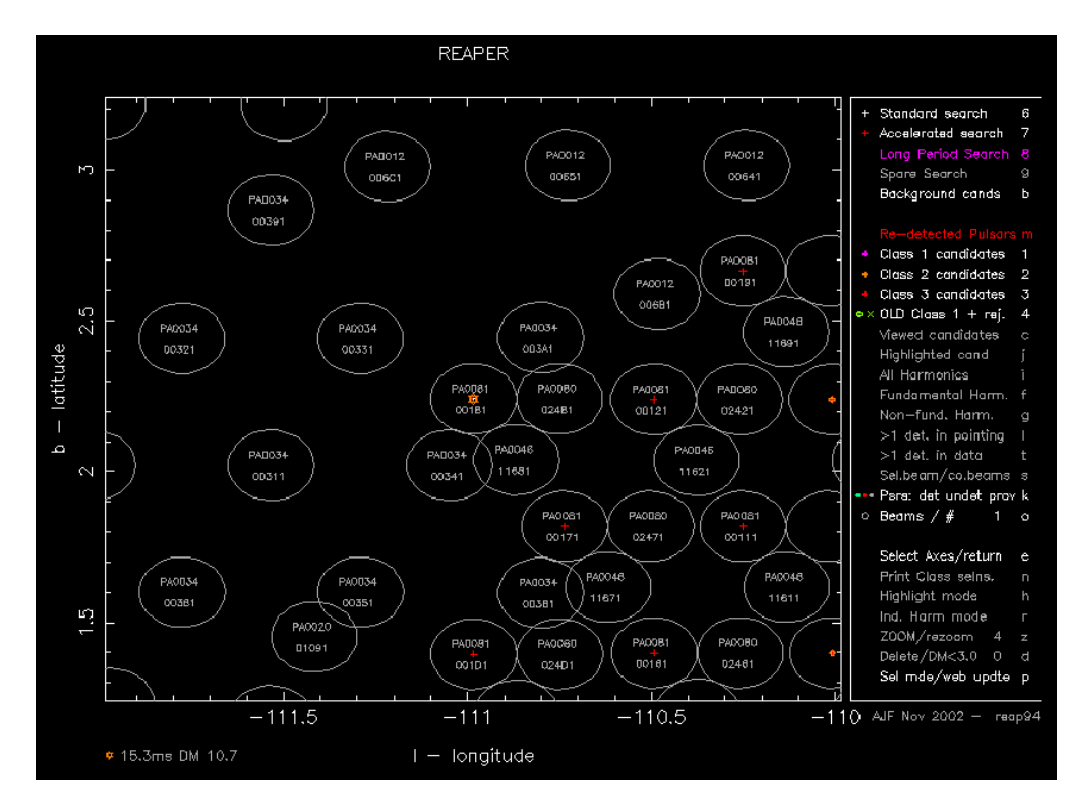

Figura 5.14: Il grafico in coordinate galattiche generato da reaper, che mostra la posizione del puntamento del candidato e quelle dei puntamenti adiacenti realizzati nella PA Survey.

 $S/N \geq 6$ , allora possiamo considerare la pulsar confermata e si possono intraprendere le osservazioni di gridding, per migliorarne la misura di posizione.

Se invece non è disponibile un puntamento adiacente, o se l'analisi  $P$ - $DM$  non ha portato ad una conferma, si può valutare di impostare una osservazione al radiotelescopio di Parkes o di Jodrell Bank.

# 5.9.2 La riosservazione dei candidati a Parkes o Jodrell Bank

I candidati da riosservare vanno selezionati con estrema attenzione, per questo motivo si passano al vaglio tutti i candidati di Classe 1 e 2, selezionando quelli più promettenti. Le osservazioni che si possono effettuare sono di due tipi: il Gridding ed il Puntamento singolo da 35 minuti.

#### Gridding

Il Gridding consiste in una serie di 5 puntamenti, con tempi di integrazione che vanno dai 5 ai 15 minuti ciascuno (di norma si imposta un tempo di integrazione pari a 10 minuti). Se si adopera il radiotelescopio di Parkes, si utilizza il beam centrale del *Multibeam*, visto il suo alto guadagno di  $G =$  $0.735$ . I puntamenti sono fatti inquadrando la zona nominale dove è stato individuato il candidato e 4 posizioni adiacenti, spostate in latitudine ed in longitudine, di 9 arcmin<sup>5</sup>. In questa maniera si riosserva il campo inquadrato dal puntamento originale e le zone immediatamente adiacenti.

Con questa serie di puntamenti, se la pulsar viene confermata, ed è visibile in due o più puntamenti adiacenti, si riesce a migliorarne la misura di posizione. La precisione della misura di posizione, mediamente passa da un'incertezza di 14 arcmin, ad una di 7.2 arcmin [84], ma con il gridding si possono raggiungere anche precisioni di 1.6 arcmin, a seconda del flusso del segnale e da quanti puntamenti lo hanno rivelato.

#### Puntamento singolo da 35 minuti

Se il candidato ha un basso rapporto S/N, si preferisce osservarlo con un singolo puntamento della durata di 35 minuti. In questo modo si è più sicuri di riosservare un'eventuale pulsar debole. Calcolando il flusso del candidato, si può decidere di impostare tempi di integrazione del segnale inferiori ai 35 minuti, permettendo cos`ı di ottimizzare i tempi osservativi. Lo svantaggio di questo tipo di osservazioni è che non si riesce a migliorare la posizione della pulsar, operazione che si pu`o comunque provare ad effettuare in successivo gridding.

<sup>5</sup> I puntamenti vengono effettuati nel seguente ordine: nord, sud, centrale, est ed ovest; questo rispetto alle coordinate galattiche

# Capitolo 6 Risultati

In questo capitolo presenteremo nella prima parte, i risultati delle osservazioni realizzate nell'ambito della Perseus Arm Multibeam Survey ed analizzate in questo lavoro di tesi. Il lavoro di questa tesi è stato svolto presso l'Osservatorio Astronomico di Cagliari. Si sono analizzate ed esaminate le osservazioni realizzate dal Gruppo Pulsar di Cagliari, presso il radiotelescopio di Parkes, nel periodo compreso fra il mese di luglio e quello di dicembre 2007. Queste osservazioni corrispondono ad un numero di puntamenti pari a ∼ 14% del totale della PA Survey. L'analisi delle osservazioni ha individuato ∼ 500 000 candidati pulsar e fra questi ne sono stati selezionati ∼ 50 000. Dall'esame di questi candidati si è scoperta una nuova pulsar, la **PSR J0807-3935**, con un periodo  $P \simeq 0.866$  s. Inoltre si sono riosservate le sette pulsar note presenti nell'area di cielo esaminata. Nella seconda parte del capitolo, discuteremo i risultati preliminari della PA Survey, che al mese di marzo 2008, risulta completata ed esaminata per ∼ 82.5%. Vedremo come la scoperta di undici nuove pulsar dia un importante punto di riferimento per i modelli che descrivono la distribuzione radiale delle pulsar e la densità degli elettroni nella Via Lattea.

# 6.1 Le osservazioni della PA Survey

Nel quarto capitolo abbiamo presentato le caratteristiche osservative e le finalit`a scientifiche della Perseus Arm Multibeam Survey. In questo paragrafo presenteremo le osservazioni della Survey, e vedremo quali sono state analizzate nel lavoro di questa tesi.

La PA Survey copre una zona della galassia compresa fra le longitudini galattiche  $200^{\circ} \leq l \leq 260^{\circ}$  e le latitudini galattiche  $|b| < 5^{\circ}$ . Utilizzando il ricevitore Multibeam al fuoco primario del radiotelescopio di Parkes, il

numero complessivo dei puntamenti necessari per coprire l'intera area `e pari a 1068.

La PM Survey ha eseguito 107 puntamenti nell'area interessata dalla PA Survey e poiché l'unica differenza tecnica ed osservativa fra le due Survey è nel loro tempo di campionamento ( $\delta t_{PM} = 250 \mu s$ ;  $\delta t_{PA} = 125 \mu s$ ), si è deciso, in fase di programmazione della Survey, di non andare a riosservare i precedenti puntamenti della PM Survey. Quindi i puntamenti necessari per realizzare il programma osservativo della PA Survey sono 961.

Al mese di marzo 2008 sono stati effettuati 944 puntamenti validi e la PA Survey risulta completata al ∼ 98%. Vengono considerati validi tutti i puntamenti il cui tempo di integrazione ha superato i 17.5 minuti, pur non raggiungendo i 35 minuti. Questa scelta è dettata da ragioni che sono sia di natura scientifica che pratica. Dal punto di vista scientifico, un tempo di integrazione di 17.5 minuti, corrisponde ad un flusso minimo rilevabile superiore del ∼ 40% rispetto a quello ricavato per una osservazione completa. Quindi per pulsar con periodo P $\geq$  500 ms si passa da  $S_{min} \simeq 0.16$  mJy a  $S_{min,1/2} \approx 0.23$  mJy, un valore che risulta comunque accettabile per gli scopi di questa Survey. Mentre dal punto di vista pratico, vista la difficolt`a di estendere il tempo osservativo presso il radiotelescopio di Parkes, si preferisce analizzare questi puntamenti parziali, ma validi e tenere le richieste di ulteriore tempo osservativo per le eventuali operazioni di conferma dei candidati.

Nel corso della Survey si è presentato in differenti occasioni un problema tecnico che ha impedito il funzionamento del derotatore di campo <sup>1</sup> del ricevitore Multibeam. Quando si ha un puntamento non derotato, il campo inquadrato ruota attorno al suo centro e quindi solo il beam centrale esegue un'osservazione valida. Nello specifico, sono stati effettuati nel corso della PA Survey, 49 puntamenti non derotati, quindi non validi e di questi ne sono stati rifatti 32. A causa di questo problema, il numero totale dei puntamenti effettuati è stato di 993, e rimangono ancora 17 puntamenti da rifare, per poter portare a termine le osservazioni della Survey.

Di tutti i 993 puntamenti realizzati nel corso della Survey, 526 sono stati presi in carico dal Gruppo Pulsar dell'Osservatorio Astronomico di Cagliari. In sede di analisi, si è deciso di procedere comunque all'esame dei puntamenti che risultavano non derotati. Infatti la rotazione di campo, determina il "transito " di un'eventuale pulsar nel campo inquadrato da un singolo beam, quindi se il suo segnale risulta sufficientemente intenso, può essere rivelato

<sup>&</sup>lt;sup>1</sup>Il derotatore di campo è uno strumento che si occupa di compensare la rotazione del campo inquadrato, causata dalla rotazione terrestre, quando lo strumento (telescopio o radiotelescopio) è montato su una montatura altazimutale.

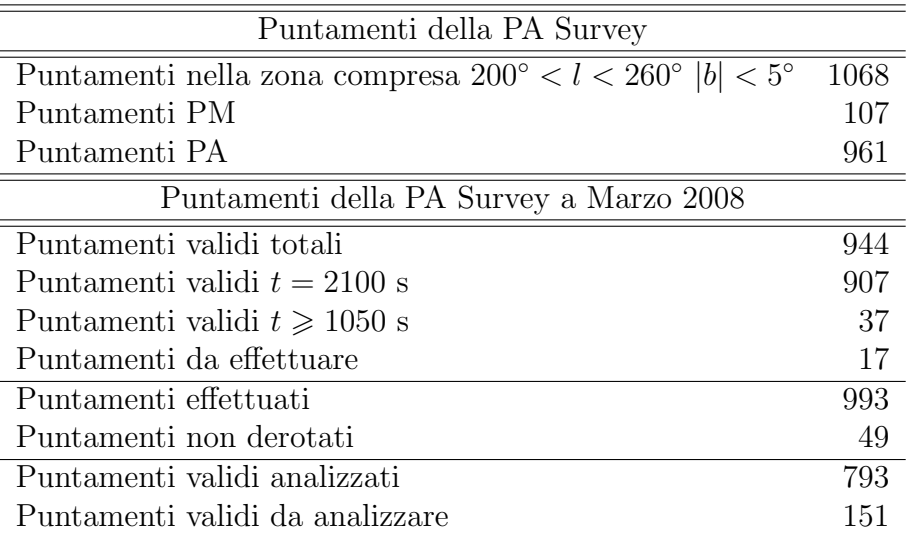

Tabella 6.1: Riassunto dei puntamenti della Perseus Arm Multibeam Survey

dai processi di ricerca.

#### 6.1.1 Le osservazioni analizzate nel lavoro di tesi

In questo lavoro di tesi, sono state analizzate le osservazioni realizzate dal Gruppo Pulsar dell'Osservatorio Astronomico di Cagliari, fra il mese di luglio ed il mese di dicembre del 2007. I puntamenti esaminati sono stati 132 (77 ore di tempo osservativo), di cui 4 non derotati, per un totale di 1716 beam analizzati. Come possiamo vedere in figura 6.1, i puntamenti non risultano concentrati in particolari aree, ma risultano sparsi all'interno dell'area di indagine della PA Survey. I puntamenti vengono eseguiti, compatibilmente con l'altezza dall'orizzonte della zona di cielo da inquadrare nel momento in cui si procede all'osservazione.

Per l'analisi delle osservazioni, si sono utilizzati 8 nodi (biprocessori) a 32 bit, del cluster **MANGUSTA**. Il programma mangusta ( $par.5.6$ ), indirizza su un singolo processore l'analisi di un singolo beam (per ogni puntamento). Un singolo processore impiega ∼ 12 ore per portare a termine l'analisi di un beam. Quindi per analizzare 1716 beam (∼ 350Gb di dati) sono state utilizzate ∼ 20 600 ore di tempo macchina.

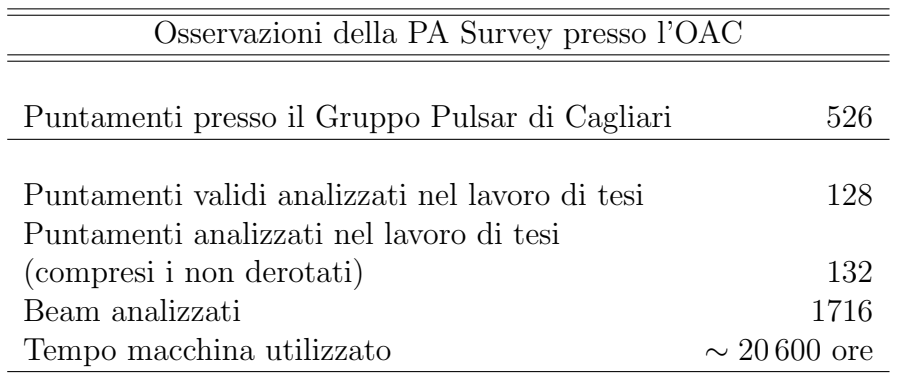

Tabella 6.2: Le osservazioni della Perseus Arm Multibeam Survey esaminate in questo lavoro di tesi

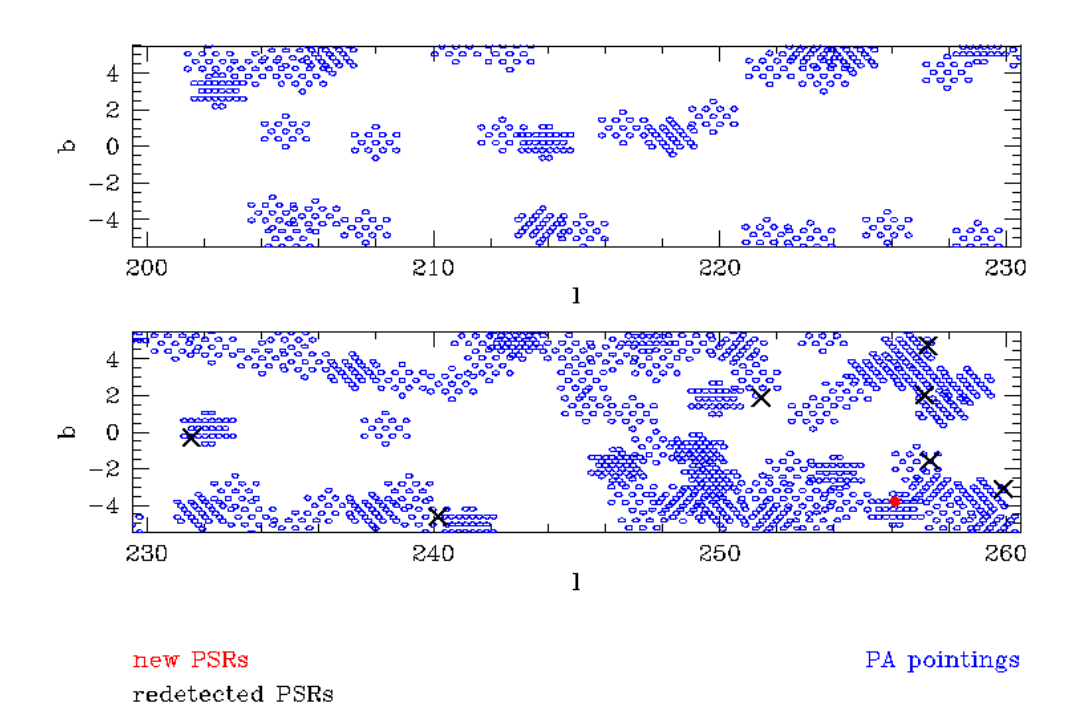

Perseus Arm Survey in this Thesis

Figura 6.1: La zona del cielo compresa fra 200 $\degree$  <  $l$  < 260 $\degree$  |b| < 5 $\degree$ . I beam analizzati nel lavoro di tesi sono rappresentati in cerchi blu. I beam dove si sono osservate le 7 pulsar conosciute, sono segnati con una croce nera. Il beam dove è presente la pulsar scoperta PSR J0807-3935 è segnato in rosso.

#### 6.1.2 Le pulsar scoperte e riosservate

Il programma di ricerca mangusta, per i 132 puntamenti analizzati ha selezionato ∼ 500 000 candidati. Di questi, mediante l'utilizzo del software reaper, ne sono stati esaminati ∼ 50 000.

Nell'esaminare i candidati si sono osservate 7 pulsar conosciute e si `e scoperta una nuova pulsar, la PSR J0807-3935, confermata con una osservazione di gridding presso il radiotelescopio di Parkes. Inoltre sono stati selezionati 8 candidati che si `e andati a riosservare con il radiotelescopio di Parkes, senza trovarne però una conferma.

| Risultati delle Osservazioni della PA Survey |               |  |  |  |
|----------------------------------------------|---------------|--|--|--|
| analizzate in questa tesi                    |               |  |  |  |
| Candidati individuati dalla ricerca          | $\sim 500000$ |  |  |  |
| Candidati esaminati                          | $\sim 50000$  |  |  |  |
| Pulsar scoperte                              |               |  |  |  |
| Pulsar riosservate                           |               |  |  |  |
| Candidati osservati e non confermati         |               |  |  |  |

Tabella 6.3: I risultati del lavoro di tesi

# 6.2 La Pulsar PSR J0807-3935

La pulsar scoperta in questo lavoro di tesi è stata trovata con l'algoritmo di ricerca standard, nel beam centrato sulla posizione RAJ: 08:07:38.5 e DecJ: -39:35:13, le sue caratteristiche sono elencate in tab 6.4.

Questa pulsar si trova in un'area inquadrata in precedenza dalla PH Survey e la sua densità di flusso  $S_{1.4GHz} = 0.55 \pm 0.11$  mJy, risulta al limite del flusso minimo rivelabile dalla PH Survey di  $S_{min,PH} \sim 0.5$  mJy. Per questo motivo, si è andati a verificare se nel puntamento della PH Survey, più vicino a quello dove si `e trovata la PSR J0807-3935, ci fosse un segnale analogo.

Il puntamento della PH Survey non è coincidente con quello della PA Survey, e la ricerca P-DM ha rivelato solo delle interferenze. Quindi la PSR J0807-3935 non è stata scoperta in precedenza dalla PH Survey, per due motivi:

• il puntamento della PH Survey, non coincide con la posizione della pulsar; poich`e il guadagno del beam, segue approssimativamente una funzione gaussiana, ai suoi bordi sarà minore rispetto al centro, quindi il flusso minimo rivelabile aumenta.

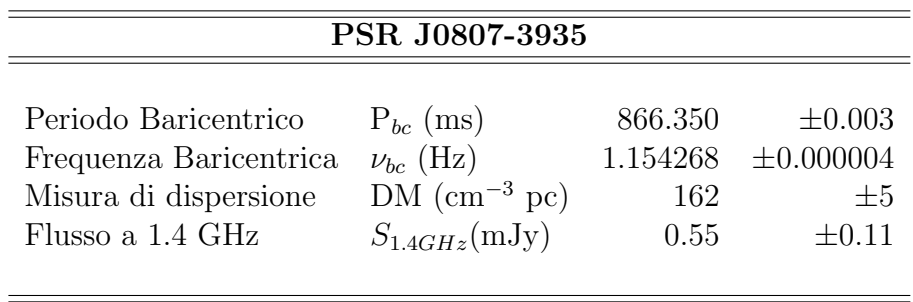

Tabella 6.4: Caratteristiche della PSR J0807-3935, calcolate sull'osservazione effettuata il giorno MJD baricentrico 54444.85984. Il flusso è stato calcolato compensando l'errore sulla posizione. In particolare si è usato il valore del flusso, calcolato a seguito della procedura di gridding (vedi par.6.2.3) applicando la formula (2.20), con un duty cycle del  $5\%$  e l'errore è stato stimato nel 20%.

• la presenza di un segnale dovuto ad un'interferenza, in corrispondenza della frequenza della pulsar, può aver determinato che in fase di ricerca delle interferenze, quella frequenza fosse tagliata come interferenza, prima di procedere all'analisi.

Vediamo ora come si è proceduto alla valutazione del candidato e alla sua conferma.

#### 6.2.1 Il candidato

Il candidato è stato selezionato dal metodo di ricerca standard e come possiamo vedere dalla figura, mostra tutte le caratteristiche tipiche di una pulsar:

- un segnale rettilineo e quasi continuo nel grafico delle 64 sottointegrazioni temporali (grafico al centro, verso sinistra), sintomo di una buona determinazione del periodo (si osserva in basso nel grafico una mancanza di segnale, forse dovuta a scintillazione)
- un segnale presente in tutte le 4 sottobande in frequenza, posto in verticale (grafico al centro, verso destra) , che dimostra la presenza del segnale in tutti i sottocanali in frequenza e che testimonia la correttezza della misura di dispersione DM
- nel grafico del rapporto S/N in funzione della DM di prova, si osservano due massimi, di cui uno più accentuato (grafico in alto a destra)
- nel grafico del rapporto S/N al variare della DM, nell'intorno del periodo della pulsar (grafico in alto a sinistra), si ha un segnale più intenso concentrato nell'intorno del periodo e per i valori della DM migliori

• nel grafico del profilo integrato dell'impulso, si osserva un profilo regolare e stretto

Una volta esaminato, si è posto il candidato in Classe  $1$  (fig. 6.2) e si è proceduto a verificare la presenza di armoniche del segnale, questo per verificare se la frequenza del segnale fosse la fondamentale e per trovare un'ulteriore conferma della validità del candidato. Utilizzando il software reaper si è trovato un candidato ad un periodo doppio (fig. 6.3), che mostrava un doppio segnale nei grafici delle 64 sottointegrazioni temporali e delle 4 sottobande in frequenza, con una misura della DM simile a quella del candidato Classe 1. Identificata la prima armonica, si è andati ad analizzare un puntamento adiacente. Effettuando una ricerca P-DM sul miglior periodo e la migliore DM del candidato, non si è trovata alcuna conferma. Il motivo di questa mancata conferma può essere dovuto ad una combinazione di questi due:

- la presenza di un segnale intenso dovuto ad una interferenza
- una distanza del puntamento  $\geq 14$  arcmin, rispetto alla posizione ricavata in seguito con il gridding

Per poter confermare il candidato, si è proceduto a programmare la sua riosservazione al radiotelescopio di Parkes.

#### 6.2.2 La conferma della pulsar

Vista la densità di flusso del segnale, si è programmata un'osservazione di gridding con un tempo di integrazione di 10 minuti, per ciascuno dei 5 puntamenti. Un osservazione di questa durata, effettuata con il beam centrale del ricevitore multibeam, assicura per una pulsar del periodo P ∼ 866 ms ed una DM $\leq 160$  cm<sup>-3</sup>pc, un flusso minimo rivelabile <sup>2</sup> di  $S_{min} \leq 0.3$  mJy, inferiore a quello calcolato per il candidato di  $S_{min} \simeq 0.36$  mJy.

L'analisi delle osservazioni è stata effettuata portando avanti una ricerca P-DM utilizzando il miglior periodo e la migliore DM trovati per il candidato. Nelle figure si possono vedere i risultati di questa ricerca per i vari puntamenti riassunti nei seguenti grafici:

- $\bullet$  *in alto* il grafico dell'andamento del rapporto S/N in funzione della DM, nell'intorno del periodo della pulsar
- al centro a destra il grafico con 59 sottointegrazioni temporali, ognuna della durata di 9.216 s
- <sup>2</sup>Si è calcolato il  $S_{min}$  per un rapporto  $\frac{S}{N}$  $\frac{b}{N} \geqslant 8$

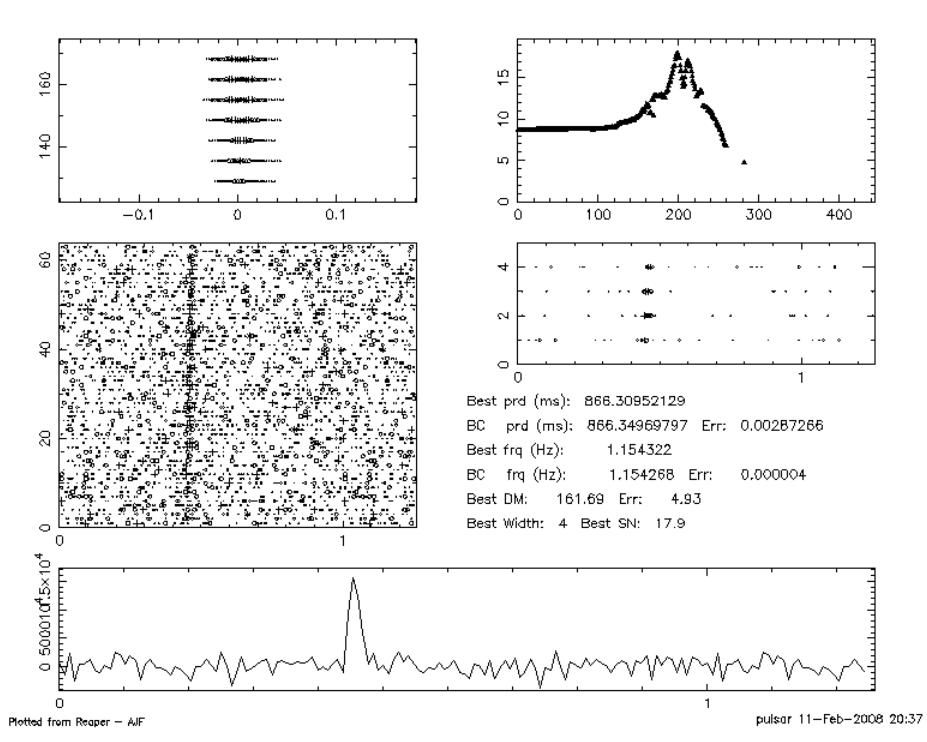

File: PA0089\_00221 RAJ: 08:07:38.5 DeoJ: -39:35:13, Gl: 256.040 Gb: -3.824 Date: 071210<br>Centre freq. (Hz): 1.15433332 Centre period (ms): 866.30090332 Centre DM: 148.53<br>File start (blks): 1 Spectral s/n: 12.4 Recon s/n: 14

Figura 6.2: Il candidato di Classe 1: J0807-3935.<br>File: PA0089\_00221 RAJ: 08:07:38.5 DeoJ: -38:35:13. Gl: 256.040 Gb: -3.824 Date: 071210<br>Centre freq. (Hz): 0.57715178 Centre period (ms): 1732.64648438 Centre DM: 137.26<br>Fi

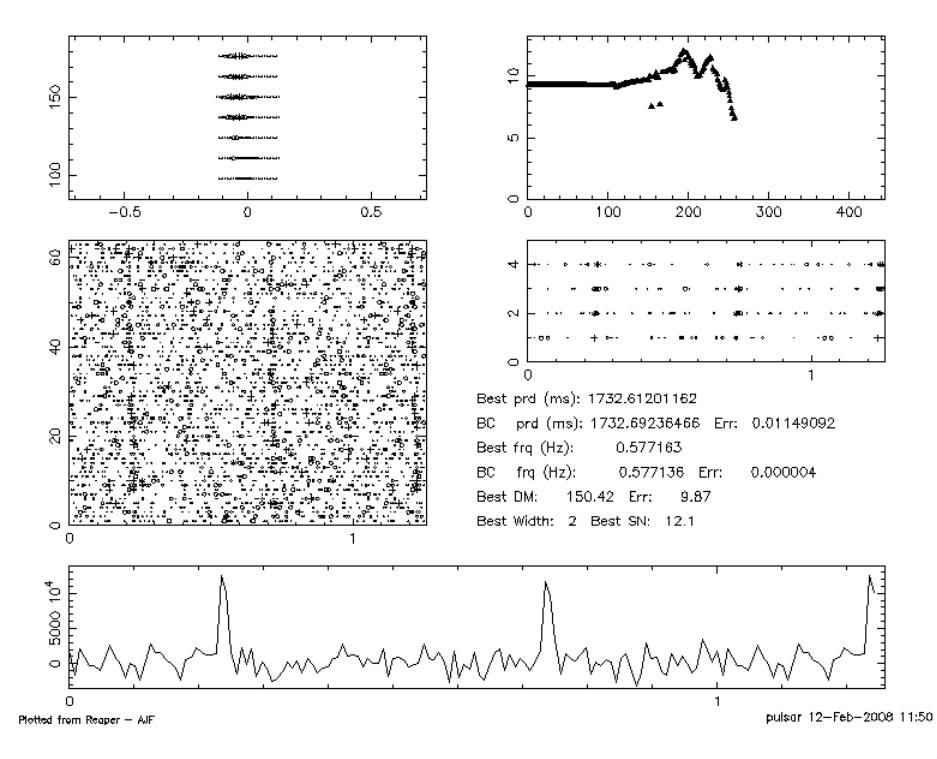

Figura 6.3: La seconda sub-armonica del candidato di Classe 1: J0807-3935

| Osservazione di Gridding (10 minuti)<br>PSR J0807-3935 |            |               |         |  |  |  |
|--------------------------------------------------------|------------|---------------|---------|--|--|--|
|                                                        |            |               |         |  |  |  |
| Puntamento                                             | RAJ        | <b>DECJ</b>   |         |  |  |  |
|                                                        |            |               |         |  |  |  |
| 1 ( <i>fig.</i> $6.4$ )                                | 08:08:19.1 | $-39:30:15.8$ | 8,0257  |  |  |  |
| 2(fq. 6.5)                                             | 08:07:00.3 | $-39:39:56.6$ | 6,0490  |  |  |  |
| 3(fig. 6.6)                                            | 08:07:39.8 | $-39:35:06.6$ | 8,1881  |  |  |  |
| 4(fq, 6.7)                                             | 08:08:04.9 | $-39:42:40.7$ | 10,1566 |  |  |  |
| 5(fq. 6.8)                                             | 08:07:14.7 | $-39:27:32.3$ | 5,4636  |  |  |  |
|                                                        |            |               |         |  |  |  |

Tabella 6.5: Osservazione di gridding per la PSR J0807-3935 effettuata nel giorno MJD baricentrico 54509.375610.

- al centro a sinistra il grafico con le sottobande in frequenza
- $\bullet$  *in basso* il profilo integrato dell'impulso

In ogni grafico si è cercato di evidenziare in rosso il segnale della pulsar. Come si pu`o vedere dalle figure, nei rispettivi grafici, mancano alcune sottointegrazioni temporali, che sono stati sottratti in fase di elaborazione. Questa operazione si `e resa necessaria a causa della presenza di interferenze di breve durata. Quindi i valori del rapporto S/N calcolati dalla procedura di P-DM, risultano sottostimati, in quanto mancano dei canali temporali. Per questo motivo, i rapporti S/N che compaiono in tab. 6.5, sono stati ricavati, prendendo i valori calcolati dal P-DM e normalizzandoli per il numero dei canali totali. Come possiamo vedere nella tab. 6.5, si è trovata una conferma del candidato in tre puntamenti: in due (puntamenti 1 e 3) con un rapporto  $S/N \gtrsim 8$  e nel puntamento n.4 con un  $S/N \simeq 10$ .

## 6.2.3 Il miglioramento della misura di posizione della PSR J0807-3935

Analizzando il rapporto S/N ottenuto per i vari puntamenti del gridding, `e stato possibile migliorare la misura di posizione della PSR J0807-3935, riducendone l'incertezza della metà.

La posizione migliore è risultata essere: RAJ: 08:08:14.12, DecJ: -39:37:16.6, con un errore di 7.2 arcmin. Questa misura di posizione potrà essere ulteriormente migliorata, con una nuova osservazione di gridding. Centrando il nuovo gridding sulla posizione da noi determinata, ed utilizzando un tempo

J0807-3935: f080213\_082441.pazi

Section Content Content Content Prince (Section 1986)<br>Ref BC period (ms) = 886.350055138 Ref TC period (ms) = 886.352152581 Ref DM = 161.700 RAJ = 08:08:19.10 DecJ = -39:30:15.8<br>NBin = 256 NChan = 8 NSiab = 59 TBin(ms) =

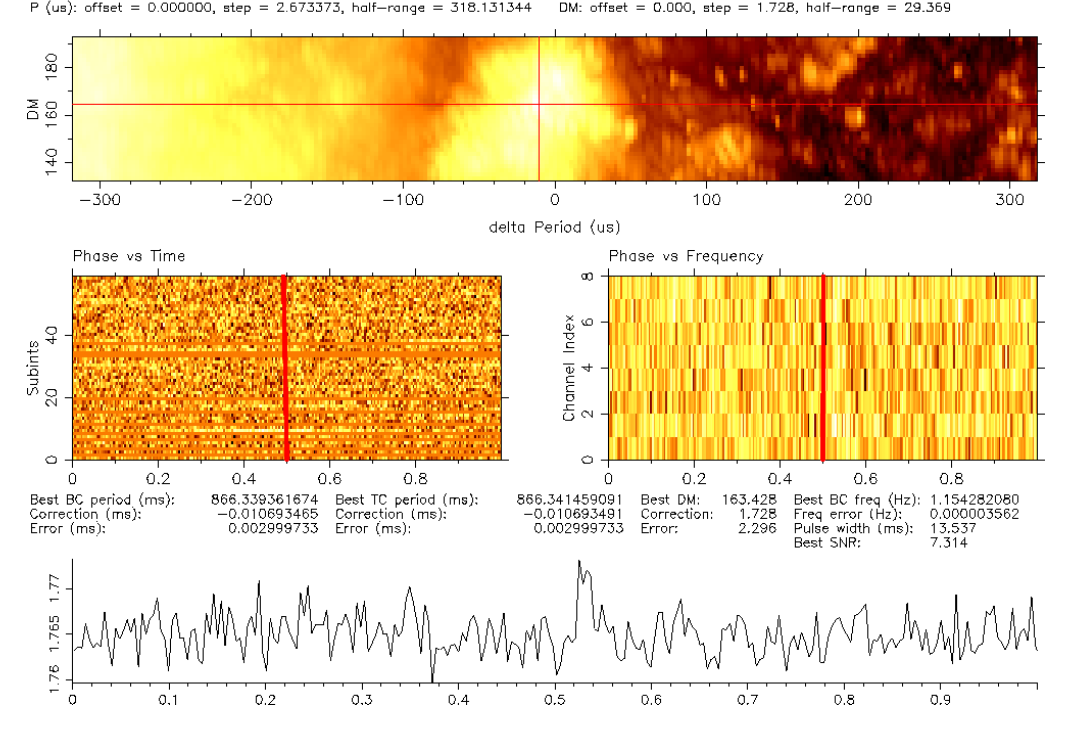

**Figura 6.4:** Primo puntamento del Gridding:  $S/N$ =7.314<br>
Ref BC period (ms) = 866.349814542 Ref TC period (ms) = 866.352176873 Ref DM = 161.700 RAJ = 08:07:00.34 DecJ = -39:39:56.6<br>
Ref BC MDD = 54509.360813 Centre freq.

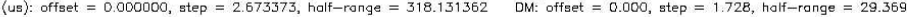

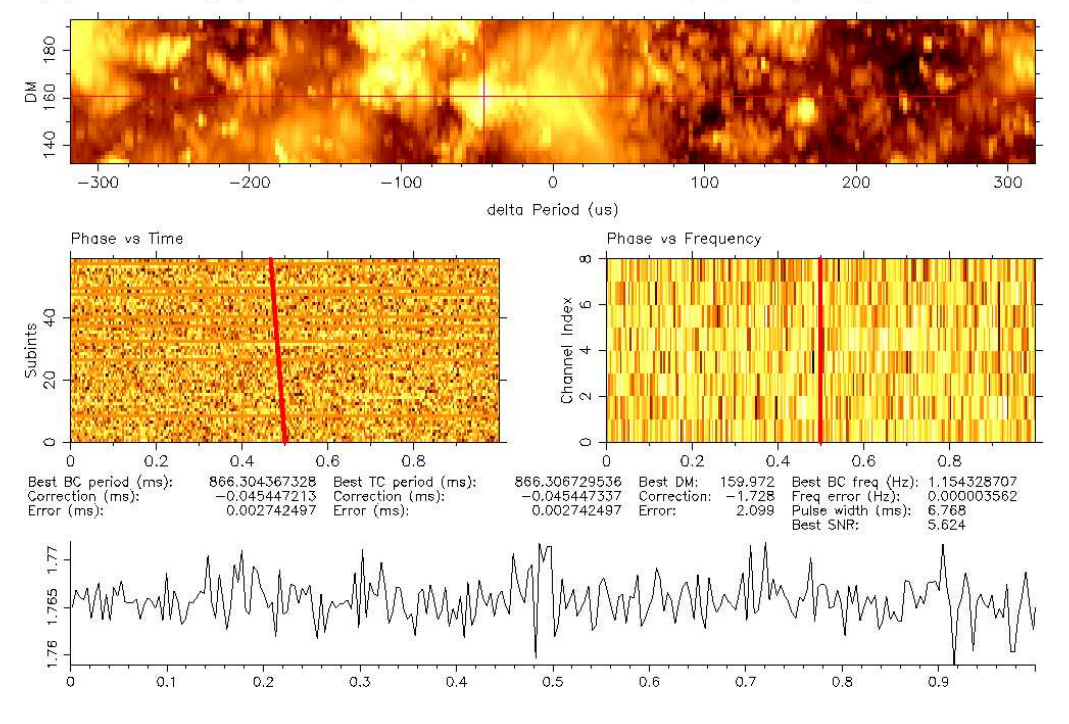

Figura 6.5: Secondo puntamento del Gridding: S/N=5.624

J0807-3935: f080213\_084532.pazi

Section Content Content Content Content (MHz) = 1866.352202707 Ref DM = 161.700 RAJ = 08:07:39.77 DecJ = -39:35:06.6<br>Ref BC MJD = 54509.368047 Centre freq. (MHz) = 1374.000 Bondwidth (MHz) = -288<br>NBin = 256 NChan = 8 NSub

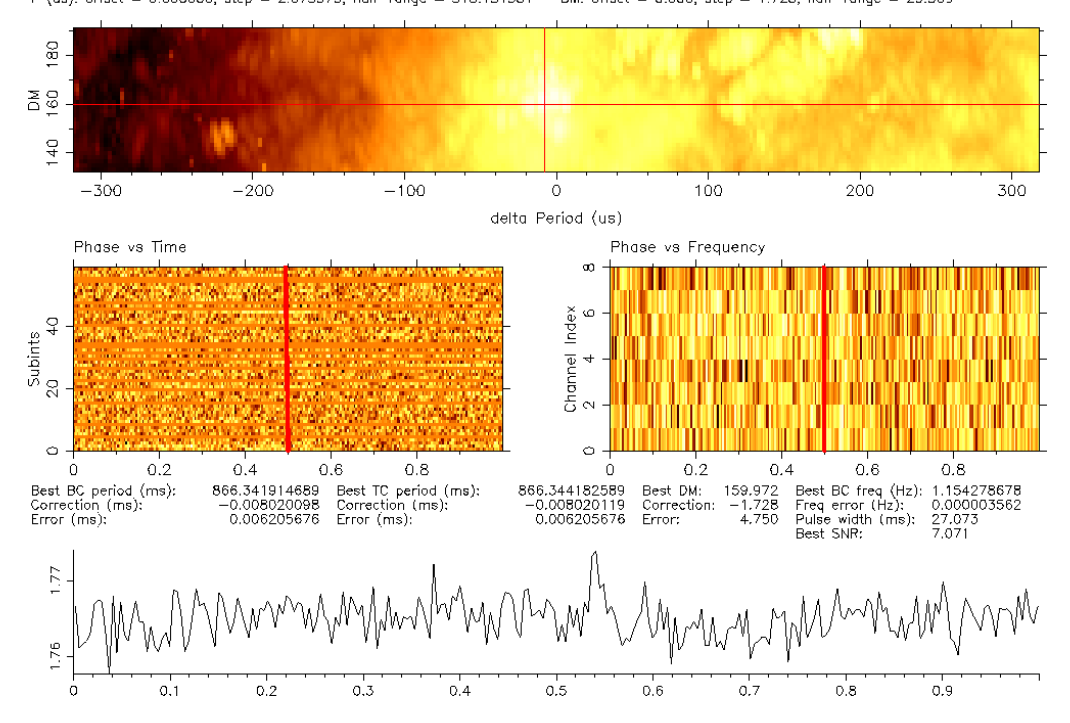

**Figura 6.6:** Terzo puntamento del Gridding:  $S/N = 7.071$ <br>
Ref BC period (ms) = 866.350129041 Ref TC period (ms) = 866.352230035 Ref DM = 161.700 RAJ = 08:08:04.87 DecJ = -39:42:40.7<br>
Ref BC MDD = 54509.375269 Centre freq.

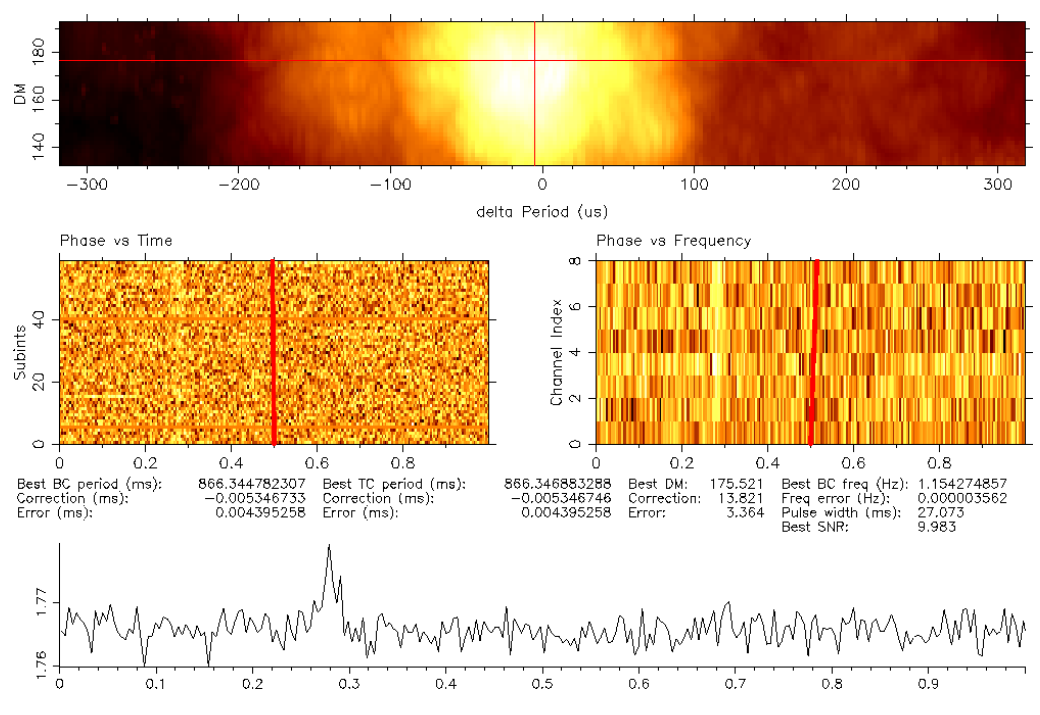

Figura 6.7: Quarto puntamento del Gridding: S/N=9.983

J0807-3935: f080213\_090623.pazi

udeo = 3355. (0.0211,2030)<br>Ref BC period (ms) = 866.349740262 Ref TC period (ms) = 866.352258993 Ref DM = 161.700 RAJ = 08:07:14.75 DecJ = -39:27:32.3<br>Ref BC MJD = 54509.382526 Centre freq. (MHz) = 1374.000 Bandwidth (MHz)

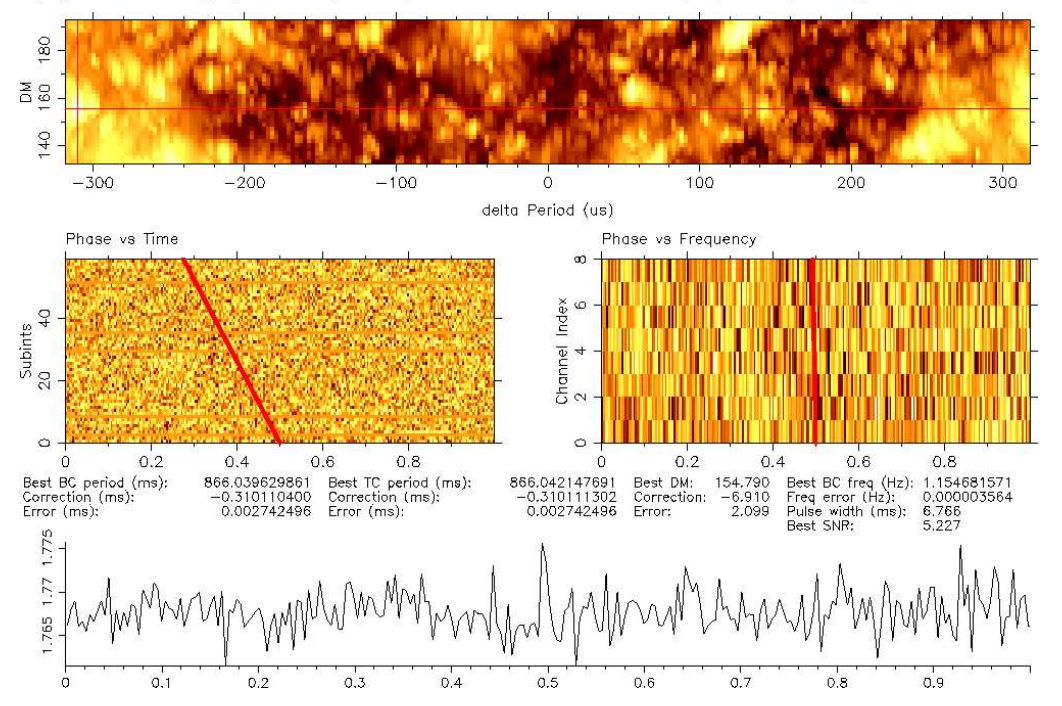

Figura 6.8: Quinto puntamento del Gridding: S/N=5.227

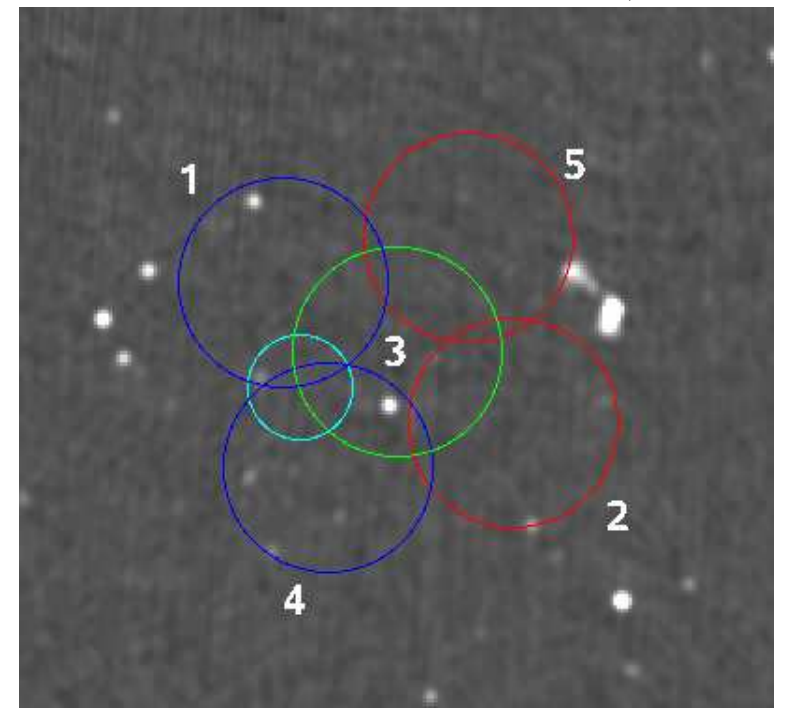

Figura 6.9: I puntamenti del gridding sovrapposti ad un'immagine radio interferometrica (Survey NNVS [94]) alla frequenza di 1.4 GHz.

di integrazione di 10 minuti, ci aspettiamo di osservare un segnale con un rapporto  $S/N = 15.7$ . Se calcoliamo la densità di flusso  $3$  del segnale della pulsar, per questo rapporto S/N, troviamo che  $S_{PSR} = 0.55 \pm 0.11$  mJy Inoltre abbiamo cercato un corrispettivo della PSR J0807-3935, nelle mappe radio interferometriche, realizzate alla frequenza di 1.4 GHz. Nella mappa della Survey NVVS [94] (fig. 6.9) non è stato trovato un segnale corrispettivo, nell'area individuata dal gridding, questo è dovuto al fatto che queste mappe hanno una sensibilità minima di ∼ 2 mJy, molto superiore alla densità di flusso della PSR J0807-3935.

La misura di posizione, il periodo, la misura della DM e gli altri parametri caratteristici della pulsar PSR J0807-3935, potranno essere migliorati o misurati ex-novo, con le tecniche di timing.

# 6.3 I candidati riosservati e non confermati

Nel corso di questo lavoro di tesi, si sono selezionati otto candidati (tab. 6.6) prodotti con il metodo di ricerca standard, da riosservare per cercare una conferma della loro natura astronomica, presso il radiotelescopio di Parkes. In particolare sono stati selezionati quattro candidati di Classe 1 e quattro candidati di Classe 2, di cui non si è ottenuta alcuna conferma osservativa. Vediamo ora nel dettaglio le caratteristiche di questi candidati.

| Candidato          | Pulsar         | Classe            | S/N  | $P_{bc}$     | $DM_{best}$      | Osserv.    | Tempo di         |
|--------------------|----------------|-------------------|------|--------------|------------------|------------|------------------|
|                    |                |                   |      | (ms)         | $\rm cm^{-3}~pc$ | effettuate | integrazione     |
| C0049              | J0751-2105     | $\mathbf{1}$      | 9.2  | 5.394805(3)  | 7.12(9)          | tre        | 35(min)          |
| C <sub>0</sub> 073 | J0823-2801     | 1                 | 5.9  | 5.6711344(2) | 32.60(9)         | una        | 7(min)           |
|                    |                |                   |      |              |                  | una        | 35(min)          |
| C0084              | J0723-2304     | $\overline{2}$    | 7.7  | 348.085(1)   | 400(4)           | due        | 35(min)          |
| C <sub>0087</sub>  | J0752-1941     | 1                 | 8.5  | 5.4482406(7) | 48.7(2)          | tre        | 35(min)          |
| C0104              | J0823-2942     | $\overline{2}$    | 8.1  | 20.814616(3) | 16.4(2)          | una        | 35(min)          |
|                    |                |                   |      |              |                  | una        | $30(\text{min})$ |
|                    |                |                   |      |              |                  | una        | 20(min)          |
| C0159              | J0728-0708     |                   | 8.2  | 3.9711526(2) | 17.35(9)         | una        | 35(min)          |
| C0331              | $J0643 + 1124$ | $1 \rightarrow 3$ | 10.2 | 1093.365(5)  | 11(6)            | gridding   | $12(min)/$ punt. |
|                    |                |                   |      |              |                  | una        | 35(min)          |
| C0332              | $J0646+0941$   | $2 \rightarrow 3$ | 8.8  | 1364.184(7)  | 45(8)            | gridding   | $12(min)/$ punt. |
|                    |                |                   |      |              |                  | una        | 35(min)          |

Tabella 6.6: Candidati osservati e non confermati.

<sup>3</sup> Il calcolo viene effettuato utilizzando la formula (2.20) con un duty cycle del 5%; l'errore è stato stimato nel 20%.

#### C0049: J0751-2105

Il candidato di Classe 1 C0049 (fig. 6.10), mostra alcune delle caratteristiche tipiche di una pulsar al millisecondo: un segnale quasi continuo nel grafico delle 64 sottointegrazioni temporali, un segnale presente (con differenti rapporti S/N) in tutte e quattro le sottobande in frequenza, una larghezza dell'impulso integrato con un duty cycle di ∼ 10% ed un rapporto S/N calcolato nell'intorno del periodo e per varie DM, abbastanza elevato e concentrato nella scala dei grigi. D'altra parte il grafico che mostra l'andamento del rapporto S/N, in funzione della DM di prova, mostra un massimo in corrispondenza di un basso DM, che potrebbe far pensare ad un'interferenza, anche se l'errore nella misura di DM (calcolato nella procedura P-DM) risulta piccolo.

Il candidato è stato osservato con tre distinte osservazioni da 35 minuti, effettuate in momenti diversi, senza trovarne conferma. Le osservazioni sono state ripetute, in virtù della basso valore della DM, che può far pensare ad un effetto di scintillazione. Infatti si è valutata la possibilità, che la densit`a di flusso del candidato fosse accentuata nel puntamento della Survey, mentre risultava depressa nelle osservazioni di conferma. Comunque, dopo tre osservazioni, possiamo pensare che il candidato fosse una interferenza.

#### C0073: J0823-2801

Questo candidato (fig. 6.11) mostra un segnale quasi continuo nel grafico delle 64 sottointegrazioni e variabile nelle 4 sottobande in frequenza, questo potrebbe essere dovuto al fenomeno della scintillazione. Infatti un basso valore della misura della DM, fa presupporre che il candidato si trovi piuttosto vicino al nostro sistema Solare. Il basso rapporto S/N=5.6, pone il candidato al di sotto del valore minimo a cui si è soliti selezionare i candidati. Vista però la disponibilità in quel particolare momento, di tempo osservativo presso il radiotelescopio di Parkes, si è proceduto comunque con l'osservazione di conferma, in particolare di sono effettuate un osservazione da 7 minuti ed una da 35 minuti, senza trovare alcuna conferma.

#### C0084: J0723-2304

Il segnale di questo candidato (fig.  $6.12$ )di Classe 2 non è continuo nel grafico delle 64 sottointegrazioni temporali, ma è presente in tutte e quattro le sottobande in frequenza, questo può far pensare ad un candidato *nuller*. Un *nuller* [92] è una pulsar in cui il segnale radio si interrompe per diverse rotazioni consecutive, i tempi di quiescenza possono andare da poche rota $-10$ 

面 Ä.

្ល

7.6  $\frac{1}{2}$ 

 $\overline{7}$ .2

 $\ddot{\phantom{1}}$ 6.8

8

 $\Rightarrow$ 

g

 $\circ$  $\overline{0}$ 

 $-2\times10$ 

2번

File: PA0069\_00441 RAJ: 07:51:01.5 DeoJ: -21:05:44, GI: 238.414 Gb: 2.829 Date: 070608<br>Centre freq. (Hz): 185.35333944 Centre period (ms): 5.39510107 Centre DM: 7.25<br>File start (blks): 1 Spectral s/n: 7.6 Recon s/n: 7.9 Bl

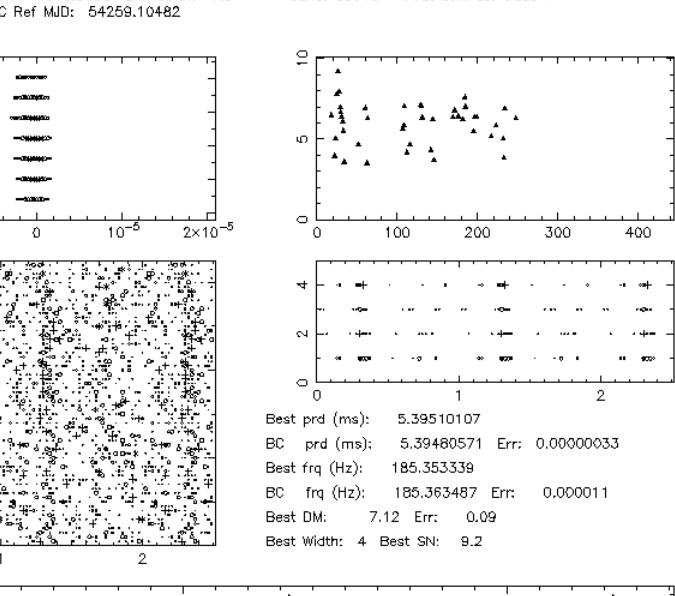

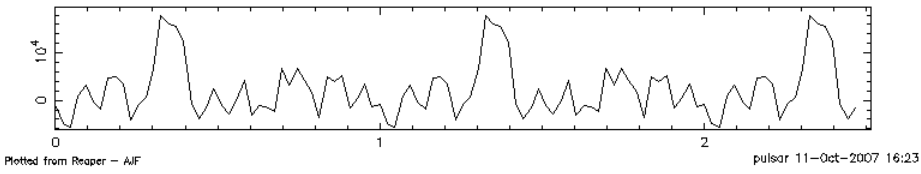

**Figura 6.10:** Il candidato C0049: J0751-2105<br>File: PA0069\_013B1 RAJ: 08:23:09.2 DeoJ: -28:01:10. G: 248.197 Gb: 5.272 Date: 070609<br>Centre freq. (Hz): 272.37933444 Centre period (ms): 3.67135048 Centre DM: 32.60<br>Fiel start

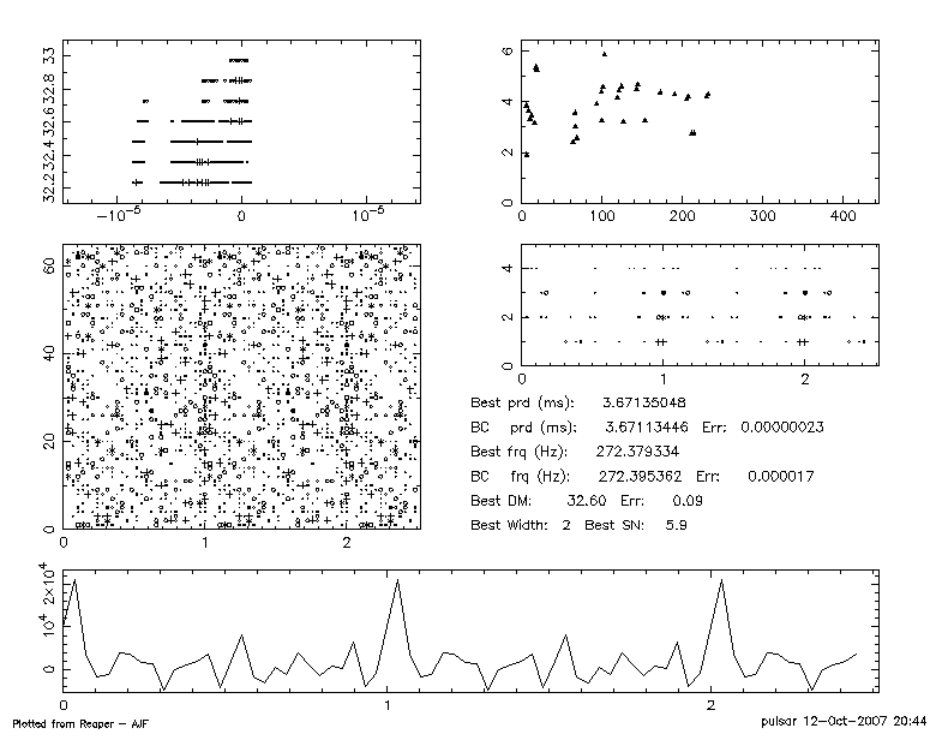

Figura 6.11: Il candidato C0073: J0823-2801.

zioni, fino a diversi minuti o ore [93] (nei casi più estremi). Per cercare di confermarlo si è proceduto con due osservazioni da 35 minuti, senza però individuare alcun segnale.

#### C0087: J0752-1941

Questo candidato (fig. 6.13)sembra mostrare alcune delle caratteristiche tipiche di una pulsar al millisecondo. Dal suo esame, risulta molto interessante il grafico del rapporto S/N rumore, in funzione della DM di prova. Il candidato è stato osservato tre volte, con tempi di integrazione di 35 minuti, senza trovarne alcuna conferma. Il suo basso rapporto S/N, lo pone al limite teorico della sensibilità della Survey e questo conferma la difficoltà di ritrovare candidati deboli.

#### C0104: J0823-2942

Come il precedente candidato, anche questo (fig. 6.14)mostra diverse caratteristiche tipiche di una pulsar al millisecondo. Anche qui il suo basso rapporto S/N lo pone al limiti teorico della sensibilità della Survey. Visto il basso valore della misura di DM, si è ipotizzato un fenomeno di scintillazione e si è proceduto ad osservare tre volte il candidato, con diversi tempi di integrazione: 20, 30 e 35 minuti, senza però riuscire a confermarlo.

#### C0159: J0728-0708

Questo candidato( fig. 6.15), mostra un segnale che potrebbe essere afflitto dal problema della scintillazione e ha una parte delle caratteristiche di una millisecond pulsar. Osservato una volta con un tempo di integrazione di 35 minuti, non è stato confermato. Visto che il candidato potrebbe essere una pulsar soggetta a scintillazione, ci si ripropone di osservarlo, appena si render`a disponibile del tempo osservativo.

#### C0331: J0643+1124

Questo candidato (fig. 6.16) ha un rapporto  $S/N \sim 10$ , e un periodo di ∼ 1 s. Mostra diverse caratteristiche di una pulsar, anche se il grafico del rapporto  $S/N$  in funzione delle misure DM di prova è ambiguo. Visto il suo buon segnale, si è deciso di osservarlo prima con un puntamento di *gridding*, con un tempo di integrazione di 12 minuti. Non trovando conferma, si è proceduto ad osservarlo con un puntamento di 35 minuti senza riuscire ad individuarlo.

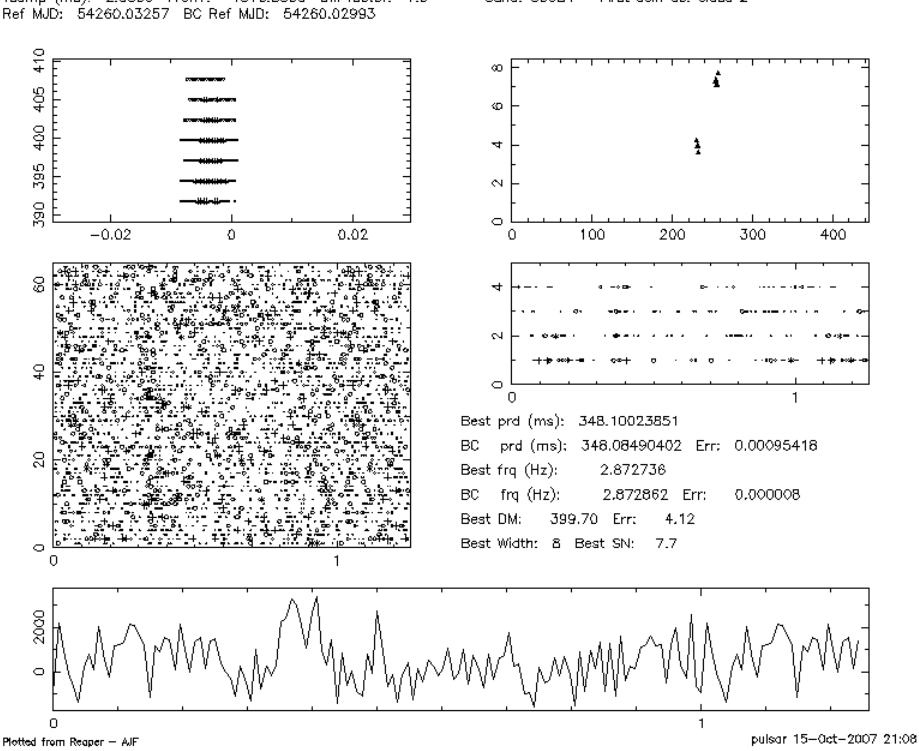

File: PA0069\_00801 RAJ: 07:23:54.6 DeoJ: -23:04:28. GI: 237.066 Gb: -3.617 Date: 070609<br>Centre freq. (Hz): 2.87270543 Centre period (ms): 348.10391235 Centre DM: 399.70<br>File start (blks): 1 Spectral s/n: 5.0 Recon s/n: 7.4

Figura 6.12: Il candidato C0084: J0723-2304.<br>File: PA0069\_00361 RAJ: 07:52:34.8 DeoJ: -19:41:41. G: 237.392 Gb: 3.855 Date: 070608<br>Centre freq. (Hz): 183.53522023 Centre period (ms): 5.44854546 Centre DM: 48.70<br>Fiel start

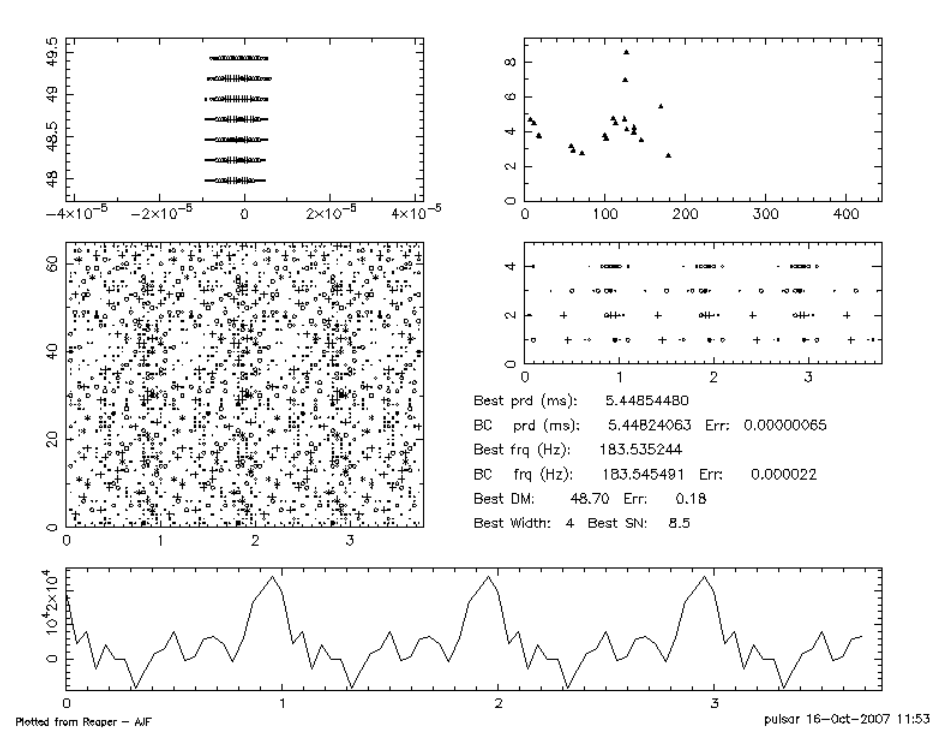

Figura 6.13: Il candidato C0087: J0752-1941.

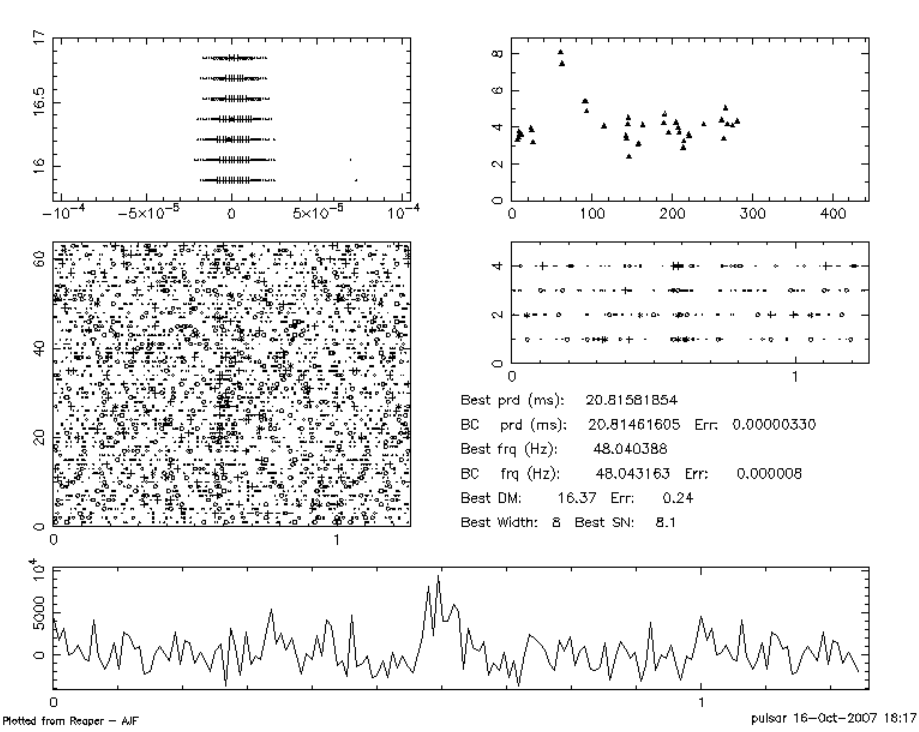

File: PA0069\_01381 RAJ: 08:23:47.6 DeoJ: -29:42:19, GI: 249.668 Gb: 4.427 Date: 070609<br>Centre freq. (Hz): 48.04039187 Centre period (ms): 20.81581688 Centre DM: 16.37<br>File start (blks): 1 Spectral s/n: 4.5 Recon s/n: 8.7 B

Figura 6.14: 1 candidato C0104: J0823-2942.<br>File: PA0070\_01131 RAJ: 07:28:11.0 DeoJ: -07:08:38. Gl: 223.510 Gb: 4.834 Date: 070610<br>Centre freq. (Hz): 251.80315271 Centre period (ms): 3.97135815 Centre DM: 17.71<br>Fiel start

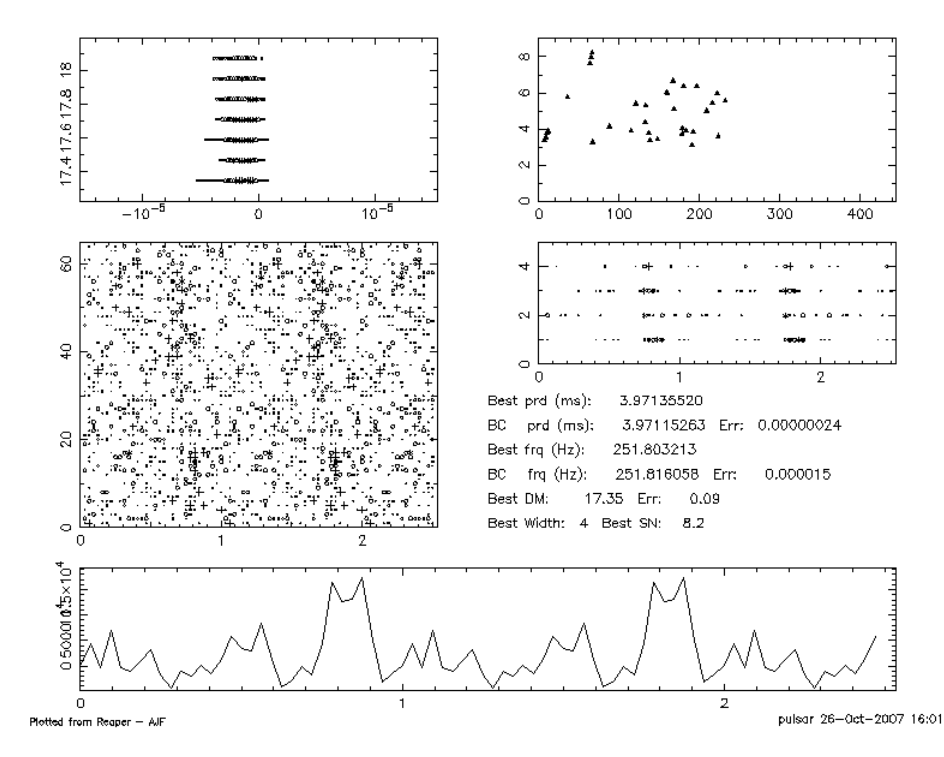

Figura 6.15: Il candidato C0159: J0728-0708.

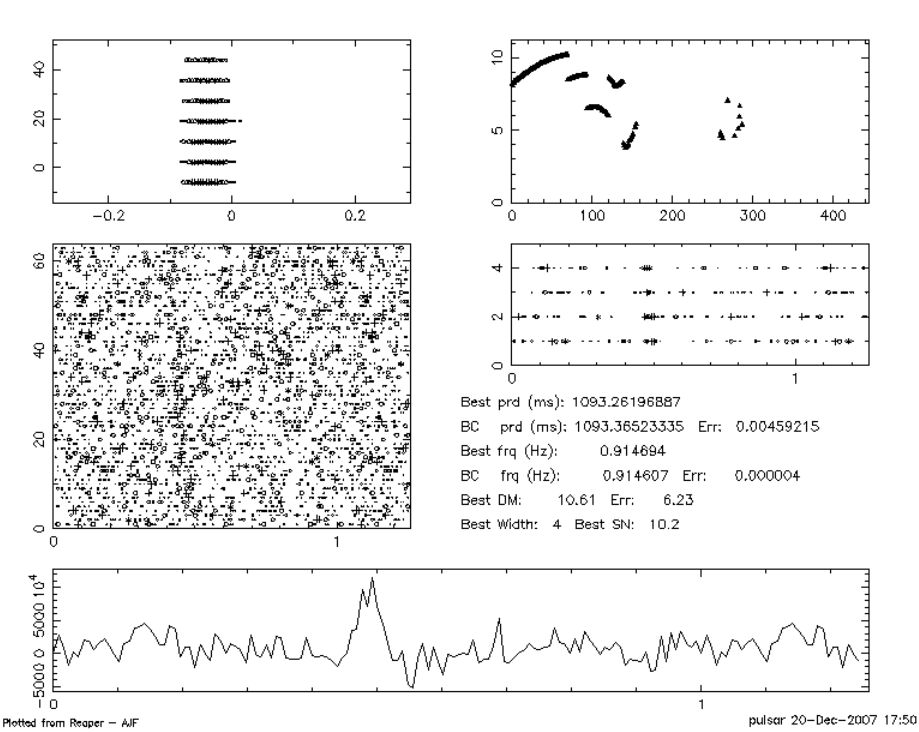

File: PA0080\_02001 RAJ: 06:43:34.3 DeoJ: +11:24:17. GI: 201.882 Gb: 3.453 Date: 071016<br>Centre freq. (Hz): 0.91466311 Centre period (ms): 1093.29870605 Centre DM: 18.92<br>File start (blks): 1 Spectral s/n: 5.8 Recon s/n: 7.6

Figura 6.16: Il candidato C0331: J0643+1124.<br>File: PA0080\_02051 RAJ: 06:41:25.6 DeoJ: +10:35:02. Gl: 202.374 Gb: 2.611 Date: 071016<br>Centre freq. (Hz): 0.73307754 Centre period (ms): 1364.11218282 Centre DM: 76.07<br>File star

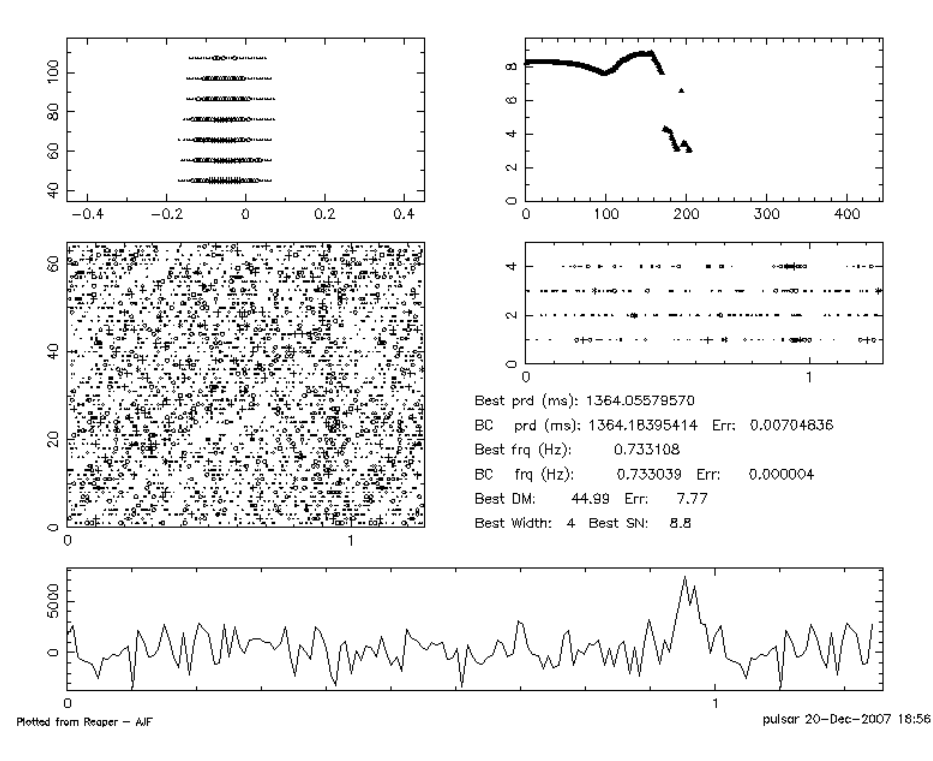

Figura 6.17: Il candidato C0332: J0646+0941.

| <b>PSRJ</b> | $Gl^{\circ}$ | $Gb^{\circ}$ | P(s)                | S1400   | DM                |
|-------------|--------------|--------------|---------------------|---------|-------------------|
|             |              |              |                     | (mJy)   | $\rm (cm^{-3}pc)$ |
| J0725-1635  | 231.55       | $-0.32$      | 0.4243114031834(11) | 0.33(4) | 98.98(3)          |
| J0726-2612  | 240.15       | $-4.63$      | 3.4423084877(4)     | 0.2     | 69.4(4)           |
| J0818-3232  | 251.43       | 1.89         | 2.161258926939(15)  | 0.5     | 131.80(7)         |
| J0820-3921  | 257.33       | $-1.57$      | 1.07356658405(4)    | 0.2     | 179.4(1)          |
| J0821-4221  | 259.90       | $-3.12$      | 0.3967282353771(19) | 0.2     | 270.6(1)          |
| J0835-3707  | 257.15       | 2.00         | 0.541404373627(15)  | 0.28(4) | 112.3(3)          |
| J0846-3533  | 257.26       | 4.72         | 1.116097163402(5)   | 2.7(3)  | 94.16(11)         |

Tabella 6.7: Le pulsar riosservate in questo lavoro di tesi. Gli errori sulle ultime cifre significative sono messi fra parentesi. I dati sono stati raccolti tramite il catalogo psrcat (http://www.atnf.csiro.au/research/pulsar/psrcat/) [5].

A seguito di queste mancate conferme nonostante il suo forte segnale, il candidato è stato etichettato come interferenza, ponendolo in Classe 3.

#### C0332: J0646+0941

Il candidato (fig. 6.17) mostra alcune caratteristiche di una pulsar di lungo periodo, il grafico più interessante risulta quello dell'andamento del rapporto S/N in funzione della DM di prova, infatti anche se la curva non mostra un massimo deciso, l'andamento risulta abbastanza chiaro. Per confermarlo, si sono eseguite due diverse osservazioni: un gridding con tempo di integrazione di 12 minuti ed un osservazione da 35 minuti.

Visto il tipo di segnale e la sua mancata conferma, è stato archiviato come interferenza, ponendolo in Classe 3

# 6.4 Le pulsar riosservate nel lavoro di tesi

Nel corso della ricerca di nuove pulsar, svolta per questo lavoro di tesi, il codice ha individuato tutte le sette pulsar conosciute, presenti nell'area osservata dai puntamenti analizzati.

Questo risultato conferma la validità delle tecniche di ricerca utilizzate e ne attesta la loro efficacia. Le pulsar riosservate sono elencate nella tab. 6.7 e i grafici della conferma, sono raccolti in Appendice C.

# 6.5 La PA Survey: risultati preliminari

Presentiamo ora i risultati preliminari della Perseus Arm Multibeam Survey. Al mese di marzo 2008, risulta completata l'analisi di ∼ 84% dei 944 puntamenti validi realizzati, pari a ∼ 82.5% dei puntamenti totali della Survey. Nell'analisi delle osservazioni, si sono scoperte 10 nuove pulsar ordinarie, con periodi  $0.124 s \leq P \leq 1.23 s$ , ed un RRAT o un *nuller* estremo di periodo  $P \approx 0.613$  s. Delle 21 pulsar note presenti nell'area, ne sono state riosservate 15 (si vedano paragrafi 6.5.2 e 6.5.3).

#### 6.5.1 Le 11 Pulsar scoperte dalla PA Survey

In tabella 6.8 vediamo le principali caratteristiche delle 11 pulsar scoperte fino ad oggi dalla PA Survey.

Per nove pulsar, per le quali si sono ottenute osservazioni di follow-up per più di un anno, si hanno delle soluzioni di timing che ci permettono di migliorare l'errore sui loro parametri fondamentali.

Delle due pulsar la cui scoperta è più recente non si hanno soluzioni di timing. Per la PSR J0658+0027, non si ha un numero di osservazioni sufficienti e sufficientemente scaglionate nel tempo, da poter avere una soluzione di timing coerente. Per la PSR J0807-3935, a parte l'osservazione di conferma, non si è ancora avuta la disponibilità di tempo osservativo per iniziare le osservazioni necessarie al timing.

Se osserviamo la figura 6.19, vediamo che le pulsar scoperte dalla PA Survey si addensano in due zone distinte:

- nove pulsar stanno nella zona  $200^{\circ} \le l \le 220^{\circ}$ , dove le precedenti Survey di Parkes, realizzate con il ricevitore multibeam, non avevano effettuato delle osservazioni.
- due pulsar, la PSR J0807-3935 (scoperta in questo lavoro di tesi) e la PSR J0821-3824, sono presenti nell'area esaminata dalla PH Survey.

#### La PSR J0821-3824

Questa pulsar rappresenta un caso di particolare interesse. La pulsar PSR J0821-3824 è presente nell'area esaminata dalla PH Survey ed ha una densità di flusso  $S_{1.4GHz} = 0.7 \pm 0.1$  mJy. La PH Survey (par. 4.6.2), per una pulsar di un periodo P∼ 126 ms ed una misura di DM∼ 195, avrebbe dovuto rivelare una  $S_{min} = 0.46 \pm 0.09$  mJy. Quindi questa pulsar poteva essere scoperta

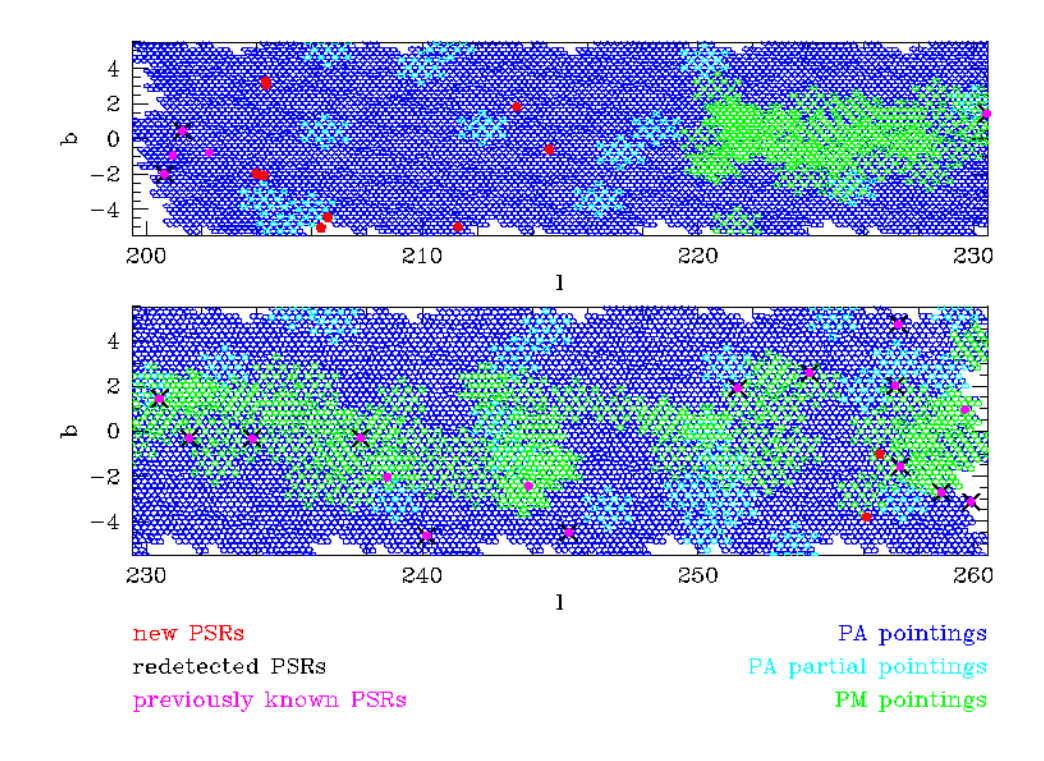

#### Perseus Arm Survey Status @March 2008

**Figura 6.18:** La zona del cielo compresa fra  $200^{\circ} \le l \le 260^{\circ}$  |b|  $\lt 5^{\circ}$ . I beam osservati dalla PA Survey, con un tempo di integrazione di 35 minuti, sono rappresentati con dei cerchi blu; i beam validi osservati per tempi inferiori ai 35 minuti sono rappresentati con dei cerchi azzurri. I beam precedentemente osservati dalla PM Survey, sono rappresentati con dei cerchi verdi. Le posizioni (ricavate con il timing) delle 15 pulsar precedentemente note, sono segnate con un pallino magenta, e quelle riosservate con una croce blu. Le posizioni delle 11 pulsar scoperte sono segnate in rosso.
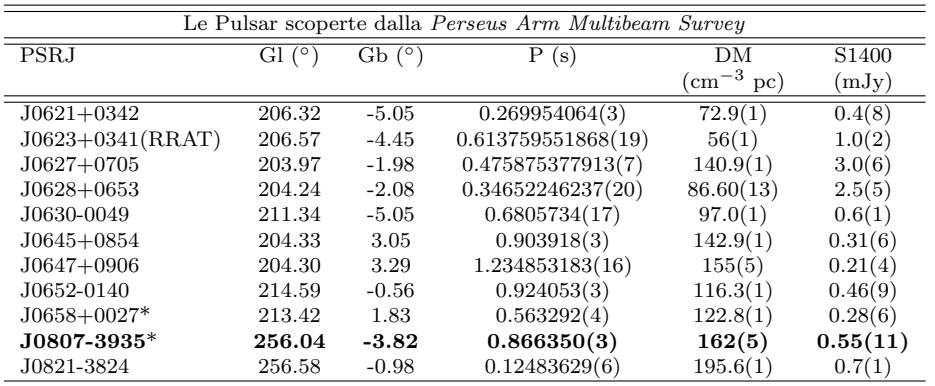

Tabella 6.8: Pulsar scoperte dalla PA Survey. Gli errori sulle ultime cifre significative sono messi fra parentesi. In evidenza la pulsar scoperta in questo lavoro di tesi. Le due pulsar segnate con \* non hanno soluzioni di timing e i parametri approssimativi si riferiscono alla scoperta. I dati sono stati raccolti dal catalogo psrcat [5]. I flussi (non presenti in letteratura) sono stati calcolati utilizzando i rapporti S/N delle osservazioni in cui sono state rivelate, applicando la formula (2.20), con un duty cycle del 5% e l'errore è stato stimato nel 20%. Per la PSR J0623+0341 si è calcolato il flusso allo stesso modo, ma considerando come tempo di integrazione, il tempo di visibilità del segnale.

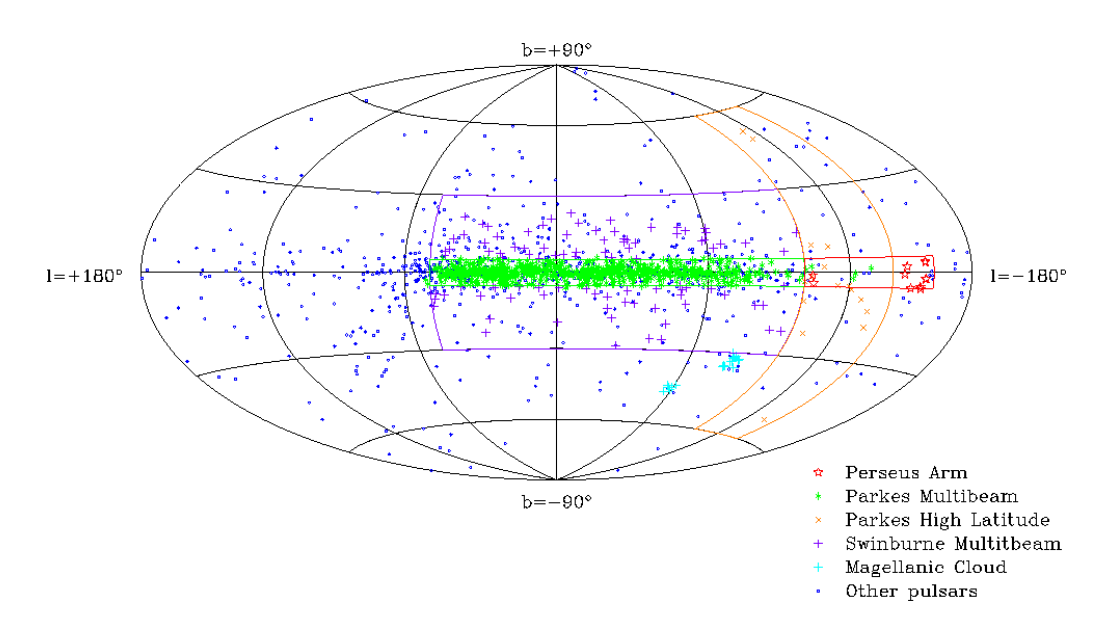

Figura 6.19: La distribuzione in coordinate galattiche delle pulsar. Il box rosso individua la zona osservata dalla Perseus Arm Multibeam Survey con in rosso le pulsar scoperte. Nei colori verde, viola e arancione le zone (con le pulsar scoperte) indagate dalle altre Survey di Parkes. In blu le altre pulsar note.

dalla PH Survey e infatti, per la conferma del candidato, si è andati ad effettuare una ricerca P-DM, sul puntamento della PH più prossimo, ritrovando il segnale di questa pulsar.

I motivi per cui questa pulsar non è stata individuata nell'analisi delle osservazioni della PH Survey, possono essere diversi:

- il candidato può non essere stato selezionato nella prima fase dell'analisi, quella in cui si effettua il taglio delle interferenze (par.5.4)
- il candidato può non essere stato selezionato nella fase in cui si procede visualmente all'esame dei candidati

#### La PSR J0623+0341

Fra le pulsar scoperte è presente anche una pulsar particolare, che ha le caratteristiche di un RRAT (par.1.8) o una nuller pulsar. La PSR J0623+0341 (fig. 6.20) risulta avere un impulso con un'elevata densità di flusso ed un periodo P= 0.613 s. Questo oggetto si caratterizza per essere visibile per un limitato numero di rotazioni, seguiti da un intervallo di quiescenza in cui non si osserva alcun impulso.

In questo caso sono stati osservati [95]: un periodo di visibilità che va da 1-90 s ed un periodo di quiescenza che varia da 3-50 minuti. Nell'osservazione in cui è stata scoperta, il segnale risulta visibile in un intervallo temporale di 180 secondi, ed applicando al formula  $(2.20)$ , si è ricavato il flusso presente in tabella 6.8, considerando come tempo di integrazione ∆t = 180 s.

Possiamo notare dalla fig. 6.20 che il candidato selezionato è stato trovato dal metodo di ricerca standard; però da un esame successivo, si è trovato il candidato anche fra quelli selezionati dal metodo di ricerca di impulsi singoli, confermando la validità di questo algoritmo di ricerca nel trovare questa tipologia di pulsar. La PSR J0623+0341 rappresenta una scoperta interessante. Infatti dalle sue osservazioni, ci si aspetta di trarre nuovi indizi per capire la natura dei RRAT e dei nuller, che sono oggetti peculiari di cui si conosce solo un piccolo campione.

#### 6.5.2 Le Pulsar riosservate

Nei puntamenti osservati ed analizzati, si sono riosservate 15 pulsar conosciute, le cui caratteristiche sono mostrate in tab 6.9. Come possiamo notare, queste pulsar hanno tutte densità di flusso superiori a quella minima rivelabile dalla PA Survey.

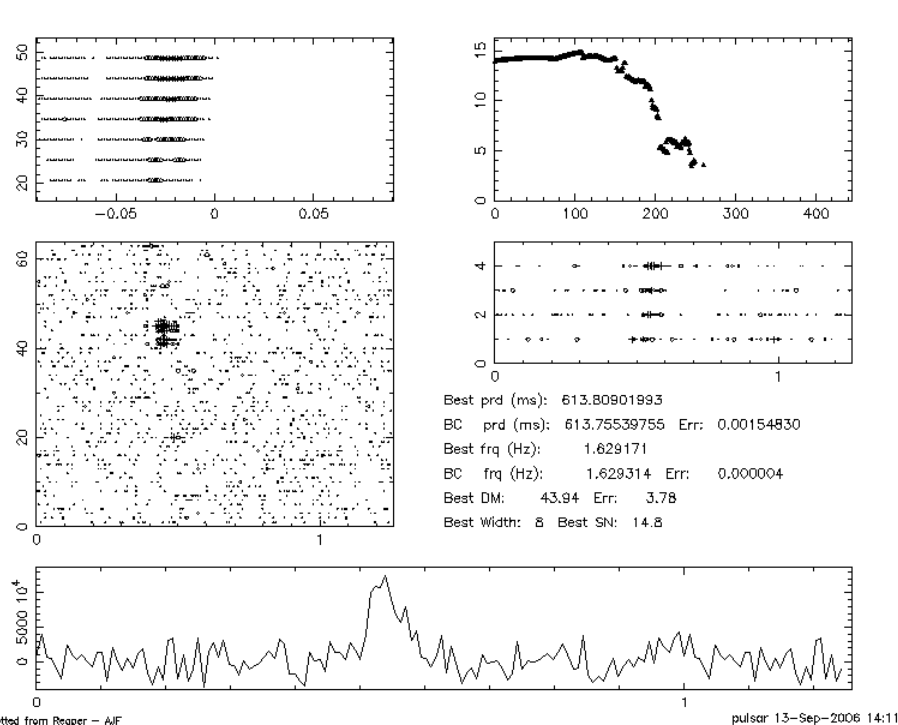

File: PA0057\_01541 RAJ: 06:23:44.0 DeoJ: +03:41:14. GI: 206.475 Gb: -4.461 Date: 060418<br>Centre freq. (Hz): 1.62911421 Centre period (ms): 613.83050537 Centre DM: 34.62<br>File start (blks): 1 Spectral s/n: 12.8 Recon s/n: 12.

Figura 6.20: I risultati della ricerca accelerata per la PSR J0623+0341

### 6.5.3 Le pulsar non riosservate

Sono 6 le pulsar non riosservate nel corso della PA Survey. Le loro caratteristiche sono elencate nella tabella 6.10, dove abbiamo posto in evidenza anche le survey con cui sono state scoperte.

Le 3 pulsar osservate dalla PM Survey, sono presenti nei 107 puntamenti che si è deciso di non andare a riosservare in fase di programmazione della Survey (par.6.1). Andiamo invece ad esaminare le 3 pulsar, che si trovano in corrispondenza dei puntamenti analizzati della PA Survey, ma che non sono state rilevate dai codici di ricerca.

#### La PSR J0625+10

Questa pulsar è stata scoperta nel corso di una Survey condotta ad Arecibo [80] e risulta avere una densit`a di flusso, misurata alla frequenza di 434 MHz,  $S_{434MHz} = 1$  mJy. Poiché l'andamento della densità di flusso del segnale di una pulsar segue la legge  $S_{\nu} \propto \nu^{-1.8}$ , possiamo ricavare un valore

| Le Pulsar riosservate dalla Perseus Arm Multibeam Survey |        |         |                        |          |                    |  |
|----------------------------------------------------------|--------|---------|------------------------|----------|--------------------|--|
| <b>PSRJ</b>                                              | Gl(°)  | Gb(°)   | P(s)                   | S1400    | DM                 |  |
|                                                          |        |         |                        | (mJy)    | $\rm (cm^{-3}~pc)$ |  |
| $J0621+1002$                                             | 200.64 | $-2.01$ | 0.028853860730049(1)   | 1.9(3)   | 36.6010(6)         |  |
| $J0631+1036$                                             | 201.29 | 0.46    | 0.287772559545(10)     | 0.8      | 125.4(9)           |  |
| J0725-1635                                               | 231.55 | $-0.32$ | 0.4243114031834(11)    | 0.33(4)  | 98.98(3)           |  |
| J0726-2612                                               | 240.15 | $-4.63$ | 3.4423084877(4)        | 0.2      | 69.4(4)            |  |
| J0729-1448                                               | 230.46 | 1.44    | 0.251658714181(13)     | 0.7(1)   | 92.3(3)            |  |
| J0729-1836                                               | 233.83 | $-0.33$ | 0.51016034483(3)       | 1.40(15) | 61.293(10)         |  |
| J0737-2202                                               | 237.76 | $-0.31$ | 0.320366370454(5)      | 0.47(9)  | 95.7(4)            |  |
| J0737-3039A                                              | 245.31 | $-4.49$ | 0.0226993785996239(11) | 1.6(3)   | 48.920(5)          |  |
| J0818-3232                                               | 251.43 | 1.89    | 2.161258926939(15)     | 0.5      | 131.80(7)          |  |
| J0820-3921                                               | 257.33 | $-1.57$ | 1.07356658405(4)       | 0.2      | 179.4(1)           |  |
| J0820-4114                                               | 258.82 | $-2.72$ | 0.54544553611(2)       | 5.2(5)   | 113.4(2)           |  |
| J0821-4221                                               | 259.90 | $-3.12$ | 0.3967282353771(19)    | 0.2      | 270.6(1)           |  |
| J0828-3417                                               | 254.04 | 2.58    | 1.84891880365(11)      | 0.25(4)  | 52.9(6)            |  |
| J0835-3707                                               | 257.15 | 2.00    | 0.541404373627(15)     | 0.28(4)  | 112.3(3)           |  |
| J0846-3533                                               | 257.26 | 4.72    | 1.116097163402(5)      | 2.7(3)   | 94.16(11)          |  |

Tabella 6.9: Pulsar riosservate dalla PA Survey. Fra parentesi sono segnati gli errori sulle ultime cifre significative. I dati provengono dal catalogo psrcat (http://www.atnf.csiro.au/research/pulsar/psrcat/) [5].

| Le Pulsar conosciute e non osservate dalla Perseus Arm Multibeam Survey |        |         |                    |                   |                    |           |
|-------------------------------------------------------------------------|--------|---------|--------------------|-------------------|--------------------|-----------|
| <b>PSRJ</b>                                                             | Gl(°)  | Gb(°)   | Р<br>(s)           | S <sub>1400</sub> | DM                 | Survey    |
|                                                                         |        |         |                    | (mJy)             | $\rm (cm^{-3}~pc)$ |           |
| $J0625+10$                                                              | 200.95 | $-0.95$ | 0.498397(3)        | 0.1               | 78(15)             | Arecibo   |
| $J0628+09(RRAT)$                                                        | 202.28 | $-0.79$ | 1.241              | *                 | 88                 | Arecibo   |
| J0733-2345                                                              | 238.79 | $-2.02$ | 1.79624970117(10)  | 0.07              | 194(3)             | <b>PM</b> |
| J0737-3039B                                                             | 245.31 | $-4.49$ | 2.77346077007(8)   | 1.3(3)            | 48.920(5)          | <b>PH</b> |
| J0742-2822                                                              | 243.85 | $-2.43$ | 0.166762291572(20) | 15.0(15)          | 73.782(2)          | <b>PM</b> |
| J0838-3947                                                              | 259.68 | 0.94    | 1.7039457055(9)    | 0.11(2)           | 219(11)            | <b>PM</b> |

Tabella 6.10: Pulsar non riosservate dalla Perseus Arm Multibeam Survey. Fra parentesi sono segnati gli errori sulle ultime cifre significative. I dati provengono dal catalogo psrcat (http://www.atnf.csiro.au/research/pulsar/psrcat/) [5].

approssimato della densità di flusso che avrebbe il segnale della pulsar, alla frequenza di 1.4 GHz, ottenendo che  $S_{1.4GHz} = 0.1$  mJy.

La densità di flusso della PSR J0625+10, risulta essere al di sotto della densit`a di flusso minima rivelabile dalla PA Survey, che per una pulsar di questo periodo è  $S_{min} \simeq 0.16$  mJy. Quindi questa pulsar non poteva essere individuata dalla PA Survey.

#### La PSR J0628+09

La PSR J0628+09 è stata scoperta dalla PALFA Survey [96], attualmente in corso presso il radiotelescopio di Arecibo. Questa pulsar mostra tutte le caratteristiche di un RRAT(par.1.8), con tre impulsi individuati in 67 secondi di osservazione. Le cause per cui questa pulsar non è stata scoperta possono essere principalmente due:

- $\bullet$  la sua densità di flusso è inferiore al limite di sensibilità della PA Survey;
- $\bullet$  si è osservata quella zona del cielo, nel momento in cui il RRAT era in fase di quiescenza radio e dunque non visibile;

In ogni caso sar`a necessario, per confermare la mancata rivelazione di questo oggetto, analizzare i risultati della ricerca di impulsi singoli, per il puntamento corrispondente alla posizione di questa pulsar.

#### La PSR J0737-3039B

La PSR J0737-3039B fa parte dell'unico sistema binario di pulsar conosciuto, il sistema PSR J0737-3039A/B [35] [36]. Le caratteristiche di questa pulsar sono uniche, infatti l'interazione tra il flusso emesso da una pulsar e la magnetosfera della compagna, fa si che questa risulti visibile con densità di flusso rivelabili dalla PA Survey, per solo 20 minuti ogni orbita. Poich´e il periodo orbitale `e di 2.5 ore, `e molto probabile che non la si sia individuata, perch´e nei 35 minuti dell'osservazione non risultava visibile. Invece si `e riosservata la sua compagna, la PSR J0737-3039A, confermando la validità dei metodi di ricerca utilizzati.

## 6.6 Considerazioni sui risultati preliminari della PA Survey

La Perseus Arm Multibeam Survey è stata ideata con l'obiettivo di osservare la Via Lattea nella direzione del Braccio di Perseo per cercare nuove pulsar. Come abbiamo visto nel paragrafo 4.7, secondo il modello galattico la zona compresa fra le longitudini galattiche  $200° < l < 260°$  e le latitudini galattiche  $|b| < 5^{\circ}$ , dovrebbe interessare un area del Braccio di Perseo distante  $\sim$  3 – 5 Kpc dal sistema solare.

La scelta di osservare questa zona della galassia, è stata fatta considerando due aspetti differenti: la bassa densità del mezzo interstellare e la possibilità di osservare un braccio della Via Lattea.

Se osserviamo attorno al centro galattico, nella direzione indagata dalle precedenti Survey condotte a Parkes (la PM e la SWS), la densità del mezzo interstellare è molto più alta, rispetto a quella che si ha osservando la zona del Braccio di Perseo oggetto della PA Survey. Come abbiamo visto nel capitolo secondo, il mezzo interstellare determina gli effetti di dispersione, diffusione e scintillazione sull'impulso della pulsar, causando una perdita di sensibilit`a. Utilizzando un elevato tempo di integrazione (35 minuti), ci si aspetta di sondare una zona della galassia più profonda, aumentando quindi la probabilit`a di scoprire nuove pulsar, ivi comprese le pulsar al millisecondo, che (come visto nel par.2.2.4) sono quelle che subiscono maggiormente gli effetti del mezzo interstellare sul loro segnale.

Inoltre poiché i bracci a spirale sono la sede dove si trovano le stelle più massive (quelle di tipo O e B), sono anche il luogo dove ci si aspetta di trovare le pulsar giovani, quelle con un'età inferiore al miliardo di anni.

Per questi motivi, le previsioni fatte per questa Survey prevedevano:

- l'individuazione di un numero variabile da 15 a 45 nuove pulsar ordinarie (a seconda dei modelli utilizzati)
- la scoperta di nuove millisecond pulsar

## 6.6.1 Le pulsar ordinarie osservate nella PA Survey: vincoli sui modelli di popolazione

Al momento attuale, si `e completata l'analisi ∼ 82.5% della Survey e si sono osservate 10 nuove pulsar ordinarie e una pulsar con caratteristiche intermedie fra un RRAT ed un *nuller* estremo, invece non si è scoperta nessuna millisecond pulsar. Inoltre, come mostrato nel paragrafo precedente, si sono riosservate tutte le pulsar che stanno nella zona esaminata e con una densità di flusso del segnale superiore alla soglia di sensibilità della Survey.

Il numero delle pulsar ordinarie individuate è conforme con le aspettative e, come vedremo più avanti, ci fornisce importanti indizi per lo studio della distribuzione spaziale delle pulsar e del mezzo interstellare.

### Il modello di popolazione delle Pulsar

Il primo scopo di questa Survey è quello di estendere il campione di pulsar conosciute per poter migliorare:

- il modello di distribuzione radiale delle pulsar nella galassia
- il modello della distribuzione degli elettroni nella Via Lattea

Come abbiamo visto nel paragrafo 3.5, questi due modelli risultano strettamente legati. Infatti per poter stimare la distanza delle pulsar e quindi posizionarle rispetto alla galassia, si utilizzano (per la maggior parte delle pulsar) le misure di DM e le stime della densità elettronica, date da un modello di distribuzione degli elettroni. D'altra parte, per poter stimare la densit`a degli elettroni, bisogna conoscere in maniera indipendente le distanze delle pulsar e la loro misura di DM.

Esistono tre modelli in letteratura, che descrivono la densità elettronica della Galassia. Questi modelli partono da due differenti assunzioni sulla distribuzione delle pulsar e degli elettroni, nella galassia:

- 1. la distribuzione delle pulsar e degli elettroni nella Via Lattea è simmetrica rispetto al centro della galassia ed uniforme lungo il piano galattico
- 2. la distribuzione delle pulsar e degli elettroni nella Via Lattea, segue la forma a spirale della galassia, descritta dal modello di Georgelin e Georgelin [69]

Alla prima categoria appartiene il modello di Lyne [97], mentre alla seconda categoria appartengono i modelli più recenti di Taylor e Cordes (TC93) [43] e di Cordes e Lazio<sup>4</sup> (NE2001) [68]. Tutti questi modelli si caratterizzano per fornire delle stime sulla distanza delle pulsar con un errore di ∼ 20%.

Per poter determinare quali siano le caratteristiche della popolazione delle radio pulsar nella Via Lattea, vedremo ora come si costruisce un modello autoconsistente che vada a simulare la popolazione complessiva delle pulsar nella galassia. Per impostare il modello, si considerano in maniera indipendente (per le pulsar), le seguenti distribuzioni:

- in *luminosità* alla  $\nu = 1.4 \text{ GHz}$
- in periodo
- radiale
- in altezza rispetto al piano galattico

La scelta di considerare tutte queste distribuzioni come scorrelate, deriva sia da un'analisi statistica effettuata sulle pulsar conosciute, sia dalla filosofia del modello, che `e quella di creare "una fotografia" della popolazione delle pulsar, attualmente osservabile. A questo punto per definire come questo

 ${}^{4}$ Questo modello non è stato ancora completato dagli autori, ed è in continuo aggiornamento.

campione simulato di pulsar, si distribuisca nella galassia e di conseguenza qual `e il modello di distribuzione elettronica collegato. Se supponiamo che la distribuzione delle pulsar sia sostanzialmente uniforme, rispetto al centro della galassia e lungo il piano galattico, prenderemo come valido il modello di distribuzione degli elettroni di Lyne. Se invece supponiamo che le pulsar si distribuiscano principalmente lungo i bracci della Via Lattea, prenderemo per valido un modello di distribuzione degli elettroni a scelta fra il TC93 ed il NE2001. Effettuata la scelta, andiamo a simulare le principali Survey, sulla popolazione di pulsar precedentemente ottenuta. In questo modo si può filtrare la popolazione simulata con i vari effetti di selezione legati ai parametri strumentali, osservativi e al modello di distribuzione degli elettroni scelto. Il campione di pulsar così ottenuto, viene confrontato con un campione reale, in modo da cercare di riprodurre i parametri fisici osservabili delle pulsar reali.

Utilizzando questo metodo, si è preso un campione reale di 1008 pulsar ordinarie ed isolate e si sono realizzati due modelli autoconsistenti [88] della distribuzione radiale delle pulsar nella Via Lattea: il primo utilizzando il modello della distribuzione degli elettroni di Lyne (modello 1), il secondo utilizzando il modello più recente NE2001 (modello 2). I modelli sono stati costruiti ipotizzando che la distribuzione delle pulsar segua una legge di decadimento esponenziale con l'aumentare dell'altezza z dal piano galattico:

$$
N(z) \propto e^{-\frac{|z|}{H}}
$$

dove  $N(z)$  è il numero di pulsar in funzione dell'altezza ed H è il parametro altezza di scala, della distribuzione.

Il valore dell'altezza di scala della distribuzione è stato ricavato da uno studio indipendente [98], che si basa sulle osservazioni di un campione di pulsar collocate nei pressi del Sole e di cui si conosce la distanza. Da questo studio, il valore dell'altezza di scala risulta essere di 330 pc.

Conoscendo la densità di flusso minima rivelabile da una determinata Survey, è possibile prevedere quante tra le pulsar simulate risultano rivelabili. Si sono quindi fatte delle previsioni a modificando i parametri della popolazione simulata di modo da riprodurre il numero di pulsar osservate da ciascuna delle survey completate, osservando alla  $\nu = 1.4 \text{ GHz}$  con il radiotelescopio di Parkes. Inoltre si sono fatte delle previsioni sulle Survey attualmente in corso di realizzazione: la PA Survey e la PALFA Survey.

Per poter approssimare al meglio il numero delle pulsar osservate dalle Survey completate, si è deciso di operare principalmente sulla distribuzione in altezza delle pulsar. Per il modello 1 si è lasciato il valore dell'altezza di

scala  $H = 330$  pc, mentre il modello 2 è stato modificato (modello 2a), per rendere conto delle discrepanze fra le pulsar previste e quelle osservate dalle Survey ultimate, e si è posta l'altezza di scala a  $H = 180$  pc.

| Modelli di distribuzione delle Pulsar |        |                                          |     |     |  |  |
|---------------------------------------|--------|------------------------------------------|-----|-----|--|--|
| Survey realizzate                     |        |                                          |     |     |  |  |
| Survey                                |        | Osservate Modello 1 Modello 2 Modello 2a |     |     |  |  |
| <b>PM</b>                             | 986    | 967                                      | 991 | 984 |  |  |
| <b>SWS</b>                            | 201    | 198                                      | 105 | 198 |  |  |
| <b>PH</b>                             | 32     | 33                                       | 23  | 30  |  |  |
| Survey in corso                       |        |                                          |     |     |  |  |
| <b>PA</b>                             | $27*$  | 62                                       | 35  | 32  |  |  |
| <b>PALFA</b>                          | $206*$ | 534                                      | 580 | 560 |  |  |

Tabella 6.11: Il confronto fra i modelli che descrivono la distribuzione delle pulsar nella Via Lattea. \*Questo è il numero delle pulsar scoperte nell'area al mese di marzo 2008, comprese le 11 nuove pulsar individuate dalla PA Survey.

Le previsioni di questi tre modelli sono raggruppate nella tabella 6.11. Il numero delle pulsar riportate è quello totale delle pulsar ordinarie e singole, scoperte a marzo 2008, nell'area indagata dalla Survey; quindi per la PA Survey, sono comprese sia le pulsar precedentemente conosciute, che quelle risultanti da questo lavoro di tesi.

#### Confronto risultati PA Survey con i modelli proposti

Dai risultati preliminari delle osservazioni della Perseus Arm Multibeam Survey, possiamo trarre delle importanti considerazioni sui modelli proposti. Come detto precedentemente, le pulsar scoperte dalla PA Survey sono 11, mentre le pulsar ordinarie e singole già conosciute e con flussi rivelabili dalla Survey, sono 16. Quindi il numero di pulsar confrontabile con quello previsto dal modello è 27.

Come possiamo vedere, il modello 1, che prevede una distribuzione radiale delle pulsar le cui misure di distanza si basano sul modello della distribuzione elettronica di Lyne, non si adatta ai risultati preliminari della PA Survey, pur riproducendo in maniera corretta i risultati delle altre, infatti stima in un numero doppio le pulsar presenti nella zona osservata.

Per quanto riguarda i modelli che si basano sulla distribuzione di elettroni descritta dal modello NE2001, possiamo dire che al momento attuale, le loro previsioni si accordano con buona approssimazione con le osservazioni. Infatti il numero di pulsar osservabili dalla PA Survey è di 27, mentre il modello 2a ne stima 32. Considerando un errore del 10% sulle stime del modello 2a, e la possibilit`a che nel 17.5% di osservazioni che restano da analizzare, si trovino almeno due nuove pulsar, possiamo concludere che il modello 2a è quello che si avvicina di più alla distribuzione reale delle pulsar. Si noti che, mentre i risultati delle simulazioni per la PALFA Survey non sono molto sensibili ai modelli di distribuzione elettronica adottati, quelli delle PA Survey variano notevolmente. Quindi la PA Survey, grazie alla scelta della zona di cielo da osservare, permette di discriminare fra i vari modelli.

In conclusione, possiamo ribadire che le pulsar non si distribuiscono in maniera omogenea lungo il piano galattico, ma si distribuiscono lungo i bracci della Via Lattea. Il modello di densit`a degli elettroni della Via Lattea presentato da Cordes e Lazio, sembra dare dei giusti parametri per costruire un modello di distribuzione delle pulsar.

Non essendo ancora completata la Survey, non possiamo trarre delle conclusioni definitive sul valore dell'altezza di scala, della distribuzione esponenziale in altezza (rispetto al piano galattico) delle pulsar. Infatti i due modelli proposti (modello 2 e modello 2a), si distinguono nelle previsioni per la PA Survey, di poche unità. Dai risultati preliminari, possiamo solo dire che questo parametro potrebbe essere di 180 pc, valore che si discosta da quello di 330 pc, ricavato da altre osservazioni indipendenti.

Viste le incongruenze fra i modelli di Taylor e Cordes (TC93) e di Cordes e Lazio (NE2001), che abbiamo presentato nel paragrafo 3.5, sarebbe interessante costruire un modello sulla distribuzione delle pulsar basato sul TC93.

Dal confronto dei risultati dei due modelli con le osservazioni della Perseus Arm Multibeam Survey, si possono trarre importanti informazioni, sul modello della densità degli elettroni nella Via Lattea e quindi sulla distribuzione delle pulsar nella galassia, permettendo di migliorare il modello della struttura della nostra galassia.

Inoltre con le pulsar scoperte, effettuando le misure di rotazione RM  $(par.3.5.3)$  si potrà migliorare il modello del campo magnetico galattico.

### 6.6.2 Il problema delle millisecond pulsar

La mancata scoperta di nuove pulsar al millisecondo, può essere dovuta a diversi fattori che andiamo a presentare.

• Densit`a del mezzo interstellare: la densit`a del mezzo interstellare potrebbe essere maggiore di quella prevista dai modelli TC93 [43] ed NE2001 [68]. Quindi gli effetti di selezione dovuti ad una misura di dispersione più alta, determinerebbero un aumento della densità di flusso limite rivelabile per le millisecond pulsar dalla PA Survey. Un aumento della soglia della densità di flusso, determina una minore profondit`a della Survey, con un conseguente calo del numero di pulsar al millisecondo rivelabili.

• Sovrastima del loro numero: il campione di pulsar al millisecondo individuabile risulta in realtà più basso, rispetto a quello previsto dai modelli che, per questa poco popolata classe di oggetti, risultano ancora molto grezzi.

Dobbiamo invece escludere la possibilit`a che i metodi di ricerca utilizzati, non siano efficaci nello scoprire pulsar al millisecondo. Infatti, come possiamo vedere dalla tabella 6.9, nell'area osservata dalla PA Survey, sono state riosservate le due millisecond pulsar binarie conosciute, confermando quindi che i metodi utilizzati per la ricerca sono idonei alla loro scoperta.

Restando ancora da esaminare ∼ 17.5% della Survey, statisticamente sembra probabile che si possano scoprire almeno altre due nuove pulsar, fra le quali non si pu`o escludere ci possa essere una nuova pulsar al millisecondo.

## Conclusioni e sviluppi futuri

## Il lavoro svolto

In questo lavoro di tesi si sono analizzate ed esaminate una parte delle osservazioni della Perseus Arm Multibeam Survey, con lo scopo di trovare nuove pulsar nell'area compresa fra le latitudini galattiche  $200^{\circ} \le l \le 260^{\circ}$  e le longitudini galattiche  $-5^{\circ} \leq b \leq 5^{\circ}$ .

Le osservazioni della Perseus Arm Multibeam Survey, prese in esame da questo lavoro di tesi, sono state realizzate dal Gruppo Pulsar di Cagliari nel periodo compreso fra luglio e dicembre 2007. La zona di cielo esaminata corrisponde a ∼ 14% dell'area indagata dalla Survey.

Le analisi delle osservazioni sono state effettuate presso l'Osservatorio Astronomico di Cagliari, utilizzando il cluster MANGUSTA. Per analizzare i ∼ 350 Gb di dati prodotti delle osservazioni, sono state utilizzate ∼ 20 600 ore di tempo macchina.

I metodi per la ricerca delle pulsar, utilizzati nell'analisi condotta in questa tesi, erano orientati all'individuazione di: pulsar ordinarie (con periodi P> 30 ms), pulsar al millisecondo (con periodi P≤ 30 ms) e pulsar binarie. I candidati pulsar individuati sono stati ∼ 500 000 e di questi, ne sono stati selezionati ed esaminati ∼ 50 000.

## I risultati

Esaminando i candidati pulsar, si sono riosservate tutte le sette pulsar conosciute presenti nella zona di cielo osservata. Inoltre si sono selezionati nove candidati, che sono stati riosservati dal radiotelescopio di Parkes, scoprendo fra questi una nuova pulsar: la PSR J0807-3935.

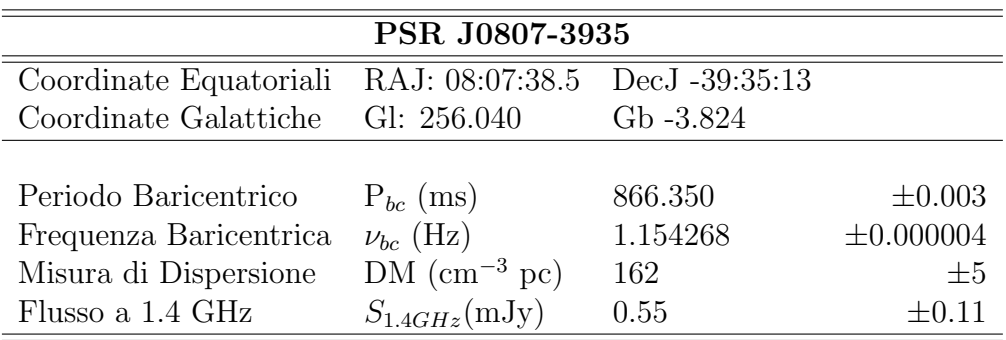

Tabella delle Caratteristiche della PSR J0807-3935.

I valori sono calcolati sull'osservazione effettuata il giorno MJD baricentrico 54444.85984. Il flusso è stato calcolato sulle misure del gridding, applicando la formula  $(2.20)$ , con un duty cycle del 5%; l'errore è stato stimato nel 20%.

## I risultati preliminari della Perseus Arm Multibeam Survey e gli sviluppi futuri

Al mese di marzo 2008, la Perseus Arm Multibeam Survey è stata completata ed esaminata per  $\sim 82.5\%$ .

Dall'esame delle osservazioni si sono:

- scoperte 11 nuove pulsar con periodi  $0.124 s \lesssim P \lesssim 1.23 s$
- riosservate 15 pulsar note

Lo scopo principale di questa Survey è ampliare il campione di pulsar, per poter:

- studiare il modello della distribuzione delle pulsar nella galassia
- migliorare il modello che descrive la distribuzione degli elettroni nella Via Lattea
- studiare il campo magnetico galattico

Discriminando fra i modelli sulla distribuzione delle pulsar nella galassia, possiamo selezionare i corrispondenti modelli di densit`a elettronica, essendo i primi strettamente legati ai secondi.

Utilizzando i risultati preliminari della PA Survey, possiamo confrontare il numero di pulsar ordinarie scoperte, con quelle previste dai vari modelli di distribuzione delle pulsar.

La prima conclusione che possiamo trarre è ribadire che le pulsar ordinarie non si distribuiscono in maniera omogenea lungo il piano galattico, ma che si distribuiscono lungo i bracci della Via Lattea. Quindi, con queste osservazioni si conferma che il modello di Lyne, che descrive una distribuzione degli elettroni uniforme lungo il piano galattico, non risulta essere valido.

Altres`ı, dai risultati preliminari della PA Survey, possiamo dire che i modelli di distribuzione delle pulsar ordinarie, costruiti utilizzando il modello di densità elettronica di Cordes e Lazio (NE2001), si accordano con buona approssimazione alle osservazioni. Questi modelli descrivono l'andamento della distribuzione delle pulsar in altezza, rispetto al piano galattico, con una funzione esponenziale decrescente, la cui altezza di scala assume valori differenti. A seconda del valore dell'altezza di scala (180 pc o 330 pc), le previsioni sulle pulsar osservate dalla PA Survey, cambiano di poche unit`a. Non essendo completata la Survey, al momento non possiamo trarre delle conclusioni definitive su questo aspetto, anche se parrebbe che il valore dell'altezza scala di questa distribuzione sia di 180 pc, un valore diverso da quello di 330 pc, ottenuto da altre osservazioni che hanno permesso di determinare la distanza di alcune pulsar, collocate nei pressi del Sole.

L'analisi delle osservazioni della PA Survey, ha individuato tutte le pulsar al millisecondo conosciute nell'area, senza scoprirne di nuove. Dai modelli di distribuzione delle pulsar al millisecondo, ci si aspettava di scoprire dalle 5 alle 8 millisecond pulsar. I motivi per cui, a marzo 2008, non risultano osservate nuove pulsar al millisecondo possono essere diversi. Una possibilit`a `e che i modelli che descrivono la distribuzione delle pulsar al millisecondo, sovrastimino la popolazione di questa tipologia di pulsar. Infatti, bisogna considerare che questi modelli si basano su un campione di pulsar al millisecondo conosciute di ∼ 160, e che di conseguenza risultano ancora molto approssimativi. Un altro motivo può essere che, la densità del mezzo interstellare prevista dai modelli (NE2001) e  $(TC93)$  è sottostimata rispetto a quella reale, ponendo di fatto le eventuali millisecond pulsar al di sotto della soglia osservabile dalla PA Survey.

In conclusione, al mese di marzo 2008, si deve ancora osservare ed esaminare ∼ 17.5% della zona di cielo coperta dalla Perseus Arm Multibeam Survey. Statisticamente ci aspettiamo la scoperta di almeno due nuove pulsar, fra le quali vi potrebbe essere una pulsar al millisecondo.

# Appendice A

## La Pressione di Degenerazione

## A.1 Statistica di Fermi

Introduciamo ora la statistica di Fermi che descrive la meccanica delle particelle a spin semintero  $\frac{n}{2}$ , particelle che per questo motivo vengono raggruppate nella famiglia dei **fermioni**. Studiamo per semplicità un gas di elettroni: innanzitutto dal punto di vista quantistico un elettrone (non interagente) è descritto da una funzione d'onda  $\psi(\bar{r})$ , che per una determinata energia soddisfa l'equazione di Schrödinger indipendente dal tempo:

$$
-\frac{\hbar^2}{2m}\nabla^2\psi(\bar{r}) = \varepsilon\psi(\bar{r})\tag{A.1}
$$

ponendo come condizioni a contorno  $\psi(x+L) = \psi(x)$ , la soluzione dell'equazione di Schrödinger è

$$
\psi_k(\bar{r}) = V^{-1/2} e^{i\bar{K}\cdot\bar{r}} \tag{A.2}
$$

Energia dell'elettrone  $\varepsilon(\bar{K}) = \frac{\hbar^2 K^2}{2}$ 2m

dove  $\bar{K}$  è un vettore d'onda; inoltre l'onda piana  $e^{i\bar{K}\cdot\bar{r}}$  è costante per ogni piano perpendicolare a  $\overline{K}$  ed ha lunghezza d'onda di De Broglie pari a  $\lambda_{db} =$  $2\pi$ K .

### Grandezze di Fermi

• Stato fondamentale del sistema: dati N fermioni identici e non interagenti, lo stato fondamentale corrisponde a quello in cui gli N stati  $S_1, S_2, \cdots S_n$  di energia più piccola sono occupati.

• Sfera di Fermi: è il volume dello spazio K occupato dagli elettroni, nel limite di una grande densità di stati e di molti elettroni. Il raggio della sfera di Fermi è pari al vettore d'onda di Fermi, quindi:

$$
K_f = (3\pi^2 n)^{\frac{1}{3}}\tag{A.3}
$$

- Superficie di Fermi: è la superficie (della sfera di Fermi) che separa i livelli occupati da quelli vuoti.
- Energia di Fermi  $\varepsilon_f$ : è l'energia più grande dei livelli occupati allo stato fondamentale

$$
\varepsilon_f = \frac{\hbar^2 K_f^2}{2m} = \frac{p_f^2}{2m} \tag{A.4}
$$

poiché

- Momento di Fermi: `e il momento degli elettroni che si trovano all'energia di Fermi  $p_f = \hbar K_f$
- Temperatura di Fermi:  $T_f =$  $\varepsilon_f$  $K_B$ L'energia per particella di un gas reale è

$$
\frac{E}{N} = \frac{3}{2}K_B T\tag{A.5}
$$

mentre l'energia per particella di un gas di fermioni è:

$$
\frac{E}{N} = \frac{3}{5} K_B T_f \tag{A.6}
$$

Come vedremo fra poco, la temperatura di Fermi ci permette di determinare se un gas di Fermioni è degenere o no, quindi calcolando la temperatura per vari casi, troviamo che:

|               | atomi $T_f = 0, 3K$       |
|---------------|---------------------------|
| White Dwarfs  | $T_f = 3 \cdot 10^9 K$    |
| Neutron Stars | $T_f = 3 \cdot 10^{12} K$ |

Tabella A.1: tabella degenerazione

## A.2 La condizione di degenerazione

Per poter definire quando un gas è degenere, dobbiamo introdurre il concetto di Concentrazione Quantistica  $n_q$ , associata ad un atomo in un cubo di

lato uguale alla media termica della  $\lambda_{db} =$ h p

$$
n_q = \left(\frac{M\tau}{2\pi\hbar^2}\right)^{\frac{3}{2}}\tag{A.7}
$$

Sia  $n = N/V$  la concentrazione, allora definiamo

- Regime Classico: quello stato per il quale possiamo applicare la statistica di Maxwell-Boltzmann e si ha quando  $n \ll n_q$
- Regime Quantistico: quello stato per il quale possiamo applicare le statistiche di Fermi-Dirac per i fermioni e di Bose-Einstein per i bosoni e si ha quando  $n \gg n_q$ ; un gas in regime quantistico si definisce degenere. Quindi possiamo definire gas degenere di Fermi quel gas la cui temperatura è tale che

$$
\tau \ll \varepsilon_f = \frac{\hbar^2 K_f^2}{2m} = \frac{\hbar^2}{2m} \left( 3\pi^2 n \right)^{\frac{2}{3}} \tag{A.8}
$$

## A.3 La Massa di Chandrasekar

Un gas Degenere di elettroni o neutroni, esercita una pressione che è in grado di equilibrare la forza gravitazionale, mantenendo in equilibrio una stella, vedremo ora che all'aumentare della massa, poiché i fermioni occupano tutti gli stati disponibili, quello che cresce è il momento dei singoli fermioni fino a diventare quello di una particella relativistica. Metaforicamente possiamo dire che la crescita del momento è l'unico serbatoio a cui il gas degenere può attingere per bilanciare un aumento della forza di gravità, ma la velocità massima di una particella è limitata, quindi esiste una **massa limite** oltre la quale la pressione di un gas Degenere relativistico non è più in grado di bilanciare la forza gravitazionale.

Vedremo ora qual'è il calcolo che bisogna seguire per poter determinare la massa limite, detta Massa di Chandrasekar  $M_{Ch}$ ,nel caso di un gas degenere di elettroni, ricordando che le stelle che basano il loro equilibrio sul gas di elettroni sono le Nane Bianche. Per poter determinare  $M_{Ch}$ , dobbiamo studiare la condizione di equilibrio che si ha quando ad una variazione della forza gravitazionale, corrisponde una variazione della pressione del gas degenere.

• Calcoliamo la pressione di una gas degenere  $P_0$ , questa è uguale a:

$$
P_0 = \frac{1}{3} \frac{N}{V} \langle \rho v \rangle_0 = \frac{8\pi}{3h^3} \int_0^{p_f} mc^2 \frac{p/mc}{\sqrt{1 + (p/mc)^2}} p^2 dp \tag{A.9}
$$

risolvendo l'integrale con il metodo di sostituzione, ponendo  $x = p_f/mc$ , otteniamo che la pressione del gas degenere  $P_0$  è in funzione della  $x:$ 

$$
P_0 = \frac{\pi m^4 c^5}{3h^3} A(x) \Rightarrow P_0 \propto A(x)
$$
 (A.10)

Possiamo avere i due casi: relativistico e non, dove cambia l'integrale e quindi la funzione  $A(x)$ 

$$
A(x)
$$

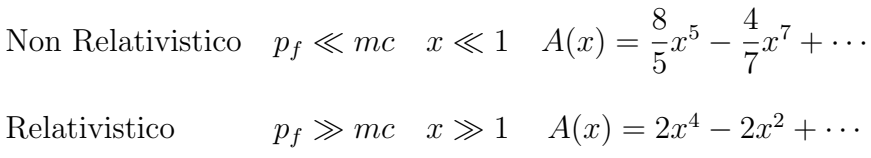

• Supponiamo di avere un sistema sferico dove il gas degenere è all'equilibrio, questo esercita una pressione sulle pareti esterne, quindi un cambiamento adiabatico causerà una variazione dell'energia  $dE_0$  del gas:

$$
dE_0 = -P_0(n)dV = -P_0(R)4\pi R^2 dR \tag{A.11}
$$

D'altra parte, un cambiamento dell'energia gravitazionale  $dE_q$ , sarà dovuto a delle variazioni infinitesime di raggio:

$$
dE_G = \frac{dE_G}{dR}dR = \alpha \frac{GM^2}{R^2}dR \quad \text{con} \quad \alpha \simeq 1 \tag{A.12}
$$

• All'equilibrio, ad una variazione di energia gravitazionale corrisponderà una variazione dell'energia del gas:

$$
dE_G = -dE_0 \implies P_0(R) = \frac{\alpha}{4\pi} \frac{GM^2}{R^4} \tag{A.13}
$$

sostituendo trovo la:

#### Condizione di Equilibrio

$$
A(x) \propto \frac{M^2}{R^4} \tag{A.14}
$$

#### • Casi Asintotici:

#### 1. Non Relativistico

$$
p_f \ll mc \implies A(x) \approx x^5 \tag{A.15}
$$

quindi si ricava che

$$
A(x) \approx \frac{M^{\frac{5}{3}}}{R^5} \tag{A.16}
$$

applicando la condizione di equilibrio (A.15) si ottiene:

$$
M \approx R^{-3} \tag{A.17}
$$

Questo risultato ci dice che il comportamento del gas degenere è molto diverso da quello della materia ordinaria, infatti al crescere della massa diminuisce il volume, contrariamente a quello che avviene con la materia ordinaria.

#### 2. Relativistico

$$
p_f \gg mc \implies A(x) \approx x^4 - x^2 \tag{A.18}
$$

da cui si ottiene che

$$
R \approx M^{\frac{1}{3}} \left[ 1 - \left( \frac{M}{M_{Ch}} \right)^{\frac{2}{3}} \right]^{\frac{1}{2}}
$$
 (A.19)

dove la massa limite è:  $M_{Ch} = 1,44 M_{\odot}$ 

Considerazioni più dettagliate mostrano che:

$$
M_{Ch} = 1,457 \left(\frac{2}{\mu_e}\right)^2 M_{\odot}
$$
 (A.20)

dove  $\mu_e$  =peso molecolare medio per elettrone.

# Appendice B

## Supernovae

## B.1 Supernovae di tipo II

Dal punto di vista osservativo le supernovae di tipo II sono caratterizzate da una luminosità che cresce rapidamente, con un massimo pari a una magnitudine assoluta bolometrica<sup>1</sup>  $M_{bol} = -19$ , seguita poi da una lenta diminuzione pari a circa sei magnitudini in un anno. Lo spettro è caratterizzato da linee associate all'idrogeno e ad elementi più pesanti.

Il modello di evoluzione stellare prevede che queste supernovae siano lo stadio finale che viene raggiunto da stelle con massa  $M > 8M_{\odot}$ , infatti in queste stelle massive si vengono a formare una serie di shell sovrapposte dove, partendo dalle più esterne, si ha la fusione di He, C, O, Si. Quando la temperatura del nucleo raggiunge  $3 \cdot 10^9 K$ , allora nel nucleo di Si, iniziano una serie di reazioni che portano alla formazione di  $^{56}_{26}Fe$ ; questo elemento ha la più alta energia di legame per nucleone, quindi ogni altra reazione di fusione che produce un elemento chimico con un numero di massa maggiore, non è esotermica, bensì endotermica, questo fa sì che il nucleo smette di produrre energia e si viene a creare un core di Ferro, la cui massa e uguale o superiore alla Massa di Chandrasekar. La formazione del nucleo di Ferro avviene su tempi scala molto brevi, infatti se prendiamo ad esempio una stella di 20 $M_{\odot}$ , abbiamo che la sua permanenza nella sequenza principale (fusione H) è di ∼ 10<sup>7</sup>y, nella fase di fusione dell'He è di ∼ 10<sup>6</sup>y, nella fase di fusione del carbonio è di  $300y$ , nella fase di fusione del ossigeno è di  $200y$ , mentre la fase di fusione del silicio avviene solo in due giorni.

Alle temperature di  $3 \cdot 10^9 K$ , i fotoni hanno abbastanza energia da fissionare un nucleo pesante, questo processo è chiamato **fotodisintegrazione**,

<sup>1</sup>La magnitudine assoluta bolometrica, rappresenta il flusso totale dell'energia misurato ponendo l'oggetto alla distanza di 10 parsec

particolarmente importanti sono :

$$
{}_{26}^{56}Fe + \gamma \rightarrow 13_{2}^{4}He + 4n \tag{B.1}
$$

$$
{}_{2}^{4}He + \gamma \rightarrow 2p^{+} + 2n
$$
 (B.2)

Poiché questo processo è altamente endotermico, diminuisce la pressione del gas che supporta il nucleo, aumentandone ancor di più la sua densità.

In queste condizioni estreme, diventa energeticamente possibile il decadimento  $\beta^+$  inverso, processo che possiamo definire di Neutronizzazione:

$$
p^{+} + e^{-} \rightarrow n + \nu_{e}
$$
 (B.3)

questo processo coinvolge i protoni che si formano a causa della fotodisintegrazione e gli elettroni degeneri e, tramite i neutrini, assorbe gran parte dell'energia cinetica dei neutroni. Quindi la combinazione del processo di fotodisintegrazione con quello di neutronizzazione, determina una diminuzione della pressione di degenerazione che sostiene il nucleo, portando ad un suo rapidissimo collasso, che nelle parti più interne del nucleo avviene in maniera omologa, con una velocità proporzionale alla distanza dal centro del nucleo, che può raggiungere negli strati superiori i 70.000 Km s<sup>−1</sup>. Il collasso omologo del nucleo di Ferro si ferma quando la densità raggiunge gli  $8 \cdot 10^{14}$  g cm<sup>-3</sup> (il triplo della densità nucleare), prevalendo la pressione di degenerazione sulle forze gravitazionali. Senza entrare nei dettagli di questo processo, possiamo dire euristicamente che gli strati superiori raggiungendo il nucleo di neutroni rimbalzano, creando un'onda di pressione in grado di espellere gli strati superiori della stella.

• Stelle di  $M < 25 M_{\odot}$ :

a seguito dell'esplosione che d`a origine alla supernova, il residuo del nucleo di ferro si stabilizza in una stella di Neutroni, che si regge grazie all'equilibrio fra la pressione del gas degenere di neutroni e la forza gravitazionale; come visto prima, la formazione del core di neutroni dipende da 2 processi concorrenti: la fotodisintegrazione e la neutronizzazione.

• Stelle di  $M > 25 M_{\odot}$ :

essendo la massa iniziale della stella molto grande, neanche la pressione di degenerazione dei neutroni sarà in grado di fermare il collasso che darà origine ad un buco nero

## B.2 Supernovae di tipo I

Queste supernovae si caratterizzano dal punto di vista osservativo per il fatto che, al contrario delle supernovae di tipo II, non mostrano linee dell'idrogeno. Si dividono in tre categorie che dipendono dalle linee osservate negli spettri e che denotano differenti meccanismi di formazione. Comunque, tutte mostrano un tasso simile di declino della luminosità.

• Tipo Ia: mostrano delle strette linee di SiII.

Questo tipo di supernovae è stato osservato in tutti i tipi di galassie: ellittiche, a spirale e irregolari, mentre sono rari i casi in cui si sono osservate nei bracci delle galassie a spirale (zone di formazione stellare). Il modello che spiega meglio le osservazioni è quello che prevede un esplosione di supernova, causata da un processo di accrescimento di una White Dwarf in un sistema binario

• Tipo Ib/Ic: le prime mostrano la presenza delle linee di He, mentre le seconde non le mostrano.

Si osservano principalmente nei bracci delle galassie a spirale e sono dunque da associare a stelle massive. Il modello descrive una stella di  $\sim 20 M_{\odot}$  che perde il suo envelope di H per trasferimento di massa verso la compagna del sistema binario, lasciando esposto il nucleo di He di circa 4−6  $M_{\odot}$ . Il collasso segue lo stesso meccanismo delle supernovae di tipo II e la differenza fra il tipo Ib ed Ic dipende dalla presenza di He nella stella progenitrice.

# Appendice C

# Le pulsar riosservate nel lavoro di tesi

In questa appendice, sono presentati i grafici generati dai vari metodi di ricerca per le sette pulsar riosservate nel lavoro di questa tesi.

| PSRJ       | Gl (°) | $Gb^{\circ}$ | P(s)                | S1400   | DM                |
|------------|--------|--------------|---------------------|---------|-------------------|
|            |        |              |                     | (mJy)   | $\rm (cm^{-3}pc)$ |
| J0725-1635 | 231.55 | $-0.32$      | 0.4243114031834(11) | 0.33(4) | 98.98(3)          |
| J0726-2612 | 240.15 | $-4.63$      | 3.4423084877(4)     | 0.2     | 69.4(4)           |
| J0818-3232 | 251.43 | 1.89         | 2.161258926939(15)  | 0.5     | 131.80(7)         |
| J0820-3921 | 257.33 | $-1.57$      | 1.07356658405(4)    | 0.2     | 179.4(1)          |
| J0821-4221 | 259.90 | $-3.12$      | 0.3967282353771(19) | 0.2     | 270.6(1)          |
| J0835-3707 | 257.15 | 2.00         | 0.541404373627(15)  | 0.28(4) | 112.3(3)          |
| J0846-3533 | 257.26 | 4.72         | 1.116097163402(5)   | 2.7(3)  | 94.16(11)         |

Tabella C.1: Le pulsar riosservate in questo lavoro di tesi. Gli errori sulle ultime cifre significative sono messi fra parentesi. I dati sono stati raccolti tramite il catalogo psrcat (http://www.atnf.csiro.au/research/pulsar/psrcat/) [5].

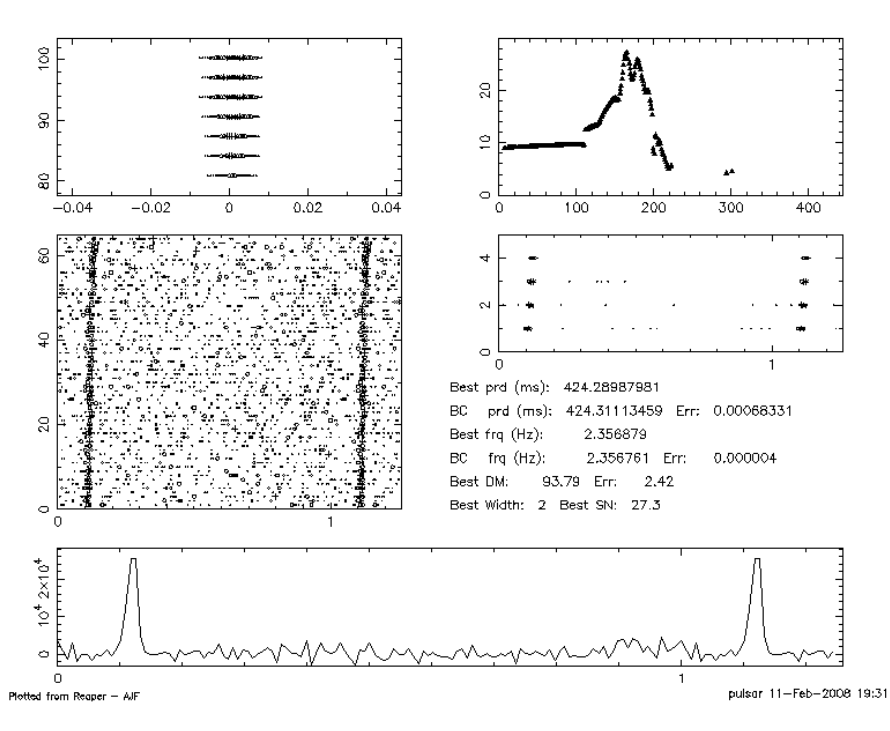

File: PA0087\_022C1 RAJ: 07:25:29.5 DeoJ: -16:34:59. GI: 231.517 Gb: -0.222 Date: 071208<br>Centre freq. (Hz): 2.35688881 Centre period (ms): 424.28851318 Centre DM: 90.57<br>File start (blks): 1 Spectral s/n: 17.0 Recon s/n: 19.

Figura C.1: La pulsar PSR J0725-1635 trovata dalla ricerca standard<br>
File: PA0087\_022C1 RAJ: 07:25:29.5 DeoJ: -16:34:59. Gl: 231.517 Gb: -0.222 Date: 071208<br>
Centre freq. (Hz): 2.35700599 Centre period (ms): 424.26705933

![](_page_207_Figure_5.jpeg)

Figura C.2: La pulsar PSR J0725-1635 trovata dalla ricerca accelerata

![](_page_208_Figure_0.jpeg)

Figura C.3: La pulsar PSR J0726-2612 trovata dalla ricerca standard<br>
File: PA0075\_00521 RAJ: 07:26:22.83 DeoJ: -26:19:13.47 Gl: 240.202 Gb: -4.647 Date: 70721<br>
Centre freq (Hz): 0.290503 Centre period (ms): 3442.299805 Ce

![](_page_208_Figure_3.jpeg)

Figura C.4: La pulsar PSR J0726-2612 trovata dalla ricerca di lunghi periodi

![](_page_209_Figure_1.jpeg)

File: PA0081\_006C1 RAJ: 08:18:36.8 DeoJ: -32:24:20. Gl: 251.267 Gb: 1.983 Date: 071020<br>Centre freq. (Hz): 0.46271088 Centre period (ms): 2161.17675781 Centre DM: 137.26<br>File start (blks): 1 Spectral s/n: 22.8 Recon s/n: 23

![](_page_209_Figure_3.jpeg)

Figura C.5: La pulsar PSR J0818-3232 trovata dalla ricerca standard<br>
File: PA0081\_006c1 RAJ: 08:18:36.81 DeoJ: -32:24:20.32 G1: 251.267 Gb: 1.983 Dete: 71020<br>
Centre freq (Hz): 0.482737 Centre period (ms): 2161.056885 Cen DM factor: 1.0 Seq: C0344 PM\* J0818-3232

![](_page_209_Figure_5.jpeg)

![](_page_209_Picture_106.jpeg)

Plotted from Regger - AJF

pulsar 5-Jan-2008 19:16

Figura C.6: La pulsar PSR J0818-3232 trovata dalla ricerca di lunghi periodi

![](_page_210_Figure_0.jpeg)

File: PA0071\_01041 RAJ: 08:20:56.3 DeoJ: -39:27:30. GI: 257.351 Gb: -1.617 Date: 070611<br>Centre freq. (Hz): 0.93144181 Centre period (ms): 1073.60437012 Centre DM: 180.73<br>File start (blks): 1 Spectral s/n: 14.8 Recon s/n: 1

**Figura C.7:** La pulsar **PSR J0820-3921** trovata dalla ricerca standard<br>
File: PA0071\_01041 RAJ: 08:20:56.3 DeoJ: -39:27:30. Gl: 257.351 Gb: -1.617 Date: 070611<br>
Centre freq. (Hz): 0.93078818 Centre period (ms): 1074.3605

![](_page_210_Figure_4.jpeg)

Figura C.8: La pulsar PSR J0820-3921 trovata dalla ricerca accelerata

![](_page_211_Figure_1.jpeg)

File: PA0072\_011A1 RAJ: 08:21:44.0 DecJ: -42:29:16. GI: 259.932 Gb: -3.213 Date: 070614<br>Centre freq. (Hz): 2.52050157 Centre period (ms): 396.74642944 Centre DM: 274.11<br>File start (blks): 1 Spectral s/n: 12.4 Recon s/n: 24

Figura C.9: La pulsar PSR J0821-4221 trovata dalla ricerca standard<br>
File: PA0072\_011A1 RAJ: 08:21:44.0 DeoJ: -42:29:16. Gl: 259.932 Gb: -3.213 Date: 070614<br>
Centre freq. (Hz): 2.52056129 Centre period (ms): 396.73703003

![](_page_211_Figure_5.jpeg)

Figura C.10: La pulsar PSR J0821-4221 trovata dalla ricerca accelerata

![](_page_212_Figure_0.jpeg)

**Figura C.11:** La pulsar **PSR J0835-3707** trovata dalla ricerca standard<br>
File: PA0081\_007C1 RM: 08:35:05.7 DeoJ: -37:09:14. Gl: 257.100 Gb: 1.983 Date: 071020<br>
Centre freq. (Hz): 1.84726717 Centre period (ms): 541.340209

![](_page_212_Figure_3.jpeg)

Figura C.12: La pulsar PSR J0835-3707 trovata dalla ricerca accelerata

![](_page_213_Figure_1.jpeg)

File: PA0081\_00341 RAJ: 08:45:17.5 DeoJ: -35:27:11. GI: 257.002 Gb: 4.648 Date: 071019<br>Centre freq. (Hz): 0.89603667 Centre period (ms): 1116.02575684 Centre DM: 105.06<br>File start (blks): 1 Spectral s/n: 135.8 Recon s/n: 9

**Figura C.13:** La pulsar **PSR J0846-3533** trovata dalla ricerca standard<br>
File: PA0081\_00341 RAJ: 08:45:17.5 DeoJ: -35:27:11. Gl: 257.002 Gb: 4.648 Date: 071019<br>
Centre freq. (Hz): 0.89597898 Centre period (ms): 1116.1000

![](_page_213_Figure_5.jpeg)

Figura C.14: La pulsar PSR J0846-3533 trovata dalla ricerca accelerata

## Ringraziamenti

Nel lungo percorso che mi ha portato a scrivere questa tesi, sono tante le persone che mi hanno accompagnato, sostenuto ed incoraggiato, e qu`ı di fronte alla pagina bianca, la mia paura e quella di dimenticare qualcuno.

Innanzitutto vorrei ringraziare le due persone che hanno dato il contributo pi`u grande al mio lavoro di tesi: Marta e Andrea. Marta ti ringrazio per la pazienza che hai mostrato nell'insegnarmi a individuare questi oggetti così elusivi, ma anche così affascinanti che sono le pulsar; in mezzo ai 500.000 candidati, alla fine una l'abbiamo trovata!! Andrea, sei stato per m`e un punto di riferimento a cui rivolgermi per i miei dubbi teorici a cui tu hai sempre dato una risposta. Un ringraziamento anche a Luciano, sempre pronto a darmi tutti i chiarimenti, partendo da indiscutibili principi primi.

E fra tutti gli altri da chi iniziare, se non da quelle persone che da sempre mi hanno incoraggiato a seguire la mia passione e che mi hanno sempre sostenuto: grazie mamma e papà! Con la vostra pazienza e con la vostra persuasione, oggi ho portato a termine l'obiettivo che mi ero posto.

Nonna Franceschina, come vedi alla fine il mio lungo percorso si è concluso, grazie anche a tè oggi sono quì, tu che mi hai sempre ricordato dei miei discorsi da bambino..... Nonna Maria, tu ormai non sei quì per poter vedere la mia laurea, ma sò che mi sei stata vicino anche ora che non eri più fra noi e ricorderò sempre con affetto quei fiori della tomba di Frà Ignazio, che mettevi di nascosto nei miei libri dell'universit`a, pregando che mi aiutassero a passare i miei esami. Un ringraziamento a Marco, il mio unico fratello che tante volte ha sopportato i miei momenti di frustazione "universitaria". Un grazie a Vanna e ad Antonio, il mio porto sicuro della domenica.

Cari Luca, Massimiliano e Nathascia, non posso fare altro che pensare a voi come a un solido "sistema di riferimento". Da quando ci siamo conosciuti al primo anno di università, di tempo ne è passato tanto, ma mi siete stati sempre vicini.

Grazie al mio caro amico Fabrizio con cui ho diviso una parte dei miei studi; se penso alle lunghe giornate di studio passate assieme e ai tanti chiarimenti che mi hai dato, mi chiedo ancora: ma quanta pazienza hai? Grazie a te Francesca, da quando sei rientrata a Cagliari nel 1999, quante cose sono cambiate, sempre pronta a spronarmi. Alessandra e Valerio, da quando ci conosciamo mi siete sempre stati vicini e mi avete sempre offerto un rifugio tranquillo dove ripararmi nelle giornate "universitarie" burrascose. Grazie Andrea, da quando sei in Germania le cose sono diverse, ma per fortuna non sono cambiate e come vedi, alla fine ci sono arrivato anche io!

Un ringraziamento a tutti gli amici dell'Associazione Astrofili Sardi e dell'Associazione Astronomica Nuorese, con voi ho sempre diviso la passione per l'astronomia che è stata alla base dei miei studi.

Grazie alle mie care amiche Brabara, Marianna, Enrica e Raffaella, non posso che dirvi che prima o poi il traguardo lo si passa tutti. Un grazie anche ad Elena, per avermi ascoltato in questi lunghi mesi di tesi.

Un grazie a tutti gli amici del gruppo "Università per gli Studenti", difendere i diritti degli studenti è stata un esperienza importante, che mi ha arricchito molto.

Per le bibliotecarie (Lucia, Sandra, Maria Grazia) della Biblioteca Interdipartimentale di Chimica un ringraziamento speciale, avete sempre messo a disposizione di tutti gli studenti, un bellissimo ambiente di studio e anche se la biblioteca è stata ormai chiusa, mi resterà sempre nella memoria come un luogo sereno.

Un ringraziamento alle colonne portanti del Corso di Laurea: Gianmarco, Emiliano e Marco, non ve la scampate neanche voi dai miei ringraziamenti, pensavate me ne fossi scordato??

Un ringraziamento agli amici dell'Osservatorio, iniziando da Antonella che mi ha supportato nel mio lavoro, Rosita che con la sua simpatia ha reso le mie giornate in sala studenti meno grigie e poi non voglio dimenticare Andrea, Matteo, Sergio, Pietro, Federica, Alessandro.......e tutti gli altri.

In chiusura un ringraziamento ai miei cari amici "nuoresi" che da sempre mi hanno seguito nelle mie vicissitudini universitarie: Michela, Tiziana, Giancarlo, Gianpaolo, Maurizio e Monica.
## **Bibliografia**

- [1] Hewish, A., Bell, J.S., Pilkington, J.D.H., Scott P.F.& Collins R.A. "Observation of a Rapidly Pulsating Radio Source", Nature, 217, pp. 709-713, (1968)
- [2] Gold, T., "Rotating Neutron stars as the Origin of the Pulsating Radio Source", Nature, 218, 731, (1968)
- [3] Pacini, F., "Energy Emission from a Neutron Star", Nature, 216, 567, (1967)
- [4] Gold, T., "Rotating Neutron stars and the Nature of Pulsars", Nature, 221, 25, (1969)
- [5] Manchester, R. N., Hobbs, G. B., Teoh, A. & Hobbs, M., AJ, 129, pp. 1993-2006, (2005)
- [6] Hessel, JWT., Ransom, S.M, Stairs, I.H, Freire, P.P.C., Kasp,i V.M.&Camilo, F., "A Radio Pulsar Spinning at 716 Hz", Science, 311, pp. 1901-1904, (2006)
- [7] Landau, L., "On the Theory of Stars ", Physikalische Zeitschrift der Sowjetunion, Vol. 1, No. 2, pp. 285-188, (1932)
- [8] Baade, W.& Zwicky, F., "Cosmic Rays From Supernovae", Proc. Nat. Acad. Sci. , 20, pp. 259-263, (1934)
- [9] Rhoades, E. & Ruffini, R., "Maximum Mass of a Neutron Star", Phys. Rev. Lett, 32, pp. 324-327, (1974)
- [10] Haensel, P., Zdunik, J.L.& Douchin F., "Equation of state of dense matter and the minimum mass of cold neutron stars", A&A, 385, pp. 301-307, (2002)
- [11] Lattimer, J.M., Prakash, M., Masak D. & Yahil A., "Rapidly rotating pulsars and the equation of state",  $ApJ$ , 355, pp 241-254, (1990)
- [12] Glendenning, N.K., "Limiting rotational period of neutron stars", Phys. Rev. D, 46, pp 4161-4168, (1992)
- [13] Page, D. & Reddy, S., "Dense Matter in Compact Stars: Theoretical Development and Observational Constraints", Annu. Rev. Nucl. Part. Sci, 56, (2006)
- [14] Lattimer, J.M., Prakash, M., "The Physics of Neutron Stars", Science, 304, pp 536-542, (2004)
- [15] Livingstone, M.A., Kaspi, M.V., Gavriil, F.P., Manchester, N.R., Gotthelf, E.V. & Kuiper, L., "New Phase-coherent Measurements of Pulsar Braking Inidices", Ap&SS, 308, pp 317-323, (2007)
- [16] Lyne, A.G., Pritchard, R.S., Graham-Smith, F., Camilo, F.,"Very low braking index for the Vela pulsar", Nature, 381, pp 497 - 498, (1996)
- [17] Truemper, J., Pietsch, W., Reppin, C., Voges, W., Staubert, R. & Kendziorra, E., "Evidence for strong cyclotron line emission in the hard X-ray spectrum of Hercules X-1", ApJ, 219, pp L105-L110, (1978)
- [18] Bignami, G. F., Caraveo, P. A., De Luca, A. & Mereghetti, S., "The magnetic field of an isolated neutron star from X-ray cyclotron absorption lines", Nature, 423, pp. 725-727, (2003)
- [19] Maron, O., Kijak, J., Kramer, M. & Wielebinski, R., "Pulsar spectra of radio emission", A&A suppl., 147, pp. 195-203, (2000)
- [20] Gould, D. M. & Lyne, A. G., "Multifrequency polarimetry of 300 radio pulsars", MNRAS, 301, pp.235-260, (1998)
- [21] Goldreich, P. & Julian, W., "Pulsar Electrodynamics", ApJ, 157, pp. 869-880, (1969)
- [22] Radhakrishnan, V. & Cooke, D. J. , Astrophys. Lett., 3, pp. 225, (1969)
- [23] Komesaroff, M. M. , Nature, 225, pp. 612, (1970)
- [24] Rankin, J.M., ApJ, 274, pp. 333-358, (1983)
- [25] Lyne, A.G. & Manchester, R.N., "The shape of pulsar radio beams", MNRAS, 234, pp. 477-508, (1988)
- [26] Han, J.L. & Manchester, R.N., "The shape of radio pulsar beams", MNRAS, 320, L35-L40, (2001)
- [27] Kaspi, V.M. & Helfand, D.J., "Neutron Stars in Supernova Remnants", Astronomical Society of the Pacific ed. P.O. Slane&B.M. Gaensler, (2002)
- [28] Gunn, J. E. & Ostriker, J. P., ApJ, 160, pp. 979, (1970)
- [29] Lyne, A. G. & Lorimer, D. R., Nature, 369, pp. 127, (1994)
- [30] Bisnovatyi-Kogan, G.S. & Komberg, B.V., "Pulsar and Close Binary Systems", Sov. Astron., 18, pp. 217-221, (1974)
- [31] Flannery, B.P. & van den Heuvel, E.P.J., "On the origin of the binary pulsar PSR 1913+16", A&A, 39, pp. 61-67, (1975)
- [32] Smarr, L.L. & Blandford, R., "The binary pulsar: Physical processes, possible companions and evolutionary histories", ApJ, 207, pp. 574-588, (1976)
- [33] Alpar, M.A., Cheng, A.F., Ruderman, M.A. & Shaham, J., "A new class of radio pulsars ", Nature, 300, pp. 728-730, (1982)
- [34] Bhattacharya, D. & van den Heuvel, E. P. J., Phys. Rep, 203, pp. 1, (1991)
- [35] Burgay, M., D'Amico, N., Possenti, A., Manchester, R. N., Lyne, A. G., Joshi, B. C., McLaughlin, M. A., Kramer, M., Sarkissian, J. M., Camilo, F., Kalogera, V., Kim, C. & Lorimer, D. R., "An increased estimate of the merger rate of double neutron stars from observations of a highly relativistic system", Nature,  $426$ , pp. 531,  $(2003)$
- [36] Lyne, A. G., Burgay, M., Kramer, M., Possenti, A., Manchester, R. N., Camilo, F., McLaughlin, M. A., Lorimer, D. R., D'Amico, N., Joshi, B. C., Reynolds, J., Freire, P. C. C."A Double-Pulsar System: A Rare Laboratory for Relativistic Gravity and Plasma Physics ", Science, 303, pp. 1153, (2004)
- [37] McLaughlin, M.A., Lyne A.G., Lorimer, D.R., Kramer, M., Faulkner, A.J., Manchester, R.N., Cordes, J.M., Camilo, F., Possenti, A., Stairs, I.H., Hobbs, G., D'Amico, N., Burgay, M. & O'Brien, J.T., "Transient radio burst from rotating neutron stars", Nature, , pp. , (2006)
- [38] Ables, J. G. & Manchester, R. N. , "Hydrogen-line Absorption Observations of Distant Pulsars",  $A\mathscr{B}A$ , 50, pp.177-184, (1976)
- [39] Scheuer, P. A. G., Nature, 218, pp. 920, (1968)
- [40] Manchester, R.N., Lyne, A.G., D'Amico, N., Bailes, N., Johnston, S., Lorimer, D.R., Harrison, P.A., Nicastro,, L. & Bell J.F., MNRAS, 279, pp.1235, (1996)
- [41] Manchester, R. N., Lyne, A. G., Camilo, F., Bell, J. F., Kaspi, V. M., D'Amico, N., McKay, N. P. F., Crawford, F., Stairs, I. H., Possenti, A., Kramer, M., Sheppard, D. C.,"The Parkes multi-beam pulsar survey I. Observing and data analysis systems, discovery and timing of 100 pulsars ", MNRAS, 328, pp.17-35 , (2001)
- [42] Lawson, K.D., Mayer, C.J., Osborne, J.L., & Parkinson, M.L., "Variations in the Spectral Index of the Galactic Radio Continuum Emission in the Northern Hemisphere", MNRAS, 225, pp.307-327, (1987)
- [43] Taylor, J.H. & Cordes, J.M., "Pulsar distances and the galactic distribution of free electrons ",  $ApJ$ ,  $411$ , pp.674-684, (1993)
- [44] Kramer, M., Xilouris, K. M., Lorimer, D. R., Doroshenko, O., Jessner, A.,Wielebinski, R., Wolszczan, A., & Camilo, F. , ApJ, 501, pp.270, (1998)
- [45] Taylor, J.H.,  $A\mathscr{B}A$ , **15**, pp. 367, (1974)
- [46] Taylor, J.H. & Huguenin, G.R., Nature, 221, pp. 816, (1969)
- [47] Ransom, S.M., Cordes, J.M. & Eikenberry,S.S., "A New Search Technique for Short Orbital Period Binary Pulsars ", ApJ, 589, pp.911, (2003)
- [48] Anderson, S.B., PhD Thesis, California Institute of Tecnology, (1992)
- [49] D'Amico, N., Bailes, M., Lyne, A.G., Manchester, R.N., Possenti, A. & Cmilo, F., "Discovery of short-period binary millisecond pulsars in fours globular clusters", ApJ, 548,L171-L174, (2001)
- [50] Staelin, D.H., "Fast folding Algorithm for detection of periodic pulse trains", Proc. IEEE, Vol.57, pp.724-725, Natl. Astron. Obs., Green Bank,, Repr. Ser A, No. 111, (1969)
- [51] Cordes, J.M. & McLaughlin, M.A., ApJ, 596, pp.1142, (2003)
- [52] Lorimer, D.R., Bailes, M., McLaughlin, M.A., Narkevic, D.J. & Crawford, F.,"A Bright MillisecondRadio Burst of Extragalactic Origin ", Science, 318, pp.777-780, (2007)
- [53] Blandford, R. & Teukolsky, S.A., "Arrival-time analysis for a pulsar in a binary system",  $ApJ$ , 205, pp. 580-591, (1976)
- [54] Damour, T. & Taylor, J.H., "Strong-field tests of relativistic gravity and binary pulsars", Phys.Rev.D, 45, pp.1840-1868, (1992)
- [55] Hulse, R.A. & Taylor, J.H., "Discovery of a pulsar in a binary system", ApJ, 195, L51-L53, (1975)
- [56] Weisberg, J.M.& Taylor, J.H.,"Relativistic Binary Pulsar B1913+16: Thirty Years of Observations and Analysis", Binary Radio Pulsars ASP Conference Series, F.Rasio & I.H. Stairs, Eds (Astronomical Society of the Pacific), Vol. TBD,pp. 25-31, (2004)
- [57] Kramer, M., Stairs, I. H., Manchester, R. N., McLaughlin, M. A., Lyne, A. G., Ferdman, R. D., Burgay, M., Lorimer, D. R., Possenti, A., D'Amico, N., Sarkissian, J. M., Hobbs, G. B., Reynolds, J. E., Freire, P. C. C. & Camilo F., "Test of General Relativity from Timing the Double Pulsar", Science, 314, pp. 97-102, (2006)
- [58] Manchester, R. N., "The Parkes Pulsar Timing Array Project ", ArXiv e-prints, eprint arXiv:0710.5026, (2007)
- [59] Stappers, B. W., Kramer, M., Lyne, A. G., D'Amico, N. Jessner, A., "The European Pulsar Timing Array ", ChJAS, , pp.298 , (2006)
- [60] Wolszczan, A. & Frail, D. A., "A planetary system around the millisecond pulsar  $PSR1257 + 12$ ", *Nature*, **355**, pp.145-147, (1992)
- [61] Konacki, M. & Wolszczan, A., ApJ, 591, L147-L150, (2003)
- [62] Miller, M. Coleman & Hamilton, Douglas P., "Implications of the PSR  $1257+12$  Planetary System for Isolated Millisecond Pulsars ",  $ApJ$ , 550, pp.863-870, (2001)
- [63] Burderi, L. &D'Amico, N., "Probing the equation of state of ultradense matter with a submillisecond pulsar search experiment",  $ApJ$ , 490, pp. 343-352, (1997)
- [64] Ransom, S., "Pulsations, Exotic Objects, and Partner Swapping (oh my!): A New Globular Cluster Pulsar Renaissance ", AAS 208.6401R, 38, pp. 144, (2006)
- [65] D'Amico, N., "The Bologna submillisecond pulsar survey", Pulsar Astronomy - 2000 and Beyond, Vol.202, Proceedings of the 177th Colloquium of the IAU held in Bonn, Germany, 30 August - 3 September 1999,pp. 27, (2000)
- [66] Cordes, J. M., Kramer, M., Lazio, T. J. W., Stappers, B. W., Backer, D. C., Johnston, S., "Pulsars as tools for fundamental physics & astrophysics ", New Astronomy Reviews, 48, pp. 1413-1438, (2004)
- [67] van Straten, W., Bailes, M., Britton, M. C., Kulkarni, S. R., Anderson, S. B., Manchester, R. N., Sarkissian J., "A test of general relativity from the three-dimensional orbital geometry of a binary pulsar ", Nature, 412, pp.158-160, (2001)
- [68] Cordes, J.M. & Lazio, T.J.W, "NE2001. I. A new model for the galactic distribution of free electrons and its fluctuations", ASPC, 317, 211C, (2001)
- [69] Georgelin, Y.M. & Georgelin, Y.P., "The Spiral Structure of Our Galaxy Determined from HII Regions",  $A\mathscr{C}A$ , 49, pp. 57-79, (1976)
- [70] Han J.L., "The large-Scale Magnetic Field Structure of Our Galaxy: Efficiently Deduced from Pulsar Rotation Measures ", The Magnetized Interstellar Medium, 8-12 september 2003, Antalya, Turkey, (2003)
- [71] Han J.L., Manchester, R.N., Lyne, A.G., Qiao, G.J. & van Straten, W., "Pulsar Rotation Measures And The Large-Scale Structure Of The Galactic Magnetic Field", ApJ, 642, pp. 868-881, (2006)
- [72] Damour, T., Deruelle, N., "General Relativistic Celestial Mechanics of Binary Systems II. The Post-Newtonian Timing Formula", Ann. Inst. H. Poincarè (Physique Thèorique),  $44$ , pp. 263-292, (1986)
- [73] Standish, E. M., "Time scales in the JPL and CfA ephemerides",  $A\mathscr{B}A$ , 336, pp. 381-384, (1998)
- [74] Rohlf, K. & Wilson, T.L.,"Tools of Radio Astronomy", Astronomy and Astrophysics Library, Springer, 3rd edition, (1999)
- [75] Lyne, A. & Graham-Smith, F.,"Pulsar Astronomy", Cambridge Astrophysics Series, Cambridge University Press, 3rd edition, (2006)
- [76] Clifton, T. R., Lyne, A. G., Jones, A. W., McKenna, J., Ashworth, M. , "A high-frequency survey of the galactic plane for young and distant pulsars ", MNRAS, 254, pp. 177, (1992)
- [77] Johnston, Simon, Lyne, A. G., Manchester, R. N., Kniffen, D. A., D'Amico, N., Lim, J., Ashworth, M. , "A high-frequency survey of the southern Galactic plane for pulsars ", MNRAS, 255, pp. 401-411, (1992)
- [78] Foster, R. S., Cadwell, B. J., Wolszczan, A., Anderson, S. B., "A High Galactic Latitude Pulsar Survey of the Arecibo Sky ", ApJ, 454, pp.826, (1995)
- [79] Camilo, F., Nice, D. J., Taylor, J. H., "A Search for Millisecond Pulsars at Galactic Latitudes -50 degrees  $\leq B \leq$  -20 degrees ", ApJ, 461, pp.812 , (1996)
- [80] Camilo, F., Nice, D. J., Shrauner, J. A.,Taylor, J. H., "Princeton-Arecibo Declination-Strip Survey for Millisecond Pulsars. I", ApJ, 469, pp.819 , (1996)
- [81] Ray, P. S., Thorsett, S. E., Jenet, F. A., van Kerkwijk, M. H., Kulkarni, S. R., Prince, T. A., Sandhu, J. S., Nice, D. J. , "A Survey for Millisecond Pulsars ", ApJ, 470, pp.1103, (1996)
- [82] Edwards, R. T., Bailes, M., van Straten, W., Britton, M. C. , "The Swinburne intermediate-latitude pulsar survey ", MNRAS, 326, pp. 358- 374, (2001)
- [83] Jacoby, B.A., "A Search for Radio Pulsars at High Galactic Latitude", IAUS, 218, pp. 129, (2004)
- [84] Morris, D. J., Hobbs, G., Lyne, A. G., Stairs, I. H., Camilo, F., Manchester, R. N., Possenti, A., Bell, J. F., Kaspi, V. M., Amico, N. D', McKay, N. P. F., Crawford, F., Kramer, M. , "The Parkes Multibeam Pulsar Survey - II. Discovery and timing of 120 pulsars ", MNRAS, 335, pp. 275-290, (2002)
- [85] Kramer, M., Bell, J. F., Manchester, R. N., Lyne, A. G., Camilo, F., Stairs, I. H., D'Amico, N., Kaspi, V. M., Hobbs, G., Morris, D. J., Crawford, F., Possenti, A., Joshi, B. C., McLaughlin, M. A., Lorimer, D. R., Faulkner, A. J. , "The Parkes Multibeam Pulsar Survey - III. Young pulsars and the discovery and timing of 200 pulsars", MNRAS, 342, pp. 1299-1324, (2003)
- [86] Hobbs, G., Faulkner, A., Stairs, I. H., Camilo, F., Manchester, R. N., Lyne, A. G., Kramer, M., D'Amico, N., Kaspi, V. M., Possenti, A., McLaughlin, M. A., Lorimer, D. R., Burgay, M., Joshi, B. C., Crawford, F. , 'The Parkes multibeam pulsar survey - IV. Discovery of 180 pulsars

and parameters for 281 previously known pulsars' ", MNRAS, 352, pp. 1439-1472, (2004)

- [87] Faulkner, A. J., Stairs, I. H., Kramer, M., Lyne, A. G., Hobbs, G., Possenti, A., Lorimer, D. R., Manchester, R. N., McLaughlin, M. A., D'Amico, N., Camilo, F., Burgay, M. , "The Parkes Multibeam Pulsar Survey - V. Finding binary and millisecond pulsars ", MNRAS, 355, pp. 147-158, (2004)
- [88] Lorimer, D. R., Faulkner, A. J., Lyne, A. G., Manchester, R. N., Kramer, M., McLaughlin, M. A., Hobbs, G., Possenti, A., Stairs, I. H., Camilo, F., Burgay, M., D'Amico, N., Corongiu, A., Crawford, F. , "The Parkes Multibeam Pulsar Survey - VI. Discovery and timing of 142 pulsars and a Galactic population analysis ", MNRAS, 372, pp. 777-800, (2006)
- [89] Burgay, M., Joshi, B. C., D'Amico, N., Possenti, A., Lyne, A. G., Manchester, R. N., McLaughlin, M. A., Kramer, M., Camilo, F., Freire, P. C. C. , "The Parkes High-Latitude pulsar survey ", MNRAS, 368, pp. 283-292, (2006)
- [90] Cordes, J. M., Freire, P. C. C., Lorimer, D. R., Camilo, F., Champion, D. J., Nice, D. J., Ramachandran, R., Hessels, J. W. T., Vlemmings, W., van Leeuwen, J., Ransom, S. M., Bhat, N. D. R., Arzoumanian, Z., McLaughlin, M. A., Kaspi, V. M., Kasian, L., Deneva, J. S., Reid, B., Chatterjee, S., Han, J. L., Backer, D. C., Stairs, I. H., Deshpande, A. A., Faucher-Giguère, C.-A., "Arecibo Pulsar Survey Using ALFA. I. Survey Strategy and First Discoveries ", ApJ, 637, pp. 446, (2006)
- [91] van Leeuwen, J., Cordes, J. M., Lorimer, D. R., Freire, P. C. C., Camilo, F., Stairs, I. H., Nice, D. J., Champion, D. J., Ramachandran, R., Faulkner, A. J., Lyne, A. G., Ransom, S. M., Arzoumanian, Z., Manchester, R. N., McLaughlin, M. A., Hessels, J. W. T., Vlemmings, W., Deshpande, A. A., Bhat, N. D. R., Chatterjee, S., Han, J. L., Gaensler, B. M., Kasian, L., Deneva, J. S., Reid, B., Lazio, T. J. W., Kaspi, V. M., Crawford, F., Lommen, A. N., Backer, D. C., Kramer, M., Stappers, B. W., Hobbs, G. B., Possenti, A., D'Amico, N., Faucher-Giguère, C. A., Burgay, M., "Arecibo and the ALFA Pulsar Survey", ChJAS, 6b, pp. 311-318, (2006)
- [92] Backer, D. C., "Pulsar Nulling Phenomena", Nature, 228, pp.42, (1970)
- [93] Wang, N., Manchester, R. N., Johnston, S. , "Pulsar nulling and mode changing ", MNRAS, 377, pp.1383-1392, (2007)
- [94] Condon, J. J., Cotton, W. D., Greisen, E. W., Yin, Q. F., Perley, R. A., Taylor, G. B., Broderick, J. J., "The NRAO VLA Sky Survey ", AJ, 115, pp. 1693C, (1998)
- [95] Keith, M.J., "Towards a Pulsar Virtual Observatory", PhD Thesis, University of Manchester, (2007)
- [96] Deneva, J. S., "Pulsar surveys present and future: The Arecibo pulsar-ALFA survey and projected SKA survey ", arXiv:astro-ph, 0701181v1, (2007)
- [97] Lyne, A. G., Manchester, R. N., Taylor, J. H., "The galactic population of pulsars ", MNRAS, 213, pp. 613-639, (1985)
- [98] Mdzinarishvili, T.G. & Melikidze, G.I., "On the z-distribution of pulsars  $", A&A, 425, pp.1009, (2004)$